Progress. Artix.

# PROGRESSPRUGRESS<br>ARTIX

## Configuration Reference, C++ Runtime

Version 5.6, December 2011

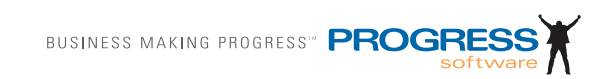

#### **© 2011 Progress Software Corporation and/or its subsidiaries or affiliates. All rights reserved.**

These materials and all Progress<sup>®</sup> software products are copyrighted and all rights are reserved by Progress Software Corporation. The information in these materials is subject to change without notice, and Progress Software Corporation assumes no responsibility for any errors that may appear therein. The references in these materials to specific platforms supported are subject to change.

Actional, Apama, Artix, Business Empowerment, DataDirect (and design), DataDirect Connect, DataDirect Connect64, DataDirect Technologies, DataDirect XML Converters, Data-Direct XQuery, DataXtend, Dynamic Routing Architecture, EdgeXtend, Empowerment Center, Fathom, Fuse Mediation Router, Fuse Message Broker, Fuse Services Framework, IntelliStream, IONA, Making Software Work Together, Mindreef, ObjectStore, OpenEdge, Orbix, PeerDirect, POSSENET, Powered by Progress, PowerTier, Progress, Progress DataXtend, Progress Dynamics, Progress Business Empowerment, Progress Empowerment Center, Progress Empowerment Program, Progress OpenEdge, Progress Profiles, Progress Results, Progress Software Developers Network, Progress Sonic, ProVision, PS Select, Savvion, SequeLink, Shadow, SOAPscope, SOAPStation, Sonic, Sonic ESB, SonicMQ, Sonic Orchestration Server, SpeedScript, Stylus Studio, Technical Empowerment, Web-Speed, Xcalia (and design), and Your Software, Our Technology–Experience the Connection are registered trademarks of Progress Software Corporation or one of its affiliates or subsidiaries in the U.S. and/or other countries. AccelEvent, Apama Dashboard Studio, Apama Event Manager, Apama Event Modeler, Apama Event Store, Apama Risk Firewall, AppsAlive, AppServer, ASPen, ASP-in-a-Box, BusinessEdge, Business Making Progress, Cache-Forward, CloudEdge, DataDirect Spy, DataDirect SupportLink, Fuse, FuseSource, Future Proof, GVAC, High Performance Integration, ObjectStore Inspector, ObjectStore Performance Expert, OpenAccess, Orbacus, Pantero, POSSE, ProDataSet, Progress Arcade, Progress CloudEdge, Progress Control Tower, Progress ESP Event Manager, Progress ESP Event Modeler, Progress Event Engine, Progress RFID, Progress RPM, Progress Software Business Making Progress, PSE Pro, SectorAlliance, SeeThinkAct, Shadow z/Services, Shadow z/Direct, Shadow z/Events, Shadow z/Presentation, Shadow Studio, SmartBrowser, SmartComponent, SmartDataBrowser, SmartDataObjects, SmartDataView, SmartDialog, SmartFolder, SmartFrame, SmartObjects, SmartPanel, SmartQuery, SmartViewer, Smart-Window, Sonic Business Integration Suite, Sonic Process Manager, Sonic Collaboration Server, Sonic Continuous Availability Architecture, Sonic Database Service, Sonic Workbench, Sonic XML Server, The Brains Behind BAM, WebClient, and Who Makes Progress are trademarks or service marks of Progress Software Corporation and/or its subsidiaries or affiliates in the U.S. and other countries. Java is a registered trademark of Oracle and/or its affiliates. Any other marks contained herein may be trademarks of their respective owners.

#### **Third Party Acknowledgments:**

Progress Artix ESB for C++ v5.6 incorporates Xalan v2.3.1technologies from the Apache Software Foundation (http://www.apache.org). Such Apache technologies are subject to the following terms and conditions: The Apache Software License, Version 1.1. Copyright (C) 1999-2002 The Apache Software Foundation. All rights reserved. Redistribution and use in source and binary forms, with or without modification, are permitted provided that the following conditions are met: 1. Redistributions of source code must retain the above copy[right notice, this list of conditions and the following disclaimer. 2. Redistributions in binary](http://www.apache.org)  form must reproduce the above copyright notice, this list of conditions and the following disclaimer in the documentation and/or other materials provided with the distribution. 3. The end-user documentation included with the redistribution, if any, must include the following acknowledgment: "This product includes software developed by the Apache Soft[ware Foundation \(h](http://www.apache.org)ttp://www.apache.org/). Alternately, this acknowledgment may appear in the software itself, if and wherever such third-party acknowledgments normally appear. 4. The names "Ant", "Xerces," "Xalan," "Log 4J," and "Apache Software Foundation" must not be used to: endorse or promote products derived from this software without prior written permission. For written permission, please contact apache@apache.org. 5. Products derived from this software may not be called "Apache", nor may "Apache" appear in their name, without prior written permission of the Apache Software Foundation. THIS SOFTWARE IS PROVIDED "AS IS" AND ANY EXPRESSED OR IMPLIED WARRANTIES, INCLUD-ING, BUT NOT LIMITED TO, THE IMPLIED WARRANTIES OF MERCHANTABIL-ITY AND FITNESS FOR A PARTICULAR PURPOSE ARE DISCLAIMED. IN NO EVENT SHALL THE APACHE SOFTWARE FOUNDATION OR ITS CONTRIBUTORS BE LIABLE FOR ANY DIRECT, INDIRECT, INCIDENTAL, SPECIAL, EXEMPLARY, OR CONSEQUENTIAL DAMAGES (INCLUDING, BUT NOT LIMITED TO, PRO-CUREMENT OF SUBSTITUTE GOODS OR SERVICES; LOSS OF USE, DATA, OR PROFITS; OR BUSINESS INTERRUPTION) HOWEVER CAUSED AND ON ANY THEORY OF LIABILITY, WHETHER IN CONTRACT, STRICT LIABILITY, OR TORT (INCLUDING NEGLIGENCE OR OTHERWISE) ARISING IN ANY WAY OUT OF THE USE OF THIS SOFTWARE, EVEN IF ADVISED OF THE POSSIBILITY OF SUCH DAMAGE. This software consists of voluntary contributions made by many individuals on behalf of the Apache Software Foundation. For more information on the Apache Software Foundation, please see [http://www.apache.org/. Xalan was originally based on software](http://www.apache.org)  [copyright \(c\) 1999, Lotus Development Corporation.,](http://www.apache.org) http://www.lotus.com. Xerces was originally based on software copyright (c) 1999, International Business Machines, Inc., http://www.ibm.com.

Progress Artix ESB for  $C_{++}$  v5.6 incorporates Xerces  $C_{++}$  v2.4 technology from the Apache Software Foundation (http://www.apache.org). Such Apache technology is subject to the following terms and conditions: The Apache Software License, Version 1.1 - Copyright (c) 1999-2001 The Apache Software Foundation. All rights reserved. Redistribution and use in source and binary forms, with or without modification, are permitted provided that the following conditions are met:

 1. Redistributions of source code must retain the above copyright notice, this list of conditions and the following disclaimer.

 2. Redistributions in binary form must reproduce the above copyright notice, this list of conditions and the following disclaimer in the documentation and/or other materials provided with the distribution.

 3. The end-user documentation included with the redistribution, if any, must include the [following acknowledgment: "This product includes software developed by the Apache Soft](http://www.apache.org)ware Foundation (http://www.apache.org/)." Alternately, this acknowledgment may appear in the software itself, if and wherever such third-party acknowledgments normally appear.

4. The names "Xerces" and "Apache Software Foundation" must not be used to endorse or promote products derived from this software without prior written permission. For written permission, please contact apache@apache.org.

 5. Products derived from this software may not be called "Apache", nor may "Apache" appear in their name, without prior written permission of the Apache Software Foundation. THIS SOFTWARE IS PROVIDED ``AS IS'' AND ANY EXPRESSED OR IMPLIED WARRANTIES, INCLUDING, BUT NOT LIMITED TO, THE IMPLIED WARRANTIES OF MERCHANTABILITY AND FITNESS FOR A PARTICULAR PURPOSE ARE DIS-CLAIMED. IN NO EVENT SHALL THE APACHE SOFTWARE FOUNDATION OR ITS CONTRIBUTORS BE LIABLE FOR ANY DIRECT, INDIRECT, INCIDENTAL, SPECIAL, EXEMPLARY, OR CONSEQUENTIAL DAMAGES (INCLUDING, BUT NOT LIMITED TO, PROCUREMENT OF SUBSTITUTE GOODS OR SERVICES; LOSS OF USE, DATA, OR PROFITS; OR BUSINESS INTERRUPTION) HOWEVER CAUSED AND ON ANY THEORY OF LIABILITY, WHETHER IN CONTRACT, STRICT LIABILITY, OR TORT (INCLUDING NEGLIGENCE OR OTHERWISE) ARIS-ING IN ANY WAY OUT OF THE USE OF THIS SOFTWARE, EVEN IF ADVISED OF THE POSSIBILITY OF SUCH DAMAGE.

Progress Artix ESB for  $C_{++}$  v5.6 incorporates Apache Xerces v2.5.0 technology from the Apache Software Foundation ((http://www.apache.org). Such Apache technology is subject to the following terms and conditions: The Apache Software License, Version 1.1 - Copyright (c) 1999-2002 The Apache Software Foundation. All rights reserved. Redistribution and use in source and binary forms, with or without modification, are permitted provided that the following conditions are met:

1. Redistributions of source code must retain the above copyright notice, this list of conditions and the following disclaimer.

2. Redistributions in binary form must reproduce the above copyright notice, this list of conditions and the following disclaimer in the documentation and/or other materials provided with the distribution.

3. The end-user documentation included with the redistribution, if any, must include the following acknowledgment: "This product includes software developed by the Apache Software Foundation (http://www.apache.org/)." Alternately, this acknowledgment may appear in the software itself, if and wherever such third-party acknowledgments normally appear.

4. The names "Xerces" and "Apache Software Foundation" must not be used to endorse or promote products derived from this software without prior written permission. For written permission, please contact apache@apache.org.

5. Products derived from this software may not be called "Apache", nor may "Apache" appear in their name, without prior written permission of the Apache Software Foundation. THIS SOFTWARE IS PROVIDED ``AS IS'' AND ANY EXPRESSED OR IMPLIED WARRANTIES, INCLUDING, BUT NOT LIMITED TO, THE IMPLIED WARRANTIES OF MERCHANTABILITY AND FITNESS FOR A PARTICULAR PURPOSE ARE DIS-CLAIMED. IN NO EVENT SHALL THE APACHE SOFTWARE FOUNDATION OR ITS CONTRIBUTORS BE LIABLE FOR ANY DIRECT, INDIRECT, INCIDENTAL, SPECIAL, EXEMPLARY, OR CONSEQUENTIAL DAMAGES (INCLUDING, BUT NOT LIMITED TO, PROCUREMENT OF SUBSTITUTE GOODS OR SERVICES; LOSS OF USE, DATA, OR PROFITS; OR BUSINESS INTERRUPTION) HOWEVER CAUSED AND ON ANY THEORY OF LIABILITY, WHETHER IN CONTRACT, STRICT LIABILITY, OR TORT (INCLUDING NEGLIGENCE OR OTHERWISE) ARIS-ING IN ANY WAY OUT OF THE USE OF THIS SOFTWARE, EVEN IF ADVISED OF THE POSSIBILITY OF SUCH DAMAGE.

This software consists of voluntary contributions made by many individuals on behalf of the Apache Software Foundation and was originally based on software copyright (c) 1999, International Business Machines, Inc., http://www.ibm.com. For more information on the Apache Software Foundation, please see <http://www.apache.org/>.

Progress Artix ESB for C++ v5.6 incorporates Xerces C++ v1.7 technology from the Apache Software Foundation (http://www.apache.org). Such Apache technology is subject to the following terms and conditions: The Apache Software License, Version 1.1. - Copyright (c) 1999-2004 The Apache Software Foundation. All rights reserved. Redistribution and use in source and binary forms, with or without modification, are permitted provided that the following conditions are met:

1. Redistributions of source code must retain the above copyright notice, this list of conditions and the following disclaimer.

2. Redistributions in binary form must reproduce the above copyright notice, this list of conditions and the following disclaimer in the documentation and/or other materials provided with the distribution.

3. The end-user documentation included with the redistribution, if any, must include the following acknowledgment: "This product includes software developed by the Apache Software Foundation (http://www.apache.org/)." Alternately, this acknowledgment may appear in the software itself, if and wherever such third-party acknowledgments normally appear.

4. The names "Xalan" and "Apache Software Foundation" must not be used to endorse or promote products derived from this software without prior written permission. For written permission, please contact apache@apache.org.

5. Products derived from this software may not be called "Apache", nor may "Apache" appear in their name, without prior written permission of the Apache Software Foundation.

THIS SOFTWARE IS PROVIDED ``AS IS'' AND ANY EXPRESSED OR IMPLIED WARRANTIES, INCLUDING, BUT NOT LIMITED TO, THE IMPLIED WARRANTIES OF MERCHANTABILITY AND FITNESS FOR A PARTICULAR PURPOSE ARE DIS-CLAIMED. IN NO EVENT SHALL THE APACHE SOFTWARE FOUNDATION OR ITS CONTRIBUTORS BE LIABLE FOR ANY DIRECT, INDIRECT, INCIDENTAL, SPECIAL, EXEMPLARY, OR CONSEQUENTIAL DAMAGES (INCLUDING, BUT NOT LIMITED TO, PROCUREMENT OF SUBSTITUTE GOODS OR SERVICES; LOSS OF USE, DATA, OR PROFITS; OR BUSINESS INTERRUPTION) HOWEVER CAUSED AND ON ANY THEORY OF LIABILITY, WHETHER IN CONTRACT, STRICT LIABILITY, OR TORT (INCLUDING NEGLIGENCE OR OTHERWISE) ARIS-

#### ING IN ANY WAY OUT OF THE USE OF THIS SOFTWARE, EVEN IF ADVISED OF THE POSSIBILITY OF SUCH DAMAGE.

This software consists of voluntary contributions made by many individuals on behalf of the Apache Software Foundation and was originally based on software copyright (c) 1999, Lotus Development Corporation., http://www.lotus.com. For more information on the Apache Software Foundation, please see <http://www.apache.org/>.

Progress Artix ESB for C++ v5.6 incorporates Apache Velocity v1.3 technology from the Apache Software Foundation (http://www.apache.org). Such Apache technology is subject to the following terms and conditions: The Apache Software License, Version 1.1 - Copyright (c) 2000-2003 The Apache Software Foundation. All rights reserved. Redistribution and use in source and binary forms, with or without modification, are permitted provided that the following conditions are met:

 1. Redistributions of source code must retain the above copyright notice, this list of conditions and the following disclaimer.

 2. Redistributions in binary form must reproduce the above copyright notice, this list of conditions and the following disclaimer in the documentation and/or other materials provided with the distribution.

 3. The end-user documentation included with the redistribution, if any, must include the following acknowledgement: "This product includes software developed by the Apache Software Foundation (http://www.apache.org/)." Alternately, this acknowledgement may appear in the software itself, if and wherever such third-party acknowledgements normally appear.

 4. The names "The Jakarta Project", "Velocity", and "Apache Software Foundation" must not be used to endorse or promote products derived from this software without prior written permission. For written permission, please contact apache@apache.org.

 5. Products derived from this software may not be called "Apache", "Velocity" nor may "Apache" appear in their names without prior written permission of the Apache Group.

 THIS SOFTWARE IS PROVIDED ``AS IS'' AND ANY EXPRESSED OR IMPLIED WARRANTIES, INCLUDING, BUT NOT LIMITED TO, THE IMPLIED WARRANTIES OF MERCHANTABILITY AND FITNESS FOR A PARTICULAR PURPOSE ARE DIS-CLAIMED. IN NO EVENT SHALL THE APACHE SOFTWARE FOUNDATION OR ITS CONTRIBUTORS BE LIABLE FOR ANY DIRECT, INDIRECT, INCIDENTAL, SPECIAL, EXEMPLARY, OR CONSEQUENTIAL DAMAGES (INCLUDING, BUT NOT LIMITED TO, PROCUREMENT OF SUBSTITUTE GOODS OR SERVICES; LOSS OF USE, DATA, OR PROFITS; OR BUSINESS INTERRUPTION) HOWEVER CAUSED AND ON ANY THEORY OF LIABILITY, WHETHER IN CONTRACT, STRICT LIABILITY, OR TORT (INCLUDING NEGLIGENCE OR OTHERWISE) ARIS-ING IN ANY WAY OUT OF THE USE OF THIS SOFTWARE, EVEN IF ADVISED OF THE POSSIBILITY OF SUCH DAMAGE.

Progress Artix ESB for  $C_{++}$  v5.6 incorporates Log4J v1.2.6 technology from the Apache Software Foundation (http://www.apache.org). Such Apache technology is subject to the following terms and conditions: The Apache Software License, Version 1.1 - Copyright (C) 1999 The Apache Software Foundation. All rights reserved. Redistribution and use in

source and binary forms, with or without modification, are permitted provided that the following conditions are met:

1. Redistributions of source code must retain the above copyright notice, this list of conditions and the following disclaimer.

 2. Redistributions in binary form must reproduce the above copyright notice, this list of conditions and the following disclaimer in the documentation and/or other materials provided with the distribution.

 3. The end-user documentation included with the redistribution, if any, must include the following acknowledgment: "This product includes software developed by the Apache Software Foundation (http://www.apache.org/)." Alternately, this acknowledgment may appear in the software itself, if and wherever such third-party acknowledgments normally appear.

4. The names "log4j" and "Apache Software Foundation" must not be used to endorse or promote products derived from this software without prior written permission. For written permission, please contact apache@apache.org.

5. Products derived from this software may not be called "Apache", nor may "Apache" appear in their name, without prior written permission of the Apache Software Foundation.

THIS SOFTWARE IS PROVIDED ``AS IS'' AND ANY EXPRESSED OR IMPLIED WARRANTIES, INCLUDING, BUT NOT LIMITED TO, THE IMPLIED WARRANTIES OF MERCHANTABILITY AND FITNESS FOR A PARTICULAR PURPOSE ARE DISCLAIMED. IN NO EVENT SHALL THE APACHE SOFTWARE FOUNDATION OR ITS CONTRIBUTORS BE LIABLE FOR ANY DIRECT, INDIRECT, INCIDEN-TAL, SPECIAL, EXEMPLARY, OR CONSEQUENTIAL DAMAGES (INCLU DING, BUT NOT LIMITED TO, PROCUREMENT OF SUBSTITUTE GOODS OR SERVICES; LOSS OF USE, DATA, OR PROFITS; OR BUSINESS INTERRUPTION) HOWEVER CAUSED AND ON ANY THEORY OF LIABILITY, WHETHER IN CONTRACT, STRICT LIABILITY, OR TORT (INCLUDING NEGLIGENCE OR OTHERWISE) ARISING IN ANY WAY OUT OF THE USE OF THIS SOFTWARE, EVEN IF ADVISED OF THE POSSIBILITY OF SUCH DAMAGE.

This software consists of voluntary contributions made by many individuals on behalf of the Apache Software Foundation. For more information on the Apache Software Foundation, please see <http://www.apache.org/>.

(a) Progress Artix ESB for C++ v5.6 incorporates JDOM Beta 9 technology from JDOM. Such technology is subject to the following terms and conditions: Copyright (C) 2000-2004 Jason Hunter & Brett McLaughlin. All rights reserved. Redistribution and use in source and binary forms, with or without modification, are permitted provided that the following conditions are met: 1. Redistributions of source code must retain the above copyright notice, this list of conditions, and the following disclaimer. 2. Redistributions in binary form must reproduce the above copyright notice, this list of conditions, and the disclaimer that follows these conditions in the documentation and/or other materials provided with the distribution. 3. The name "JDOM" must not be used to endorse or promote products derived from this software without prior written permission. For written permission, please contact <request\_AT\_jdom\_DOT\_org>. 4. Products derived from this software may not be called "JDOM", nor may "JDOM" appear in their name, without prior written permission from the JDOM Project Management <request\_AT\_jdom\_DOT\_org>. In addition, we request (but do not require) that you include in the end-user documentation provided with the redistribution and/or in the software itself an acknowledgement equivalent to the following: "This

product includes software developed by the JDOM Project (http://www.jdom.org/)." Alternatively, the acknowledgment may be graphical using the logos available at http:// www.jdom.org/images/logos. THIS SOFTWARE IS PROVIDED AS IS AND ANY EXPRESSED OR IMPLIED WARRANTIES, INCLUDING, BUT NOT LIMITED TO, THE IMPLIED WARRANTIES OF MERCHANTABILITY AND FITNESS FOR A PAR-TICULAR PURPOSE ARE DISCLAIMED. IN NO EVENT SHALL THE JDOM AUTHORS OR THE PROJECT CONTRIBUTORS BE LIABLE FOR ANY DIRECT, INDIRECT, INCIDENTAL, SPECIAL, EXEMPLARY, OR CONSEQUENTIAL DAM-AGES (INCLUDING, BUT NOT LIMITED TO, PROCUREMENT OF SUBSTITUTE GOODS OR SERVICES; LOSS OF USE, DATA, OR PROFITS; OR BUSINESS INTER-RUPTION) HOWEVER CAUSED AND ON ANY THEORY OF LIABILITY, WHETHER IN CONTRACT, STRICT LIABILITY, OR TORT (INCLUDING NEGLI-GENCE OR OTHERWISE) ARISING IN ANY WAY OUT OF THE USE OF THIS SOFT-WARE, EVEN IF ADVISED OF THE POSSIBILITY OF SUCH DAMAGE. This software consists of voluntary contributions made by many individuals on behalf of the JDOM Project and was originally created by Jason Hunter  $\le$  inter AT idom DOT org> and Brett McLaughlin  $\leq$  brett AT jdom DOT org $>$ . For more information on the JDOM Project, please see <http://www.jdom.org/>

Progress Artix ESB for C++ v5.6 incorporates IBM-ICU v2.6 and IBM-ICU v2.6.1 technologies from IBM. Such technologies are subject to the following terms and conditions: Copyright (c) 1995-2003 International Business Machines Corporation and others All rights reserved. Permission is hereby granted, free of charge, to any person obtaining a copy of this software and associated documentation files (the "Software"), to deal in the Software without restriction, including without limitation the rights to use, copy, modify, merge, publish, distribute, and/or sell copies of the Software, and to permit persons to whom the Software is furnished to do so, provided that the above copyright notice(s) and this permission notice appear in all copies of the Software and that both the above copyright notice(s) and this permission notice appear in supporting documentation. THE SOFTWARE IS PRO-VIDED "AS IS", WITHOUT WARRANTY OF ANY KIND, EXPRESS OR IMPLIED, INCLUDING BUT NOT LIMITED TO THE WARRANTIES OF MERCHANTABILITY, FITNESS FOR A PARTICULAR PURPOSE AND NONINFRINGEMENT OF THIRD PARTY RIGHTS. IN NO EVENT SHALL THE COPYRIGHT HOLDER OR HOLDERS INCLUDED IN THIS NOTICE BE LIABLE FOR ANY CLAIM, OR ANY SPECIAL INDIRECT OR CONSEQUENTIAL DAMAGES, OR ANY DAMAGES WHATSOEVER RESULTING FROM LOSS OF USE, DATA OR PROFITS, WHETHER IN AN ACTION OF CONTRACT, NEGLIGENCE OR OTHER TORTIOUS ACTION, ARISING OUT OF OR IN CONNECTION WITH THE USE OR PERFORMANCE OF THIS SOFTWARE. Except as contained in this notice, the name of a copyright holder shall not be used in advertising or otherwise to promote the sale, use or other dealings in this Software without prior written authorization of the copyright holder. All trademarks and registered trademarks mentioned herein are the property of their respective owners.

Progress Artix ESB for  $C_{++}$  v5.6 incorporates John Wilson MinML v1.7 technology from John Wilson. Such technology is subject to the following terms and conditions: Copyright (c) 1999, John Wilson (tug@wilson.co.uk). All rights reserved. Redistribution and use in source and binary forms, with or without modification, are permitted provided that the following conditions are met: Redistributions of source code must retain the above copyright notice, this list of conditions and the following disclaimer. Redistributions in binary form must reproduce the above copyright notice, this list of conditions and the following disclaimer in the documentation and/or other materials provided with the distribution. All advertising materials mentioning features or use of this software must display the following acknowledgement: This product includes software developed by John Wilson. The name of John Wilson may not be used to endorse or promote products derived from this software without specific prior written permission. THIS SOFTWARE IS PROVIDED BY JOHN WILSON ``AS IS'' AND ANY EXPRESS OR IMPLIED WARRANTIES, INCLUDING, BUT NOT LIMITED TO, THE IMPLIED WARRANTIES OF MERCHANTABILITY AND FITNESS FOR A PARTICULAR PURPOSE ARE DISCLAIMED. IN NO EVENT SHALL JOHN WILSON BE LIABLE FOR ANY DIRECT, INDIRECT, INCIDENTAL, SPECIAL, EXEMPLARY, OR CONSEQUENTIAL DAMAGES (INCLUDING, BUT NOT LIMITED TO, PROCUREMENT OF SUBSTITUTE GOODS OR SERVICES; LOSS OF USE, DATA, OR PROFITS; OR BUSINESS INTERRUPTION) HOWEVER CAUSED AND ON ANY THEORY OF LIABILITY, WHETHER IN CONTRACT, STRICT LIABILITY, OR TORT (INCLUDING NEGLIGENCE OR OTHERWISE) ARIS-ING IN ANY WAY OUT OF THE USE OF THIS SOFTWARE, EVEN IF ADVISED OF THE POSSIBILITY OF SUCH DAMAGE.

Progress Artix ESB for C++ v5.6 incorporates SourceForge - NET-SNMP v5.0.7 technology from SourceForge and Networks Associates Technology, Inc. Such technology is subject to the following terms and conditions: Various copyrights apply to this package, listed in various separate parts below. Please make sure that you read all the parts. Up until 2001, the project was based at UC Davis, and the first part covers all code written during this time. From 2001 onwards, the project has been based at SourceForge, and Networks Associates Technology, Inc hold the copyright on behalf of the wider Net-SNMP community, covering all derivative work done since then. An additional copyright section has been added as Part 3 below also under a BSD license for the work contributed by Cambridge Broadband Ltd. to the project since 2001. An additional copyright section has been added as Part 4 below also under a BSD license for the work contributed by Sun Microsystems, Inc. to the project since 2003. Code has been contributed to this project by many people over the years it has been in development, and a full list of contributors can be found in the README file under the THANKS section. ---- Part 1: CMU/UCD copyright notice: (BSD like) ----- Copyright 1989, 1991, 1992 by Carnegie Mellon University. Derivative Work - 1996, 1998-2000. Copyright 1996, 1998-2000 The Regents of the University of California. All Rights Reserved. Permission to use, copy, modify and distribute this software and its documentation for any purpose and without fee is hereby granted, provided that the above copyright notice appears in all copies and that both that copyright notice and this permission notice appear in supporting documentation, and that the name of CMU and The Regents of the University of California not be used in advertising or publicity pertaining to distribution of the software without specific written permission. CMU AND THE REGENTS OF THE UNIVERSITY OF CALIFORNIA DISCLAIM ALL WARRANTIES WITH REGARD TO THIS SOFTWARE, INCLUDING ALL IMPLIED WARRANTIES OF MERCHANTA-BILITY AND FITNESS. IN NO EVENT SHALL CMU OR THE REGENTS OF THE UNIVERSITY OF CALIFORNIA BE LIABLE FOR ANY SPECIAL, INDIRECT OR CONSEQUENTIAL DAMAGES OR ANY DAMAGES WHATSOEVER RESULTING FROM THE LOSS OF USE, DATA OR PROFITS, WHETHER IN AN ACTION OF CONTRACT, NEGLIGENCE OR OTHER TORTIOUS ACTION, ARISING OUT OF OR

IN CONNECTION WITH THE USE OR PERFORMANCE OF THIS SOFTWARE. ---- Part 2: Networks Associates Technology, Inc copyright notice (BSD) ----- Copyright (c) 2001-2003, Networks Associates Technology, Inc. All rights reserved. Redistribution and use in source and binary forms, with or without modification, are permitted provided that the following conditions are met: \*Redistributions of source code must retain the above copyright notice, this list of conditions and the following disclaimer.\* Redistributions in binary form must reproduce the above copyright notice, this list of conditions and the following disclaimer in the documentation and/or other materials provided with the distribution.\* Neither the name of the Networks Associates Technology, Inc nor the names of its contributors may be used to endorse or promote products derived from this software without specific prior written permission. THIS SOFTWARE IS PROVIDED BY THE COPY-RIGHT HOLDERS AND CONTRIBUTORS ``AS IS'' AND ANY EXPRESS OR IMPLIED WARRANTIES, INCLUDING, BUT NOT LIMITED TO, THE IMPLIED WARRANTIES OF MERCHANTABILITY AND FITNESS FOR A PARTICULAR PUR-POSE ARE DISCLAIMED. IN NO EVENT SHALL THE COPYRIGHT HOLDERS OR CONTRIBUTORS BE LIABLE FOR ANY DIRECT, INDIRECT, INCIDENTAL, SPE-CIAL, EXEMPLARY, OR CONSEQUENTIAL DAMAGES (INCLUDING, BUT NOT LIMITED TO, PROCUREMENT OF SUBSTITUTE GOODS OR SERVICES; LOSS OF USE, DATA, OR PROFITS; OR BUSINESS INTERRUPTION) HOWEVER CAUSED AND ON ANY THEORY OF LIABILITY, WHETHER IN CONTRACT, STRICT LIA-BILITY, OR TORT (INCLUDING NEGLIGENCE OR OTHERWISE) ARISING IN ANY WAY OUT OF THE USE OF THIS SOFTWARE, EVEN IF ADVISED OF THE POSSI-BILITY OF SUCH DAMAGE. ---- Part 3: Cambridge Broadband Ltd. copyright notice (BSD) ----- Portions of this code are copyright (c) 2001-2003, Cambridge Broadband Ltd. All rights reserved. Redistribution and use in source and binary forms, with or without modification, are permitted provided that the following conditions are met:\*Redistributions of source code must retain the above copyright notice, this list of conditions and the following disclaimer.\* Redistributions in binary form must reproduce the above copyright notice, this list of conditions and the following disclaimer in the documentation and/or other materials provided with the distribution.\* The name of Cambridge Broadband Ltd. may not be used to endorse or promote products derived from this software without specific prior written permission. THIS SOFTWARE IS PROVIDED BY THE COPYRIGHT HOLDER ``AS IS'' AND ANY EXPRESS OR IMPLIED WARRANTIES, INCLUDING, BUT NOT LIMITED TO, THE IMPLIED WARRANTIES OF MERCHANTABILITY AND FITNESS FOR A PARTICULAR PURPOSE ARE DISCLAIMED. IN NO EVENT SHALL THE COPY-RIGHT HOLDER BE LIABLE FOR ANY DIRECT, INDIRECT, INCIDENTAL, SPE-CIAL, EXEMPLARY, OR CONSEQUENTIAL DAMAGES (INCLUDING, BUT NOT LIMITED TO, PROCUREMENT OF SUBSTITUTE GOODS OR SERVICES; LOSS OF USE, DATA, OR PROFITS; OR BUSINESS INTERRUPTION) HOWEVER CAUSED AND ON ANY THEORY OF LIABILITY,WHETHER IN CONTRACT, STRICT LIA-BILITY, OR TORT (INCLUDING NEGLIGENCE

OR OTHERWISE) ARISING IN ANY WAY OUT OF THE USE OF THIS SOFTWARE, EVEN IF ADVISED OF THE POSSIBILITY OF SUCH DAMAGE. ---- Part 4: Sun Microsystems, Inc. copyright notice (BSD) -----Copyright © 2003 Sun Microsystems, Inc., 4150 Network Circle, Santa Clara, California 95054, U.S.A. All rights reserved. Use is subject to license terms below. This distribution may include materials developed by third parties. Sun, Sun Microsystems, the Sun logo and Solaris are trademarks or registered trademarks of Sun Microsystems, Inc. in the U.S. and other countries. Redistribution and use in source and binary forms, with or without modification, are permitted provided that the following conditions are met:\* Redistributions of source code must retain the above copyright notice, this list of conditions and the following disclaimer.\* Redistributions in binary form must reproduce the above copyright notice, this list of conditions and the following disclaimer in the documentation and/or other materials provided with the distribution.<sup>\*</sup> Neither the name of the Sun Microsystems, Inc. nor the names of its contributors may be used to endorse or promote products derived from this software without specific prior written permission. THIS SOFTWARE IS PROVIDED BY THE COPYRIGHT HOLDERS AND CONTRIBUTORS ``AS IS'' AND ANY EXPRESS OR IMPLIED WARRANTIES, INCLUDING, BUT NOT LIMITED TO, THE IMPLIED WARRANTIES OF MER-CHANTABILITY AND FITNESS FOR A PARTICULAR PURPOSE ARE DIS-CLAIMED. IN NO EVENT SHALL THE COPYRIGHT HOLDERS OR CONTRIBUTORS BE LIABLE FOR ANY DIRECT, INDIRECT, INCIDENTAL, SPE-CIAL, EXEMPLARY, OR CONSEQUENTIAL DAMAGES (INCLUDING, BUT NOT LIMITED TO, PROCUREMENT OF SUBSTITUTE GOODS OR SERVICES; LOSS OF USE, DATA, OR PROFITS; OR BUSINESS INTERRUPTION) HOWEVER CAUSED AND ON ANY THEORY OF LIABILITY, WHETHER IN CONTRACT, STRICT LIA-BILITY, OR TORT (INCLUDING NEGLIGENCE OR OTHERWISE) ARISING IN ANY WAY OUT OF THE USE OF THIS SOFTWARE, EVEN IF ADVISED OF THE POSSI-BILITY OF SUCH DAMAGE. ---- Part 5: Sparta, Inc copyright notice (BSD) -----Copyright (c) 2003-2005, Sparta, Inc. All rights reserved. Redistribution and use in source and binary forms, with or without modification, are permitted provided that the following conditions are met:\* Redistributions of source code must retain the above copyright notice, this list of conditions and the following disclaimer.\* Redistributions in binary form must reproduce the above copyright notice, this list of conditions and the following disclaimer in the documentation and/or other materials provided with the distribution.\* Neither the name of Sparta, Inc nor the names of its contributors may be used to endorse or promote products derived from this software without specific prior written permission. THIS SOFTWARE IS PROVIDED BY THE COPYRIGHT HOLDERS AND CONTRIBUTORS ``AS IS'' AND ANY EXPRESS OR IMPLIED WARRANTIES, INCLUDING, BUT NOT LIMITED TO, THE IMPLIED WARRANTIES OF MERCHANTABILITY AND FITNESS FOR A PAR-TICULAR PURPOSE ARE DISCLAIMED. IN NO EVENT SHALL THE COPYRIGHT HOLDERS OR CONTRIBUTORS BE LIABLE FOR ANY DIRECT, INDIRECT, INCI-DENTAL, SPECIAL, EXEMPLARY, OR CONSEQUENTIAL DAMAGES (INCLUD-ING, BUT NOT LIMITED TO, PROCUREMENT OF SUBSTITUTE GOODS OR SERVICES; LOSS OF USE, DATA, OR PROFITS; OR BUSINESS INTERRUPTION) HOWEVER CAUSED AND ON ANY THEORY OF LIABILITY, WHETHER IN CON-TRACT, STRICT LIABILITY, OR TORT (INCLUDING NEGLIGENCE OR OTHER-WISE) ARISING IN ANY WAY OUT OF THE USE OF THIS SOFTWARE, EVEN IF ADVISED OF THE POSSIBILITY OF SUCH DAMAGE. ---- Part 6: Cisco/BUPTNIC copyright notice (BSD) ----- Copyright (c) 2004, Cisco, Inc and Information Network Center of Beijing University of Posts and Telecommunications. All rights reserved. Redistribution and use in source and binary forms, with or without modification, are permitted provided that the following conditions are met:\* Redistributions of source code must retain the above copyright notice, this list of conditions and the following disclaimer. \* Redistributions in binary form must reproduce the above copyright notice, this list of conditions and the following disclaimer in the documentation and/or other materials provided with the distribution. \* Neither the name of Cisco, Inc, Beijing University of Posts and Telecommunications, nor the names of their contributors may be used to endorse or promote products derived from this software without specific prior written permission. THIS SOFTWARE IS

PROVIDED BY THE COPYRIGHT HOLDERS AND CONTRIBUTORS ``AS IS'' AND ANY EXPRESS OR IMPLIED WARRANTIES, INCLUDING, BUT NOT LIMITED TO, THE IMPLIED WARRANTIES OF MERCHANTABILITY AND FITNESS FOR A PAR-TICULAR PURPOSE ARE DISCLAIMED. IN NO EVENT SHALL THE COPYRIGHT HOLDERS OR CONTRIBUTORS BE LIABLE FOR ANY DIRECT, INDIRECT, INCI-DENTAL, SPECIAL, EXEMPLARY, OR CONSEQUENTIAL DAMAGES (INCLUD-ING, BUT NOT LIMITED TO, PROCUREMENT OF SUBSTITUTE GOODS OR SERVICES; LOSS OF USE, DATA, OR PROFITS; OR BUSINESS INTERRUPTION) HOWEVER CAUSED AND ON ANY THEORY OF LIABILITY, WHETHER IN CON-TRACT, STRICT LIABILITY, OR TORT (INCLUDING NEGLIGENCE OR OTHER-WISE) ARISING IN ANY WAY OUT OF THE USE OF THIS SOFTWARE, EVEN IF ADVISED OF THE POSSIBILITY OF SUCH DAMAGE. ---- Part 7: Fabasoft R&D Software GmbH & Co KG copyright notice (BSD) ----- Copyright (c) Fabasoft R&D Software GmbH & Co KG, 2003 oss@fabasoft.com Author: Bernhard Penz. Redistribution and use in source and binary forms, with or without modification, are permitted provided that the following conditions are met:\* Redistributions of source code must retain the above copyright notice, this list of conditions and the following disclaimer.\* Redistributions in binary form must reproduce the above copyright notice, this list of conditions and the following disclaimer in the documentation and/or other materials provided with the distribution. \* The name of Fabasoft R&D Software GmbH & Co KG or any of its subsidiaries, brand or product names may not be used to endorse or promote products derived from this software without specific prior written permission. THIS SOFTWARE IS PROVIDED BY THE COPYRIGHT HOLDER ``AS IS'' AND ANY EXPRESS OR IMPLIED WARRANTIES, INCLUDING, BUT NOT LIMITED TO, THE IMPLIED WARRANTIES OF MER-CHANTABILITY AND FITNESS FOR A PARTICULAR PURPOSE ARE DIS-CLAIMED. IN NO EVENT SHALL THE COPYRIGHT HOLDER BE LIABLE FOR ANY DIRECT, INDIRECT, INCIDENTAL, SPECIAL, EXEMPLARY, OR CONSE-QUENTIAL DAMAGES (INCLUDING, BUT NOT LIMITED TO, PROCUREMENT OF SUBSTITUTE GOODS OR SERVICES; LOSS OF USE, DATA, OR PROFITS; OR BUSI-NESS INTERRUPTION) HOWEVER CAUSED AND ON ANY THEORY OF LIABIL-ITY, WHETHER IN CONTRACT, STRICT LIABILITY, OR TORT (INCLUDING NEGLIGENCE OR OTHERWISE) ARISING IN ANY WAY OUT OF THE USE OF THIS SOFTWARE, EVEN IF ADVISED OF THE POSSIBILITY OF SUCH DAMAGE.

Progress Artix ESB for C++ v5.6 incorporates OpenSSL/SSLeay v0.9.8i technology from OpenSSL.org. Such Technology is subject to the following terms and conditions: LICENSE  $ISSUES = = = = = = = = = = = = 18$ 

The OpenSSL toolkit stays under a dual license, i.e. both the conditions of the OpenSSL License and the original SSLeay license apply to the toolkit. See below for the actual license texts. Actually both licenses are BSD-style Open Source licenses. In case of any license issues related to OpenSSL please contact openssl-core@openssl.org.

OpenSSL License ---------------

/\*

================================================================

====

 Copyright (c) 1998-2008 The OpenSSL Project. All rights reserved. Redistribution and use in source and binary forms, with or without modification, are permitted provided that the following conditions are met:

1. Redistributions of source code must retain the above copyright notice, this list of conditions and the following disclaimer.

 2. Redistributions in binary form must reproduce the above copyright notice, this list of conditions and the following disclaimer in the documentation and/or other materials provided with the distribution.

 3. All advertising materials mentioning features or use of this software must display the following acknowledgment: "This product includes software developed by the OpenSSL Project for use in the OpenSSL Toolkit. (http://www.openssl.org/)"

4. The names "OpenSSL Toolkit" and "OpenSSL Project" must not be used to endorse or promote products derived from this software without prior written permission. For written permission, please contact openssl-core@openssl.org.

5. Products derived from this software may not be called "OpenSSL" nor may "OpenSSL" appear in their names without prior written permission of the OpenSSL Project.

6. Redistributions of any form whatsoever must retain the following acknowledgment: "This product includes software developed by the OpenSSL Project for use in the OpenSSL Toolkit (http://www.openssl.org/)"

THIS SOFTWARE IS PROVIDED BY THE OpenSSL PROJECT ``AS IS'' AND ANY EXPRESSED OR IMPLIED WARRANTIES, INCLUDING, BUT NOT LIMITED TO, THE IMPLIED WARRANTIES OF MERCHANTABILITY AND FITNESS FOR A PAR-TICULAR PURPOSE ARE DISCLAIMED. IN NO EVENT SHALL THE OpenSSL PROJECT OR ITS CONTRIBUTORS BE LIABLE FOR ANY DIRECT, INDIRECT, INCIDENTAL, SPECIAL, EXEMPLARY, OR CONSEQUENTIAL DAMAGES (INCLUDING, BUT NOT LIMITED TO, PROCUREMENT OF SUBSTITUTE GOODS OR SERVICES; LOSS OF USE, DATA, OR PROFITS; OR BUSINESS INTERRUPTION) HOWEVER CAUSED AND ON ANY THEORY OF LIABILITY, WHETHER IN CON-TRACT, STRICT LIABILITY, OR TORT (INCLUDING NEGLIGENCE OR OTHER-WISE) ARISING IN ANY WAY OUT OF THE USE OF THIS SOFTWARE, EVEN IF ADVISED OF THE POSSIBILITY OF SUCH DAMAGE.

====

This product includes cryptographic software written by Eric Young (eay@cryptsoft.com). This product includes software written by Tim Hudson (tjh@cryptsoft.com).

================================================================

Original SSLeay License -----------------------

Copyright (C) 1995-1998 Eric Young (eay@cryptsoft.com) All rights reserved.

This package is an SSL implementation written by Eric Young (eay@cryptsoft.com). The implementation was written so as to conform with Netscapes SSL. This library is free for commercial and non-commercial use as long as the following conditions are aheared to. The following conditions apply to all code found in this distribution, be it the RC4, RSA, lhash, DES, etc., code; not just the SSL code. The SSL documentation included with this distribution is covered by the same copyright terms except that the holder is Tim Hudson (tjh@cryptsoft.com). Copyright remains Eric Young's, and as such any Copyright notices in the code are not to be removed. If this package is used in a product, Eric Young should be

given attribution as the author of the parts of the library used. This can be in the form of a textual message at program startup or in documentation (online or textual) provided with the package. Redistribution and use in source and binary forms, with or without modification, are permitted provided that the following conditions are met:

1. Redistributions of source code must retain the copyright notice, this list of conditions and the following disclaimer.

2. Redistributions in binary form must reproduce the above copyright notice, this list of conditions and the following disclaimer in the documentation and/or other materials provided with the distribution.

3. All advertising materials mentioning features or use of this software must display the following acknowledgement: "This product includes cryptographic software written by Eric Young (eay@cryptsoft.com)" The word 'cryptographic' can be left out if the rouines from the library being used are not cryptographic related :-).

4. If you include any Windows specific code (or a derivative thereof) from the apps directory (application code) you must include an acknowledgement: "This product includes software written by Tim Hudson (tjh@cryptsoft.com)"

THIS SOFTWARE IS PROVIDED BY ERIC YOUNG ``AS IS'' AND ANY EXPRESS OR IMPLIED WARRANTIES, INCLUDING, BUT NOT LIMITED TO, THE IMPLIED WARRANTIES OF MERCHANTABILITY AND FITNESS FOR A PARTICULAR PUR-POSE ARE DISCLAIMED. IN NO EVENT SHALL THE AUTHOR OR CONTRIBU-TORS BE LIABLE FOR ANY DIRECT, INDIRECT, INCIDENTAL, SPECIAL, EXEMPLARY, OR CONSEQUENTIAL DAMAGES (INCLUDING, BUT NOT LIMITED TO, PROCUREMENT OF SUBSTITUTE GOODS OR SERVICES; LOSS OF USE, DATA, OR PROFITS; OR BUSINESS INTERRUPTION) HOWEVER CAUSED AND ON ANY THEORY OF LIABILITY, WHETHER IN CONTRACT, STRICT LIABILITY, OR TORT (INCLUDING NEGLIGENCE OR OTHERWISE) ARISING IN ANY WAY OUT OF THE USE OF THIS SOFTWARE, EVEN IF ADVISED OF THE POSSIBILITY OF SUCH DAMAGE. The licence and distribution terms for any publically available version or derivative of this code cannot be changed. i.e. this code cannot simply be copied and put under another distribution licence [including the GNU Public Licence.]

Progress Artix ESB for C++ v5.6 incorporates Bouncycastle v1.3.3 cryptographic technology from the Legion Of The Bouncy Castle (http://www.bouncycastle.org). Such Bouncycastle 1.3.3 cryptographic technology is subject to the following terms and conditions: Copyright (c) 2000 - 2006 The Legion Of The Bouncy Castle (http://www.bouncycastle.org). Permission is hereby granted, free of charge, to any person obtaining a copy of this software and associated documentation files (the "Software"), to deal in the Software without restriction, including without limitation the rights to use, copy, modify, merge, publish, distribute, sublicense, and/or sell copies of the Software, and to permit persons to whom the Software is furnished to do so, subject to the following conditions: The above copyright notice and this permission notice shall be included in all copies or substantial portions of the Software. THE SOFTWARE IS PROVIDED "AS IS", WITHOUT WARRANTY OF ANY KIND, EXPRESS OR IMPLIED, INCLUDING BUT NOT LIMITED TO THE WARRAN-TIES OF MERCHANTABILITY, FITNESS FOR A PARTICULAR PURPOSE AND NONINFRINGEMENT. IN NO EVENT SHALL THE AUTHORS OR COPYRIGHT HOLDERS BE LIABLE FOR ANY CLAIM, DAMAGES OR OTHER LIABILITY, WHETHER IN AN ACTION OF CONTRACT, TORT OR OTHERWISE, ARISING

#### FROM, OUT OF OR IN CONNECTION WITH THE SOFTWARE OR THE USE OR OTHER DEALINGS IN THE SOFTWARE.

Progress Artix ESB for C++ v5.6 incorporates PCRE 7.8 from PCRE for the purpose of providing a set of functions that implement regular expression pattern matching using the same syntax and semantics as Perl 5. Such technology is subject to the following terms and conditions: PCRE LICENCE. PCRE is a library of functions to support regular expressions whose syntax and semantics are as close as possible to those of the Perl 5 language. Release 7 of PCRE is distributed under the terms of the "BSD" licence, as specified below. The documentation for PCRE, supplied in the "doc" directory, is distributed under the same terms as the software itself. The basic library functions are written in C and are freestanding. Also included in the distribution is a set of  $C_{++}$  wrapper functions. THE BASIC LIBRARY FUNCTIONS. Written by: Philip Hazel. Email local part: ph10. Email domain: cam.ac.uk. University of Cambridge Computing Service, Cambridge, England. Copyright (c) 1997-2008 University of Cambridge All rights reserved. THE  $\tilde{C}_{++}$  WRAPPER FUNC-TIONS. Contributed by: Google Inc. Copyright (c) 2007-2008, Google Inc. All rights reserved. THE "BSD" LICENCE. Redistribution and use in source and binary forms, with or without modification, are permitted provided that the following conditions are met: \* Redistributions of source code must retain the above copyright notice, this list of conditions and the following disclaimer. \* Redistributions in binary form must reproduce the above copyright notice, this list of conditions and the following disclaimer in the documentation and/or other materials provided with the distribution. \* Neither the name of the University of Cambridge nor the name of Google Inc. nor the names of their contributors may be used to endorse or promote products derived from this software without specific prior written permission. THIS SOFTWARE IS PROVIDED BY THE COPYRIGHT HOLDERS AND CONTRIBUTORS "AS IS" AND ANY EXPRESS OR IMPLIED WARRANTIES, INCLUDING, BUT NOT LIMITED TO, THE IMPLIED WARRANTIES OF MER-CHANTABILITY AND FITNESS FOR A PARTICULAR PURPOSE ARE DIS-CLAIMED. IN NO EVENT SHALL THE COPYRIGHT OWNER OR CONTRIBUTORS BE LIABLE FOR ANY DIRECT, INDIRECT, INCIDENTAL, SPECIAL, EXEMPLARY, OR CONSEQUENTIAL DAMAGES (INCLUDING, BUT NOT LIMITED TO, PRO-CUREMENT OF SUBSTITUTE GOODS OR SERVICES; LOSS OF USE, DATA, OR PROFITS; OR BUSINESS INTERRUPTION) HOWEVER CAUSED AND ON ANY THEORY OF LIABILITY, WHETHER IN CONTRACT, STRICT LIABILITY, OR TORT (INCLUDING NEGLIGENCE OR OTHERWISE) ARISING IN ANY WAY OUT OF THE USE OF THIS SOFTWARE, EVEN IF ADVISED OF THE POSSIBILITY OF SUCH DAMAGE.

Progress Artix ESB for C++ v5.6 incorporates mcpp v2.6.4 from Kiyoshi Matsui. Such technology is subject to the following terms and conditions: Copyright (c) 1998, 2002-2007 Kiyoshi Matsui kmatsui@t3.rim.or.jp All rights reserved. This software including the files in this directory is provided under the following license. Redistribution and use in source and binary forms, with or without modification, are permitted provided that the following conditions are met:

1. Redistributions of source code must retain the above copyright notice, this list of conditions and the following disclaimer.

2. Redistributions in binary form must reproduce the above copyright notice, this list of conditions and the following disclaimer in the documentation and/or other materials provided with the distribution.

THIS SOFTWARE IS PROVIDED BY THE AUTHOR ``AS IS'' AND ANY EXPRESS OR IMPLIED WARRANTIES, INCLUDING, BUT NOT LIMITED TO, THE IMPLIED WARRANTIES OF MERCHANTABILITY AND FITNESS FOR A PARTICULAR PUR-POSE ARE DISCLAIMED. IN NO EVENT SHALL THE AUTHOR BE LIABLE FOR ANY DIRECT, INDIRECT, INCIDENTAL, SPECIAL, EXEMPLARY, OR CONSE-QUENTIAL DAMAGES (INCLUDING, BUT NOT LIMITED TO, PROCUREMENT OF SUBSTITUTE GOODS OR SERVICES; LOSS OF USE, DATA, OR PROFITS; OR BUSI-NESS INTERRUPTION) HOWEVER CAUSED AND ON ANY THEORY OF LIABIL-ITY, WHETHER IN CONTRACT, STRICT LIABILITY, OR TORT (INCLUDING NEGLIGENCE OR OTHERWISE) ARISING IN ANY WAY OUT OF THE USE OF THIS SOFTWARE, EVEN IF ADVISED OF THE POSSIBILITY OF SUCH DAMAGE.

Progress Artix ESB for C++ v5.6 contains IBM Licensed Materials Copyright IBM Corporation 2010 (IBM 32-bit Runtime Environment for AIX, Java Technology Edition v 1.6.0 SR9 FP2).

Updated: December 5, 2011

# **Contents**

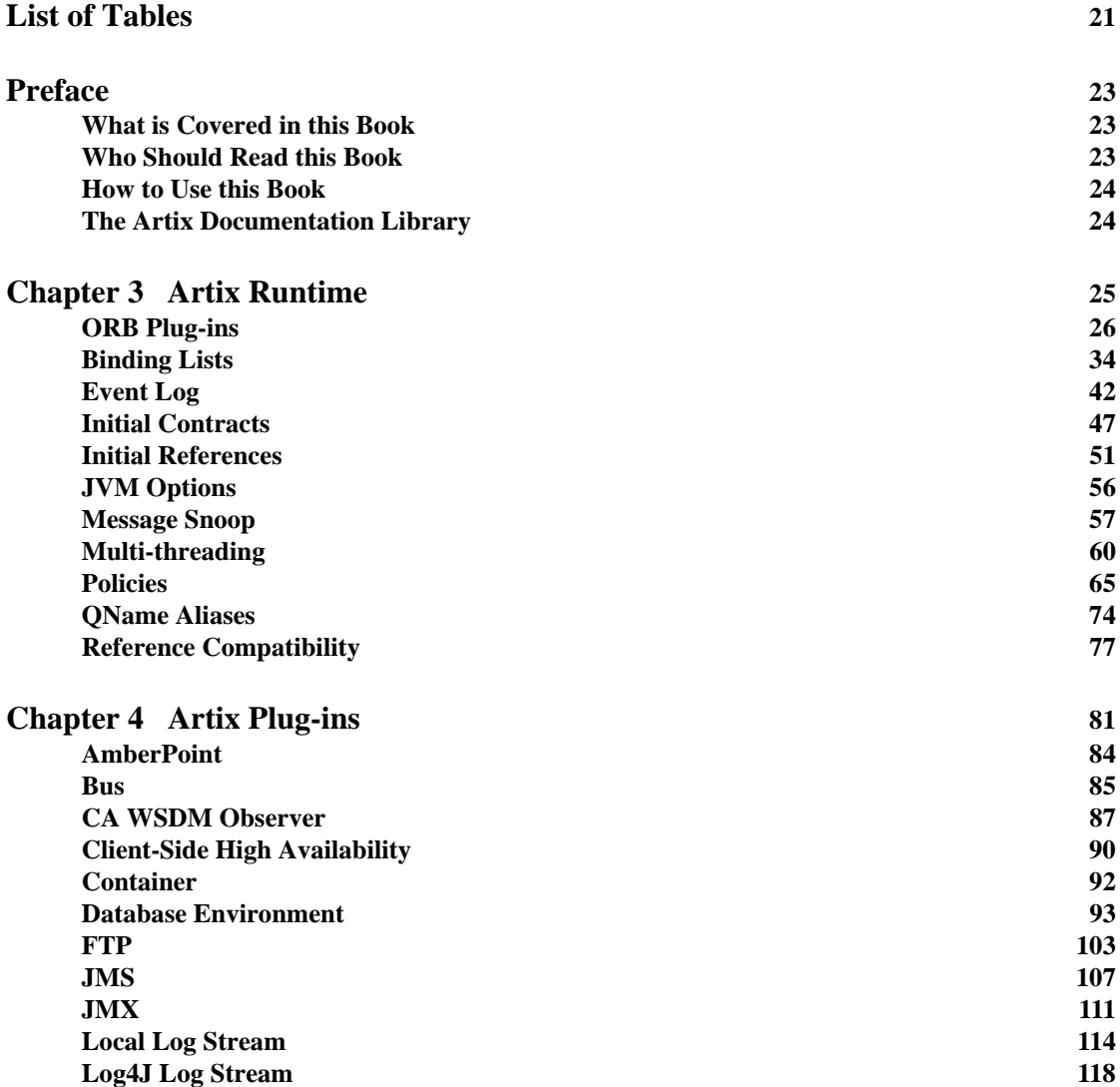

**CONTENTS** 

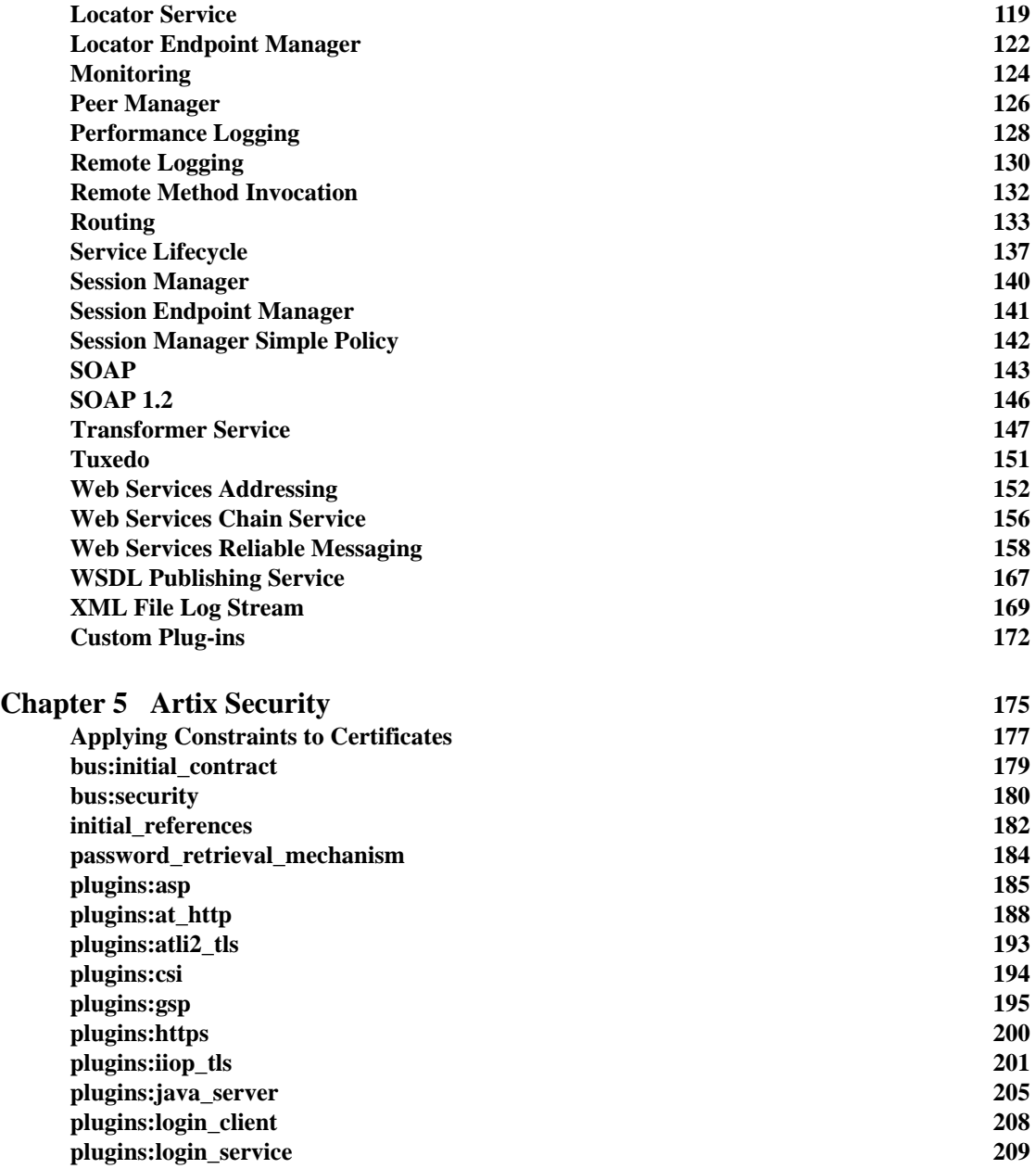

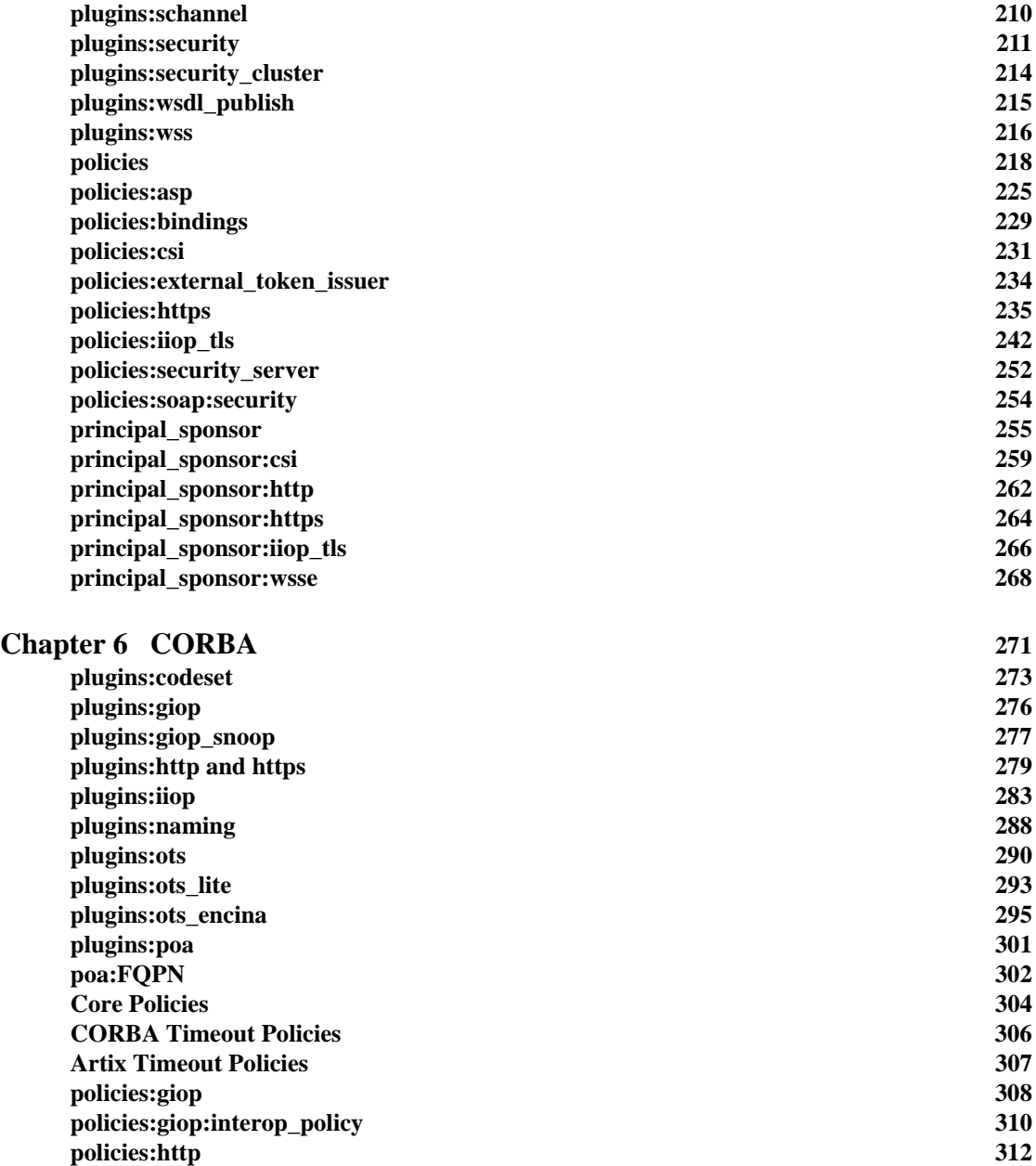

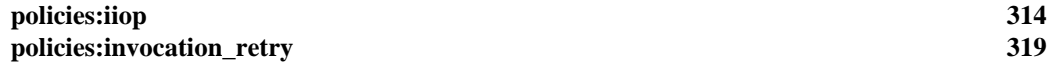

**[Index](#page-320-0) 321**

# <span id="page-20-0"></span>List of Tables

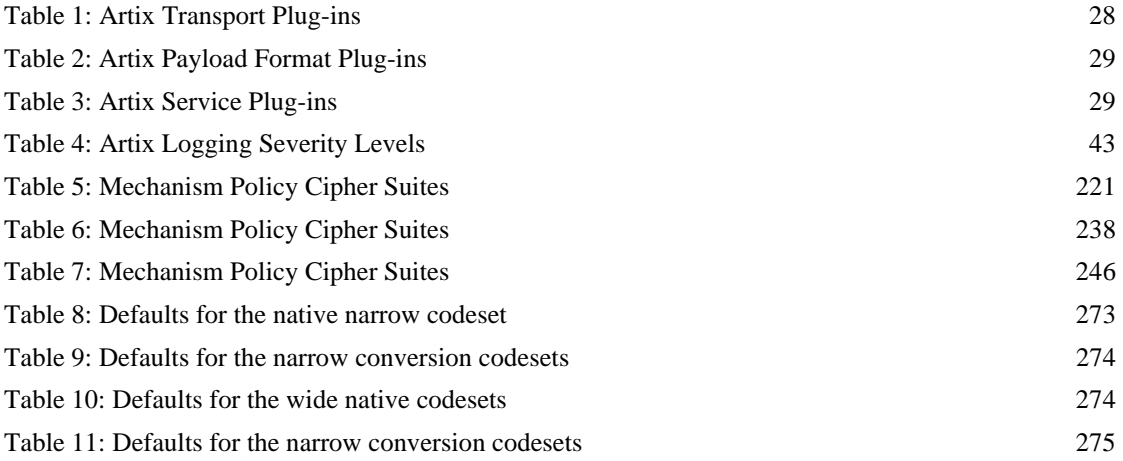

LIST OF TABLES

# <span id="page-22-0"></span>Preface

#### <span id="page-22-1"></span>**What is Covered in this Book**

The *Artix Configuration Reference, C++ Runtime* provides a comprehensive reference of Artix configuration variables in a C++ runtime environment. These variables are stored in an Artix .cfq configuration file.

For details of configuring systems in a pure Java environment, see [Artix](http://communities.progress.com/pcom/docs/DOC-106903)  [Configuration Reference, Java Runtime](http://communities.progress.com/pcom/docs/DOC-106903). This book applies to systems that use the Artix Java API for XML-Based Web Services (JAX-WS).

#### <span id="page-22-2"></span>**Who Should Read this Book**

This book is intended for use by system administrators, in conjunction with [Configuring and Deploying Artix Solutions, C++ Runtime](http://communities.progress.com/pcom/docs/DOC-106903). It assumes that the reader is familiar with Artix administration. Anyone involved in designing a large scale Artix solution will also find this book useful.

Knowledge of middleware or messaging transports is not required to understand the general topics discussed in this book. However, if you are using this book as a guide to deploying runtime systems, you should have a working knowledge of the middleware transports that you intend to use in your Artix solutions.

**Note:** When deploying Artix in a distributed architecture with other middleware, please see the documentation for that middleware product. You may require access to an administrator. For example, a Tuxedo administrator is required to complete a Tuxedo distributed architecture.

#### <span id="page-23-0"></span>**How to Use this Book**

This book is organized as follows:

- [Chapter 3](#page-24-1) describes the configuration variables for the core Artix runtime (for example, logging and multi-threading).
- [Chapter 4](#page-80-1) describes the configuration variables for specific Artix plug-ins (for example, Artix locator, SOAP, or JMS).
- [Chapter 5](#page-174-1) describes the variables used to configure Artix security features (for example, passwords and certificates).
- **•** [Chapter 6](#page-270-1) describes the variables used to configure CORBA plug-ins (for example, IIOP and OTS).

#### <span id="page-23-1"></span>**The Artix Documentation Library**

For information on the organization of the Artix library, the document conventions used, and where to find additional resources, see [Using the Artix](http://communities.progress.com/pcom/docs/DOC-105909)  [Library.](http://communities.progress.com/pcom/docs/DOC-105909)

#### CHAPTER 3

# <span id="page-24-1"></span><span id="page-24-0"></span>Artix Runtime

*Artix is based on Progress's highly configurable Adaptive Runtime (ART) infrastructure. This provides a high-speed, robust, and scalable backbone for deploying integration solutions. This chapter explains the configuration settings for the core Artix runtime.* 

#### **In this chapter** This chapter includes the following:

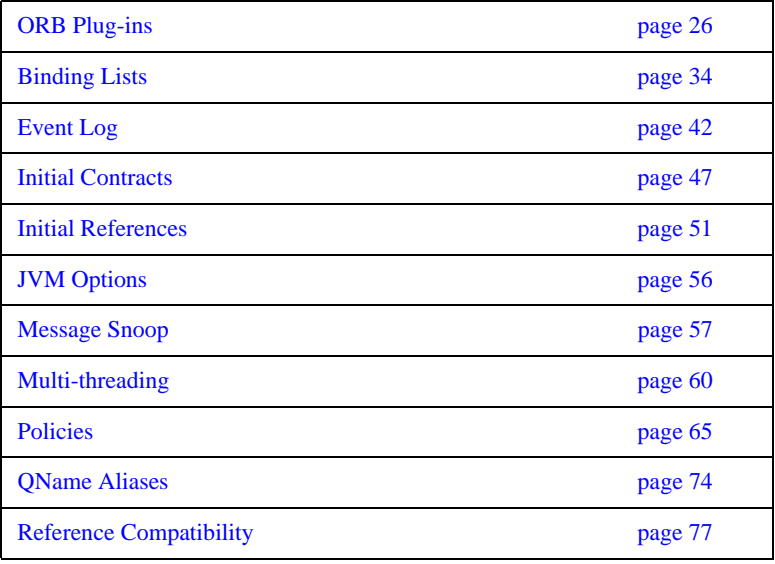

## <span id="page-25-0"></span>**ORB Plug-ins**

**Overview** The orb plugins variable specifies the list of plug-ins that Artix processes load during initialization. A *plug-in* is a class or code library that can be loaded into an Artix application at runtime. These plug-ins enable you to load network transports, payload format mappers, error logging streams, and other features on the fly.

The default orb plugins entry includes the following:

```
orb_plugins = ["xmlfile_log_stream", 
                  "iiop_profile", 
                  "giop", 
                  "iiop"];
```
All other plug-ins that implement bindings and transports load transparently when the WSDL file is loaded into an application. These plug-ins do not need to be explicitly listed in orb\_plugins. Artix determines what plug-ins are required from the content of the WSDL file.

However, plug-ins for other services (for example, for security, locator, session manager, routing, XSLT transformation, logging, and so on) must all be included in the orb\_plugins entry.

**Artix plug-ins** Each network transport and payload format that Artix interoperates with uses its own plug-in. Many of the Artix services features also use plug-ins. Artix plug-ins include the following:

- **•** ["Java plug-ins"](#page-26-0).
- **•** ["Transport plug-ins"](#page-27-1).
- **•** ["Payload format plug-ins".](#page-28-2)
- **•** ["Service plug-ins"](#page-28-3).
- **•** ["Internal ORB plug-ins"](#page-32-0)

<span id="page-26-3"></span><span id="page-26-1"></span><span id="page-26-0"></span>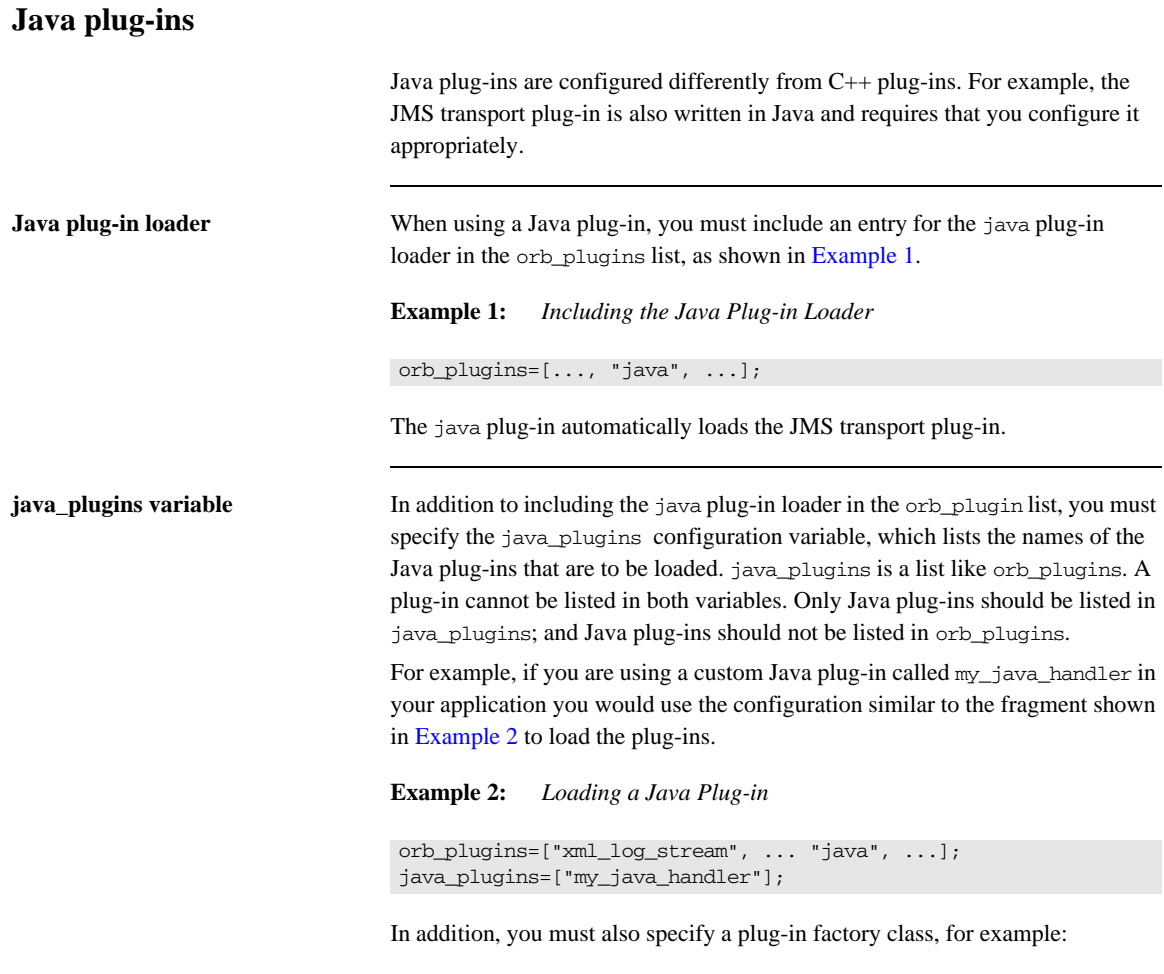

<span id="page-26-2"></span>plugins:my\_java\_handler:classname="myJavaHandlerFactory"

#### **Artix Java plug-ins**

The following Java plug-ins are also supplied by Artix, and can be included in your java\_plugins list:

java\_uddi\_proxy Dynamically locates existing Web services endpoints using the UDDI service.

#### <span id="page-27-1"></span><span id="page-27-0"></span>**Transport plug-ins**

The Artix transport plug-ins are listed in [Table 1.](#page-27-0)

**Table 1:** *Artix Transport Plug-ins*

| Plug-in      | <b>Transport</b>                                                                                        |  |
|--------------|----------------------------------------------------------------------------------------------------|--|
| at_http      | Provides support for HTTP.                                                                              |  |
| https        | Provides support for HTTPS.                                                                             |  |
| iiop         | Provides support for CORBA IIOP.                                                                        |  |
| iiop profile | Provides support for CORBA IIOP profile.                                                                |  |
| giop         | Provides support for CORBA GIOP.                                                                        |  |
| tunnel       | Provides support for the IIOP transport using non-CORBA<br>payloads.                                    |  |
| tuxedo       | Provides support for Tuxedo interoperability.                                                           |  |
| ma           | Provides support for IBM WebSphere MQ<br>interoperability, and MQ transactions.                         |  |
| tibry        | Provides support for TIBCO Rendezvous interoperability.                                                 |  |
| java         | Provides support for Java Message Service (JMS)<br>interoperability (and also for other Java plug-ins). |  |

#### <span id="page-28-2"></span><span id="page-28-0"></span>**Payload format plug-ins**

The Artix payload format plug-ins are listed in [Table 2](#page-28-0).

**Table 2:** *Artix Payload Format Plug-ins*

| Plug-in | <b>Payload Format</b>                                                                                                   |
|---------|----------------------------------------------------------------------------------------------------|
| soap    | Decodes and encodes messages using the SOAP format.<br>See also "SOAP" on page 143.                                     |
| G2      | Decodes and encodes messages packaged using the $G2++$<br>format.                                                       |
| fm1     | Decodes and encodes messages packaged in FML format.                                                                    |
| tagged  | Decodes and encodes messages packed in variable record<br>length messages or another self-describing message<br>format. |
| tibry   | Decodes and encodes TIBCO Rendezvous messages.                                                                          |
| fixed   | Decodes and encodes fixed record length messages.                                                                       |
| ws orb  | Decodes and encodes CORBA messages.                                                                                     |

#### <span id="page-28-3"></span><span id="page-28-1"></span>**Service plug-ins**

Artix service feature plug-ins are listed in [Table 3.](#page-28-1)

**Table 3:** *Artix Service Plug-ins*

| Plug-in    | <b>Artix Feature</b>                                                                                                    |
|------------|----------------------------------------------------------------------------------------------------|
| bus loader | In a pure CORBA application, add a<br>bus_loader at the end of your plug-in list to<br>start the bus and initialize all BusPlugins.<br>Not needed if your application uses<br>IT Bus::init. |

| Plug-in                 | <b>Artix Feature</b>                                                                                                    |
|-------------------------|----------------------------------------------------------------------------------------------------|
| bus_response_monitor    | Enables performance logging. Monitors<br>response times of Artix client/server<br>requests. See also "Performance Logging"<br>on page 128.                |
| locator client          | Queries the locator and returns a reference<br>to a target service. See also the Artix<br><b>Locator Guide.</b>                                           |
| locator_endpoint        | Enables endpoints to use the Artix locator<br>service. See also "Locator Endpoint<br>Manager" on page 122.                                                |
| ots                     | Enables the CORBA OTS transaction<br>system. See also "Bus" on page 85.                                                                                   |
| ots_lite                | Enables the OTS Lite transaction system,<br>which supports one-phase commit<br>transactions. See also "Bus" on page 85.                                   |
| request_forwarder       | Enables forwarding of write requests from<br>slave replicas to master replicas. See also<br>"Database Environment" on page 93.                            |
| routing                 | Enables Artix routing. See "Routing" on<br>page 133.                                                                                                    |
| service locator         | Enables the Artix locator. An Artix server<br>acting as the locator service must load this<br>plug-in. See also "Locator Service" on<br>page 119.         |
| session_manager_service | Enables the Artix session manager. An<br>Artix server acting as the session manager<br>must load this plug-in. See also "Session<br>Manager" on page 140. |

**Table 3:** *Artix Service Plug-ins (Continued)*

| Plug-in                  | <b>Artix Feature</b>                                                                                                    |
|--------------------------|----------------------------------------------------------------------------------------------------|
| session_endpoint_manager | Enables the Artix session manager.<br>Endpoints wishing to be managed by the<br>session manager must load this plug-in. See<br>also "Session Endpoint Manager" on<br>page 141.                                |
| sm_simple_policy         | Enables the policy mechanism for the Artix<br>session manager. Endpoints wishing to be<br>managed by the session manager must load<br>this plug-in. See also "Session Manager"<br>Simple Policy" on page 142. |
| service_lifecycle        | Enables service lifecycle for the Artix<br>router. This optimizes performance of the<br>router by cleaning up proxies/routes that are<br>no longer in use. See also "Service"<br>Lifecycle" on page 137.      |
| uddi_proxy               | Dynamically locates existing Web services<br>endpoints using the UDDI service. See also<br>"java_plugins variable" on page 27.                                                                                |
| wsat_protocol            | Enables the WS-Atomic Transaction<br>(WS-AT) system. See also "Bus" on<br>page 85.                                                                                                    |
| ws_chain                 | Enables you to link together a series of<br>services into a multi-part process. See also<br>"Web Services Chain Service" on page 156.                                                                         |
| ws_coordination_service  | Enables the WS-Coordination service,<br>which coordinates two-phase commit<br>transactions. See also "Bus" on page 85.                                                                                        |

**Table 3:** *Artix Service Plug-ins (Continued)*

| Plug-in            | <b>Artix Feature</b>                                                                                                    |
|--------------------|----------------------------------------------------------------------------------------------------|
| ws coloc           | Enables colocation for applications that<br>share a common binding. For example,<br>using the Artix transformer with an Artix<br>server, you can colocate both processes.<br>Instead of passing through the messaging<br>stack, messages are passed directly, which<br>improves performance. See also<br>"Colocation request-level interceptors" on<br>page 39. |
| wsdl_publish       | Enables Artix endpoints to publish and<br>download Artix WSDL files. See also<br>"WSDL Publishing Service" on page 167.                                                                                                    |
| wsrm               | Enables Web Services Reliable Messaging.<br>See also "Web Services Reliable"<br>Messaging" on page 158.                                                                                                    |
| wsrm db            | Enables Web Services Reliable Messaging<br>persistence. Automatically loads the wsrm<br>plug-in. See also "Web Services Reliable<br>Messaging" on page 158.                                                                                                    |
| xmlfile_log_stream | Enables you to view Artix logging output in<br>a file. See also "XML File Log Stream" on<br>page 169.                                                                                                    |
| xs1t               | Enables Artix to process XSLT scripts. See<br>also "Transformer Service" on page 147.                                                                                                    |

**Table 3:** *Artix Service Plug-ins (Continued)*

#### <span id="page-32-0"></span>**Internal ORB plug-ins**

This applies to CORBA integrations only. It is possible to specify whether the default ORB shares settings with an internal ORB. In certain circumstances such as initialization, Orbix creates an internal ORB instance. The share variables with internal orb setting is used to prevent an internal CORBA ORB from loading Artix plug-ins.

For example, if you set an indirect persistence mode policy on an Artix CORBA server, and also use the Artix locator\_endpoint plug-in. Essentially, in this case, the Artix CORBA endpoint is talking to both Artix and Orbix locators.

Setting share\_variables\_with\_internal\_orb to false prevents the internal ORB (IT\_POAInternalORB) from sharing the default ORB plug-ins. The default setting is as follows:

```
share_variables_with_internal_orb = "false";
IT_POAInternalORB
{
     orb_plugins = ["iiop_profile", "giop", "iiop"]; 
}
```
The list of plug-ins available for the internal ORB is specified using the IT\_POAInternalORB configuration scope.

## <span id="page-33-0"></span>**Binding Lists**

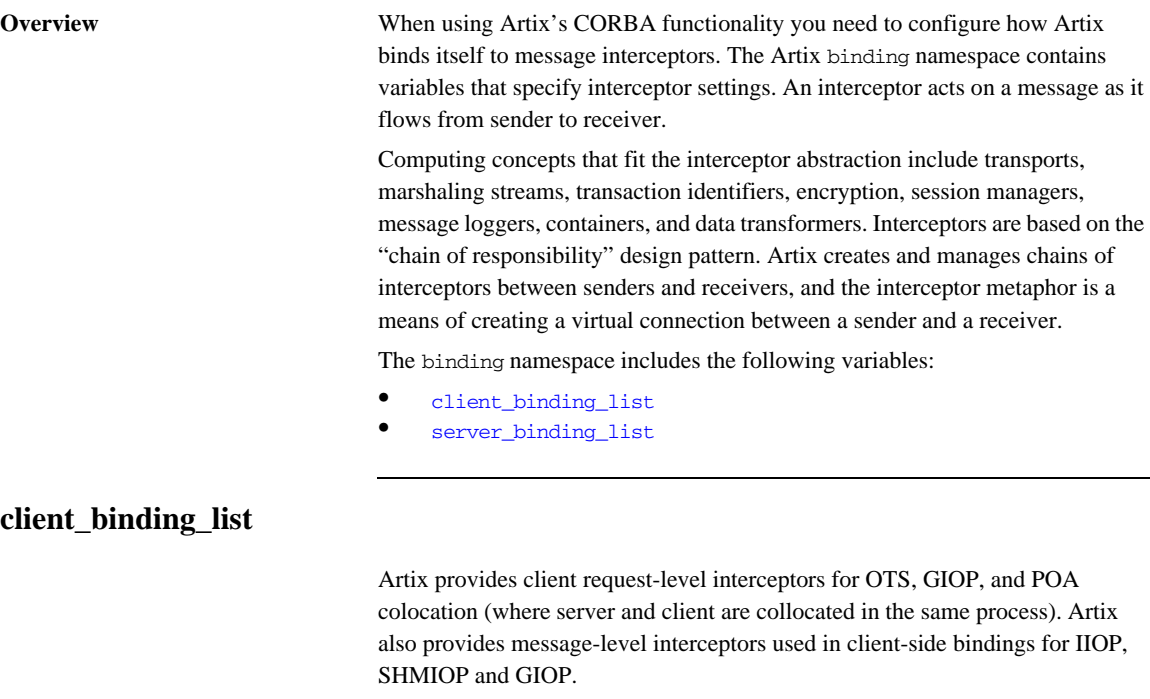

The binding:client\_binding\_list specifies a list of potential client-side bindings. Each item is a string that describes one potential interceptor binding. The default value is:

<span id="page-33-1"></span>binding:client\_binding\_list = ["OTS+POA\_Coloc","POA\_Coloc","OTS+GIOP+IIOP","GIOP+IIOP"];

Interceptor names are separated by a plus (+) character. Interceptors to the right are "closer to the wire" than those on the left. The syntax is as follows:

- **•** Request-level interceptors, such as GIOP, must precede message-level interceptors, such as IIOP.
- GIOP or POA\_coloc must be included as the last request-level interceptor.
- **•** Message-level interceptors must follow the GIOP interceptor, which requires at least one message-level interceptor.

**•** The last message-level interceptor must be a message-level transport interceptor, such as IIOP or SHMIOP.

When a client-side binding is needed, the potential binding strings in the list are tried in order, until one successfully establishes a binding. Any binding string specifying an interceptor that is not loaded, or not initialized through the orb\_plugins variable, is rejected.

For example, if the ots plug-in is not configured, bindings that contain the OTS request-level interceptor are rejected, leaving ["POA\_Coloc", "GIOP+IIOP", "GIOP+SHMIOP"]. This specifies that POA colocations should be tried first; if that fails, (the server and client are not collocated), the GIOP request-level interceptor and the IIOP message-level interceptor should be used. If the ots plug-in is configured, bindings that contain the OTS request interceptor are preferred to those without it.

#### <span id="page-34-0"></span>**server\_binding\_list**

binding:server\_binding\_list specifies interceptors included in request-level binding on the server side. The POA request-level interceptor is implicitly included in the binding.

The syntax is similar to client\_binding\_list. However, in contrast to the client\_binding\_list, the left-most interceptors in the server\_binding\_list are "closer to the wire", and no message-level interceptors can be included (for example, IIOP). For example:

binding:server\_binding\_list = ["OTS",""];

An empty string ("") is a valid server-side binding string. This specifies that no request-level interceptors are needed. A binding string is rejected if any named interceptor is not loaded and initialized.

The default server\_binding\_list is ["OTS", ""]. If the ots plug-in is not configured, the first potential binding is rejected, and the second potential binding ("") is used, with no explicit interceptors added.

### **Binding Lists for Custom Interceptors**

**Overview** The binding: artix namespace includes variables that configure Artix applications to use custom interceptors.

> Artix interceptors are listed in the order that they are invoked on a message when it passes through a messaging chain. For example, if a server request interceptor list is specified as "interceptor\_1+interceptor\_2", the message is passed into interceptor 1 as it leaves the binding. When interceptor 1 processes the message, it is passed into interceptor\_2 for more processing. interceptor 2 then passes the message along to the application code.

The interceptor chain is specified as a single string, and each interceptor name must be separated by a + character (for example,

"interceptor 1+interceptor 2+interceptor 3").

The variables in the binding:artix namespace are as follows:

- client message interceptor list
- **•** [client\\_request\\_interceptor\\_list](#page-36-0)
- **•** [server\\_message\\_interceptor\\_list](#page-36-1)
- **•** [server\\_request\\_interceptor\\_list](#page-36-2)

These settings apply to all services activated in a single Artix bus. See also ["Port](#page-37-0)  [level interceptor chains" on page 38](#page-37-0).

#### <span id="page-35-0"></span>**client\_message\_interceptor\_list**

binding:artix:client\_message\_interceptor\_list is a string that specifies an ordered list of message-level interceptors for a client application. Each interceptor is separated using a + character, for example:

binding:artix:client\_message\_interceptor\_list = "interceptor\_1+interceptor\_2";

There is no default value.
### **client\_request\_interceptor\_list**

binding:artix:client\_request\_interceptor\_list is a string that specifies an ordered list of request-level interceptors for a client application. Each interceptor is separated using a + character, for example:

binding:artix:client request interceptor list = "interceptor\_1+interceptor\_2";

There is no default value.

### **server\_message\_interceptor\_list**

binding:artix:server\_message\_interceptor\_list is a string that specifies an ordered list of message-level interceptors for a server application. Each interceptor is separated using a + character, for example:

```
binding:artix:server message interceptor list =
  "interceptor_1+interceptor_2";
```
There is no default value.

### **server\_request\_interceptor\_list**

binding:artix:server\_request\_interceptor\_list is a string that specifies an ordered list of request-level interceptors for a server application. Each interceptor is separated using a + character, for example:

```
binding:artix:server_request_interceptor_list =
  "interceptor_1+interceptor_2";
```
There is no default value.

**Port level interceptor chains** Each of the variables in the binding: artix namespace can also be specified at the level of a service port. This more fine-grained approach enables you to configure different interceptor chains for different endpoints in the same application. For example:

- binding:artix:client\_request\_interceptor\_list:*ServiceQname*:*PortName*= "interceptor\_1+interceptor\_2";
- binding:artix:server\_request\_interceptor\_list:*ServiceQname*:*PortName*= "interceptor\_1+interceptor\_2";
- binding:artix:client\_message\_interceptor\_list:*ServiceQname*:*PortName*= "interceptor\_1+interceptor\_2";
- binding:artix:server\_message\_interceptor\_list:*ServiceQname*:*PortName*= "interceptor\_1+interceptor\_2"";

The syntax of a *ServiceQname* is *NamespaceURI*:*LocalPart*. The following example shows a service defined as FooService with a target namespace of http://www.myco.com/myservice:

binding:artix:client\_request\_interceptor\_list:http://www.myco.com/myservice:FooService:FooPort= "interceptor\_1+interceptor\_2";

## **Colocation request-level interceptors**

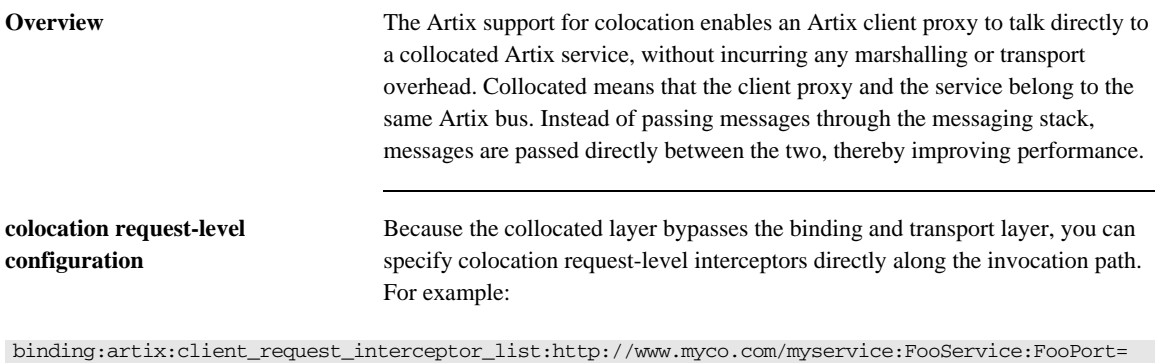

"A+B+C+ws\_coloc"; binding:artix:server\_request\_interceptor\_list:http://www.myco.com/myservice:FooService:FooPort= "ws\_coloc+C+B+A";

When configuring colocation, you must ensure the following:

- **•** The service must be collocated with the client proxy, otherwise, the ws coloc interceptors have no effect, and the invocation is treated as remote.
- **•** ws\_coloc must be specified as the last client request-level interceptor and the first server request-level interceptor. This enables other request-level interceptors to be used with colocation, and also enables the use of Artix contexts. Any interceptors specified after the ws\_coloc interceptor in the client chain, or before the ws\_coloc interceptor in the server chain, will be ignored.

Using this approach, an existing Artix messaging port-based service (for example, a SOAP/HTTP or CORBA service) can be configured to add colocation quality-of-service without any change to the WSDL contracts.

Note: You do not need to specify the ws\_coloc plug-in on your orb\_plugins list. When ws\_coloc is specified in the request-level interceptor chain, the ws\_coloc plug-in is loaded automatically.

## **Interceptor Factory Plug-in**

**Overview** An Artix plug-in that implements an interceptor is dynamically loaded when the interceptor name is specified in the binding list (see ["Binding Lists for Custom](#page-35-0)  [Interceptors" on page 36\)](#page-35-0).

> You must either include the interceptor plug-in name in your orb\_plugins list, or specify an interceptor factory plug-in.

### **interceptor\_factory:***InterceptorFactoryName***:plugin**

interceptor\_factory:*InterceptorFactoryName*:plugin specifies the name of the plug-in used by a custom interceptor. The format of this variable is as follows:

interceptor\_factory:*InterceptorFactoryName*:plugin="*PluginName*";

For example,

interceptor\_factory:TestInterceptor:plugin= "test\_interceptor";

You do not need to add such configuration for the interceptors that are implemented internally by the various Artix plug-ins (for example, security, service lifecycle, and artix response time interceptor). These are all hard coded already.

**C++applications** The following names are used in this syntax:

- **•** The name of the interceptor factory: *InterceptorFactoryName*
- **•** If the interceptor is implemented as a plug-in, the name of the plug-in: (*PluginName*)
- **•** The name of the shared library that hosts the plug-in: *SharedLibName*

You must always specify the mapping between the plug-in name and the shared library name, using the following configuration syntax:

plugins:*PluginName*:shlib\_name = "*SharedLibName*";

There are two ways in which a plug-in can be loaded:

**•** Specify the plug-in name in the ORB plug-ins list, for example:

orb\_plugins = [ ..., "*PluginName*", ... ];

Using this approach, the plug-in is loaded during ORB initialization.

**•** Configure a mapping between an interceptor factory name and the plug-in name as follows:

interceptor\_factory:*InterceptorFactoryName*:plugin="*PluginName*";

Using this approach, the plug-in is loaded when the interceptor list is parsed.

## **Event Log**

**Overview** The event of the event of the event of the event of the event of the event of the event of the event of the event of the event of the event of the event of the event of the event of the event of the event of the following variables:

- **•** [event\\_log:filters](#page-41-0)
- **•** [event\\_log:filters:bus:pre\\_filter](#page-43-0)
- **•** [event\\_log:filter\\_sensitive\\_info](#page-43-1)
- **•** [event\\_log:log\\_service\\_names:active](#page-44-0)
- **•** [event\\_log:log\\_service\\_names:services](#page-45-0)

For details on HTTP trace logging, see [policies:http:trace\\_requests:enabled](#page-69-0)

### <span id="page-41-0"></span>**event\_log:filters**

The event\_log:filters variable can be set to provide a wide range of logging levels. The default event\_log:filters setting displays errors only:

event log:filters =  $["*=FATAL+ERROR"]$ ;

The following setting displays errors and warnings only:

```
event_log:filters = ["*=FATAL+ERROR+WARNING"];
```
Adding INFO\_MED causes all of request/reply messages to be logged (for all transport buffers):

event\_log:filters = ["\*=FATAL+ERROR+WARNING+INFO\_MED"];

The following setting displays typical trace statement output (without the raw transport buffers being printed):

event\_log:filters = ["\*=FATAL+ERROR+WARNING+INFO\_HI"];

The following setting displays all logging:

event\_log:filters = ["\*=\*"];

The default configuration settings enable logging of only serious errors and warnings. For more exhaustive output, select a different filter list at the default scope, or include a more expansive event\_log:filters setting in your configuration scope.

[Table 4](#page-42-0) shows the full syntax used by the event\_log:filters variable to specify Artix logging severity levels.

| <b>Severity Level</b> | <b>Description</b>                       |
|-----------------------|------------------------------------------|
| INFO LO[W]            | Low verbosity informational messages.    |
| INFO MED [IUM]        | Medium verbosity informational messages. |
| INFO HI [GH]          | High verbosity informational messages.   |
| INFO [ ALL]           | All informational messages.              |
| WARN [ ING]           | Warning messages.                        |
| ERR [OR]              | Error messages.                          |
| FATAL [ ERROR]        | Fatal error messages.                    |
| $\star$               | All messages.                            |

<span id="page-42-0"></span>**Table 4:** *Artix Logging Severity Levels*

### <span id="page-43-0"></span>**event\_log:filters:bus:pre\_filter**

event\_log:filters:bus:pre\_filter provides filtering of log messages that are sent to the EventLog before they are output to the LogStream. This enables you to minimize the time spent generating log messages that will be ignored. For example:

```
event_log:filters:bus:pre_filter = "WARN+ERROR+FATAL";
```

```
event_log:filters = ["IT_BUS=FATAL+ERROR", "IT_BUS.BINDING=*"];
```
In this example, only WARNING, ERROR and FATAL priority log messages are sent to the EventLog. This means that no processing time is wasted generating strings for INFO log messages. The EventLog then only sends FATAL and ERROR log messages to the LogStream for the IT\_BUS subsystem.

Note: event\_log:filters:bus:pre\_filter defaults to \* (all messages). Setting this variable to WARN+ERROR+FATAL improves performance significantly.

### <span id="page-43-1"></span>**event\_log:filter\_sensitive\_info**

event log:filter sensitive info specifies whether sensitive information such as plain-text passwords are printed in the log.

For example, to enable filtering of WS-S plain-text passwords, specify the following configuration setting:

```
event_log:filter_sensitive_info = 
   ["event_log:filter_sensitive_info:wss_password"];
event log:filter sensitive info:wss password =
   ["#PasswordText$%''$%>", "</", "*"];
```
This setting changes the characters in the log of a WS-S plain-text password to  $*$ characters.

This variable can also be used to filter other types of sensitive logging information, and multiple filters can be enabled in a single setting. The general format for this configuration setting is as follows:

```
event_log:filter_sensitive_info = ["foo"];
foo = [ "Start", "End", "#"];
```
In this general format, the first line provides the list of pattern names to consider for replacement, and the second line provides the actual pattern in the following syntax:

["*Start\_Pattern*", "*End\_Pattern*", "*Replacement\_Character*"];

This replaces anything in the log between Start pattern and End pattern with the # character.

Because Artix configuration files do not support the escaped " character in configuration, any pattern that has the " character should instead replace this character with the following:

\$%''\$%

You must specify two single quotes and not a double quote. These are then treated as the " character during the filtering of logging information.

### <span id="page-44-0"></span>**event\_log:log\_service\_names:active**

event\_log:log\_service\_names:active specifies whether to enable logging for specific services. You can use Artix service subsystems to log for Artix services, such as the locator, and also for services that you have developed. This can be useful if you are running many services, and need to filter services that are particularly noisy.

Using service-based logging involves extra configuration and performance overhead, and is disabled by default. To enable logging for specific services, set this variable as follows:

event\_log:log\_service\_names:active = "true";

For more details, see [event\\_log:log\\_service\\_names:services](#page-45-0).

### <span id="page-45-0"></span>**event\_log:log\_service\_names:services**

event\_log:log\_service\_names:services specifies the specific service names that you wish to enable logging for. This variable is specified as follows:

```
event_log:log_service_names:services = ["ServiceName1", 
   "ServiceName2", ... ];
```
Each service name must be specified in the following format:

"{*NamespaceURI*}*LocalPart*"

For example:

"{http://www.my-company.com/bus/tests}SOAPHTTPService"

To enable logging for specific services, perform the following steps:

1. Set the following variables:

```
event_log:log_service_names:active = "true";
event_log:log_service_names:services = ["ServiceName1", 
   "ServiceName2"];
```
2. Set your event log filters as appropriate, for example:

```
event_log:filters = ["IT_BUS=FATAL+ERROR",
    "ServiceName1=WARN+ERROR+FATAL", "ServiceName2=ERROR+FATAL",
    "ServiceName2.IT_BUS.BINDING.CORBA=INFO+WARN+ERROR+FATAL"
 ];
```
For more details, see [event\\_log:log\\_service\\_names:active](#page-44-0)

**Further information** For more detailed information on logging, see Configuring and Deploying Artix [Solutions.](http://communities.progress.com/pcom/docs/DOC-106903)

## **Initial Contracts**

**Overview** Initial contracts specify the location of the WSDL contracts for Artix services. This provides a uniform mechanism for finding Artix service contracts, and enables user code to be written in a location transparent way.

> Because variables in the bus: initial contract namespace are in the global scope of artix.cfg, every application can access them.Contracts for Artix services specify a localhost:0 port, which means that the operating system assigns a TCP/IP port on startup. To explicitly set a port, copy the relevant WSDL contract to another location, and edit to include the port. In the application scope, add a bus: initial contract:url entry that points to the edited WSDL file.

The bus:initial\_contract:url namespace includes the following variables:

- **•** [container](#page-47-0)
- **•** [locator](#page-47-1)
- **•** [peermanager](#page-47-2)
- **•** [sessionmanager](#page-47-3)
- **•** [sessionendpointmanager](#page-48-0)
- **•** [uddi\\_inquire](#page-48-1)
- **•** [uddi\\_publish](#page-48-2)
- login service

In addition, the following variable enables you to specify a well-known directory where contracts are stored:

**•** [initial\\_contract\\_dir](#page-49-0)

### <span id="page-47-0"></span>**container**

bus:initial\_contract:url:container specifies the location of the WSDL contract for the Artix container serivice. For example:

bus:initial\_contract:url:container = "*InstallDir*/artix/*Version*/wsdl/container.wsdl";

### <span id="page-47-1"></span>**locator**

bus:initial\_contract:url:locator specifies the location of the WSDL contract for the Artix locator service. For example:

bus:initial\_contract:url:locator = "*InstallDir*/artix/*Version*/wsdl/locator.wsdl";

### <span id="page-47-2"></span>**peermanager**

bus:initial\_contract:url:peermanager specifies the location of the WSDL contract for the Artix peer manager. For example:

bus:initial\_contract:url:peermanager = "*InstallDir*/artix/*Version*/wsdl/peer-manager.wsdl";

### <span id="page-47-3"></span>**sessionmanager**

bus:initial\_contract:url:sessionmanager specifies the location of the WSDL contract for the Artix session manager. For example:

bus:initial\_contract:url:sessionmanager = "*InstallDir*/artix/*Version*/wsdl/session-manager.wsdl";

<span id="page-48-2"></span><span id="page-48-1"></span><span id="page-48-0"></span>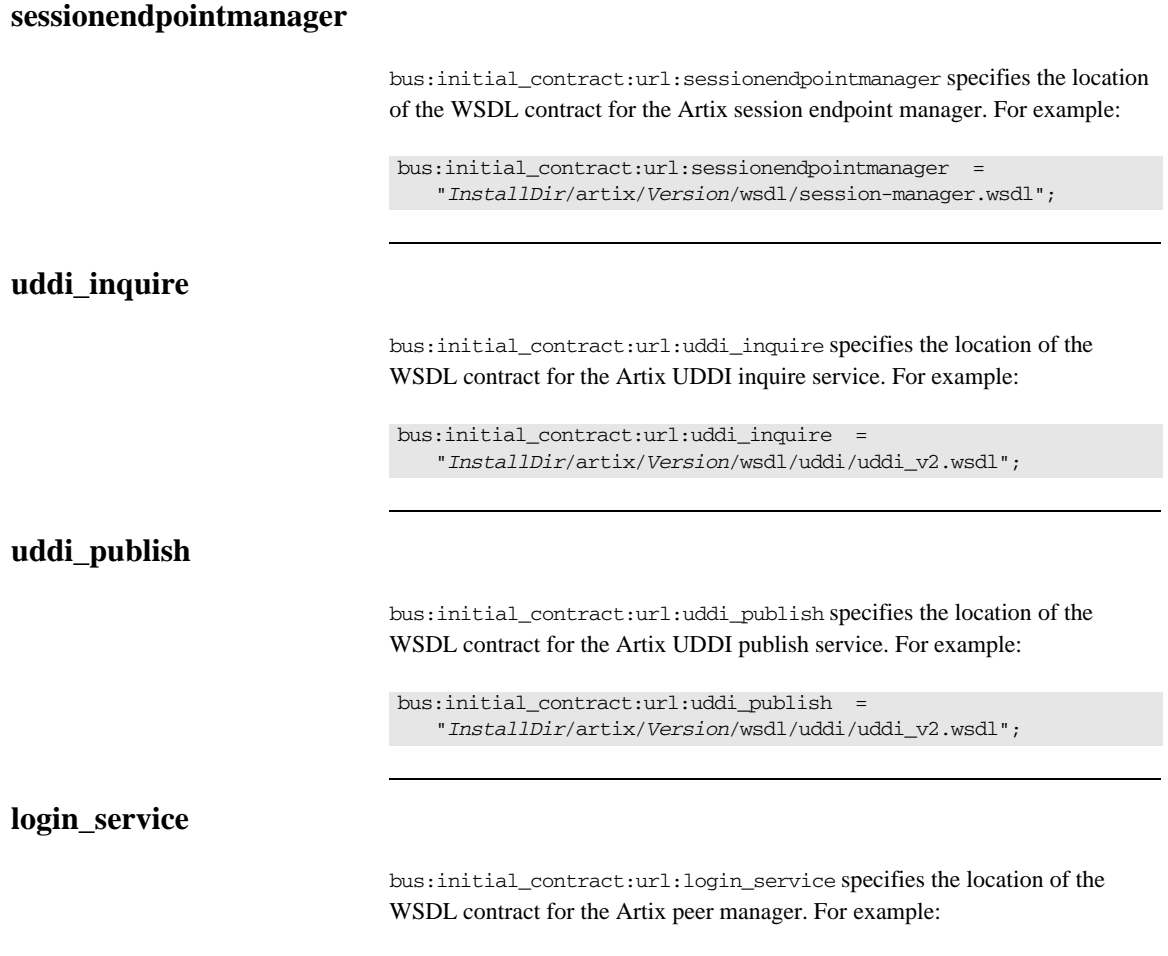

<span id="page-48-3"></span>bus:initial\_contract:url:login\_service = "*InstallDir*/artix/*Version*/wsdl/login\_service.wsdl";

### <span id="page-49-0"></span>**initial\_contract\_dir**

bus:initial\_contract\_dir specifies a well-known directory for accessing service contracts. This enables you to configure multiple documents without explicitly setting every document in configuration. If you specify a well-known directory, you only need to copy the WSDL documents to this directory before the application uses them. For example:

```
bus: initial contract dir=["."];
```
The value "." means use the directory from where the application was started. You can specify multiple directories as follows:

```
bus:initial_contract_dir = [", ", ..., /../etc"];
```
Further information For more information on finding WSDL contracts, see Configuring and [Deploying Artix Solutions](http://communities.progress.com/pcom/docs/DOC-106903).

## **Initial References**

**Overview** Initial references provide a uniform mechanism for enabling servers and clients to communicate with services deployed in the Artix container. This enables user code to be written in a location transparent way. The bus: initial references namespace includes the following variables:

- **•** [locator](#page-50-0)
- **•** [peermanager](#page-51-0)
- **•** [sessionmanager](#page-51-1)
- **•** [sessionendpointmanager](#page-52-0)
- **•** [uddi\\_inquire](#page-52-1)
- **•** [uddi\\_publish](#page-53-0)
- **•** [login\\_service](#page-53-1)
- **•** [container](#page-54-0)

### <span id="page-50-0"></span>**locator**

bus:initial\_references:url:locator specifies the location of an initial endpoint reference for the Artix locator service. For example:

bus:initial\_references:url:locator = "./locator.ref";

For example, the locator.ref initial reference file can be generated using the following command:

```
it_container_admin -container ContainerService.url 
   -publishreference -service 
   {http://ws.iona.com/locator}LocatorService -file locator.ref
```
In this example, it\_container\_admin asks the Artix container service in ContainerService.url to publish an endpoint reference to a locator service. The same command can be used when a server or a client obtains an endpoint reference.

### <span id="page-51-0"></span>**peermanager**

bus:initial\_references:url:peermanager specifies the location of an initial endpoint reference for the Artix peer manager service. For example:

bus:initial\_references:url:peermanager = "./peermanager.ref";

For example, the peermanager.ref initial reference file can be generated using the following command:

```
it_container_admin -container ContainerService.url 
   -publishreference -service 
   {http://ws.iona.com/peer_manager}PeerManagerService -file 
   peermanager.ref
```
In this example, it\_container\_admin asks the Artix container service in ContainerService.url to publish an endpoint reference to a peer manager service. The same command can be used when a server or a client obtains an endpoint reference.

### <span id="page-51-1"></span>**sessionmanager**

bus:initial\_references:url:sessionmanager specifies the location of an initial endpoint reference for the Artix session manager service. For example:

```
bus:initial_references:url:sessionmanager = 
   "./sessionmanager.ref";
```
For example, the sessionmanager.ref initial reference file can be generated using the following command:

```
it_container_admin -container ContainerService.url 
   -publishreference -service 
   {http://ws.iona.com/sessionmanager}SessionManagerService 
   -file sessionmanager.ref
```
In this example, it\_container\_admin asks the Artix container service in ContainerService.url to publish an endpoint reference to a session manager service. The same command can be used when a server or a client obtains an endpoint reference.

### <span id="page-52-0"></span>**sessionendpointmanager**

bus:initial\_references:url:sessionendpointmanager specifies the location of an initial endpoint reference for the Artix session endpoint manager service. For example:

```
bus:initial_references:url:sessionendpointmanager = 
   "./sessionendpointmanager.ref";
```
For example, the sessionendpointmanager.ref initial reference file can be generated using the following command:

```
it_container_admin -container ContainerService.url 
   -publishreference -service 
   {http://ws.iona.com/sessionmanager}SessionEndpointManagerService 
   -file sessionendpointmanager.ref
```
In this example, it\_container\_admin asks the Artix container service in ContainerService.url to publish an endpoint reference to a session endpoint manager service. The same command can be used when a server or a client obtains an endpoint reference.

### <span id="page-52-1"></span>**uddi\_inquire**

bus:initial\_references:url:uddi\_inquire specifies the location of an initial endpoint reference for the Artix UDDI inquire service. For example:

```
bus:initial_references:url:uddi_inquire = "./uddi_inquire.ref";
```
For example, the uddi\_inquire.ref initial reference file can be generated using the following command:

```
it container admin -container ContainerService.url
   -publishreference -service 
   {http://www.iona.com/uddi_over_artix}UDDI_InquireService 
   -file uddi_inquire.ref
```
In this example, it\_container\_admin asks the Artix container service in ContainerService.url to publish an endpoint reference to a UDDI inquire service. The same command can be used when a server or a client obtains an endpoint reference.

### <span id="page-53-0"></span>**uddi\_publish**

bus:initial\_references:url:uddi\_publish specifies the location of an initial endpoint reference for the Artix UDDI publish service. For example:

bus:initial\_references:url:uddi\_publish = "./uddi\_publish.ref";

For example, the uddi\_publish.ref initial reference file can be generated using the following command:

```
it_container_admin -container ContainerService.url 
   -publishreference -service 
   {http://www.iona.com/uddi_over_artix}UDDI_PublishService 
   -file uddi_publish.ref
```
In this example, it\_container\_admin asks the Artix container service in ContainerService.url to publish an endpoint reference to a UDDI publish service. The same command can be used when a server or a client obtains an endpoint reference.

### <span id="page-53-1"></span>**login\_service**

bus:initial\_references:url:login\_service specifies the location of an initial endpoint reference for the Artix login service. For example:

```
bus: initial references: url: login service =
   "./login_service.ref";
```
For example, the login\_service.ref initial reference file can be generated using the following command:

```
it_container_admin -container ContainerService.url 
   -publishreference -service 
   {http://ws.iona.com/login_service}LoginService -file 
   locator.ref
```
In this example, it\_container\_admin asks the Artix container service in ContainerService.url to publish an endpoint reference to a login service. The same command can be used when a server or a client obtains an endpoint reference.

## <span id="page-54-0"></span>**container**

bus:initial\_references:url:container specifies the location of an initial endpoint reference for the Artix container service. For example:

bus:initial\_references:url:container = "./container.ref";

For example, the container.ref initial reference file can be generated using the following command:

```
it_container_admin -container ContainerService.url 
    -publishreference -service 
    {http://ws.iona.com/container}ContainerService -file 
   container.ref
```
In this example, it\_container\_admin asks the Artix container service in ContainerService.url to publish an endpoint reference to a container service. The same command can be used when a server or a client obtains an endpoint reference.

# **JVM Options**

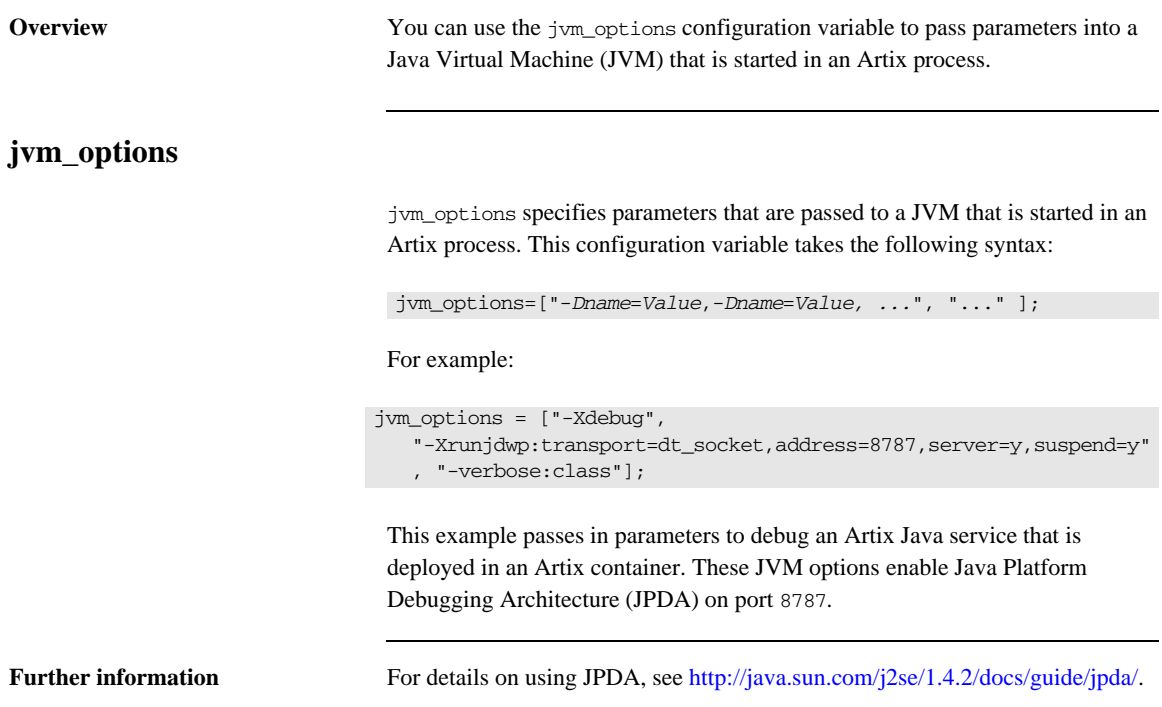

# **Message Snoop**

**Overview** Artix message snoop is a message interceptor that sends input/output messages to the Artix log to enable viewing of the message content. This is a useful debugging tool when developing and testing an Artix system. The artix:interceptors:message\_snoop namespace includes the following configuration variables:

- [artix:interceptors:message\\_snoop:enabled](#page-56-0)
- artix: interceptors: message\_snoop: log\_level
- **•** [artix:interceptors:message\\_snoop:log\\_subsystem](#page-57-1)

### <span id="page-56-0"></span>**artix:interceptors:message\_snoop:enabled**

artix:interceptors:message\_snoop:enabled specifies whether message snoop is enabled. Message snoop is enabled by default. It is automatically added as the last interceptor before the binding to detect any changes that other interceptors might make to the message. By default, message\_snoop logs at INFO\_MED in the MESSAGE\_SNOOP subsystem.

Message snoop is invoked on every message call, twice in the client and twice in the server (assuming Artix is on both sides). This means that it can impact on performance. More importantly, message snoop involves risks to confidentiality. You can disable message snoop using the following setting:

artix:interceptors:message\_snoop:enabled = "false";

**WARNING:**For security reasons, it is strongly recommended that message snoop is disabled in production deployments.

### <span id="page-57-0"></span>**artix:interceptors:message\_snoop:log\_level**

artix:interceptors:message\_snoop:log\_level specifies a message snoop log level globally or for a service port. The following example sets the level globally:

```
artix:interceptors:message_snoop:log_level = "WARNING";
event log:filters = ["*=WARMING", "IT BUS=INFO HI+WARN+ERROR","MESSAGE_SNOOP=WARNING"];
```
The following example sets the level for a service port:

```
artix:interceptors:message_snoop:http://www.acme.com/tests:mySer
   vice:myPort:log_level = "INFO_MED";
event_log:filters = ["*=INFO_MED", "IT_BUS=", 
   "MESSAGE_SNOOP=INFO_MED"];
```
### <span id="page-57-1"></span>**artix:interceptors:message\_snoop:log\_subsystem**

artix:interceptors:message\_snoop:log\_subsystem specifies a specific subsystem globally or for a service port. The following example sets the subsystem globally:

```
artix:interceptors:message_snoop:log_subsystem = "MY_SUBSYSTEM";
event_log:filters = ["*=INFO_MED", "IT_BUS=", 
   "MY_SUBSYSTEM=INFO_MED"];
```
The following example sets the subsystem for a service port:

```
artix:interceptors:message_snoop:http://www.acme.com/tests:mySer
  vice:myPort:log_subsystem = "MESSAGE_SNOOP";
event log:filters = ["*=INFO_MED", "IT_BUS=",
   "MESSAGE_SNOOP=INFO_MED"];
```
If message snoop is disabled globally, but configured for a service/port, it is enabled for that service/port with the specified configuration only. For example:

```
artix:interceptors:message_snoop:enabled = "false";
artix:interceptors:message_snoop:http://www.acme.com/tests:mySer
   vice:myPort:log_level = "WARNING";
artix:interceptors:message_snoop:http://www.acme.com/tests:mySer
   vice:myPort:log_subsystem = "MY_SUBSYSTEM";
event log:filters = ["*=WARNING", "IT BUS=INFO HI+WARN+ERROR",
   "MY_SUBSYSTEM=WARNING"];
```
Setting message snoop in conjunction with log filters is useful when you wish to trace only messages that are relevant to a particular service, and you do not wish to see logging for others (for example, the container, locator, and so on).

## <span id="page-59-1"></span>**Multi-threading**

**Overview** Variables in the thread pool namespace control multi-threading. Thread pools can be configured globally for Artix instances in a configuration scope, or configured on a per-service basis.

The thread pool namespace includes following variables:

- **•** [thread\\_pool:initial\\_threads](#page-59-0)
- **•** [thread\\_pool:high\\_water\\_mark](#page-60-0)
- **•** [thread\\_pool:low\\_water\\_mark](#page-60-1)
- **•** [thread\\_pool:max\\_queue\\_size](#page-61-0)
- **•** [thread\\_pool:stack\\_size](#page-61-1)

The following variable applies to automatic work queues:

**•** [service:owns\\_workqueue](#page-62-0)

The following variables configure threading for custom transports and transports such as HTTP, JMS, Tibco and MQ:

- **•** [policy:messaging\\_transport:client\\_concurrency](#page-62-1)
- **•** [policy:messaging\\_transport:concurrency](#page-63-0)
- **•** [policy:messaging\\_transport:max\\_threads](#page-63-2)
- **•** [policy:messaging\\_transport:min\\_threads](#page-63-1)

### <span id="page-59-0"></span>**thread\_pool:initial\_threads**

thread\_pool:initial\_threads specifies the number of initial threads in each service's thread pool. Defaults to 5.

This variable can be set at different levels in your configuration. The following is a global setting:

```
thread pool:initial threads = "3";
```
The following setting is at the level of a fully-qualified service name, which overrides the global setting:

service:http://my.tns1/:SessionManager:thread\_pool:initial\_threads = "3";

### <span id="page-60-0"></span>**thread\_pool:high\_water\_mark**

thread\_pool:high\_water\_mark specifies the maximum number of threads allowed in each service's thread pool. Defaults to 25.

This variable can be set at different levels in your configuration. The following is a global setting:

```
thread pool: high water mark = "10";
```
The following setting is at the level of a fully-qualified service name, which overrides the global setting:

service:http://my.tns1/:SessionManager:thread\_pool:high\_water\_mark = "10";

### <span id="page-60-1"></span>**thread\_pool:low\_water\_mark**

thread pool: low water mark sets the minimum number of threads in each service's thread pool. Artix will terminate unused threads until only this number exists. Defaults to 5.

This variable can be set at different levels in your configuration. The following is a global setting:

```
thread_pool:low_water_mark = "5";
```
The following setting is at the level of a fully-qualified service name, which overrides the global setting:

service:http://my.tns1/:SessionManager:thread\_pool:low\_water\_mark = "5";

### <span id="page-61-0"></span>**thread\_pool:max\_queue\_size**

thread\_pool:max\_queue\_size specifies the maximum number of request items that can be queued on the internal work queue. If this limit is exceeded, Artix considers the server to be overloaded, and gracefully closes down connections to reduce the load. Artix rejects subsequent requests until there is free space in the work queue.

Defaults to -1, which means that there is no upper limit on the size of the request queue. In this case, the maximum work queue size is limited by how much memory is available to the process. The following is a global setting:

thread  $pool:max$  queue  $size = "10";$ 

The following setting is at the level of a fully-qualified service name, which overrides the global setting:

service:http://my.tns1/:SessionManager:thread\_pool:max\_queue\_size = "10";

<span id="page-61-1"></span>**thread\_pool:stack\_size**

thread\_pool:stack\_size specifies the stack size for each thread. The stack size is specified in bytes. The default is the following global setting:

```
thread_pool:stack_size = "1048576";
```
The following setting is at the level of a fully-qualified service name, which overrides the global setting:

service:http://my.tns1/:SessionManager:thread pool:stack size = "1048576";

### <span id="page-62-0"></span>**service:owns\_workqueue**

service: owns\_workqueue specifies whether a services can own an automatic work queue. If this variable is set to true, the service can own a work queue, if needed. For example, if your application calls Service:: get\_workqueue(), this creates and returns a work queue specific to that service.

If this variable is set to is false, the service never owns a work queue, and uses the bus work queue instead. The default value is true.

This variable can be set at different levels in your configuration. The following is a global setting, which means that all services in a bus have their own work queue:

service: owns workqueue = "true";

The following setting is at the level of a fully-qualified service name, which overrides the global setting, and means that only the specified service has its own work queue:

service:http://my.tns1/:SessionManager:owns\_workqueue = "true";

### <span id="page-62-1"></span>**policy:messaging\_transport:client\_concurrency**

policy:messaging\_transport:client\_concurrency specifies the number of ClientTransport instances created per WSDLPort instance. This controls multi-threading on the client side. The default value is 1.

This variable applies to Artix transports that use a MULTI\_THREADED client policy (see [Developing Advanced Artix Plug-ins in C++](http://communities.progress.com/pcom/docs/DOC-106903)).

In general, requests from transports such as HTTP must block until the previous reply has been received. If there are multiple invocations blocking on a proxy, these must be queued and effectively serialized. This variable enables the transport mechanism to use a pool of underlying connections, and thereby scale it up.

For example, the Artix HTTP, JMS, and Tibco transports implement this threading model. You can specify this variable to the configuration scope where you start your client with these transports.

### <span id="page-63-0"></span>**policy:messaging\_transport:concurrency**

policy:messaging\_transport:concurrency specifies the number of threads in the messaging port's thread pool, when the multi-threaded policy is in effect. The default is 1.

This variable configures the thread pool for a transport that uses a combination of the MESSAGING PORT DRIVEN and MULTI\_THREADED policies (see Developing [Advanced Artix Plug-ins in C++](http://communities.progress.com/pcom/docs/DOC-106903)).

For example, the Artix HTTP, JMS, and Tibco transports implement this threading model. You can specify this variable to the scope where you start your server with these transports.

### <span id="page-63-2"></span>**policy:messaging\_transport:max\_threads**

policy:messaging\_transport:max\_threads specifies the maximum number of threads in the messaging port's thread pool, when the multi-instance policy is in effect. The default is 1.

This variable configures the thread pool for a transport that uses a combination of the MESSAGING PORT DRIVEN and MULTI\_INSTANCE policies (see Developing [Advanced Artix Plug-ins in C++](http://communities.progress.com/pcom/docs/DOC-106903)).

For example, the Artix MQ transport implements this threading model. You can specify this variable to the scope where you start your server with the MQ transport.

### <span id="page-63-1"></span>**policy:messaging\_transport:min\_threads**

policy:messaging\_transport:min\_threads specifies the mininum number of threads in the messaging port's thread pool, when the multi-instance policy is in effect. The default is 1.

This variable configures the thread pool for a transport that uses a combination of the MESSAGING\_PORT\_DRIVEN and MULTI\_INSTANCE policies (see [Developing](http://communities.progress.com/pcom/docs/DOC-106903)  [Advanced Artix Plug-ins in C++](http://communities.progress.com/pcom/docs/DOC-106903)).

For example, the Artix MQ transport implements this threading model. You can specify this variable to the scope where you start your server with the MQ transport.

## **Policies**

**Overview** The policies namespace contain variables that control a range of runtime settings. For example, publishing host names, HTTP buffers, and trace logging.

### **Transport policies**

These include the following:

- policies: at http:client: proxy\_server
- **•** [policies:at\\_http:server\\_address\\_mode\\_policy:publish\\_hostname](#page-65-1)
- **•** [policies:at\\_http:server\\_address\\_mode\\_policy:local\\_hostname](#page-66-0)
- **•** [policies:http:buffer:prealloc\\_shared](#page-67-1)
- **•** [policies:http:buffer:prealloc\\_size](#page-67-0)
- **•** [policies:http:client\\_address\\_mode\\_policy:local\\_hostname](#page-68-0)
- **•** [policies:http:server\\_address\\_mode\\_policy:local\\_hostname](#page-68-1)
- **•** [policies:http:server\\_address\\_mode\\_policy:port\\_range](#page-69-1)
- **•** [policies:http:trace\\_requests:enabled](#page-69-0)
- **•** [policies:iiop:client\\_address\\_mode\\_policy:local\\_hostname](#page-70-0)
- **•** [policies:iiop:server\\_address\\_mode\\_policy:local\\_hostname](#page-70-1)
- **•** [policies:iiop:server\\_address\\_mode\\_policy:port\\_range](#page-70-2)
- **•** [policies:iiop:server\\_address\\_mode\\_policy:publish\\_hostname](#page-71-0)
- **•** [policies:soap:server\\_address\\_mode\\_policy:local\\_hostname](#page-71-1)
- **•** [policies:soap:server\\_address\\_mode\\_policy:publish\\_hostname](#page-71-2)

### **Bus policies**

These include the following:

**•** [policies:bus:resolved\\_endpoint:max\\_retries](#page-72-0)

### **Other policies**

For information on policy:messaging\_port variables, see ["Multi-threading"](#page-59-1)  [on page 60](#page-59-1).

### <span id="page-65-0"></span>**policies:at\_http:client:proxy\_server**

policies:at\_http:client:proxy\_server specifies the URL of the HTTP proxy server (if one exists) along a request/response chain.

**Note:** Artix does not support the existence of more than one proxy server along a request/response chain.

For example:

policies:at\_http:client:proxy\_server = "http://localhost:0/SOAPHTTPProxy";

You can specify the HTTP proxy server in different ways. The order of priority is as follows:

- 1. Context API.
- 2. WSDL file.
- 3. Command line configuration, for example:

client -BUSCONFIG\_policies:at\_http:client:proxy\_server="http://localhost:0/SOAPHTTPProxy"

4. This configuration variable.

### <span id="page-65-1"></span>**policies:at\_http:server\_address\_mode\_policy:publish\_hostname**

policies:at\_http:server\_address\_mode\_policy:publish\_hostname specifies how the server's address is published in dynamically generated Artix service contracts when using the HTTP transport. The possible values are as follows:

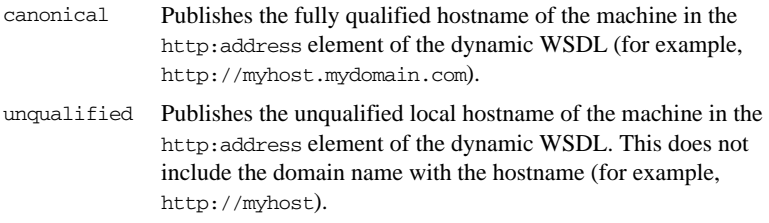

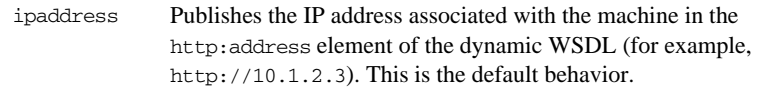

### For example:

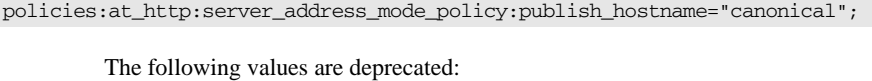

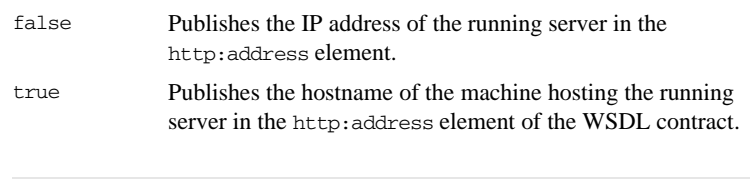

**Note:** Setting the service URL programatically overrides this configuration variable. For more details, see Developing Artix Applications with C++ .

### <span id="page-66-0"></span>**policies:at\_http:server\_address\_mode\_policy:local\_hostname**

policies:at\_http:server\_address\_mode\_policy:local\_hostname specifies the server hostname that is published in dynamically generated Artix contracts. For example:

policies:at\_http:server\_address\_mode\_policy:local\_hostname="207.45.52.34";

This variable accepts any valid string value. The specified hostname is published in the http:address element, which describes the server's location. If no hostname is specified,

policies:at\_http:server\_address\_mode\_policy:publish\_hostname is used instead.

**Note:** See also [policies:http:server\\_address\\_mode\\_policy:local\\_hostname](#page-68-1), which specifies the host name that the server listens on.

### <span id="page-67-1"></span>**policies:http:buffer:prealloc\_shared**

policies:http:buffer:prealloc\_shared specifies whether the HTTP pre-allocation buffer is shared among threads. Defaults to false. This means that each thread pre-allocates its own buffer on the first invocation for that thread.

If this variable is set to true, the buffer is shared among threads:

policies:http:buffer:prealloc\_shared = "true";

This means that the same buffer pre-allocation is shared among all threads. Therefore, your application must ensure that multiple invocations are not active at the same time.

See also [policies:http:buffer:prealloc\\_size](#page-67-0).

### <span id="page-67-0"></span>**policies:http:buffer:prealloc\_size**

policies:http:buffer:prealloc\_size specifies the pre-allocated size of the HTTP buffer in bytes. The default value is 0, which means there is no pre-allocation.

When this variable is set, Artix pre-allocates chunks of the specified buffer size to avoid repeated allocations and deallocations. Each thread (dispatcher or reply consumer) performs this pre-allocation on the first message. Then repeated invocations on the same thread reuse this buffer. For example, the following setting specifies a 2 MB buffer:

policies:http:buffer:prealloc\_size = "2097152";

User applications should work out their worst case load in advance, and set this variable to an appropriate value. This allocation can be reused by each subsequent request/reply on the dispatcher/consumer thread. When the Artix bus is shut down, the buffer allocation is freed.

### <span id="page-68-0"></span>**policies:http:client\_address\_mode\_policy:local\_hostname**

policies:http:client\_address\_mode\_policy:local\_hostname specifies the outgoing client hostname. This enables you to explicitly specify the hostname that the client binds on, when initiating a TCP connection.

This provides support for multi-homed client host machines with multiple hostnames or IP addresses (for example, those using multiple DNS aliases or multiple network interface cards).

For example, if you have a client machine with two network addresses (207.45.52.34 and 207.45.52.35), you can explicitly set this variable to either address:

policies:http:client\_address\_mode\_policy:local\_hostname = "207.45.52.34";

This variable accepts any valid string value. It is unspecified by default, and the client uses the 0.0.0.0 wildcard address. In this case, the network interface card used is determined by the operating system.

### <span id="page-68-1"></span>**policies:http:server\_address\_mode\_policy:local\_hostname**

policies:http:server\_address\_mode\_policy:local\_hostname enables you to explicitly specify the host name that the server listens on when using the HTTP transport. This is unspecified by default.

For example, if you have a multi-homed server host machine with two network addresses (207.45.52.34 and 207.45.52.35), you can explicitly set this variable to either address:

policies:http:server\_address\_mode\_policy:local\_hostname = "207.45.52.34";

### **Note:** See also

policies: at http:server address mode policy: local hostname, which specifies the hostname published in dynamically generated Artix contracts.

### <span id="page-69-1"></span>**policies:http:server\_address\_mode\_policy:port\_range**

policies:http:server\_address\_mode\_policy:port\_range specifies a range of HTTP ports in the following format: *FromPort*:*ToPort*

For example:

policies:http:server\_address\_mode\_policy:port\_range="4003:4008";

**Note:** The specified port\_range has no effect when a fixed TCP port is specified for the SOAP address in the WSDL contract. The WSDL setting takes precedence over this .cfg file setting.

### <span id="page-69-0"></span>**policies:http:trace\_requests:enabled**

policies:http:trace\_requests:enabled specifies whether to enable HTTP-specific trace logging. The default is false. To enable HTTP tracing, set this variable as follows:

policies:http:trace\_requests:enabled="true";

This setting outputs INFO level messages that show full HTTP buffers (headers and body) as they go to and from the wire.

You should also set your log filter as follows to pick up the HTTP additional messages, and then resend the logs:

```
event log:filters = ['IT HTTP=*"];
```
For example, you could enable HTTP trace logging to verify that basic authentication headers are written to the wire correctly.

Similarly, to enable HTTPS-specific trace logging, use the following setting:

policies:https:trace\_requests:enabled="true";

### <span id="page-70-0"></span>**policies:iiop:client\_address\_mode\_policy:local\_hostname**

policies:iiop:client\_address\_mode\_policy:local\_hostname enables you to explicitly specify the host name that the client binds on. This is unspecified by default.

For example, if you have a machine with two network addresses (207.45.52.34 and 207.45.52.35), you can explicitly set this variable to either address:

policies:iiop:client\_address\_mode\_policy:local\_hostname = "207.45.52.34";

### <span id="page-70-1"></span>**policies:iiop:server\_address\_mode\_policy:local\_hostname**

policies:iiop:server\_address\_mode\_policy:local\_hostname enables you to explicitly specify the host name that the server listens on and publishes in its IORs. This is unspecified by default.

For example, if you have a machine with two network addresses (207.45.52.34 and 207.45.52.35), you can explicitly set this variable to either address:

```
policies:iiop:server_address_mode_policy:local_hostname = 
   "207.45.52.34";
```
### <span id="page-70-2"></span>**policies:iiop:server\_address\_mode\_policy:port\_range**

policies:iiop:server\_address\_mode\_policy:port\_range specifies the range of ports that a server uses when there is no well-known addressing policy specified for the port. Specified values take the format of *FromPort*:*ToPort*, for example:

policies:iiop:server\_address\_mode\_policy:port\_range="4003:4008"

### <span id="page-71-0"></span>**policies:iiop:server\_address\_mode\_policy:publish\_hostname**

policies:iiop:server\_address\_mode-policy:publish\_hostname specifes whether IIOP exports hostnames or IP addresses in published profiles. Defaults to false (exports IP addresses, and does not export hostnames). To use hostnames in object references, set this variable to true:

policies:iiop:server\_address\_mode\_policy:publish\_hostname=true

### <span id="page-71-1"></span>**policies:soap:server\_address\_mode\_policy:local\_hostname**

policies:soap:server\_address\_mode\_policy:local\_hostname specifies the server hostname that is published in dynamically generated Artix contracts when using SOAP as a transport.For example:

policies:soap:server\_address\_mode\_policy:local\_hostname="207.45.52.34";

This variable accepts any valid string value. The specified hostname is published in the soap:address element, which describes the server's location. If no hostname is specified,

policies:soap:server\_address\_mode\_policy:publish\_hostname is used instead.

### <span id="page-71-2"></span>**policies:soap:server\_address\_mode\_policy:publish\_hostname**

policies:soap:server\_address\_mode\_policy:publish\_hostname specifies how the server's address is published in dynamically generated Artix contracts when using SOAP as a transport. The possible values are as follows:

- canonical Publishes the fully qualified hostname of the machine in the soap:address element of the dynamic WSDL (for example, http://myhost.mydomain.com). unqualified Publishes the unqualified local hostname of the machine in the
	- soap:address element of the dynamic WSDL. This does not include the domain name with the hostname (for example, http://myhost).
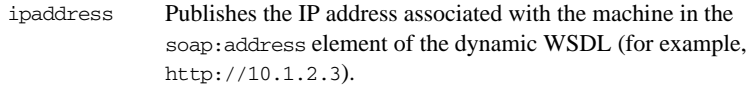

#### For example:

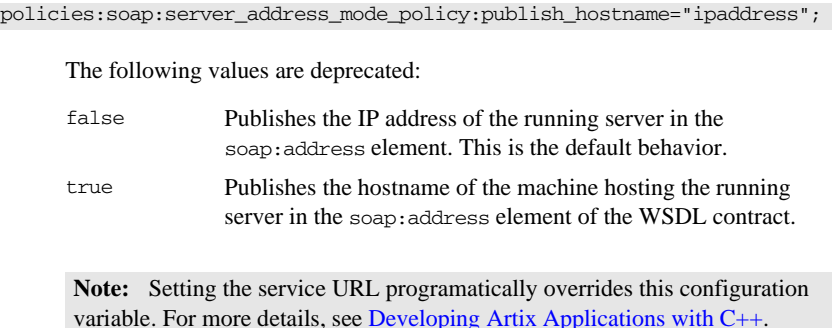

### **policies:bus:resolved\_endpoint:max\_retries**

policies:bus:resolved\_endpoint:max\_retries applies to service proxies whose address details are obtained using resolve\_initial\_references(). This variable specifies the number of transparent rebinds for transient connection errors. Values can be in the range of zero to infinity. The default value is 0.

Resolved proxies are initialized using the ClientProxyBase(QName ServiceName) constructor.This tells the Artix bus the name of the initialized service, but does not supply its WSDL or address. The bus obtains the address by calling resolve\_initial\_references().

Resolved proxies are fault tolerant and can rebind if errors occur. By default, they do not rebind, and throw an exception if the connection is lost. However, if you set policies:bus:resolved\_endpoint:max\_retries to a value greater than zero, the proxy tries to rebind using resolve\_initial\_references(). For example, if you use the locator\_client plug-in to resolve initial references, the service proxy can perform dynamic failover.

# **QName Aliases**

**Overview** QName aliases are shorthand names for services in Artix . cfg configuration files. QNames are specified in the following format:

{*NamespaceURI*}*LocalPart*

For example: {http://ws.iona.com/locator}LocatorService. In this case, the bus:initial\_references:url:locator variable is used as a shorthand instead of a more verbose format, such as

bus:initial\_references:url:LocatorService:http://ws.iona.com/loca tor.

The bus:qname\_alias namespace includes the following variables:

- **•** [container](#page-73-0)
- **•** [locator](#page-74-0)
- **•** [peermanager](#page-74-1)
- **•** [sessionmanager](#page-74-2)
- **•** [sessionendpointmanager](#page-74-3)
- **•** [uddi\\_inquire](#page-75-0)
- **•** [uddi\\_publish](#page-75-1)
- **•** [login\\_service](#page-75-2)

#### <span id="page-73-0"></span>**container**

bus:qname\_alias:container specifies the QName alias for the Artix container service. For example:

bus:qname\_alias:container = "{http://ws.iona.com/container}ContainerService";

#### <span id="page-74-0"></span>**locator**

bus:qname\_alias:locator specifies the QName alias for the Artix locator service. For example:

bus:qname\_alias:locator = "{http://ws.iona.com/locator}LocatorService";

#### <span id="page-74-1"></span>**peermanager**

bus:qname\_alias:peermanager specifies the QName alias for the Artix peer manager service. For example:

bus:qname\_alias:peermanager = "{http://ws.iona.com/peer\_manager}PeerManagerService";

#### <span id="page-74-2"></span>**sessionmanager**

bus:qname\_alias:sessionmanager specifies the QName alias for the Artix session manager service. For example:

bus:qname\_alias:sessionmanager = "{http://ws.iona.com/sessionmanager}SessionManagerService";

#### <span id="page-74-3"></span>**sessionendpointmanager**

bus:qname\_alias:sessionendpointmanager specifies the QName alias for the Artix session endpoint manager service. For example:

bus:qname\_alias:sessionendpointmanager = "{http://ws.iona.com/sessionmanager}SessionEndpointManagerService";

### <span id="page-75-0"></span>**uddi\_inquire**

bus:qname\_alias:uddi\_inquire specifies the QName alias for the Artix UDDI inquire service. For example:

bus:qname\_alias:uddi\_inquire = "{http://www.iona.com/uddi\_over\_artix}UDDI\_InquireService";

### <span id="page-75-1"></span>**uddi\_publish**

bus:qname\_alias:uddi\_publish specifies the QName alias for the Artix UDDI publish service. For example:

bus:qname\_alias:uddi\_publish = "{http://www.iona.com/uddi\_over\_artix}UDDI\_PublishService";

#### <span id="page-75-2"></span>**login\_service**

bus:qname\_alias:login\_service specifies the QName alias for the Artix login service. For example:

bus:qname\_alias:login\_service = "{http://ws.iona.com/login\_service}LoginService";

# **Reference Compatibility**

**Overview** The bus namespace includes configuration variables that specify backward compatibility with proprietary Artix reference and endpoint reference formats. It includes the following:

- **•** [bus:non\\_compliant\\_epr\\_format](#page-76-0)
- **•** [bus:reference\\_2.1\\_compat](#page-78-0)

#### <span id="page-76-0"></span>**bus:non\_compliant\_epr\_format**

bus:non\_compliant\_epr\_format specifies backward compatibility with the Artix 4.0 proprietary endpoint reference format. The endpoint references published by Artix 4.1 or higher are compliant with the W3C WS-Addressing specification.

The default value of this variable in  $artix.cfg$  is false, which means to use WS-A compliant endpoint references. To use the proprietary Artix 4.0 endpoint reference format, set this variable as follows:

bus:non\_compliant\_epr\_format="true";

#### **Artix 4.0 endpoint reference format**

Artix 4.0 does not support the wsaw: ServiceName element and EndpointName attribute specified by the WS-Addressing WSDL binding. This defines a WSDLBindingSchema for embedding WSDL information in the endpoint reference (EPR) metadata.

The proprietary format of an Artix 4.0 EPR can cause interoperability issues because it serializes the WSDL service as a wsdl:service element in EPR metadata. Other vendors cannot deserialize the wsdl:service element when processing EPR metadata. Artix 4.0 also does not support deserializing a ServiceName element, if present, in the inbound EPR.

#### **Artix 4.1 or higher endpoint reference format**

Artix 4.1 or higher supports the wsaw:ServiceName element and EndpointName attribute. The on-the-wire format of an Artix 4.1 or higher EPR containing metadata is different from an Artix 4.0 EPR. Artix 4.1 or higher serializes WSDL metadata in the EPR metadata as a wsaw: ServiceName element, and deserializes the wsaw:ServiceName element, and its EndpointName attribute, if present in the inbound EPR.

Artix 4.1 or higher does not publish the optional EndpointName attribute if the WSDL service has only one port, but does if the service has multiple endpoints. The EPR format introduced in Artix 4.1 is slightly different from the Artix 4.0 format, but complies with W3C specifications and facilitates interoperability between vendors.

#### **Migrating from Artix 4.0**

The following applies when migrating from Artix 4.0:

**Zero impact scenarios** There is no impact if deployed Artix 4.0 applications still use deprecated Artix references, and do not use WS-Addressing EPRs. Perform one-step migration to Artix 4.1 or higher, both on the client and server sides.

**Mixed deployments** The format of the WS-Addressing EPR that Artix 4.0 clients receive from Artix services (for example, the locator), depends on the value of the bus:non\_compliant\_epr\_format variable set on the Artix service side. Some Artix 4.0 applications must be reconfigured if they use WS-A EPRs and decide to migrate to Artix 4.1 or higher in phases. For example, upgrade to Artix 4.1 or higher on server side, and Artix 4.0 on client side.

**Possible failing scenarios** In some cases of mixed deployment, Artix 4.0 client applications can fail while deserializing the EPR coming on the wire. For example, clients of Artix 4.1 or higher transient servants and default servants. Normal servants and multi-port services will still work.

**Solution to failing cases** If Artix 4.0 clients get an  $IT$  Bus exception while creating a proxy using the EPR, the bus:non\_compliant\_epr\_format configuration value on the Artix 4.1 or higher server side must be set to true to get the Artix 4.0 (non-compliant) format. There is no need to change any source code. The trace logs on the server side contain an entry for the bus:non\_compliant\_epr\_format configuration variable.

#### <span id="page-78-0"></span>**bus:reference\_2.1\_compat**

bus:reference\_2.1\_compat specifies backward compatability with pre-Artix 3.0.1 versions of an Artix reference. For example:

bus:  $reference 2.1$  compat = "true";

If this variable is set to true, the Artix reference is generated in the pre-Artix 3.0.1 format. If this is not set or set to false, Artix references are generated in the Artix 3.0.1 format.

#### **Artix 3.0.1 reference format**

From Artix 3.0.1, the proprietary references produced by Artix no longer use a hard coded reference\_properties element name. Instead, Artix references use extension element names that are described in the port definition.

For example, when using SOAP, an Artix 3.0.1 stringified reference has the following format:

```
<?xml version='1.0' encoding='utf-8'?>
<m1:reference service="m2:AccountService" 
                         wsdlLocation="file:./bank.wsdl" 
                         xmlns:xs="http://www.w3.org/2001/XMLSchema"
                         xmlns:m1="http://www.iona.com/bus" 
                         xmlns:m2="http://www.iona.com/bus/tests"
   xmlns:xsi="http://www.w3.org/2001/XMLSchema-instance">
     <port name="AccountPort" binding="m2:AccountBinding">
         <m3:address xsi:type="m3:tAddress" 
   location="http://localhost:999/AccountService/AccountPort/"
             xmlns:m3="http://schemas.xmlsoap.org/wsdl/soap/">
         </m3:address>
     </port>
</m1:reference>
```
#### **Pre-Artix 3.0.1 reference format**

In earlier versions, stringified references had the following format:

```
<?xml version='1.0' encoding='utf-8'?>
<m1:reference service="m2:AccountService" 
                         wsdlLocation="file:./bank.wsdl" 
                         xmlns:xs="http://www.w3.org/2001/XMLSchema" 
                         xmlns:m1="http://www.iona.com/bus" 
                         xmlns:m2="http://www.iona.com/bus/tests" 
                         xmlns:xsi="http://www.w3.org/2001/XMLSchema-instance">
     <port name="AccountPort" binding="m2:AccountBinding">
         <reference_properties xsi:type="m3:tAddress" 
             location="http://localhost:999/AccountService/AccountPort/" 
             xmlns:m3="http://schemas.xmlsoap.org/wsdl/soap/">
         </reference_properties>
     </port>
</m1:reference>
```
**Note:** This change is wire incompatible with previous versions of Artix.

### CHAPTER 4

# Artix Plug-ins

*Artix is built on IONA's Adaptive Runtime architecture (ART), which enables users to configure services as plug-ins to the core product. This chapter explains the configuration settings for Artix-specific plug-ins.*

**Overview** Each Artix transport, payload format, and service has properties that are configurable as plug-ins to the Artix runtime. The variables used to configure plug-in behavior are specified in the configuration scopes of each Artix runtime instance, and follow the same order of precedence. A plug-in setting specified in the global configuration scope is overridden by a value set in a narrower scope.

> For example, if you set plugins:routing:use\_pass\_through to true in the global scope, and set it to false in the my\_app scope, all Artix runtimes, except for those running in the my\_app scope, use true for this value. Any Artix instance using the my\_app scope uses false for this value.

**In this chapter** This chapter includes the following:

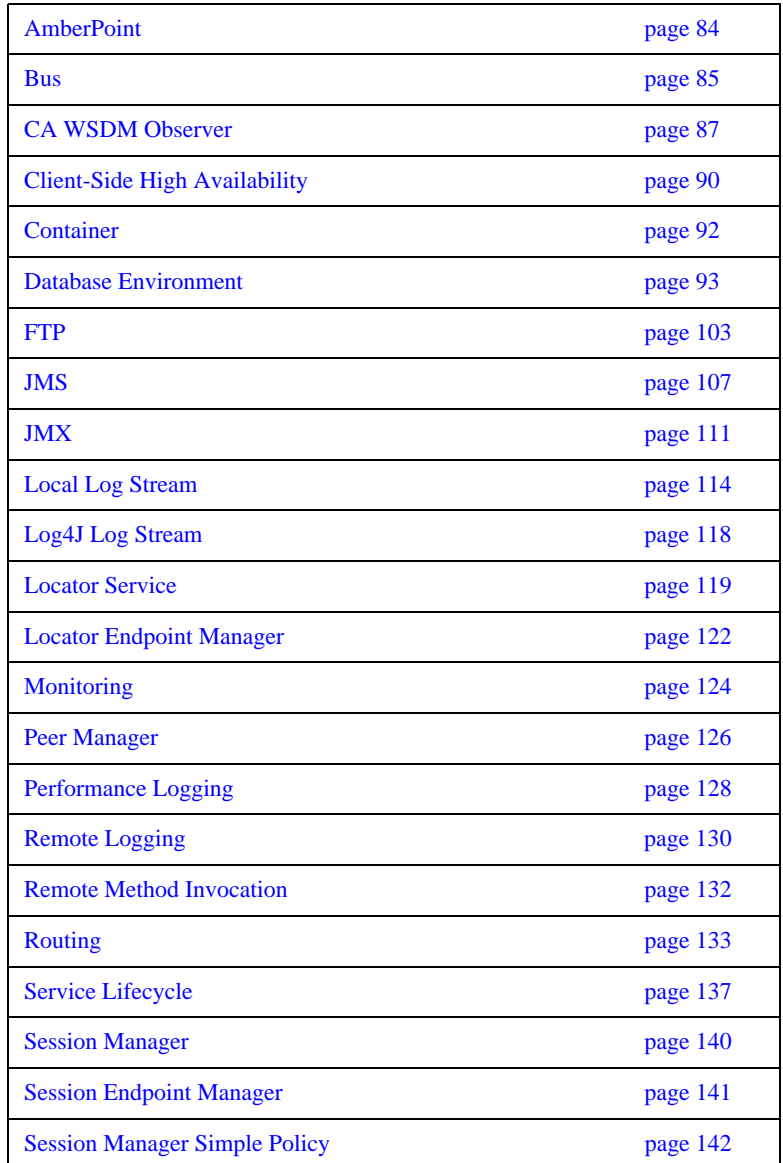

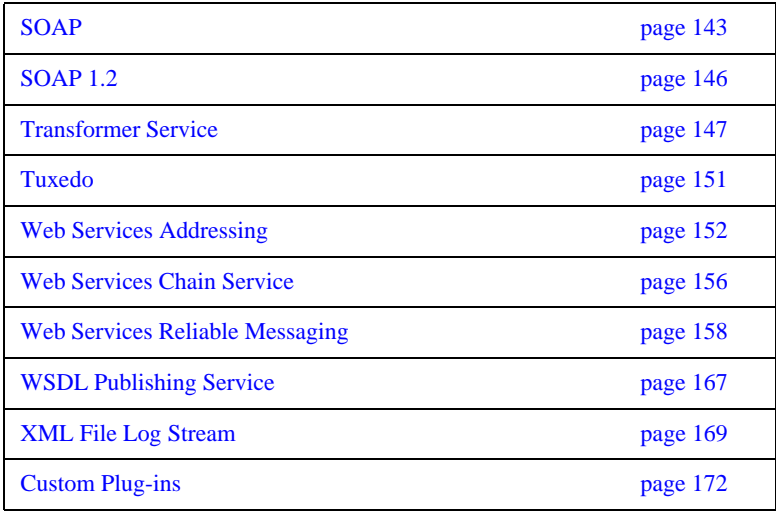

# <span id="page-83-0"></span>**AmberPoint**

**Overview** The plugins: ap\_nano\_agent namespace configures integration with the AmberPoint SOA management system. It includes the following variables:

- **•** [plugins:ap\\_nano\\_agent:hostname\\_address:local\\_hostname](#page-83-1)
- **•** [plugins:ap\\_nano\\_agent:hostname\\_address:publish\\_hostname](#page-83-2)

#### <span id="page-83-1"></span>**plugins:ap\_nano\_agent:hostname\_address:local\_hostname**

plugins:ap\_nano\_agent:hostname\_address:local\_hostname is an arbitrary string used as the client hostname instead of trying to resolve it using the underlying IP runtime. This is undefined by default.

#### <span id="page-83-2"></span>**plugins:ap\_nano\_agent:hostname\_address:publish\_hostname**

plugins:ap\_nano\_agent:hostname\_address:publish\_hostname specifies the form in which the Artix AmberPoint Agent resolves the host address that an Artix service consumer (Artix proxy) runs on. This variable takes the following values:

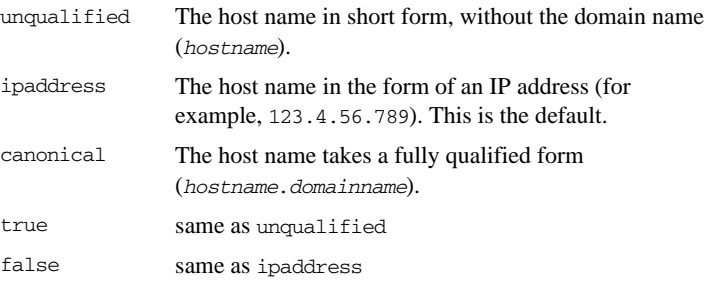

## <span id="page-84-0"></span>**Bus**

**Overview** The plugins: bus namespace includes the following variables:

- **•** [plugins:bus:register\\_client\\_context](#page-84-1)
- **•** [plugins:bus:default\\_tx\\_provider:plugin](#page-84-2)

#### <span id="page-84-1"></span>**plugins:bus:register\_client\_context**

plugins:bus:register\_client\_context specifies whether to register a client context. You can enable registration of client contexts as follows:

plugins:bus:register\_client\_context = "true";

The client context provides information about the origin of the incoming request (for example, its original IP address). By default, the context is not registered. This avoids any extra overhead associated with obtaining this information and populating the context.

#### <span id="page-84-2"></span>**plugins:bus:default\_tx\_provider:plugin**

plugins:bus:default\_tx\_provider:plugin specifies the default transaction system used by Artix when a new transaction is started by bus.transactions().begin\_transaction(). The specified value is the plug-in name of the transaction system provider plug-in. The available values are:

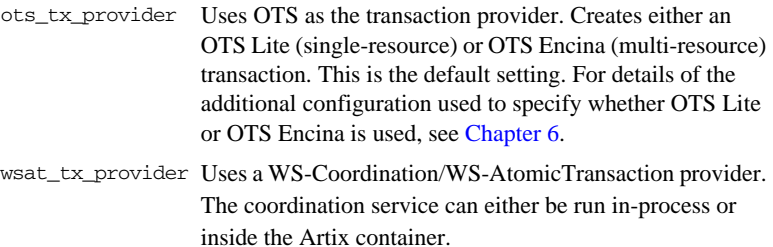

#### **Selecting a transaction provider**

The choice of which transaction provider to use depends on the type of Artix binding your application uses. If most of your communication is over a CORBA binding, use ots tx provider. If most of your communication uses a SOAP binding, use wsat\_tx\_provider.

In both cases, Artix automatically interposes a transaction context of the correct type when a call is made over a particular binding. For example, if the default provider is OTS, and the application makes an outbound SOAP call, Artix includes a WS-AtomicTransaction SOAP header in the SOAP call. In this case, the transaction is still coordinated by OTS.

Similarly, if the default provider is WSAT, and a CORBA call is made, Artix automatically includes an OTS CORBA service context in the IIOP call. In this case, the transaction is coordinated by a WS-Coordination service.

#### **orb\_plugin configuration**

The appropriate plug-in for your transaction system must also be loaded. For example, to load the OTS plug-in, include the ots plug-in name in the orb\_plugins list:

```
# artix.cfg
ots_lite_client_or_server {
     plugins:bus:default_tx_provider:plugin = "ots_tx_provider";
     orb_plugins = [ ..., "ots"];
};
```
For full details of using transaction systems in Artix, see [Developing Artix](http://communities.progress.com/pcom/docs/DOC-106903)  [Applications in C++](http://communities.progress.com/pcom/docs/DOC-106903).

# <span id="page-86-0"></span>**CA WSDM Observer**

**Overview** The plugins: ca\_wsdm\_observer namespace configures integration with the CA WSDM management system. It includes the following variables:

- **•** [plugins:ca\\_wsdm\\_observer:auto\\_register](#page-86-1)
- **•** [plugins:ca\\_wsdm\\_observer:config\\_poll\\_time](#page-87-0)
- **•** [plugins:ca\\_wsdm\\_observer:handler\\_type](#page-87-1)
- **•** [plugins:ca\\_wsdm\\_observer:max\\_queue\\_size](#page-88-0)
- **•** [plugins:ca\\_wsdm\\_observer:min\\_queue\\_size](#page-88-1)
- **•** [plugins:ca\\_wsdm\\_observer:report\\_wait\\_time](#page-88-2)

#### <span id="page-86-1"></span>**plugins:ca\_wsdm\_observer:auto\_register**

plugins:ca\_wsdm\_observer:auto\_register specifies whether the Artix CA WSDM observer automatically registers observed services with a WSDM service. The default is:

plugins:ca\_wsdm\_observer:auto\_register = "true";

If you have a large number of observed services, the runtime performance may be decreased because of equally large register service requests sent to a WSDM service.

You can set this variable to false and manually import service details from WSDL definitions into a WSDM console. However, this only works for SOAP-HTTP non-transient services. This is because WSDM can not import non-SOAP services described in WSDL, while Artix does not publish WSDL for transient services.

### <span id="page-87-0"></span>**plugins:ca\_wsdm\_observer:config\_poll\_time**

plugins:ca\_wsdm\_observer:config\_poll\_time specifies how often, in seconds, the observer should poll a WSDM service for configuration updates, use the following variable:

plugins:ca\_wsdm\_observer:config\_poll\_time

The default is 180 seconds (3 minutes). Configuration updates tell the observer whether transaction monitors have been enabled. If so, the observer copies input/output raw messages, and reports them to a WSDM service if duration or request/response size thresholds have been exceeded.

#### <span id="page-87-1"></span>**plugins:ca\_wsdm\_observer:handler\_type**

plugins:ca\_wsdm\_observer:handler\_type specifies a value that identifies an Artix observer to a WSDM service. It should be above 200. The default is:

plugins:ca\_wsdm\_observer:handler\_type = "217";

In addition, if you change the default, you must also update the following file with the new handler type:

*WSDM-Install-Dir*/server/default/conf/WsdmSOMMA\_Basic.properties

Entries in this file take a format of observertype.X=ArtixObserver, where X is the handler type value. The default entry is:

observertype.217=ArtixObserver

#### <span id="page-88-0"></span>**plugins:ca\_wsdm\_observer:max\_queue\_size**

plugins:ca\_wsdm\_observer:max\_queue\_size specifies the maximum number of service request records that the observer queue can hold. For example:

plugins:ca\_wsdm\_observer:max\_queue\_size = "600";

The default is 500. New records are dropped when the queue size reaches this value. If report\_wait\_time is not set, this variable is ignored. In this case, reports are sent as soon as the queue size is equal to max\_queue\_size.

#### <span id="page-88-1"></span>**plugins:ca\_wsdm\_observer:min\_queue\_size**

plugins:ca\_wsdm\_observer:min\_queue\_size specifies how many service request records must be available in a queue before a report is sent to a WSDM service. For example:

```
plugins:ca_wsdm_observer:min_queue_size = "6";
```
The default is 5. Set this variable if your load is expected to be large. If this variable is too low, the observer may send reports too frequently, and if it is too high, the memory footprint may increase significantly.

#### <span id="page-88-2"></span>**plugins:ca\_wsdm\_observer:report\_wait\_time**

plugins:ca\_wsdm\_observer:report\_wait\_time specifies how often reports should be sent in seconds. For example:

```
plugins:ca_wsdm_observer:report_wait_time = 10;
```
This variable is an alternative to min\_queue\_size, which instead specifies the frequency of reports on a time basis. This variable should be used with max\_queue\_size.

# <span id="page-89-0"></span>**Client-Side High Availability**

**Overview** The variables in the plugins: has configure configure client-side high availability settings:

- **•** [plugins:ha\\_conf:strategy](#page-89-1)
- **•** [plugins:ha\\_conf:random:selection](#page-89-2)

#### <span id="page-89-1"></span>**plugins:ha\_conf:strategy**

plugins:ha\_conf:strategy specifies whether the client uses random or sequential endpoint selection. Defaults to sequential. Specifying random enables client applications to select a random server each time they connect. The following example applies globally:

plugins:ha\_conf:strategy="random";

The following example applies at the level of a service:

plugins:ha\_conf:strategy:http://www.iona.com/test:SOAPHTTPService="random";

#### <span id="page-89-2"></span>**plugins:ha\_conf:random:selection**

plugins:ha\_conf:random:selection specifies whether the client always selects a random server or only after the client loses connectivity with the first server in the list. Possible values are always or subsequent. Defaults to always.

Specify always if you want your clients to be uniformly load-balanced across different servers. The following example applies globally:

```
plugins:ha_conf:strategy="random";
plugins:ha_conf:random:selection="always";
```
Specify subsequent if you want your clients to favour a particular server for their initial connectivity. The following example applies globally:

plugins:ha\_conf:strategy="random"; plugins:ha\_conf:random:selection="subsequent";

#### The following example applies at the level of a service:

plugins:ha\_conf:strategy:http://www.iona.com/test:SOAPHTTPService="random"; plugins:ha\_conf:random:selection:http://www.iona.com/test:SOAPHTTPService="subsequent";

# <span id="page-91-0"></span>**Container**

**Overview** The plugins: container namespace specifies settings for the Artix container service. It includes the following variables:

- **•** [plugins:container:deployfolder](#page-91-1)
- **•** [plugins:container:deployfolder:readonly](#page-91-2)

#### <span id="page-91-1"></span>**plugins:container:deployfolder**

plugins:container:deployfolder specifies the location of a local folder where deployment descriptor files are saved to, and where they are read from on restart. For example:

plugins:container:deployfolder="../etc";

At startup, the container looks in the configured deployment folder and deploys the contents of the folder.

By default, this folder enabled for dynamic read/write deployment. This means that the container adds and removes files from the deployment folder dynamically as services are deployed or removed from the container.

#### <span id="page-91-2"></span>**plugins:container:deployfolder:readonly**

plugins:container:deployfolder:readonly specifies whether the local folder used to store deployment descriptor file is a read-only folder. This can be used as an initialization folder to predeploy the same required set of services after every restart.

This variable should be used in conjunction with

plugins:container:deployfolder. For example, the following configuration enables a read-only persistent deployment folder:

plugins:container:deployfolder:readonly="true";

# <span id="page-92-0"></span>**Database Environment**

**Overview** The variables in the plugins: artix: db namespace configure database environment and service replication settings:

- **•** [plugins:artix:db:allow\\_minority\\_master](#page-93-0)
- plugins: artix: db: auto\_demotion
- **•** [plugins:artix:db:checkpoint\\_period](#page-94-1)
- **•** [plugins:artix:db:db\\_open\\_retry\\_attempts](#page-94-0)
- **•** [plugins:artix:db:download\\_files](#page-95-0)
- **•** [plugins:artix:db:election\\_timeout](#page-95-1)
- **•** [plugins:artix:db:env\\_name](#page-95-2)
- [plugins:artix:db:error\\_file](#page-95-3)
- **•** [plugins:artix:db:home](#page-96-0)
- **•** [plugins:artix:db:iiop:port](#page-96-1)
- **•** [plugins:artix:db:inter\\_db\\_open\\_sleep\\_period](#page-96-2)
- **•** [plugins:artix:db:max\\_buffered\\_msgs](#page-96-3)
- **•** [plugins:artix:db:max\\_msg\\_buffer\\_size](#page-97-0)
- **•** [plugins:artix:db:max\\_ping\\_retries](#page-97-1)
- **•** [plugins:artix:db:ping\\_lifetime](#page-97-2)
- **•** [plugins:artix:db:ping\\_retry\\_interval](#page-98-0)
- **•** [plugins:artix:db:priority](#page-98-1)
- **•** [plugins:artix:db:replace\\_when\\_forwarding](#page-98-3)
- **•** [plugins:artix:db:replica\\_name](#page-98-2)
- **•** [plugins:artix:db:replicas](#page-99-0)
- **•** [plugins:artix:db:roundtrip\\_timeout](#page-99-1)
- **•** [plugins:artix:db:sync\\_retry\\_attempts](#page-100-0)
- **•** [plugins:artix:db:use\\_shutdown\\_hook](#page-100-2)
- **•** [plugins:artix:db:verbose\\_logging](#page-100-1)
- **•** [plugins:artix:db:verify\\_aggressive and](#page-100-3)  [plugins:artix:db:recovery\\_attempt](#page-100-3)

#### <span id="page-93-0"></span>**plugins:artix:db:allow\_minority\_master**

plugins:artix:db:allow\_minority\_master specifies whether a lone slave can promote itself to a master if it sees that the current master is unavailable. This is only allowed when the replica cluster has two members. This variable defaults to false (not allowed). If it is set to true, a slave that cannot reach its partner replica will promote itself to master, even though it only has fifty per cent of the votes (one out of two).

**WARNING:** This variable must be used with caution. If it is set to true, and the two replicas in the cluster become separated due to a network partition, they are both promoted to master. This can be very problematic because both replicas could make database updates, and resolving those updates later could be very difficult, if not impossible.

It is recommended that high availability clusters have an odd number of members, and the recommended minimum number is three. It is only possible to use a cluster with two members if you specify the following configuration:

plugins:artix:db:allow\_minority\_master="true";

#### <span id="page-93-1"></span>**plugins:artix:db:auto\_demotion**

plugins:artix:db:auto\_demotion specifies whether a master automatically demotes itself to a slave when it loses contact with the majority of the replica cluster. Defaults to true.

The problem of duplicate masters is crucial for any election-based high availability system. Every effort must be taken to ensure that only one master exists at any one time, because database updates made to multiple masters can be extremely difficult to resolve.

The most common cause of duplicate masters to appear is a network partition. This is a split in the network that leaves the current master on one side and a majority of slaves on the other side. Because the slaves have the majority of votes, they elect a master on their side.

When this variable is set to true, duplicate masters should never exist. If a master loses contact with the majority of the replica set, it will automatically demote itself to slave.

**WARNING:**This variable must be used with caution. If it is set to false, there is a chance that duplicate masters may appear after a network partition. If this happens, and the partition is repaired (allowing the masters to see each other), both masters will self-demote to a slave, hold an election to determine who is most up-to-date, and re-elect a master. If this occurs, any updates made on a demoted master when it was separated from the replicas will be lost.

#### <span id="page-94-1"></span>**plugins:artix:db:checkpoint\_period**

plugins:artix:db:checkpoint\_period specifies how often in seconds the Artix DB plug-in wakes up and performs a Berkeley DB checkpoint on its environment, as prescribed by Sleepycat.

Defaults to 900 seconds (15 minutes), which should be meet all eventualities. Setting this to a value less than 60 seconds may have a negative impact on performance.

#### <span id="page-94-0"></span>**plugins:artix:db:db\_open\_retry\_attempts**

plugins:artix:db:db\_open\_retry\_attempts specifies the number of attempts made by a slave to open its new database.

When a slave starts for the first time and synchronizes with an existing master, it may take some time for a slave to receive the master's database over the wire, especially if the database is large. If the slave gets no such file or directory errors when starting up, it may help to increase this value. Defaults to 5.

#### <span id="page-95-0"></span>**plugins:artix:db:download\_files**

plugins:artix:db:download\_files specifies whether fresh slaves download the entire database from the master before starting up. Defaults to true. Before starting up, fresh slaves have no database files on their local filesystem.

There may be circumstances where fresh slaves should not download the entire database before starting up. For example, if the database very large, it may be desirable to allow Berkeley DB to synchronize the databases instead.

#### <span id="page-95-1"></span>**plugins:artix:db:election\_timeout**

plugins:artix:db:election\_timeout specifies the time spent attempting to elect a new master. If a master can not be found in this time, a new election is started. Defaults to 2000 milliseconds (2 seconds). You should not often need to change this setting.

#### <span id="page-95-2"></span>**plugins:artix:db:env\_name**

plugins:artix:db:env\_name specifies the filename for the Berkeley DB environment file. The value specified must be the same for all replicas. Defaults to db\_env. You should not need to change this setting.

### <span id="page-95-3"></span>**plugins:artix:db:error\_file**

plugins:artix:db:error\_file specifies the file that Berkeley DB error messages are sent to. For example:

plugins:artix:db:error\_file="c:\logs\berkeleydb.log";

The file name can have any extension, so long as it is valid for its operating system. The default value is "".

If [plugins:artix:db:verbose\\_logging](#page-100-1) is set to true, additional Berkeley DB messages about replication, deadlock, and recovery are also sent to this file.

#### <span id="page-96-0"></span>**plugins:artix:db:home**

plugins:artix:db:home specifies the directory where Berkeley DB stores all the files for the service databases. Each service should have a dedicated folder for its data stores. This is especially important for replicated services.

Defaults to *ReplicaConfigScope*\_db (for example, rep1\_db), where *ReplicaConfigScope* is the inner-most replica configuration scope. You should not need to explicitly set this variable. If this directory does not already exist, it will be created in the current working directory.

#### <span id="page-96-1"></span>**plugins:artix:db:iiop:port**

plugins:artix:db:iiop:port specifies the IIOP port that the replica service starts on, and is used for communications between replicas. Defaults to 0.

This variable must be set in a sub-scope for each replica specified in the [plugins:artix:db:replicas](#page-99-0) list. The following example shows a sub-scope for the rep1 replica:

```
rep1{
     plugins:artix:db:priority = "80"; 
     plugins:artix:db:iiop:port = "2000";
   };
```
### <span id="page-96-2"></span>**plugins:artix:db:inter\_db\_open\_sleep\_period**

plugins:artix:db:inter\_db\_open\_sleep\_period specifies the amount of time spent sleeping between failed database open attempts on the slave side. This variable is related to [plugins:artix:db:db\\_open\\_retry\\_attempts](#page-94-0).

Defaults to 2000 milliseconds (2 seconds).

#### <span id="page-96-3"></span>**plugins:artix:db:max\_buffered\_msgs**

plugins:artix:db:max\_buffered\_msgs specifies the maximum number of batch messages stored in the message buffer of a high availabilty database. All messages are sent and the buffer is flushed when this limit is reached. Defaults to 10. This feature helps to reduce the traffic between replicas.

#### <span id="page-97-0"></span>**plugins:artix:db:max\_msg\_buffer\_size**

plugins:artix:db:max\_msg\_buffer\_size specifies the maximum size of the message buffer of a high availabilty database. All messages are sent and the buffer is flushed when this limit is reached. Defaults to 10240. This feature helps to reduce the traffic between replicas.

#### <span id="page-97-1"></span>**plugins:artix:db:max\_ping\_retries**

plugins:artix:db:max\_ping\_retries specifies how many failed pings between replicas can happen before the remote replica is considered unreachable. The replica is then marked as unavailable until it can be pinged again.

Defaults to 1. This means that if one ping fails, the replica is marked as UNAVAIL, and no attempt is made to send it any database update or election packets until it becomes available again.

For more details, see plugins: artix: db: ping\_lifetime.

#### <span id="page-97-2"></span>**plugins:artix:db:ping\_lifetime**

plugins:artix:db:ping\_lifetime specifies the amount of time that the servant pinging replicas waits for before returning. Defaults to 10000 milliseconds (10 seconds).

Replicas monitor each other using inter-replica pings. These pings are optimized to minimize the amount of network traffic between replicas. This optimization is based on specifying long-lived pings.

If the server process dies before returning, the caller gets an immediate notification of the failure of the ping. However, if the server machine dies, the notification occurs when [plugins:artix:db:roundtrip\\_timeout](#page-99-1) expires. This is because the server-side TCP/IP stack can not notify the caller of connection failure if the host machine dies unexpectedly.

#### <span id="page-98-0"></span>**plugins:artix:db:ping\_retry\_interval**

plugins:artix:db:ping\_retry\_interval specifies the number of milliseconds between inter-replica ping attempts. Defaults to 2000 milliseconds (2 seconds).

For more details, see plugins: artix: db: ping\_lifetime.

#### <span id="page-98-1"></span>**plugins:artix:db:priority**

plugins:artix:db:priority specifies the replica priority. The higher the priority the more likely the replica is to be elected as master. This variable should be set if you are using replication.

There is no guarantee that the replica with the highest priority is elected master. The first consideration for electing a master is who has the most current database. Setting a priority of 0 means that the replica is never elected master. Defaults to 1.

This variable must be set in a sub-scope for each replica. See the example for [plugins:artix:db:iiop:port](#page-96-1).

#### <span id="page-98-3"></span>**plugins:artix:db:replace\_when\_forwarding**

plugins:artix:db:replace\_when\_forwarding specifies whether the port name or service name in the WSDL file is used as the replaceable artifact when mastership moves around. Possible values are port or service.

The Artix demos use port, and this is the IONA-preferred option. However, if you wish to have multiple WSDL services representing your cluster instead of multiple WSDL ports on one service, you can specify service instead.

#### <span id="page-98-2"></span>**plugins:artix:db:replica\_name**

plugins:artix:db:replica\_name specifies a simple string name for the replica. It indicates the replica in the [plugins:artix:db:replicas](#page-99-0) list that this configuration refers to.

This variable must be set if [plugins:artix:db:replicas](#page-99-0) is set, otherwise a DBException/BAD\_CONFIGURATION is thrown. Each replica must have its own unique name, and must be present in the list.

Defaults to the replica's innermost configuration scope (for example, rep1). This value is automatically inferred and does not need to be explicitly set, unless you wish to use a different replica name.

#### <span id="page-99-0"></span>**plugins:artix:db:replicas**

plugins:artix:db:replicas specifies a cluster of replica services. This variable takes a list of replicas specified using the following syntax:

```
ReplicaName=HostName:PortNum
```
For example, the following entry configures a cluster of three replicas spread across three machines named jimi, noel, and mitch.

```
plugins:artix:db:replicas=["rep1=jimi:2000", "rep2=mitch:3000", 
"rep3=noel:4000"];
```
Defaults to an empty list.

**Note:** It is recommended that you set *ReplicaName* to the same value as the replica's configuration scope (see [plugins:artix:db:replica\\_name](#page-98-2)).

#### <span id="page-99-1"></span>**plugins:artix:db:roundtrip\_timeout**

plugins:artix:db:roundtrip\_timeout specifies the amount of time that a replica waits for a response from a ping sent to another replica. Defaults to 20000 milliseconds (20 seconds).

If this variable is not set, some failed pings may take a long time to return (for example, if the target machine loses power). When a machine fails, the TCP/IP stack on the machine can not terminate the connection. The client still waits for a reply, and thinks that the connection is still valid.

The client only sees that the connection dies when TCP/IP times out and marks the connection as terminated. The variable prevents this situation from occurring.

**Note:** This variable must be set to a larger value than [plugins:artix:db:ping\\_lifetime](#page-97-2). Otherwise, valid pings would be regarded as having timed out when they are still in progress.

#### <span id="page-100-0"></span>**plugins:artix:db:sync\_retry\_attempts**

plugins:artix:db:sync\_retry\_attempts specifies the maximum number of times that the slave sends a synchronization request to the master. This is used when a slave starts for the first time and synchronizes with an existing master.

Slave synchronization is performed by the slave sending a request to the master to write a small piece of data to its database, and then the slave waiting for this data to appear. When the data appears on the slave side, the slave knows it is processing live records from the master and is up-to-date and synchronized. Defaults to 5. You should rarely need to change this setting.

### <span id="page-100-2"></span>**plugins:artix:db:use\_shutdown\_hook**

plugins:artix:db:use\_shutdown\_hook enables the Artix DB plug-in to be used correctly within a container. Defaults to true. This setting should not be changed, unless directed by Artix Support.

#### <span id="page-100-1"></span>**plugins:artix:db:verbose\_logging**

plugins:artix:db:verbose\_logging specifies whether more Berkeley DB messages about replication, deadlock and recovery are sent to the error file. Defaults to false. Setting this variable to true has effect only when [plugins:artix:db:error\\_file](#page-95-3) is also set to true.

#### <span id="page-100-3"></span>**plugins:artix:db:verify\_aggressive and plugins:artix:db:recovery\_attempt**

The Berkeley database verification method is added to scan for a corrupted database file before opening the same. If the database verification (db verify) fails, an exception is thrown and the initialization fails. To start the process with a corrupted database and join the replicated services, the following two new configuration variables are added to control the db\_verify.

- 1. plugins:artix:db:verify\_aggressive
- 2. plugins:artix:db:recovery\_attempt

plugins:artix:db:verify\_aggressive="false"

Default setting is true, which catches all database corruption. It is thorough as it verifies all the key/data pairs in the database, but therefore more costly.

plugins:artix:db:recovery\_attempt="true";

Default setting is false. When enabled, the locator will try to recover to the latest checkpoint (if it exists) after failed db verification. With every start attempted and a DB\_VERIFY\_BAD it will rollback one checkpoint.

# <span id="page-102-0"></span>**FTP**

**Overview** The plugins: ftp namespace contains variables for File Transfer Protocol. These include the following:

- **•** [plugins:ftp:policy:client:filenameFactory](#page-102-1)
- **•** [plugins:ftp:policy:client:replyFileLifecycle](#page-103-0)
- **•** [plugins:ftp:policy:connection:connectMode](#page-103-1)
- **•** [plugins:ftp:policy:connection:connectTimeout](#page-103-2)
- **•** [plugins:ftp:policy:connection:receiveTimeout](#page-103-3)
- **•** [plugins:ftp:policy:connection:scanInterval](#page-104-0)
- **•** [plugins:ftp:policy:connection:useFilenameMaskOnScan](#page-104-1)
- **•** [plugins:ftp:policy:credentials:name](#page-104-2)
- **•** [plugins:ftp:policy:credentials:password](#page-105-0)
- **•** [plugins:ftp:policy:server:filenameFactory](#page-105-1)
- **•** [plugins:ftp:policy:server:requestFileLifecycle](#page-105-2)

#### <span id="page-102-1"></span>**plugins:ftp:policy:client:filenameFactory**

plugins:ftp:policy:client:filenameFactory specifies the name of the class that implements the client's filename factory. This generates the filenames used for storing request messages on the FTP server, and determines the name of the associated replies.

This class name must be listed on the endpoint's class path. The default setting is:

plugins:ftp:policy:client:filenameFactory="com.iona.jbus.transpo rts.ftp.policy.client.DefaultFilenameFactory";

#### <span id="page-103-0"></span>**plugins:ftp:policy:client:replyFileLifecycle**

plugins:ftp:policy:client:replyFileLifecycle specifies the name of the class that implements the client's reply lifecycle policy. The reply lifecycle policy is responsible for instructing the Artix runtime whether a reply file must be deleted or moved to a different FTP server location.

This class name must be listed on the endpoint's class path. The default setting is:

plugins:ftp:policy:client:replyFileLifecycle="com.iona.jbus.tran sports.ftp.policy.client.DefaultReplyFileLifecycle";

#### <span id="page-103-1"></span>**plugins:ftp:policy:connection:connectMode**

plugins:ftp:policy:connection:connectMode specifies the connection mode used to connect to the FTP daemon. Valid values are passive and active. The default is:

plugins:ftp:policy:connection:connectMode="passive";

#### <span id="page-103-2"></span>**plugins:ftp:policy:connection:connectTimeout**

plugins:ftp:policy:connection:connectTimeout specifies a timeout value in milliseconds for establishing a connection with a remote FTP daemon. The default is:

plugins:ftp:policy:connection:connectTimeout="-1";

#### <span id="page-103-3"></span>**plugins:ftp:policy:connection:receiveTimeout**

plugins:ftp:policy:connection:receive:Timeout specifies a receive timeout value in milliseconds for the FTP daemon filesystem scanner. The receive timeout will occur when the following condition is met:

```
CurrentTime - StartReplyScanningTime >= 
   plugins:ftp:policy:connection:receiveTimeout
```
It is recommended that the receive timeout value is greater than plugins:ftp:policy:connection:scanInterval \* 1000. If this value is set to 0, it is guaranteed that there will be at least one scan of the remote FTPD filesystem before the timeout. The default is:

plugins:ftp:policy:connection:receiveTimeout="-1";

#### <span id="page-104-0"></span>**plugins:ftp:policy:connection:scanInterval**

plugins:ftp:policy:connection:scanInterval specifies the interval, in seconds, at which the request and reply locations are scanned for updates. The default is:

plugins:ftp:policy:connection:scanInterval="5";

### <span id="page-104-1"></span>**plugins:ftp:policy:connection:useFilenameMaskOnScan**

plugins:ftp:policy:connection:useFilenameMaskOnScan specifies whether the Artix runtime uses a filename mask when calling the FTP daemon with a FTP LIST command (for example, LIST myrequests\*).

Some FTP daemons do not implement support for listing a subset of files based on a filename mask. To enable interoperability with such servers, this variable must be set to false. However, if you know that an FTP daemon supports a filtered LIST command, setting this variable to true increases FTP transport performance. The default is:

plugins:ftp:policy:connection:useFilenameMaskOnScan="false";

#### <span id="page-104-2"></span>**plugins:ftp:policy:credentials:name**

plugins:ftp:policy:credentials:name specifies the FTP daemon user name. This variable along with plugins:ftp:policy:credentails:password must have credentails that allows the Artix runtime to list, add, move and remote files from the filesystem location provided using FTP WSDL extensors. The default is:

plugins:ftp:policy:credentials:name="anonymous";

#### <span id="page-105-0"></span>**plugins:ftp:policy:credentials:password**

plugins:ftp:policy:credentials:password specifies the FTP daemon user password. The default is:

plugins:ftp:policy:credentials:password="anonymous@anonymous.net";

#### <span id="page-105-1"></span>**plugins:ftp:policy:server:filenameFactory**

plugins:ftp:policy:server:filenameFactory specifies the name of the class that implements the client's filename factory. The filename factory is responsible for identifying which requests to dispatch, and how to name reply messages.

This class name must be listed on the endpoint's class path. The default setting is:

plugins:ftp:policy:server:filenameFactory="com.iona.jbus.transpo rts.ftp.policy.server.DefaultFilenameFactory";

#### <span id="page-105-2"></span>**plugins:ftp:policy:server:requestFileLifecycle**

plugins:ftp:policy:server:requestFileLifecycle specifies the name of the class that implements the server's request lifecycle policy. The request lifecycle policy is responsible for instructing the Artix runtime whether a request file must be deleted or moved to a different FTP server location.

This class name must be listed on the endpoint's class path. The default setting is:

plugins:ftp:policy:server:requestFileLifecycle="com.iona.jbus.tr ansports.ftp.policy.server.DefaultRequestFileLifecycle";

# <span id="page-106-0"></span>**JMS**

**Overview** The variables in the plugins: ims namespace configure settings for interoperability with the Java Message Service. These include the following:

- **•** [plugins:jms:policies:binding\\_establishment:backoff\\_ratio](#page-106-1)
- **•** [plugins:jms:policies:binding\\_establishment:initial\\_iteration\\_del](#page-107-0) [ay](#page-107-0)
- **•** [plugins:jms:policies:binding\\_establishment:backoff\\_ratio](#page-106-1)
- **•** [plugins:jms:pooled\\_session\\_high\\_water\\_mark](#page-108-0)
- **•** [plugins:jms:pooled\\_session\\_low\\_water\\_mark](#page-109-0)

For information on configuring multi-threading with JMS, see [policy:messaging\\_transport:concurrency](#page-63-0).

### <span id="page-106-1"></span>**plugins:jms:policies:binding\_establishment:backoff\_ratio**

plugins:jms:policies:binding\_establishment:backoff\_ratio specifies the degree to which delays between reconnection retries increase from one retry to the next. This is used when Artix tries to reconnect to the Java Message Service after a connection is dropped (for example, if JMS becomes unavailable, or a network error occurs).

The successive delays between retries use the following geometric progression:

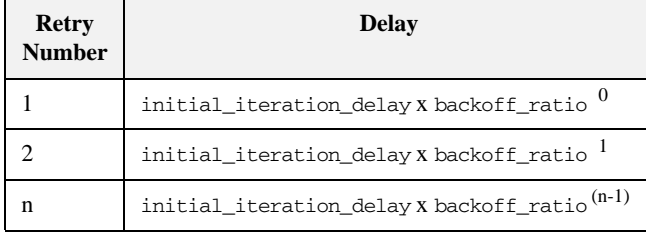

For example, if the initial iteration delay is 1000 milliseconds, and the backoff ratio is 2:

- The first retry waits 1000 milliseconds.
- The second retry waits 1000 x 2 milliseconds.
- The third retry waits  $1000 \times 2^2$  milliseconds.
- The nth retry waits  $1000 \times 2^{(n-1)}$  milliseconds.

The data type is long, and values must be greater than or equal to 0. Defaults to 2:

plugins:jms:policies:binding\_establishment:backoff\_ratio="2";

In your code, in the event of an initial failure, or an inability to make a connection after the configured retries have been exhausted, a method call will receive a RemoteException, which wraps a TransportException.

### <span id="page-107-0"></span>**plugins:jms:policies:binding\_establishment:initial\_iteration\_delay**

....

plugins:jms:policies:binding\_establishment:initial\_iteration\_dela y specifies the amount of time, between the first and second attempts to establish a connection with a JMS broker.

The data type is long, and values must be greater than or equal to 0. Defaults to 1000 milliseconds:

plugins:jms:policies:binding\_establishment:initial\_iteration\_delay="1000";
plugins:jms:policies:binding\_establishment:max\_binding\_iterations specifies the limit on the number of times that an Artix client tries to reconnect to a JMS broker. To disable reconnecting to the Java Message Service, set this variable to 0.

The data type is long, and values must be greater than or equal to 0. Defaults to 5:

plugins:jms:policies:binding\_establishment:max\_binding\_iterations="5";

# <span id="page-108-0"></span>**plugins:jms:pooled\_session\_high\_water\_mark**

plugins:jms:pooled\_session\_high\_water\_mark specifies the limit on the number of temporary JMS queues. The high water mark minus the low water mark equals the number of soft references that are stored.

Temporary queues that are stored as soft references will only be garbage collected if memory becomes an issue for the client. However, any temporary queue that is reaped will potentially be replaced by another queue later. The default value is:

plugins:jms:pooled\_session\_high\_water\_mark = "500";

For example, by default, there are 520 temporary queues—500 soft references and 20 strong references (see [plugins:jms:pooled\\_session\\_low\\_water\\_mark](#page-109-0)).

**Note:** Setting the high water mark value too high could cause problems with the JMS broker that the client is not aware of.

# <span id="page-109-0"></span>**plugins:jms:pooled\_session\_low\_water\_mark**

plugins:jms:pooled\_session\_low\_water\_mark specifies the number of temporary JMS queues that are stored as strong references. This is the number of queues that remain in memory.

Temporary queues stored as strong references will never be garbage collected, unless the client times out. In the event of a timeout, the temporary queue is reaped to avoid it being used by another invocation. However, any temporary queue that is reaped will potentially be replaced by another queue later. The default value is:

```
plugins:jms:pooled_session_low_water_mark = "20";
```
For example, by default, there are 520 temporary queues—20 strong references and 500 soft references (see

[plugins:jms:pooled\\_session\\_high\\_water\\_mark](#page-108-0)).

# **JMX**

**Overview** The plugins: bus management namespace includes variables that specify JMX monitoring of the Artix runtime. JMX stands for Java Management Extensions. These variables include:

- **•** [plugins:bus\\_management:enabled](#page-110-0)
- **•** [plugins:bus\\_management:connector:enabled](#page-110-1)
- **•** [plugins:bus\\_management:connector:port](#page-111-0)
- **•** [plugins:bus\\_management:connector:registry:required](#page-111-1)
- **•** [plugins:bus\\_management:connector:url:publish](#page-111-2)
- **•** [plugins:bus\\_management:connector:url:file](#page-112-0)
- **•** [plugins:bus\\_management:http\\_adaptor:enabled](#page-112-1)
- **•** [plugins:bus\\_management:http\\_adaptor:port](#page-112-2)

### <span id="page-110-0"></span>**plugins:bus\_management:enabled**

plugins: bus\_management: enabled specifies whether the Artix runtime can be managed locally using JMX MBeans. The default setting is false. To enable local JMX monitoring, set this variable to true:

plugins:bus\_management:enabled="true";

This setting enables a local access to JMX runtime MBeans. The bus\_management plug-in wraps runtime components into open dynamic MBeans and registers them with a local MBeanServer.

### <span id="page-110-1"></span>**plugins:bus\_management:connector:enabled**

plugins:bus\_management:connector:enabled specifies whether the Artix runtime can be managed remotely using JMX MBeans. The default setting is false. To enable remote JMX monitoring, set the following variables to true:

```
plugins:bus_management:enabled="true";
plugins:bus_management:connector:enabled="true";
```
These settings allow for both local and remote access.

Remote access is performed through JMX Remote, using an RMI Connector on a default port of 1099. When the configuration has been set, you can use the following default JNDI-based JMXServiceURL to connect remotely:

service:jmx:rmi://host:1099/jndi/artix

### <span id="page-111-0"></span>**plugins:bus\_management:connector:port**

plugins:bus\_management:connector:port specifies a port for remote JMX access. For example, given the following setting:

plugins:bus\_management:connector:port="2000";

You can then use the following JMXServiceURL:

service:jmx:rmi://host:2000/jndi/artix

### <span id="page-111-1"></span>**plugins:bus\_management:connector:registry:required**

plugins:bus\_management:connector:registry:required specifies whether the connector uses a stub-based JMXServiceURL. For example, the following settings enable stub-based access:

plugins:bus\_management:enabled="true"; plugins:bus\_management:connector:enabled="true"; plugins:bus\_management:connector:registry:required="false";

See the *javax*.management.remote.rmi package for more details on remote JMX.

### <span id="page-111-2"></span>**plugins:bus\_management:connector:url:publish**

plugins:bus\_management:connector:url:publish specifies whether publishing the JMXServiceURL to a local file is enabled. To enable this, specify the following:

plugins:bus\_management:connector:url:publish="true";

# <span id="page-112-0"></span>**plugins:bus\_management:connector:url:file**

plugins:bus\_management:connector:url:file specifies a filename for publishing the JMXServiceURL to a local file. For example, the following settings override the default filename:

plugins:bus\_management:connector:url:publish="true"; plugins:bus\_management:connector:url:file="../../service.url";

# <span id="page-112-1"></span>**plugins:bus\_management:http\_adaptor:enabled**

plugins:bus\_management:http\_adaptor:enabled specifies whether the default HTTP adaptor console supplied by the JMX reference implementation is enabled. To enable this adaptor, specify the following:

plugins:bus\_management:http\_adaptor:enabled="true";

# <span id="page-112-2"></span>**plugins:bus\_management:http\_adaptor:port**

plugins:bus\_management:http\_adaptor:port specifies a port for the default HTTP adaptor console supplied by the JMX reference implementation. For example:

plugins:bus\_management:http\_adaptor:port="7659";

To access the HTTP adaptor on this port, specify http://localhost:7659 in your browser.

# **Local Log Stream**

**Overview** The variables in the plugins: local log stream namespace configure text-based logging. By default, Artix is configured to log messages in an XML format. You can change this behavior using the local\_log\_stream plug-in.

The plugins: local log stream namespace contains the following variables:

- **•** [plugins:local\\_log\\_stream:buffer\\_file](#page-113-0)
- **•** [plugins:local\\_log\\_stream:filename](#page-114-0)
- **•** [plugins:local\\_log\\_stream:filename\\_date\\_format](#page-114-1)
- **•** [plugins:local\\_log\\_stream:log\\_elements](#page-114-2)
- [plugins:local\\_log\\_stream:log\\_thread\\_id](#page-114-3)
- **•** [plugins:local\\_log\\_stream:milliseconds\\_to\\_log](#page-115-0)
- **•** [plugins:local\\_log\\_stream:precision\\_logging](#page-115-2)
- **•** [plugins:local\\_log\\_stream:rolling\\_file](#page-115-1)

# <span id="page-113-0"></span>**plugins:local\_log\_stream:buffer\_file**

plugins:local\_log\_stream:buffer\_file specifies whether the output stream is sent to a buffer before it writes to a local log file. To specify this behavior, set this variable to true:

plugins:local\_log\_stream:buffer\_file = "true";

When set to true, by default, the buffer is output to a file every 1000 milliseconds when there are more than 100 messages logged. This log interval and number of log elements can also be configured.

# <span id="page-114-0"></span>**plugins:local\_log\_stream:filename**

plugins:local\_log\_stream:filename sets the output stream to the specified local text file. For example:

plugins:local\_log\_stream:filename = "/var/adm/mylocal.log";

If you do not specify a file name, logging is sent to stdout.

## <span id="page-114-1"></span>**plugins:local\_log\_stream:filename\_date\_format**

plugins:local\_log\_stream:filename\_date\_format specifies the format of the date in a text-based rolling log file. The specified date conforms to the format rules of the ANSI C strftime() function. For example:

plugins:local\_log\_stream:rolling\_file="true"; plugins:local\_log\_stream:filename="my\_log"; plugins:local\_log\_stream:filename\_date\_format="\_%Y\_%m\_%d";

On the 31st January 2006, this results in a log file named my\_log\_2006\_01\_31.

# <span id="page-114-2"></span>**plugins:local\_log\_stream:log\_elements**

plugins:local\_log\_stream:log\_elements specifies the number of log messages that must be in the buffer before they are output to a log file. The default is 100 messages.

For example, the following configuration writes the log output to a log file if there are more than 20 log messages in the buffer.

plugins:local\_log\_stream:log\_elements = "20";

## <span id="page-114-3"></span>**plugins:local\_log\_stream:log\_thread\_id**

plugins:local\_log\_stream:log\_thread\_id specifies whether the thread ID is logged in the log message or not, for example:

plugins:local\_log\_stream:log\_thread\_id = "true";

The default is false. When this setting has been enabled, the following example logging message shows the thread ID in bold:

Wed, 26 Sep 2007 12:22:26.0000000 [homer600:6870:**1269287216**] (IT\_BUS.CORE:0) I - Registering Bus plugin SOAPServicePluginFactory

# <span id="page-115-0"></span>**plugins:local\_log\_stream:milliseconds\_to\_log**

plugins:local\_log\_stream:milliseconds\_to\_log specifies how often in milliseconds that the log buffer is output to a log file. The default is 1000 milliseconds.

For example, the following configuration writes the log output to a log file every 400 milliseconds.

plugins:local\_log\_stream:milliseconds\_to\_log = "400";

# <span id="page-115-2"></span>**plugins:local\_log\_stream:precision\_logging**

plugins:local\_log\_stream:precision\_logging specifies whether events are logged with time precision in nanoseconds, or at the granularity of seconds. The default value is false (to avoid changing the logging output of deployed systems).

To enable precision logging, use the following setting:

plugins:local\_log\_stream:precision\_logging = "true";

# <span id="page-115-1"></span>**plugins:local\_log\_stream:rolling\_file**

plugins:local\_log\_stream:rolling\_file is a boolean which specifies that the logging plug-in creates a new log file each day to prevent the log file from growing indefinitely. In this model, the stream appends the current date to the configured filename. This produces a complete filename, for example:

/var/adm/artix.log.02172006

A new file begins with the first event of the day and ends at 23:59:59 each day. The default behavior is true. To disable rolling file behavior, set this variable to false. For example:

plugins:local\_log\_stream:rolling\_file = "false";

# **Log4J Log Stream**

**Overview** The plugins:log4j\_log\_stream namespace configures integration with Apache's log4j logging tool. This namespace contains the following variable:

**•** [plugins:log4j\\_log\\_stream:use\\_stderr](#page-117-0)

# <span id="page-117-0"></span>**plugins:log4j\_log\_stream:use\_stderr**

plugins:log4j\_log\_stream:use\_stderr specifies whether to redirect the log4j log stream to standard error. The default is false. To redirect to standard error, specify the following setting:

plugins:log4j\_log\_stream:use\_stderr = "true";

You must ensure that the local\_log\_stream plug-in is present in your orb\_plugins list.

# **Locator Service**

**Overview** The locator service plug-in, service\_locator, is configured by the variables in the plugins:locator namespace:

- **•** [plugins:locator:peer\\_timeout](#page-118-0)
- **•** [plugins:locator:persist\\_data](#page-118-1)
- **•** [plugins:locator:selection\\_method](#page-119-0)
- **•** [plugins:locator:service\\_group](#page-119-1)
- **•** [plugins:locator:wsdl\\_port](#page-120-0)

## <span id="page-118-0"></span>**plugins:locator:peer\_timeout**

plugins:locator:peer\_timeout specifies the amount of time, in milliseconds, that the locator plug-in waits between keep-alive pings of the endpoints that are registered with it. The default and minimum setting is 10000 milliseconds (10 seconds).

The locator uses a third-party peer manager to ping its endpoints. For more details, see ["Peer Manager" on page 126.](#page-125-0)

# <span id="page-118-1"></span>**plugins:locator:persist\_data**

plugins:locator:persist\_data enables persistence in the locator. This variable specifies whether the locator uses a persistent database to store references. For example:

plugins:locator:persist\_data="true";

Defaults to false, which means that the locator uses an in-memory map to store references. When replicating the locator you must set persist\_data to true. If you do not, replication does not work.

## <span id="page-119-0"></span>**plugins:locator:selection\_method**

plugins:locator:selection\_method specifies the load balancing selection method used by the locator.

When plugins: locator: persist data is set to true, the locator to switches from round robin to random load balancing.

You can change the default behavior of the locator to always use random load balancing by setting the following:

plugins:locator:selection\_method = "random";

### <span id="page-119-1"></span>**plugins:locator:service\_group**

plugins:locator:service\_group specifies an arbitrary group name for an Artix service or bus. For example, you can use this to query the locator for a specified group of services.

There are no restrictions on assigning services to groups in different processes. Services in the same process can belong to different groups, or to no group. Services in different processes can belong to the same group. By default, a service belongs to no group. Specifying a group in an Artix .cfg file takes precedence over specifying a group in a WSDL file.

### **Specifying a group for a service**

The following example defines a QName alias named corba\_svc, and assigns this to a group named CORBAGroup.

bus:qname\_alias:corba\_svc = "{http://demo.iona.com/advanced/LocatorQuery}CORBAService"; plugins:locator:service\_group:corba\_svc = "CORBAGroup";

### **Specifying a group for a bus**

You can also define a global group for all services in the current bus. All services that do not have a group definition in WSDL or configuration then belong to the global group by default.

plugins:locator:service\_group = "*DefaultGroupName*";

# <span id="page-120-0"></span>**plugins:locator:wsdl\_port**

plugins:locator:wsdl\_port specifies a locator WSDL port for a locator replica service. This allows the locator to specify the WSDL port that it uses when registering its own servant. This feature enables forwarding of write requests from a slave to a master locator. The following is an example setting:

plugins:locator:wsdl\_port=Locator1;

Defaults to the replica's locator configuration scope name (for example, Locator1). This value is automatically inferred and does not need to be explicitly set, unless you wish to use a different WSDL port name.

# **Locator Endpoint Manager**

**Overview** The locator endpoint manager plug-in, locator\_endpoint, is configured by the following variables:

- **•** [plugins:locator\\_endpoint:exclude\\_endpoints](#page-121-0)
- **•** [plugins:locator\\_endpoint:include\\_endpoints](#page-122-0)

# <span id="page-121-0"></span>**plugins:locator\_endpoint:exclude\_endpoints**

plugins:locator\_endpoint:exclude\_endpoints specifies endpoints to be exluded from the locator. For example, if do not you want to register the container service, but want to register all the endpoints that are activated in that container, use the following setting:

plugins:locator\_endpoint:exclude\_endpoints = ["{http://ws.iona.com/container}ContainerService"];

You can also wildcard your service names. This enables you to filter based on a specified namespace. For example:

```
plugins:locator_endpoint:exclude_endpoints = 
   ["{http://www.sample.com/finance}*"];
```
# <span id="page-122-0"></span>**plugins:locator\_endpoint:include\_endpoints**

plugins:locator\_endpoint:include\_endpoints specifies endpoints to be included in the locator. For example, if you only want to register the session manager, but not any of the endpoints that it manages, use the following setting:

plugins:locator\_endpoint:include\_endpoints = ["{http://ws.iona.com/sessionmanager}SessionManagerService"];

You can also wildcard your service names. This enables you to filter based on a namespace. For example:

plugins:locator\_endpoint:include\_endpoints = ["{http://www.sample.com/finance}\*"];

**Note:** Combining the exclude\_endpoints and include\_endpoints variables is ambiguous. If you do this, the application will fail to initialize.

# **Monitoring**

**Overview** The monitoring plugin enables integration with third-party monitoring tools (for example, Progress Actional). This plug-in is configured by the following variables:

- **•** [plugins:monitoring\\_plugin:classname](#page-123-0)
- **•** [plugins:monitoring\\_plugin:enable\\_si\\_payload](#page-124-0)
- **•** [plugins:monitoring\\_plugin:know\\_report\\_tool](#page-124-1)
- **•** [plugins:monitoring\\_plugin:max\\_reported\\_payload\\_size](#page-124-2)
- **•** [plugins:monitoring\\_plugin:show\\_service\\_facade](#page-124-3)

### <span id="page-123-0"></span>**plugins:monitoring\_plugin:classname**

plugins:monitoring\_plugin:classname specifies the monitoring plug-in factory class. When configuring the Artix monitoring plug-in, you must also specify the java plug-in, and add monitoring handlers to the interceptor chain. This is shown in the following example:

```
# Configure the plug-in factory class:
plugins:monitoring_plugin:classname =
    "com.iona.jbus.management.monitoring.interceptors.MonitoringPlugInFactory";
# Load the java plug-in:
orb plugins = ["soap", "java"];
# Load the monitoring plug-in:
java plugins = ["monitoring plugin"];
# Add the client-side handlers to the interceptors chain.
binding:artix:client_request_interceptor_list= "monitoring_handler";
binding:artix:client_message_interceptor_list= "monitoring_handler";
# Add the server-side handlers to the interceptors chain.
binding:artix:server_request_interceptor_list= "monitoring_handler";
binding:artix:server_message_interceptor_list= "monitoring_handler";
```
For more details on configuring binding lists and interceptors, see ["Binding Lists](#page-35-0)  [for Custom Interceptors" on page 36](#page-35-0).

# <span id="page-124-0"></span>**plugins:monitoring\_plugin:enable\_si\_payload**

plugins:monitoring\_plugin:enable\_si\_payload specifies whether reporting of the message payload on the server side is enabled (for example, for a SOAP message over HTTP). If this option is set to false, only the payload size is reported. The default value is:

plugins:monitoring\_plugin:enable\_si\_payload = "true";

# <span id="page-124-1"></span>**plugins:monitoring\_plugin:know\_report\_tool**

plugins:monitoring\_plugin:know\_report\_tool specifies the name of the reporting tool (in this case, actional). actional is currently the only supported value. For example:

plugins:monitoring\_plugin:know\_report\_tool= "actional";

# <span id="page-124-2"></span>**plugins:monitoring\_plugin:max\_reported\_payload\_size**

plugins:monitoring\_plugin:max\_reported\_payload\_size specifies the maximum size in bytes of the message payload to report. If a message payload exceeds this value, only its size is reported, regardless of the value of the enable\_si\_payload option. An example setting is:

plugins:monitoring\_plugin:max\_reported\_payload\_size= "1024";

The default value is -1 (unlimited).

# <span id="page-124-3"></span>**plugins:monitoring\_plugin:show\_service\_facade**

plugins:monitoring\_plugin:show\_service\_facade enables reporting of all interactions with an extra representation of the target service on the client side. This is also known informally as an *extra hop*. This is useful when it is impossible to report what service is being invoked by the client (for example, where a JMS queue exists in the invocation chain). The default value is:

plugins:monitoring\_plugin:show\_service\_facade= "false";

# <span id="page-125-0"></span>**Peer Manager**

**Overview** The peer manager is used by the locator and session manager to ping their endpoints, and verify that they are still running. The peer\_manager plug-in is transparently loaded by the following plug-ins:

- **•** service\_locator
- **•** locator\_endpoint
- **•** session\_manager\_service
- **•** session\_endpoint\_manager

The peer manager includes the following configuration variables:

- **•** [plugins:peer\\_manager:ping\\_on\\_failure](#page-125-1)
- **•** [plugins:peer\\_manager:timeout\\_delta](#page-126-0)

# <span id="page-125-1"></span>**plugins:peer\_manager:ping\_on\_failure**

plugins:peer\_manager:ping\_on\_failure specifies whether the receiver of a ping failure performs a reverse ping to verify the validity of the failure. Defaults to false. To enable this feature, set this variable as follows:

plugins: peer\_manager: ping\_on\_failure = "true";

The peer manager service on both sides ping each other as a health check (for example, locator endpoint manager and locator service). If this variable is set, the peer manager that sees the ping failure confirms the validity of the failure by performing a ping itself. If this reverse ping succeeds, the ping failure is spurious and can be ignored. However, if it does not succeed, this is a genuine ping failure, and the appropriate callback is notified.

For example, this feature is useful in circumstances where a hardware clock malfunctions and creates unnecessary ping failure-like conditions (reregistrations or removal of endpoints).

For details on how the locator service and endpoint manager interact with the peer manager, and how they react to failure, see the [Artix Locator Guide.](http://communities.progress.com/pcom/docs/DOC-106903)

# <span id="page-126-0"></span>**plugins:peer\_manager:timeout\_delta**

plugins:peer\_manager:timeout\_delta specifies the time allowed for failover detection in milliseconds. The default is 2000.

For example, increasing the value of this variable to 10000 ensures that only a real failure results in an endpoint being removed from the locator's list of endpoints:

plugins:peer\_manager:timeout\_delta = "10000";

# <span id="page-127-2"></span>**Performance Logging**

**Overview** The bus response monitor and response time collector plug-ins configure settings for Artix performance logging. The response time collector plug-in periodically collects data from the response monitor plug-in and logs the results. See [Configuring and Deploying Artix Solutions](http://communities.progress.com/pcom/docs/DOC-106903) for full details of Artix performance logging.

The Artix performance logging plug-ins include the following variables:

- **•** [plugins:bus\\_response\\_monitor:type](#page-127-0)
- **•** [plugins:it\\_response\\_time\\_collector:filename](#page-127-1).
- **•** [plugins:it\\_response\\_time\\_collector:server-id](#page-128-0).

See also ["Remote Logging" on page 130.](#page-129-0)

### <span id="page-127-0"></span>**plugins:bus\_response\_monitor:type**

plugins:bus\_response\_monitor:type specifies whether logging is output to a file or stored in memory. Specifying file outputs performance logging data to a file, while specifying memory places the data into memory so it can be retrieved using the Artix container service. When file is enabled, memory is also enabled. For example:

plugins:bus\_response\_monitor:type = file;

# <span id="page-127-1"></span>**plugins:it\_response\_time\_collector:filename**

plugins:it\_response\_time\_collector:filename specifies the location of the performance log file. For example:

```
plugins:it_response_time_collector:filename =
"/var/log/my_app/perf_logs/treasury_app.log";
```
# <span id="page-128-0"></span>**plugins:it\_response\_time\_collector:server-id**

plugins:it\_response\_time\_collector:server-id specifies a server ID that will be reported in your log messages. This server ID is particularly useful in the case where the server is a replica that forms part of a cluster.

In a cluster, the server ID enables management tools to recognize log messages from different replica instances. For example:

```
plugins:it_response_time_collector:server-id = "my_server_app1";
```
This setting is optional; and if omitted, the server ID defaults to the ORB name of the server. In a cluster, each replica must have this value set to a unique value to enable sensible analysis of the generated performance logs. This setting can also be used to explicitly set a client ID that is reported in your log messages.

# <span id="page-129-0"></span>**Remote Logging**

**Overview** Artix provides remote performance logging to enable you to send logging data to a remote endpoint where the data can be persisted and subsequently consumed by an application that is native to the remote system. For example, depending on your architecture, it might not be desirable or feasible to deploy the required management tools on a particular platform (for example, on z/OS). Remote logging enables you to solve this problem.

> The remote logging plug-in (remote\_log\_receiver) is configured by the following variables:

- **•** [plugins:remote\\_log\\_receiver:iiop:addr\\_list](#page-129-1)
- **•** [plugins:remote\\_log\\_receiver:ior\\_filename](#page-130-0)
- **•** [plugins:remote\\_log\\_receiver:log\\_filename](#page-130-1)
- **•** [plugins:remote\\_log\\_receiver:prerequisite\\_plugins](#page-130-2)

See also ["Performance Logging" on page 128.](#page-127-2)

# <span id="page-129-1"></span>**plugins:remote\_log\_receiver:iiop:addr\_list**

plugins:remote\_log\_receiver:iiop:addr\_list specifies the host name or IP address of the host on which the remote logger is running, and the port that it uses to listen for logging requests. Values are specified as follows:

plugins:remote\_log\_receiver:iiop:addr\_list = ["*host*:*port*"];

# <span id="page-130-0"></span>**plugins:remote\_log\_receiver:ior\_filename**

plugins:remote\_log\_receiver:ior\_filename specifies the file to which the remote logger daemon writes a stringified Interoperable Object Reference (IOR) when it starts up. This IOR may be subsequently made available to the source applications that are acting as clients of the remote logger. However, this is not required if the source applications use a corbaloc URL rather than an IOR to contact the remote logger. For example:

```
plugins: remote log receiver: ior filename =
   "/var/publish/logger_ref.txt";
```
## <span id="page-130-1"></span>**plugins:remote\_log\_receiver:log\_filename**

plugins:remote\_log\_receiver:log\_filename specifies the local file on the remote host to which all logs are directed. For example:

```
plugins:remote_log_receiver:log_filename = 
   "/var/logs/remote_perflogs.txt";
```
# <span id="page-130-2"></span>**plugins:remote\_log\_receiver:prerequisite\_plugins**

plugins:remote\_log\_receiver:prerequisite\_plugins specifies the IIOP plug-ins that the remote logger needs for communication with the source host(s). For example:

```
plugins:remote_log_receiver:prerequisite_plugins = 
   ["iiop_profile", "giop", "iiop"];
```
# **Remote Method Invocation**

**Overview** The Java Remote Method Invocation plug-in, rmi, is configured by the following variables:

- **•** [plugins:rmi:registry\\_port](#page-131-0)
- **•** [plugins:rmi:registry\\_port](#page-131-0)

# <span id="page-131-0"></span>**plugins:rmi:registry\_port**

plugins:rmi:registry\_port specifies the port used to contact an RMI registry. The Artix bus can optionally run an RMI registry as a convenience for testing. The default setting is as follows:

plugins:rmi:registry\_port = "1099";

# **plugins:rmi:start\_registry**

plugins:rmi:start\_registry specifies whether to start an RMI registry. The Artix bus can optionally run an RMI registry as a convenience for testing. The default setting is false. To start an RMI registry, use the following setting:

plugins:rmi:start\_registry = "true";

# **Routing**

**Overview** The routing plug-in uses the following variables:

- **•** [plugins:routing:proxy\\_cache\\_size](#page-132-0)
- **•** [plugins:routing:reference\\_cache\\_size](#page-133-0)
- **•** [plugins:routing:wsdl\\_url](#page-133-1)
- **•** [plugins:routing:use\\_bypass](#page-134-0)
- **•** [plugins:routing:use\\_pass\\_through](#page-135-1)
- **•** [plugins:routing:wrapped](#page-135-0)

# <span id="page-132-0"></span>**plugins:routing:proxy\_cache\_size**

plugins:routing:proxy\_cache\_size specifies the maximum number of proxified server references in the router. This is the number of references that have been converted into a proxy and are ready for invocation.

plugins:routing:proxy\_cache\_size works in conjunction with [plugins:routing:reference\\_cache\\_size](#page-133-0). Having a smaller setting for proxy\_cache\_size enables the router to conserve memory, while still being ready for invocations. This is because proxified references use more resources than unproxified references (for example, for client connections and bindings). The default setting is:

plugins:routing:proxy\_cache\_size="50";

The router caches references on a least recently used basis in the following order: proxified, unproxified. A proxified reference is demoted to an unproxified reference when the proxy cache size limit is reached. Unproxified references are promoted to proxies upon invocation.

For example, take a SOAP-HTTP client and CORBA server banking system with 1,500 accounts. By default, the 50 most recently used accounts are present in the router as proxified references. The next 1000 most recently used are present as unproxified references. While the remaining 450 do not exist in the router, but can be created on-demand.

**Note:** Router proxification is available for the following bindings and transports: CORBA, SOAP, HTTP, and IIOP Tunnel.

# <span id="page-133-0"></span>**plugins:routing:reference\_cache\_size**

plugins:routing:reference\_cache\_size specifies the maximum number of unproxified server references in the router. This refers to the number of references that must be proxified before they can be invoked on. plugins:routing:reference\_cache\_size works in conjunction with [plugins:routing:proxy\\_cache\\_size](#page-132-0). Having a larger setting for reference cache size enables the router to conserve memory, while still being ready for invocations. Unproxified references use less resources than proxies (for example, for client connections and bindings). The default setting is:

plugins:routing:reference\_cache\_size="1000";

The router caches transient references on a least recently used basis in the following order: proxified, unproxified. Unproxified references are promoted to proxies upon invocation. For an example, see [plugins:routing:proxy\\_cache\\_size](#page-132-0).

# <span id="page-133-1"></span>**plugins:routing:wsdl\_url**

plugins:routing:wsdl\_url specifies the URL to search for Artix contracts that contain the routing rules for your application. This value can point to WSDL in any location, it does not need to be on the local machine.

This value can be either a single URL or a list of URLs. If your application is using the routing plug-in, you must specify a value for this variable. The following example is from a default artix.cfg file:

plugins:routing:wsdl\_url="../wsdl/router.wsdl";

The following example specifies multiple routes:

```
plugins:routing:wsdl=["route1.wsdl", "../route2.wsdl",
                       "/artix/routes/route3"];
```
Contract names must be relative to the location from which the Artix router is started. In this example, the router expects that route1.wsdl is located in the directory in which it was started, and route2.wsdl was located one directory level higher.

**Note:** This variable does not accept a mixture of back slashes and forward slashes. You must specify locations using only " $\gamma$ " or "/".

# <span id="page-134-0"></span>**plugins:routing:use\_bypass**

plugins:routing:use\_bypass specifies a special optimization for CORBA-only routes. It enables you to use CORBA location forwarding to connect CORBA clients directly to CORBA servers, bypassing the Artix routing plug-in.

When the client sends the first request to the router, the router sends back a CORBA location forwarding reply, which tells the client to connect directly to the server at the end of the route. The client sends this and all subsequent requests directly to the server, bypassing the router completely. This feature is disabled by default. To enable bypass mode, use the following setting:

plugins:routing:use\_bypass="true";

Routes that must examine the content of each request cannot support bypass mode because the requests do not go through the router. The following types of route support bypass mode:

- **•** Straight source-destination routes.
- **•** Failover: This is achieved by co-operation between CORBA and the router. If a server fails, the forwarded CORBA client automatically falls back to the original IOR, the router. The router then re-forwards the client to a healthy server.
- **•** Load balancing: Load cannot be balanced per-operation using bypass. The router forwards each client to a different server, but when a client is forwarded all its requests go to the same server. If the server fails, the client is re-forwarded to the next healthy server in the round-robin, like failover.

plugins:routing:use\_bypass and [plugins:routing:use\\_pass\\_through](#page-135-1) can both be set together. Bypass is used for CORBA-only applications, while pass-through applies in all other cases. Bypass gives best performance because the router effectively disappears. However, pass-through may be preferable in the following cases:

- **•** Bypass is disabled for per-operation, fan-out, and transport-attribute routes.
- **•** Bypassed clients must be able to connect directly to the destination servers. Bypass is not suitable if the router is being used as part of a firewall, or as a connection concentrator.

## <span id="page-135-1"></span>**plugins:routing:use\_pass\_through**

plugins:routing:use\_pass\_through specifies whether the router receives a message and sends it directly to the destination without parsing. This only applies when the source and destination use the same binding.

The default is true. The router copies the message buffer directly from the source endpoint to the destination endpoint (if both use the same binding). This disables reference proxification for same-protocol routes (for example, HTTP-to-HTTP).

However, if you want all connections to go through the router, set this variable to false. This means that all references are used across the router.

**Note:** Some attributes are carried in the message body, instead of by the transport. Such attributes are always propagated when the pass-through optimization is in effect, regardless of attribute propagation rules.

# <span id="page-135-0"></span>**plugins:routing:wrapped**

plugins:routing:wrapped specifies whether a SOAP message uses a doc-literal WRAPPED style. This enables the router to properly unwrap all parts of the message. The default value is false.To enable this feature, specify the following:

plugins:routing:wrapped="true";

# **Service Lifecycle**

**Overview** The service lifecycle plug-in enables garbage collection of old or unused proxy services. Dynamic proxy services are used when the Artix router bridges services that have patterns such as callback, factory, or passes references to other services. When the router encounters a reference in a message, it proxifies it into one that a receiving application can use. For example, an IOR from a CORBA server cannot be used by a SOAP client, so a new route is dynamically created for the SOAP client.

> Dynamic proxies persist in the router memory and can have a negative effect on performance. You can overcome this by using service garbage collection to clean up proxies that are no longer used. This cleans up unused proxies when a threshold has been reached on a least recently used basis.

The Artix plugins:service\_lifecycle namespace includes the following variables:

- **•** [plugins:service\\_lifecycle:evict\\_static\\_services](#page-136-0)
- **•** [plugins:service\\_lifecycle:long\\_lived\\_services](#page-137-1)
- **•** [plugins:service\\_lifecycle:max\\_cache\\_size](#page-137-0)

# <span id="page-136-0"></span>**plugins:service\_lifecycle:evict\_static\_services**

plugins:service\_lifecycle:evict\_static\_services specifies whether the service lifecycle plug-in only evicts transient services or considers all services for eviction. By default, only transient services are evicted. To evict both transient and static services, specify the following setting:

plugins:service\_lifecycle:evict\_static\_services="true";

# <span id="page-137-1"></span>**plugins:service\_lifecycle:long\_lived\_services**

plugins:service\_lifecycle:long\_lived\_services specifies a list of services to exclude from the eviction list. This marks certain services as important, so that even if they are not used over a long period that, they are not evicted. For example:

plugins:service\_lifecycle:long\_lived\_services = ["http://demo.myco.com/bank:ATMService", "http://demo.myco.com/bank:LoanService"];

You can specify a single service as follows:

plugins:service\_lifecycle:long\_lived\_services = "http://demo.myco.com/bank:LoanService";

# <span id="page-137-0"></span>**plugins:service\_lifecycle:max\_cache\_size**

plugins:service\_lifecycle:max\_cache\_size specifies the maximum cache size of servants managed by the service\_lifecycle plug-in. For example:

```
plugins:service_lifecycle:max_cache_size = "30";
```
To enable service lifecycle, you must also add the service\_lifecycle plug-in to the orb\_plugins list, for example:

```
orb_plugins = ["xmlfile_log_stream", "service_lifecycle", 
   "routing"];
```
When writing client applications, you must make allowances for the garbage collection service; in particular, ensure that exceptions are handled appropriately. For example, a client may attempt to proxify to a service that has already been garbage collected. To prevent this, do either of the following:

- **•** Handle the exception, get a new reference, and continue. However, in some cases, this may not be possible if the service has state.
- Set max cache size to a reasonable limit to ensure that all your clients can be accommodated. For example, if you always expect to support 20 concurrent clients, each with a transient service session, you might wish to configure the max\_cache\_size to 30.

You must not impact any clients, and ensure that a service is no longer needed when it is garbage collected. However, if you set max\_cache\_size too high, this may use up too much router memory and have a negative impact on performance. For example, a suggested range for this setting is 30-100.

**Note:** For a more scalable approach to managing proxies, see [plugins:routing:proxy\\_cache\\_size](#page-132-0) and [plugins:routing:reference\\_cache\\_size](#page-133-0). This uses a single default servant (instead of the multiple servants used by service lifecycle), thereby minimizing the impact on router resources.

# **Session Manager**

**Overview** The session manager, session\_manager\_service, is configured by the following variable:

**•** [plugins:session\\_manager\\_service:peer\\_timeout](#page-139-0)

# <span id="page-139-0"></span>**plugins:session\_manager\_service:peer\_timeout**

plugins:session\_manager\_service:peer\_timeout specifies the amount of time, in milliseconds, that the session manager plug-in waits between keep-alive pings of the endpoints registered with it. The default and minimum setting is 10000 milliseconds (10 seconds).

The session manager uses a third-party peer manager to ping its endpoints For more details, see ["Peer Manager" on page 126.](#page-125-0)

# **Session Endpoint Manager**

**Overview** The session endpoint manager plug-in, session endpoint manager, is configured by the following variables:

- **•** [plugins:session\\_endpoint\\_manager:default\\_group](#page-140-0)
- **•** [plugins:session\\_endpoint\\_manager:header\\_validation](#page-140-1)
- **•** [plugins:session\\_endpoint\\_manager:peer\\_timeout](#page-140-2)

## <span id="page-140-0"></span>**plugins:session\_endpoint\_manager:default\_group**

plugins:session\_endpoint\_manager:default\_group specifies the default group name for all endpoints that are instantiated using the configuration scope.

## <span id="page-140-1"></span>**plugins:session\_endpoint\_manager:header\_validation**

plugins:session\_endpoint\_manager:header\_validation specifies whether or not a server validates the session headers passed to it by clients. Default value is true.

# <span id="page-140-2"></span>**plugins:session\_endpoint\_manager:peer\_timeout**

plugins:session\_endpoint\_manager:peer\_timeout specifies the amount of time, in milliseconds, the session endpoint manager plug-in waits between keep-alive pings back to the session manager. The default and minimum setting is 10000 milliseconds (10 seconds).

The session endpoint manager uses a third-party peer manager to ping back to the session manager. For more details, see ["Peer Manager" on page 126](#page-125-0).

# **Session Manager Simple Policy**

**Overview** The session manager's simple policy plug-in, sm\_simple\_policy, is configured by the following variables:

- **•** [plugins:sm\\_simple\\_policy:max\\_concurrent\\_sessions](#page-141-0)
- **•** [plugins:sm\\_simple\\_policy:min\\_session\\_timeout](#page-141-1)
- **•** [plugins:sm\\_simple\\_policy:max\\_session\\_timeout](#page-141-2)

### <span id="page-141-0"></span>**plugins:sm\_simple\_policy:max\_concurrent\_sessions**

plugins:sm\_simple\_policy:max\_concurrent\_sessions specifies the maximum number of concurrent sessions the session manager will allocate. Default value is 1.

# <span id="page-141-1"></span>**plugins:sm\_simple\_policy:min\_session\_timeout**

plugins:sm\_simple\_policy:min\_session\_timeout specifies the minimum amount of time, in seconds, allowed for a session's timeout setting. Zero means the unlimited. Default is 5.

# <span id="page-141-2"></span>**plugins:sm\_simple\_policy:max\_session\_timeout**

plugins:sm\_simple\_policy:max\_session\_timeout specifies the maximum amount of time, in seconds, allowed for a session's timesout setting. Zero means the unlimited. Default is 600.

# **SOAP**

**Overview** The soap plug-in includes the following configuration settings:

- **•** [plugins:soap:decl\\_namespaces\\_at\\_root](#page-142-1)
- **•** [plugins:soap:encoding](#page-142-0)
- **•** [plugins:soap:sequence\\_validation](#page-143-1)
- **•** [plugins:soap:validating](#page-143-0)
- **•** [plugins:soap:write\\_xsi\\_type](#page-144-0)
- **•** [plugins:soap:enforce\\_namespaces\\_at\\_root](#page-144-1)
- **•** [plugins:soap:qname\\_validation](#page-144-2)

# <span id="page-142-1"></span>**plugins:soap:decl\_namespaces\_at\_root**

plugins:soap:decl\_namespaces\_at\_root specifies whether XML namespace prefixes are added only to the root of a SOAP message. Defaults to false.

To specify that XML namespaces are added only in the SOAP Envelope at the root of the message, use the following configuration setting:

plugins:soap:decl\_namespaces\_at\_root="true";

# <span id="page-142-0"></span>**plugins:soap:encoding**

plugins:soap:encoding specifies the character encoding used when the SOAP plug-in writes service requests or notification broadcasts to the wire. The valid settings are fully qualified IANA codeset names (Internet Assigned Numbers Authority). The default value is UTF-8. By default, this variable is not listed in the artix.cfg file.

For a listing of valid codesets visit the IANA's website (<http://www.iana.org/assignments/character-sets>).

# <span id="page-143-1"></span>**plugins:soap:sequence\_validation**

plugins:soap:sequence\_validation specifies whether to perform basic sequence validation on WSDL files at runtime. This is performed by default. To disable sequence validation, use the following setting:

plugins:soap:sequence\_validation = "false";

For example, you may need to use this setting if you see the following error message from a client trying to connect to the Artix locator service:

Expected element: node\_id

The error is caused by clients connecting to the locator using a different WSDL interface than the one published by the locator.

**Note:** This configuration variable is deprecated. If you experience the Expected element: node\_id error message, you should ensure that your locator client is using the correct WSDL.

# <span id="page-143-0"></span>**plugins:soap:validating**

plugins:soap:validating specifies whether XML schema validation is performed at runtime. This is not performed by default. To enable runtime schema validation, use the following setting:

plugins:soap:validating = "true";

Schema validation is only available in the SOAP binding for read operations, and is not supported for write operations.

**Note:** Basic sequence validation is performed by default (see [plugins:soap:sequence\\_validation](#page-143-1)).
# **plugins:soap:write\_xsi\_type**

plugins:soap:write\_xsi\_type specifies whether to write the types of message parts in the log file. When set to true, this identifies each of the types associated with the message parts in the log file.

This only affects the content of the log file, giving you more information on the type contained in each message part. This variable for very useful for debugging purposes.

# **plugins:soap:enforce\_namespaces\_at\_root**

plugins:soap:enforce\_namespaces\_at\_root variable enforces namespace written at SOAP envelope root during SOAP message serialization. The default setting is true.

# **plugins:soap:qname\_validation**

plugins:soap:qname\_validation is a bus plugin configuration variable that enables throwing exception when an Artix server receives a request from a third party client that has an incorrect namespace as part of a soap message body.

The default setting is false. You need to set to true in your scope initializing bus in order to activate the variable.

# **SOAP 1.2**

**Overview** The soap12 plugin is configured by the following variable:

**•** [plugins:soap12:enable\\_mtom](#page-145-0)

# <span id="page-145-0"></span>**plugins:soap12:enable\_mtom**

plugins:soap12:enable\_mtom specifies whether Artix service consumers use the SOAP Message Transmission Optimization Mechanism (MTOM) to transmit binary data in SOAP messages. They do not use MTOM by default.

MTOM is a SOAP 1.2 mechanism for optimizing binary data transmission in SOAP messages. Artix service consumers must be configured to use MTOM. Artix service providers, on the other hand, do not need to be configured to use MTOM. When a service provider receives a SOAP 1.2 request that uses MTOM, it will respond using MTOM.

To enable an Artix service consumer to use MTOM, use the following setting:

plugins:soap12:enable\_mtom = "true";

**Note:** To use MTOM with Artix ESB, you must also add the correct schema types to a service's WSDL file. For more information on MTOM and the schema types involved, see the [Bindings and Transports, C++ Runtime](http://communities.progress.com/pcom/docs/DOC-106903) guide.

# **Transformer Service**

**Overview** The Artix transformer service uses Artix endpoints that are configured in its configuration scope using the  $artix:$ endpoint:endpoint\_list. For each endpoint that uses the transformer, you must specify an operation map with the corresponding *endpoint\_name* from the endpoint list. The artix:endpoint namespace contains the following variables:

- **•** [artix:endpoint:endpoint\\_list](#page-146-0)
- artix:endpoint:endpoint name:wsdl location
- **•** [artix:endpoint:endpoint\\_name:wsdl\\_port](#page-147-1)

The transformer service (xslt plug-in) includes the following configuration variables:

- **•** [plugins:xslt:endpoint\\_name:operation\\_map](#page-147-2)
- **•** [plugins:xslt:endpoint\\_name:trace\\_filter](#page-148-0)
- **•** [plugins:xslt:endpoint\\_name:use\\_element\\_name](#page-148-1)
- **•** [plugins:xslt:servant\\_list](#page-149-0)

# <span id="page-146-0"></span>**artix:endpoint:endpoint\_list**

artix: endpoint: endpoint\_list specifies a list of endpoint names that are used to identify the defined endpoints. Each name in the list represents an endpoint configured with the other variables in this namespace. The endpoint names in this list are used by the Web service chain plug-in and the Artix transformer. For example:

artix:endpoint:endpoint\_list = ["corba", "tunnel"];

# <span id="page-147-0"></span>**artix:endpoint:***endpoint\_name***:wsdl\_location**

artix:endpoint:*endpoint\_name*:wsdl\_location specifies the location of the Artix contract defining this endpoint. For example:

artix:endpoint:corba:wsdl\_location="C:\myDir/test/wsdl/simple\_service.wsdl";

# <span id="page-147-1"></span>**artix:endpoint:***endpoint\_name***:wsdl\_port**

artix:endpoint:*endpoint\_name*:wsdl\_port specifes the port that defines the physical representation of the endpoint. Use the following format:

[{*service\_qname*}]*service\_nam*e[*/port\_name*]

For example:

artix:endpoint:my\_endpoint:wsdl\_port="{http://www.mycorp.com/}MyService/MyPort";

# <span id="page-147-2"></span>**plugins:xslt:***endpoint\_name***:operation\_map**

plugins:xslt:*endpoint\_name*:operation\_map specifies a list of XSLT operations and scripts to be used in processing the recieved XML messages. This list of scripts is used by each servant to process requests. Each endpoint specified in the servant list has a corresponding operation map entry. The operation map is specified as a list using the syntax .

plugins:xslt:*endpoint\_name*:operantion\_map = ["*wsdlOp1*@*filename1*" , "*wsdlOp2*@*filename2*", ..., "*wsdlOpN*@*filenameN*"];

Each entry specifies a logical operation defined in the service contract by an operation element, and the XSLT script to run when a request is made on the operation. You must specify an XSLT script for every operation defined. If you do not, the transformer raises an exception when the unmapped operation is invoked.

# <span id="page-148-0"></span>**plugins:xslt:***endpoint\_name***:trace\_filter**

plugins:xslt:*endpoint\_name*:trace\_filter specifies optional debug settings for the output of the XSLT engine. For example:

plugins:xslt:*endpoint\_name*:trace\_filter = "INPUT+TEMPLATE+ELEMENT+GENERATE+SELECT";

These settings are described as follows:

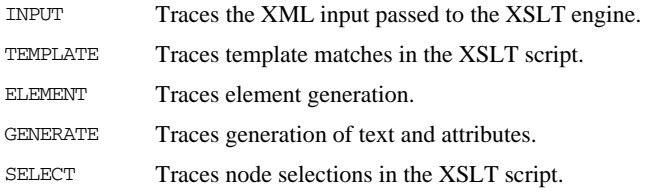

# <span id="page-148-1"></span>**plugins:xslt:***endpoint\_name***:use\_element\_name**

plugins:xslt:*endpoint\_name*:use\_element\_name specifies whether to use the message part element name or message part name when performing transformations. The default value is false, which means to use the message part name.

Using the message part element name matches the behavior of Artix content-based routing. To use the message part element name, specify the following setting:

plugins:xslt:*endpoint\_name*:use\_element\_name = "true";

The following WSDL file extract shows an example message part element name and part name:

<message name="client\_request\_message">

```
 <part element="tns:client_request_type" name="client_request"/>
</message>
```
The following XSL file extract shows the example part element name when this variable is set to true:

```
<xsl:template match="client_request_type">
   <xsl:value-of select="first_name"/>
   <xsl:text> </xsl:text>
   <xsl:value-of select="last_name"/>
</xsl:template>
```
If this variable is set to false, the part name is used instead (in this case, **client\_request**).

# <span id="page-149-0"></span>**plugins:xslt:servant\_list**

plugins:xslt:servant\_list specifies a list of endpoints that are instaniated as servants by the transformer. For example:

plugins:xslt:servant\_list=["*endpoint\_one*", "*endpoint\_two*" ...]

# **Tuxedo**

**Overview** The Tuxedo plug-in includes the following variable:

**•** [plugins:tuxedo:server](#page-150-0)

# <span id="page-150-0"></span>**plugins:tuxedo:server**

plugins:tuxedo:server is a boolean that specifies if the Artix process is a Tuxedo server and must be started using tmboot. The default is:

plugins:tuxedo:server = "false";

# <span id="page-151-1"></span>**Web Services Addressing**

**Overview** The plugins: messaging port plug-in specifies variables that support WS-Addressing (WS-A) and WS-ReliableMessaging (WS-RM). These include:

- **•** [plugins:messaging\\_port:base\\_replyto\\_url](#page-151-0)
- plugins: messaging\_port: generic\_pool\_size
- **•** [plugins:messaging\\_port:supports\\_wsa\\_mep](#page-152-0)
- **•** [plugins:messaging\\_port:supports\\_wsa\\_2005\\_mep](#page-153-0)
- **•** [plugins:messaging\\_port:wsrm\\_enabled](#page-154-0)

See also [Web Services Reliable Messaging.](#page-157-0)

# <span id="page-151-0"></span>**plugins:messaging\_port:base\_replyto\_url**

plugins:messaging\_port:base\_replyto\_url specifies a base URI for a WS-Addressing reply-to endpoint. The scope of a reply-to endpoint is at the proxy level, and two Artix proxies can not share the same endpoint. This means that each proxy has its own reply-to endpoint. For example, if the base URI is specified as:

```
plugins:messaging_port:base_replyto_url= 
   "http://localhost:0/WSATestClient/BaseReplyTo/";
```
And if two proxies are instantiated, the first proxy will have a reply-to endpoint whose URI is as follows:

"http://localhost:2356/WSATestClient/BaseReplyTo/ReplyTo0001";

Similarly, the second proxy will have a reply-to endpoint whose URI is as follows:

"http://localhost:2356/WSATestClient/BaseReplyTo/ReplyTo0002";

The WS-A reply-to endpoint can be set at the Artix bus-level (like the earlier example) or at a WSDL port-level, for example:

```
plugins:messaging_port:base_replyto_url:http://www.iona.com/bus/
   tests:SOAPHTTPService:SOAPHTTPPort= 
   "http://localhost:0/WSATestClient/BaseReplyTo/";
```
# <span id="page-152-1"></span>**plugins:messaging\_port:generic\_pool\_size**

plugins:messaging\_port:generic\_pool\_size specifies the upper limit on messaging port pools. The messaging port maintains a number of pools for MessageReader, MessageWriter, SendMessageContext and ReceiveMessageContext.

The default value is -1. This means that these pools are unbounded, which ensures backwards compatibility.

To specify that no pooling is performed, use the following setting:

plugins:messaging\_port:base\_replyto\_url="0";

# <span id="page-152-0"></span>**plugins:messaging\_port:supports\_wsa\_mep**

plugins:messaging\_port:supports\_wsa\_mep specifies whether a WS-Addressing 2004 Message Exchange Pattern (MEP) is enabled. You can specify this setting either at the Artix bus-level or a specific WSDL port level. Port-specific configuration overrides bus-specific configuration. When you enable WS-ReliableMessaging, a WS-Addressing 2004 MEP is enabled automatically (see "plugins: messaging port: wsrm\_enabled" on page 155).

#### **Bus-specific configuration**

To enable WS-A at bus level, use the following setting:

plugins:messaging\_port:supports\_wsa\_mep = "true";

#### **WSDL port-specific configuration**

To enable WS-A at a specific WSDL port level, you must specify the WSDL service QName and the WSDL port name, for example:

plugins:messaging\_port:supports\_wsa\_mep:http://www.iona.com/bus/ tests:SOAPHTTPService:SOAPHTTPPort="true";

**Note:** Either WS-A 2004 or WS-A 2005 should be enabled. If both are enabled, Artix enables WS-A 2005, and ignores WS-A 2004, and logs a MessagingPort warning message.

# <span id="page-153-0"></span>**plugins:messaging\_port:supports\_wsa\_2005\_mep**

plugins:messaging\_port:supports\_wsa\_2005\_mep specifies whether a WS-Addressing 2005 Message Exchange Pattern (MEP) is enabled. You can specify this setting either at the Artix bus-level or a specific WSDL port level. Port-specific configuration overrides bus-specific configuration.

#### **Bus-specific configuration**

To enable WS-A at bus level, use the following setting:

plugins:messaging\_port:supports\_wsa\_2005\_mep = "true";

#### **WSDL port-specific configuration**

To enable WS-A at a specific WSDL port level, you must specify the WSDL service QName and the WSDL port name, for example:

plugins:messaging\_port:supports\_wsa\_2005\_mep:http://www.iona.com /bus/tests:SOAPHTTPService:SOAPHTTPPort="true";

**Note:** A WS-Addressing 2004 MEP must be used with WS-RM. You can not use a WS-Addressing 2005 MEP with WS-Reliable Messaging (WS-RM).

# <span id="page-154-0"></span>**plugins:messaging\_port:wsrm\_enabled**

plugins:messaging\_port:wsrm\_enabled specifies whether WS-ReliableMessaging is enabled. WS-RM can be enabled either at the bus-level or a specific WSDL port level. Port-specific configuration overrides bus-specific configuration. If you wish to make a two-way invocation, you must configure a WS-RM-enabled WSDL port with a non-anonymous reply-to endpoint.

### **Bus-specific configuration**

To enable WS-RM for a specific bus, use the following setting:

plugins:messaging\_port:wsrm\_enabled = "true";

### **WSDL port-specific configuration**

To enable WS-RM at a specific WSDL port level, specify the WSDL service QName and also the WSDL port name, for example:

plugins:messaging\_port:wsrm\_enabled:http://www.iona.com/bus/test s:SOAPHTTPService:SOAPHTTPPort="true";

**Note:** To enable WS-RM in the Artix runtime, you must also add the wsrm plug-in to your orb\_plugins list.

# **Web Services Chain Service**

**Overview** The Web services chain service refers back to the Artix endpoints configured in its configuration scope using  $artix:$ endpoint:endpoint\_list. For each endpoint that will be part of the chain, you specify a service chain with the corresponding *endpoint\_name* from the endpoint list.

> The Web service chain service, ws\_chain, uses the following configuration variables:

- **•** [plugins:chain:endpoint\\_name:operation\\_name:service\\_chain](#page-155-0)
- **•** [plugins:chain:init\\_on\\_first\\_call](#page-156-0)
- **•** [plugins:chain:servant\\_list](#page-156-1)

# <span id="page-155-0"></span>**plugins:chain:***endpoint\_name***:***operation\_name***:service\_chain**

plugins:chain:*endpoint\_name*:*operation\_name*:service\_chain specifies the chain followed by requests made on the operation specified by *opereration\_name*. The operation must be defined as part of the endpoint specified by *endpoint\_name*.

Service chains are specified using the following syntax:

["*operation1*@*port1*","*operation2*@*port2*", ..., "*operationN*@*portN*"]

Each operation and port entry correspond to an operation and a port in the endpoint's Artix contract. The request is passed through each service in the order specified. The final operation in the list returns the response back to the endpoint.

# <span id="page-156-0"></span>**plugins:chain:init\_on\_first\_call**

plugins:chain:init\_on\_first\_call specifies whether to instantiate proxy services when a call is made. Defaults to false. This means that proxies are instantiated when the chain servant starts.

The chain invokes on other services, and for this reason, must instantiate proxies. This can be done when the chain servant starts (variable set to false), or later, when a call is made (variable set to true).

You might not be able to properly instantiate proxies when the servant is started because the servant to call is not started. For example, this applies when using the Artix locator or UDDI.

# <span id="page-156-1"></span>**plugins:chain:servant\_list**

plugins:chain:servant\_list specifies a list of services in the Web service chain. Each name in the list must correspond to a service specified in the configuration scope. The following simple example shows a list that contains one service:

```
bus:qname_alias:my_client = 
   "{http://www.iona.com/xslt}my_client_service";
bus:initial_contract:url:client = "../../etc/my_transformation.wsdl";
...
plugins:chain:servant_list = ["my_client"];
```
# <span id="page-157-0"></span>**Web Services Reliable Messaging**

**Overview** The plugins: wsrm plug-in specifies variables that support WS-ReliableMessaging (WS-RM). These include:

- **•** [plugins:wsrm:acknowledgement\\_interval](#page-157-1)
- plugins:wsrm:acknowledgement uri
- **•** [plugins:wsrm:base\\_retransmission\\_interval](#page-158-1)
- **•** [plugins:wsrm:delivery\\_assurance\\_policy](#page-159-0)
- **•** [plugins:wsrm:disable\\_exponential\\_backoff\\_retransmission\\_interval](#page-160-0)
- **•** [plugins:wsrm:enable\\_per\\_thread\\_sequence\\_scope](#page-161-0)
- **•** [plugins:wsrm:max\\_messages\\_per\\_sequence](#page-161-1)
- **•** [plugins:wsrm:max\\_unacknowledged\\_messages\\_threshold](#page-162-0)
- **•** [plugins:wsrm:thread\\_pool:high\\_water\\_mark](#page-163-2)
- **•** [plugins:wsrm:thread\\_pool:initial\\_threads](#page-163-0)
- **•** [plugins:wsrm:thread\\_pool:low\\_water\\_mark](#page-163-1)
- **•** [plugins:wsrm:thread\\_pool:max\\_queue\\_size](#page-164-1)
- **•** [plugins:wsrm:thread\\_pool:stack\\_size](#page-164-2)
- **•** [plugins:wsrm:use\\_server\\_endpoint\\_for\\_wsrm\\_acknowledgement](#page-164-0)
- **•** [plugins:wsrm:use\\_wsa\\_replyto\\_endpoint\\_for\\_wsrm\\_acknowledgement](#page-165-0)

See also [Web Services Addressing.](#page-151-1)

# <span id="page-157-1"></span>**plugins:wsrm:acknowledgement\_interval**

plugins:wsrm:acknowledgement\_interval specifies the interval at which the WS-RM destination sends asynchronous acknowledgements. This is in addition to the synchronous acknowledgements that are sent upon the receipt of an incoming message. The default value is 3000 milliseconds.

#### **Bus configuration**

The following example shows how to set for a specific bus**:** 

```
plugins:wsrm:acknowledgement_interval = "2500";
```
### **WSDL port configuration**

The following example shows how to set for a specific WSDL port:

```
plugins:wsrm:acknowledgement_interva:http://www.iona.com/bus/tes
   ts:SOAPHTTPService:SOAPHTTPPort = "2500";
```
## <span id="page-158-0"></span>**plugins:wsrm:acknowledgement\_uri**

plugins:wsrm:acknowledgement\_uri specifies the endpoint at which the WS-RM source receives acknowledgements. This is also known as wsrm:AcksTo. The default value is the WS-A anonymous URI:

http://schemas.xmlsoap.org/ws/2004/08/addressing/role/anonymous

#### **Bus configuration**

The following example shows how to configure for a specific bus:

```
plugins:wsrm:acknowledgement_uri = 
   "http://localhost:0/WSASource/DemoAcksTo/";
```
#### **WSDL port configuration**

The following example shows how to configure for a specific WSDL port:

```
plugins:wsrm:acknowledgement_uri:http://www.iona.com/bus/tests:
SOAPHTTPService:SOAPHTTPPort = 
   "http://localhost:0/WSASource/DemoAcksTo/";
```
## <span id="page-158-1"></span>**plugins:wsrm:base\_retransmission\_interval**

plugins:wsrm:base\_retransmission\_interval specifies the interval at which a WS-RM source retransmits a message that has not yet been acknowledged. The default value is 2000 milliseconds.

#### **Bus configuration**

The following example shows how to set for a specific bus:

```
plugins:wsrm:base_retransmission_interval = "3000";
```
### **WSDL port configuration**

The following example shows how to set for a specific WSDL port:

```
plugins:wsrm:base_retransmission_interval:http://www.iona.com/bu
   s/tests:SOAPHTTPService:SOAPHTTPPort = "3000";
```
# <span id="page-159-0"></span>**plugins:wsrm:delivery\_assurance\_policy**

plugins:wsrm:delivery\_assurance\_policy specifies the message delivery assurance policy. The available options are:

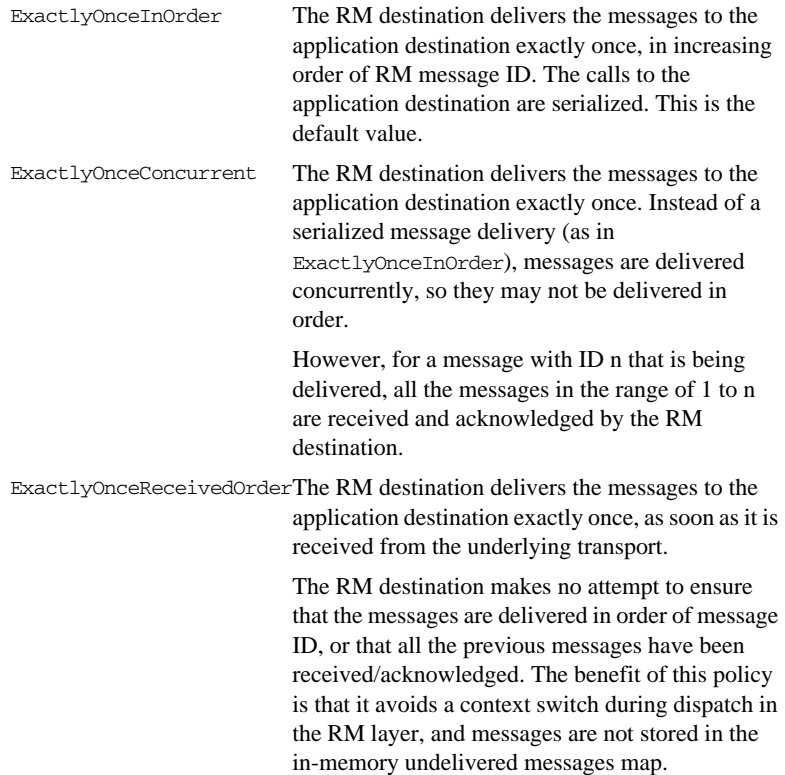

#### **Bus configuration**

The following example shows how to set for a specific bus:

```
plugins:wsrm:delivery_assurance_policy = 
   "ExactlyOnceConcurrent";
```
#### **WSDL port configuration**

The following example shows how to set for a specific WSDL port:

```
plugins:wsrm:delivery_assurance_policy:http://www.iona.com/bus/t
   ests:SOAPHTTPService:SOAPHTTPPort = "ExactlyOnceConcurrent";
```
## <span id="page-160-0"></span>**plugins:wsrm:disable\_exponential\_backoff\_retransmission\_interval**

plugins:wsrm:disable\_exponential\_backoff\_retransmission\_interval determines if successive retransmission attempts for an unacknowledged message are performed at exponential intervals or not. The default value is false, which means that they are attempted at exponential intervals.

If the value is true (exponential backoff disabled), the retransmission of unacknowledged messages is performed at the base retransmission interval.

#### **Bus configuration**

The following example shows how to set for a specific bus:

```
plugins:wsrm:disable_exponential_backoff_retransmission_interval 
   = "true";
```
### **WSDL port configuration**

The following example shows how to set for a specific WSDL port:

plugins:wsrm:disable\_exponential\_backoff\_retransmission\_interval :http://www.iona.com/bus/tests:SOAPHTTPService:SOAPHTTPPort = "true";

# <span id="page-161-0"></span>**plugins:wsrm:enable\_per\_thread\_sequence\_scope**

plugins:wsrm:enable\_per\_thread\_sequence\_scope specifies whether to create a separate RM sequence session for each invoking thread. By default, an RM session is shared by all threads. Enabling this setting creates a different RM sequence session for each thread, and eliminates the possibility of indeterminate message ID allocation. All messages sent by a particular thread are allocated a message ID in increasing order. When the RM source endpoint is closed, it closes all the open RM sequence sessions. The default value is false (disabled).

#### **Bus configuration**

The following example shows how to set for a specific bus**:** 

plugins:wsrm:enable\_per\_thread\_sequence\_scope = "true";

#### **WSDL port configuration**

The following example shows how to set for a specific WSDL port:

plugins:wsrm:enable\_per\_thread\_sequence\_scope:http://www.iona.co m/bus/tests:SOAPHTTPService:SOAPHTTPPort = "true";

### <span id="page-161-1"></span>**plugins:wsrm:max\_messages\_per\_sequence**

plugins:wsrm:max\_messages\_per\_sequence specifies the maximum number of user messages that are permitted in a WS-RM sequence. The default is unlimited; this is sufficient is for most situations.

When this attribute is set, the RM endpoint creates a new RM sequence when the limit is reached and after receiving all the acknowledgements for the messages previously sent. The new message is then sent using the new sequence.

### **Bus configuration**

The following example shows how to set for a specific bus

```
plugins:wsrm:max_messages_per_sequence = "1";
```
### **WSDL port configuration**

The following example shows how to set for a specific WSDL port:

plugins:wsrm:max\_messages\_per\_sequence:http://www.iona.com/bus/t ests:SOAPHTTPService:SOAPHTTPPort = "1";

### **plugins:wsrm:max\_retransmission\_attempts**

plugins:wsrm:max\_retransmission\_attempts specifies the maximum number of retransmission attempts that the RM source session makes for an unacknowledged message. If the number of retransmission attempts reaches this threshold, RM source session sends a wsrm:SequenceTerminated fault to the peer RM destination session, and closes the session. Any subsequent attempt to send message on this session results in an  $IT_Bus::Exception being thrown.$ The default value is -1 (no limit on the number of retransmission attempts).

#### **Bus configuration**

The following example shows how to set for a specific bus:

plugins:wsrm:max\_retransmission\_attempts = "8";

#### **WSDL port configuration**

The following example shows how to set for a specific WSDL port:

plugins:wsrm:max\_retransmission\_attempts:http://www.iona.com/bus /tests:SOAPHTTPService:SOAPHTTPPort = "8";

## <span id="page-162-0"></span>**plugins:wsrm:max\_unacknowledged\_messages\_threshold**

plugins:wsrm:max\_unacknowledged\_messages\_threshold specifies the maximum permissible number of unacknowledged messages at the WS-RM source. When the WS-RM source reaches this limit, it sends the last message with a wsrm:AckRequested header indicating that a WS-RM acknowledgement should be sent by the WS-RM destination as soon as possible.

In addition, when the WS-RM source has reached this limit, it does not accept further messages from the application source. This means that the caller thread (making the invocation on the proxy) is blocked until the number of unacknowledged messages drops below the threshold.

The default value is -1 (no limit on number of unacknowledged messages).

### **Bus configuration**

The following example shows how to set for a specific bus:

plugins:wsrm:max\_unacknowledged\_messages\_threshold = "50";

#### **WSDL port configuration**

The following example shows how to set for a specific WSDL port:

plugins:wsrm:max\_unacknowledged\_messages\_threshold:http://www.io na.com/bus/tests:SOAPHTTPService:SOAPHTTPPort = "50";

# <span id="page-163-2"></span>**plugins:wsrm:thread\_pool:high\_water\_mark**

plugins:wsrm:thread\_pool:high\_water\_mark specifies the maximum number of threads allowed in the WS-RM thread pool. The default is:

plugins:wsrm:thread\_pool:high\_water\_mark="-1";

## <span id="page-163-0"></span>**plugins:wsrm:thread\_pool:initial\_threads**

plugins:wsrm:thread\_pool:initial\_threads specifies the number of initial threads in the WS-RM thread pool. The default is:

plugins:wsrm:thread\_pool:initial\_threads="5";

# <span id="page-163-1"></span>**plugins:wsrm:thread\_pool:low\_water\_mark**

plugins:wsrm:thread\_pool:low\_water\_mark specifies the minimum number of threads allowed in the WS-RM thread pool. The default is:

plugins:wsrm:thread\_pool:low\_water\_mark="-1";

# <span id="page-164-1"></span>**plugins:wsrm:thread\_pool:max\_queue\_size**

plugins:wsrm:thread\_pool:max\_queue\_size specifies the maximum number of request items that can be queued on the WS-RM thread work queue. The default is:

plugins:wsrm:thread\_pool:max\_queue\_size="-1";

# <span id="page-164-2"></span>**plugins:wsrm:thread\_pool:stack\_size**

plugins:wsrm:thread\_pool:stack\_size specifies the stack size for each thread. The stack size is specified in bytes. The default is:

plugins:wsrm:thread\_pool:stack\_size="*OS-specificDefault ThreadStackSize*";

# <span id="page-164-0"></span>**plugins:wsrm:use\_server\_endpoint\_for\_wsrm\_acknowledgement**

plugins:wsrm:use\_server\_endpoint\_for\_wsrm\_acknowledgement specifies that the server endpoint, which receives the application request, also receives acknowledgements for the application response. This option only applies when a proxy is used to make two-way invocations.

#### **Bus configuration**

The following example shows how to configure for a specific Artix bus:

```
plugins:wsrm:use_server_endpoint_for_wsrm_acknowledgement = 
   "true";
```
### **WSDL port configuration**

The following example shows how to configure for a specific WSDL port:

```
plugins:wsrm:use_server_endpoint_for_wsrm_acknowledgement:http:/
   /www.iona.com/bus/tests:SOAPHTTPService:SOAPHTTPPort = 
   "true";
```
# <span id="page-165-0"></span>**plugins:wsrm:use\_wsa\_replyto\_endpoint\_for\_wsrm\_acknowledgement**

plugins:wsrm:use\_wsa\_replyto\_endpoint\_for\_wsrm\_acknowledgement specifies that a reply-to endpoint (wsa:replyTo), which receives the application response, also receives acknowledgements for application requests. This option only applies when a proxy is used to make two-way invocations.

#### **Bus configuration**

The following example shows how to configure for a specific Artix bus:

plugins:wsrm:use\_wsa\_replyto\_endpoint\_for\_wsrm\_acknowledgement = "true";

#### **WSDL port configuration**

The following example shows how to configure for a specific WSDL port:

plugins:wsrm:use\_wsa\_replyto\_endpoint\_for\_wsrm\_acknowledgement:h ttp://www.iona.com/bus/tests:SOAPHTTPService:SOAPHTTPPort = "true";

# **WSDL Publishing Service**

**Overview** The WSDL publishing service, wsdl\_publish, includes the following configuration variables:

- **•** [plugins:wsdl\\_publish:hostname](#page-166-0)
- **•** [plugins:wsdl\\_publish:processor](#page-167-1)
- **•** [plugins:wsdl\\_publish:publish\\_port](#page-167-0)

Although all three variables are optional, it is recommended that you define plugins:wsdl\_publish:publish\_port and plugins:wsdl\_publish:hostname in production environments. See also enable secure wsdl publish.

# <span id="page-166-0"></span>**plugins:wsdl\_publish:hostname**

plugins:wsdl\_publish:hostname specifies how the hostname is constructed in the wsdl\_publish URL. This is the URL that the wsdl\_publish plug-in uses to retrieve WSDL contracts.

By default, the unqualified primary hostname is used. The possible values are as follows:

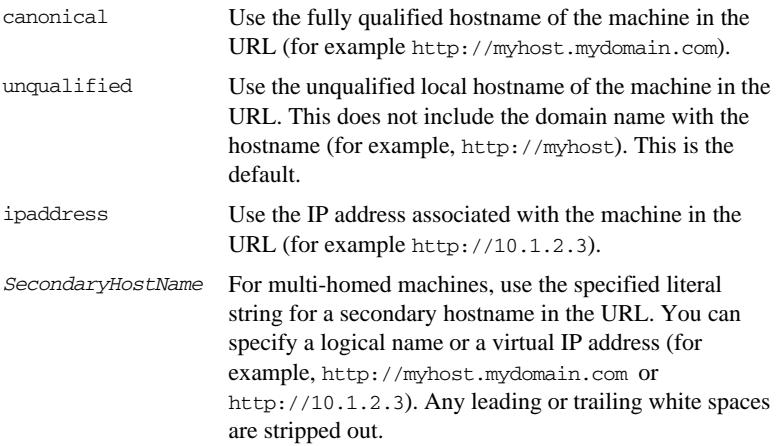

**Note:** For details of how the address is published in dynamically generated WSDL contracts, see

[policies:at\\_http:server\\_address\\_mode\\_policy:publish\\_hostname](#page-65-0) and [policies:soap:server\\_address\\_mode\\_policy:publish\\_hostname](#page-71-0).

# <span id="page-167-1"></span>**plugins:wsdl\_publish:processor**

plugins:wsdl\_publish:processor specifies the type of preprocessing done before publishing a WSDL contract. The possible values are as follows:

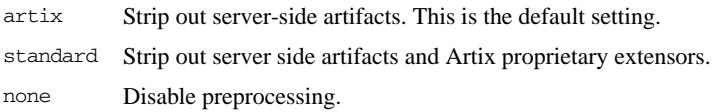

# <span id="page-167-0"></span>**plugins:wsdl\_publish:publish\_port**

plugins:wsdl\_publish:publish\_port specifies the port on which the WSDL publishing service can be contacted.

The default value is 0, which specifies that wsdl\_publish will use a port supplied by the operating system at runtime. You can get the wsdl\_publish URL from the bus.

# **XML File Log Stream**

**Overview** The XML file log stream plug-in, xml file log stream, enables you to view logging output in an XML file. It includes the following variables:

- **•** [plugins:xmlfile\\_log\\_stream:buffer\\_file](#page-168-0)
- **•** [plugins:xmlfile\\_log\\_stream:filename](#page-168-1)
- **•** [plugins:xmlfile\\_log\\_stream:filename\\_date\\_format](#page-169-0)
- **•** [plugins:xmlfile\\_log\\_stream:log\\_elements](#page-169-1)
- **•** [plugins:xmlfile\\_log\\_stream:log\\_thread\\_id](#page-169-2)
- **•** [plugins:xmlfile\\_log\\_stream:milliseconds\\_to\\_log](#page-170-0)
- **•** [plugins:xmlfile\\_log\\_stream:rolling\\_file](#page-170-1)
- **•** [plugins:xmlfile\\_log\\_stream:use\\_pid](#page-170-2)

# <span id="page-168-0"></span>**plugins:xmlfile\_log\_stream:buffer\_file**

plugins:xmlfile\_log\_stream:buffer\_file specifies whether the output stream is sent to a buffer before it writes to a local log file. To specify this behavior, set this variable to true:

plugins:xmlfile\_log\_stream:buffer\_file = "true";

When set to true, by default, the buffer is output to a file every 1000 milliseconds when there are more than 100 messages logged. This log interval and number of log elements can also be configured.

## <span id="page-168-1"></span>**plugins:xmlfile\_log\_stream:filename**

plugins:xmlfile\_log\_stream:filename specifies the filename for your log file, for example:

plugins:xmlfile\_log\_stream:filename = "artix\_logfile.xml";

If you do not specify a file name, logging is sent to stdout.

# <span id="page-169-0"></span>**plugins:xmlfile\_log\_stream:filename\_date\_format**

plugins:xmlfile\_log\_stream:filename\_date\_format specifies the format of the date in an XML-based rolling log file. The specified date conforms to the format rules of the ANSI C strftime() function. For example:

```
plugins:xmlfile_log_stream:rolling_file="true";
plugins:xmlfile_log_stream:filename="my_log";
plugins:xmlfile_log_stream:filename_date_format="_%Y_%m_%d";
```
On the 31st January 2006, this results in a log file named  $mv$   $1 \text{ or } 2006$  01 31.

# <span id="page-169-1"></span>**plugins:xmlfile\_log\_stream:log\_elements**

plugins:xmlfile\_log\_stream:log\_elements specifies the number of log messages that must be in the buffer before they are output to a log file. The default is 100 messages.

For example, the following configuration writes the log output to a log file if there are more than 20 log messages in the buffer.

```
plugins:xmlfile_log_stream:log_elements = "20";
```
# <span id="page-169-2"></span>**plugins:xmlfile\_log\_stream:log\_thread\_id**

plugins:xmlfile\_log\_stream:log\_thread\_id specifies whether the thread ID is logged in the log message or not, for example:

plugins:xmlfile\_log\_stream:log\_thread\_id = "true";

The default is true.

# <span id="page-170-0"></span>**plugins:xmlfile\_log\_stream:milliseconds\_to\_log**

plugins:xmlfile\_log\_stream:milliseconds\_to\_log specifies how often in milliseconds that the log buffer is output to a log file. The default is 1000 milliseconds.

For example, the following configuration writes the log output to a log file every 400 milliseconds.

plugins:xmlfile\_log\_stream:milliseconds\_to\_log = "400";

# <span id="page-170-1"></span>**plugins:xmlfile\_log\_stream:rolling\_file**

plugins:xmlfile\_log\_stream:rolling\_file is a boolean which specifies that the logging plug-in creates a new log file each day to prevent the log file from growing indefinitely. In this model, the stream appends the current date to the configured filename. This produces a complete filename, for example:

/var/adm/artix.log.02172005

A new file begins with the first event of the day and ends at 23:59:59 each day. The default behavior is true. To disable rolling file behavior, set this variable to false. For example:

```
plugins:xmlfile_log_stream:rolling_file = "false";
```
# <span id="page-170-2"></span>**plugins:xmlfile\_log\_stream:use\_pid**

plugins:xmlfile\_log\_stream:use\_pid specifies that the logging plug-in uses a optional process identifier. The default is false. To enable the process identifier, set this variable to true:

plugins:xmlfile\_log\_stream:use\_pid = "true";

# **Custom Plug-ins**

**Overview** When you write a custom plug-in for Artix, you must provide some configuration to the Artix runtime so that Artix can locate the libraries and initial settings required to properly instantiate the plug-in. This information is provided in the Artix .cfg file used by your application. Typically, you would place the information in the global scope so that more than one of your applications can use the plug-in.

<span id="page-171-0"></span>**C++ plug-in libraries** When writing custom C++ plug-ins, you build your plug-in as a shared library that the bus loads at runtime. In the .cfg file, you need to provide the name of the shared library that loads the plug-in. You can do this using the following configuration variable:

plugins:*PluginName*:shlib\_name

The plug-in name provided must correspond to the plug-in name that is listed in the orb\_plugins list.

[Example 3](#page-171-0) shows an example of configuring a custom plug-in called my\_filter that is implemented by the shared library my\_filter.dll.

**Example 3:** *Custom C++ Plug-in Configuration*

```
plugins:my_filter:shlib_name="my_filter"
...
my_app
{
   orb_plugins=["my_filter" ...];
 ...
}
```
<span id="page-172-0"></span>**Prerequisite plug-ins In addition to providing a pointer to the plug-in's implementation, you can also** provide a list of plug-ins that your plug-in requires to be loaded. You can provide this information using the following configuration variable:

plugins:*PluginName*:prerequisite\_plugins.

The prerequisite plug-ins are specified as a list of plug-in names similar to that specified in the orb\_plugins list. When you provide this list the bus ensures that the required plug-ins are loaded whenever your plug-in is loaded.

[Example 4](#page-172-0) shows configuring some prerequisite plug-ins for a custom plug-in called my\_filter.

### **Example 4:** *Custom Prerequisite Plug-in Configuration*

plugins:my\_filter:prerequisite\_plugins = ["my\_plugin\_1", "my\_plugin\_2", "my\_plugin\_3", "my\_plugin4"];

CHAPTER 4 | **Artix Plug-ins**

# CHAPTER 5

# Artix Security

*This chapter describes variables used by the Artix Security Framework. The Artix security infrastructure is highly configurable.* 

**In this chapter** This chapter discusses the following topics:

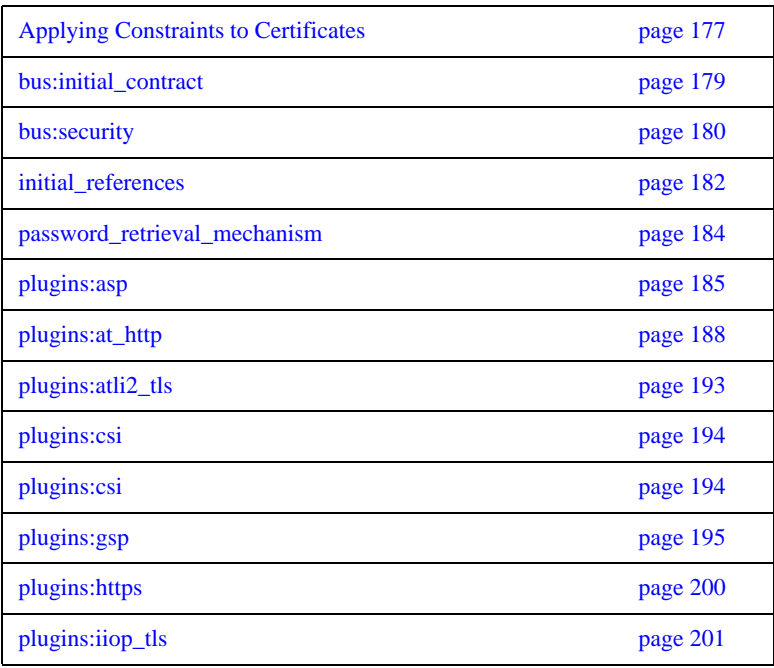

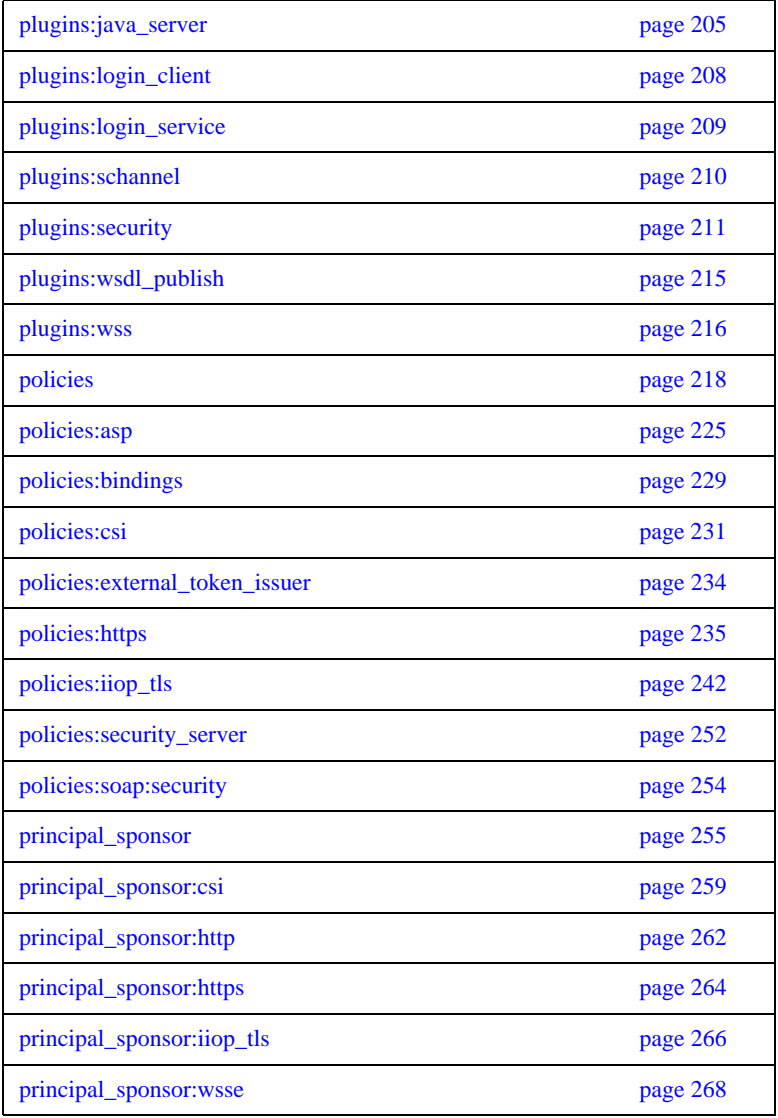

# <span id="page-176-0"></span>**Applying Constraints to Certificates**

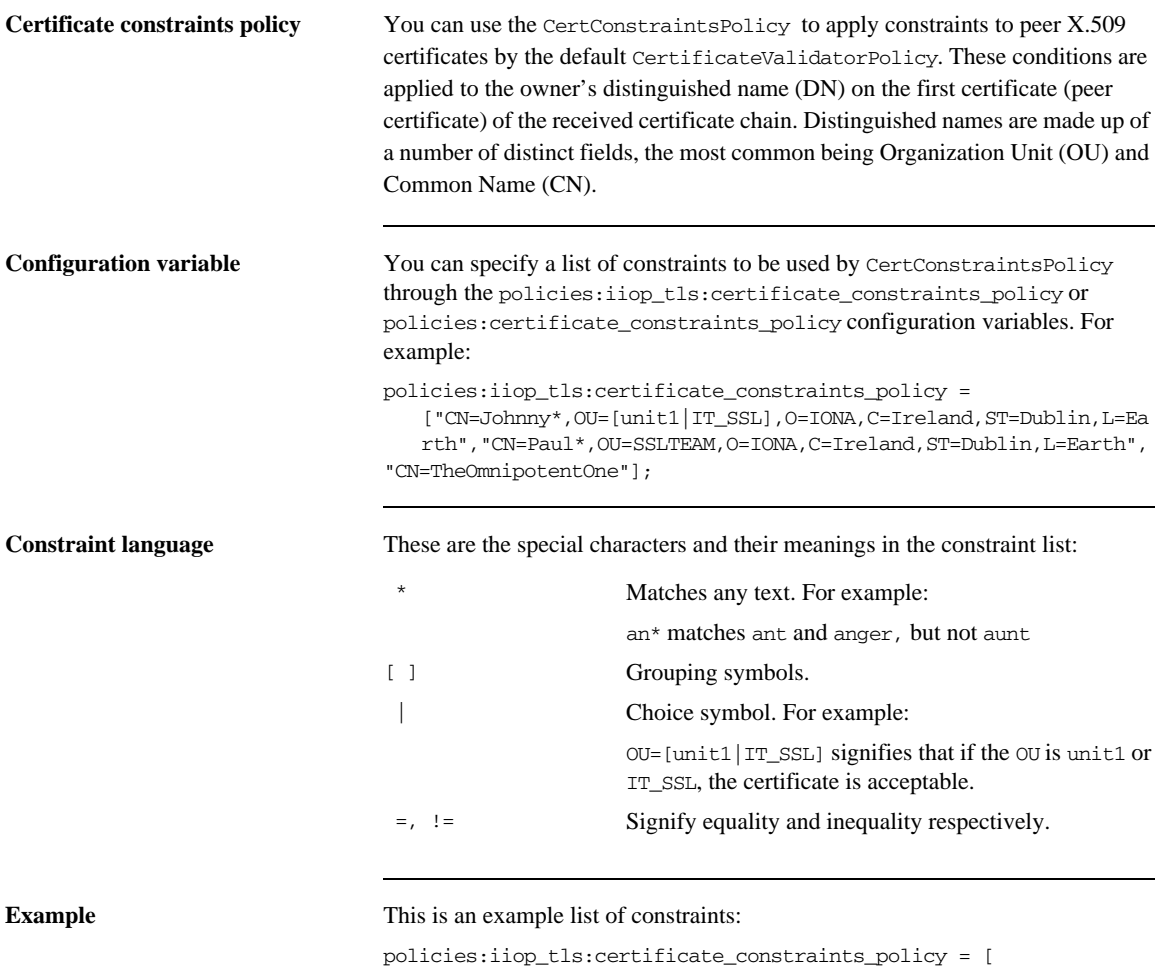

```
"OU=[unit1|IT_SSL],CN=Steve*,L=Dublin",
"OU=IT_ART*,OU!=IT_ARTtesters,CN=[Jan|Donal],ST=
Boston" ];
```
This constraint list specifies that a certificate is deemed acceptable if and only if it satisfies one or more of the constraint patterns:

```
If 
    The OU is unit1 or IT_SSL 
    And
    The CN begins with the text Steve 
    And 
    The location is Dublin 
Then the certificate is acceptable
Else (moving on to the second constraint)
If 
    The OU begins with the text IT_ART but isn't IT_ARTtesters 
    And
    The common name is either Donal or Jan 
    And 
    The State is Boston
Then the certificate is acceptable
Otherwise the certificate is unacceptable.
```
The language is like a boolean OR, trying the constraints defined in each line until the certificate satisfies one of the constraints. Only if the certificate fails all constraints is the certificate deemed invalid.

Note that this setting can be sensitive about white space used within it. For example, "CN =" might not be recognized, where "CN=" is recognized.

**Distinguished names** For more information on distinguished names, see the *Security Guide*.

# <span id="page-178-0"></span>**bus:initial\_contract**

The bus:initial\_contract namespace contains the following configuration variable:

- url:isf service
- url:login service

# <span id="page-178-1"></span>**url:isf\_service**

Specifies the location of the Artix security service's WSDL contract. This variable is needed by applications that connect to the Artix security service through a protocol specified in the physical part of the security service's WSDL contract (the alternative would be to connect over IIOP/TLS using a CORBA object reference).

This variable is used in conjunction with the policies:asp:use\_artix\_proxies configuration variable.

# <span id="page-178-2"></span>**url:login\_service**

Specifies the location of the login service WSDL to the login\_client plug-in. The value of this variable can either be a relative pathname or a URL. The login client requires access to the login service WSDL in order to obtain details of the physical contract (for example, host and IP port).

# <span id="page-179-0"></span>**bus:security**

The variables in the bus:security are intended for use with the it\_container\_admin utility, in order to facilitate communication with a secure Artix container. The bus: security namespace contains the following configuration variables:

- **•** [enable\\_security](#page-179-1)
- [user\\_name](#page-180-0)
- **•** [user\\_password](#page-180-1)

# <span id="page-179-1"></span>**enable\_security**

The bus: security: enable security variable is a boolean variable that enables a client to send WSS username and password credentials. When true, the client sends WSS username and password credentials with every SOAP request message (whether or not the connection is secured by SSL/TLS); when false, the feature is disabled.

There are essentially two different ways of initializing the WSS username and password credentials on the client side:

**•** *From the Artix .cfg file*—you can set the WSS credentials in the Artix configuration using the related user\_name and user\_password configuration variables. For example:

```
# Artix .cfg file
bus:security:enable_security = "true";
bus:security:user_name = "Username";
bus:security:user_password = "Password";
```
**•** *From the command line*—if you omit the bus:security:user\_name and bus:security:user\_password settings from the Artix configuration, the client program will prompt you for the username and password credentials as it starts up. For example:

```
Please enter login : 
Please enter password :
```
#### **user\_name**

Initializes a WSS username. This variable is intended for use in conjunction with the bus:security:enable\_security variable as part of the configuration for the it\_container\_admin utility.

### **user\_password**

Initializes a WSS password. This variable is intended for use in conjunction with the bus:security:enable\_security variable as part of the configuration for the it\_container\_admin utility.

# **initial\_references**

The initial\_references namespace contains the following configuration variables:

- **•** [IT\\_SecurityService:reference](#page-181-0)
- **[IT\\_TLS\\_Toolkit:plugin](#page-182-0)**

# <span id="page-181-0"></span>**IT\_SecurityService:reference**

This configuration variable specifies the location of the Artix security service. Clients of the security service need this configuration setting in order to locate and connect to the security service through the IIOP/TLS protocol.

**Note:** This variable is *not* relevant to clients that connect to a HTTPS-based security service.

The most convenient way to initialize this variable is to use a corbaloc URL. The corbaloc URL typically has the following format:

corbaloc:it\_iiops:1.2@*Hostname*:*Port*/IT\_SecurityService

Where *Hostname* is the name of the host where the security service is running and *Port* is the IP port where the security service is listening for incoming connections.

If the security service is configured as a cluster, you need to use a multi-profile corbaloc URL, which lists the addresses of all the services in the cluster. For example, if you configure a cluster of three services—with addresses security01:5001, security02:5002, and security03:5003—you would set the corbaloc URL as follows:

corbaloc:it\_iiops:1.2@security01:5001,it\_iiops:1.2@security02:500 2, it iiops:1.2@security03:5003/IT\_SecurityService

# <span id="page-182-0"></span>**IT\_TLS\_Toolkit:plugin**

This configuration variable enables you to specify the underlying SSL/TLS toolkit to be used by Artix. It is used in conjunction with the plugins:baltimore\_toolkit:shlib\_name,

plugins:schannel\_toolkit:shlib\_name (Windows only) and

plugins:systemssl\_toolkit:shlib\_name (z/OS only) configuration variables to implement SSL/TLS toolkit replaceability.

The default is the Baltimore toolkit.

For example, to specify that an application should use the Schannel SSL/TLS toolkit, you would set configuration variables as follows:

initial references: IT\_TLS\_Toolkit:plugin = "schannel\_toolkit"; plugins:schannel\_toolkit:shlib\_name = "it\_tls\_schannel";

# **password\_retrieval\_mechanism**

The configuration variables in the password retrieval mechanism namespace are intended to be used *only* by the Artix services. The following variables are defined in this namespace:

- [inherit\\_from\\_parent](#page-183-0)
- **•** [use\\_my\\_password\\_as\\_kdm\\_password](#page-183-1)

#### <span id="page-183-0"></span>**inherit\_from\_parent**

If an application forks a child process and this variable is set to true, the child process inherits the parent's X.509 certificate password through the environment.

**Note:** This variable is intended for use *only* by the standard Artix services.

### <span id="page-183-1"></span>**use\_my\_password\_as\_kdm\_password**

This variable should be set to true only in the scope of the KDM plug-in's container. From a security perspective it is dangerous to do otherwise as the password could be left in cleartext within the process.

The KDM is a locator plug-in and so it is natural that it should use the locator's identity as its identity. However, it requires a password to encrypt its security information. By default the KDM requests such a password from the user during locator startup and this is separate from the locator password. The locator password would be used if this variable is set to true.

**Note:** This variable is intended for use *only* by the standard Artix services.

# **plugins:asp**

The plugins:asp namespace contains the following variables:

- authentication cache size
- [authentication\\_cache\\_timeout](#page-185-0)
- authorization realm
- **•** [default\\_password](#page-185-2)
- enable security service cert authentication
- **•** [enable\\_security\\_service\\_load\\_balancing](#page-186-1)
- **•** [security\\_type](#page-186-2)
- **•** [security\\_level](#page-186-3)

# <span id="page-184-0"></span>**authentication\_cache\_size**

The maximum number of credentials stored in the authentication cache. If this size is exceeded, any new authentication tokens acquired by calling the Artix security service are *not* stored in the cache. The cache can shrink again if some of the cached credentials expire (either because the individual token expiry time is exceeded or the plugins:asp:authentication\_cache\_timeout is exceeded).

A value of -1 (the default) means unlimited size. A value of 0 means disable the cache. The value must lie within the range -1 to 2^31-1.

**Note:** This variable does not affect CORBA credentials. For details of how to configure the CORBA cache, see ["plugins:gsp" on page 195](#page-194-0).

## <span id="page-185-0"></span>**authentication\_cache\_timeout**

The time (in seconds) after which a credential expires. Expired credentials are removed from the cache and must re-authenticate with the Artix security service on the next call from that user.

A value of  $-1$  means an infinite time-out. A value of 0 means disable the cache. The value must lie within the range  $-1$  to  $2^{\prime}31-1$ .

Default is 600 seconds.

**Note:** This variable does not affect CORBA credentials. For details of how to configure the CORBA cache, see ["plugins:gsp" on page 195](#page-194-0).

# <span id="page-185-1"></span>**authorization\_realm**

Specifies the Artix authorization realm to which an Artix server belongs. The value of this variable determines which of a user's roles are considered when making an access control decision.

For example, consider a user that belongs to the ejb-developer and corba-developer roles within the Engineering realm, and to the ordinary role within the Sales realm. If you set plugins: asp: authorization realm to Sales for a particular server, only the ordinary role is considered when making access control decisions (using the action-role mapping file).

The default is **IONAGLObalRealm**.

### <span id="page-185-2"></span>**default\_password**

When the client credentials originate either from a CORBA Principal (embedded in a SOAP header) or from a certificate subject, the default\_password variable specifies the password to use on the server side. The

plugins:asp:default\_password variable is used to get around the limitation that a PRINCIPAL identity and a CERT\_SUBJECT are propagated without an accompanying password.

The artix\_security plug-in uses the received client principal together with the password specified by plugins:asp:default\_password to authenticate the user through the Artix security service.

The default value is the string, default password.

## <span id="page-186-0"></span>**enable\_security\_service\_cert\_authentication**

When this parameter is set to true, the client certificate is retrieved from the TLS connection. If no other credentials are available, the client certificate is then sent to the Artix security service for authentication.

The client certificate has the lowest precedence for authentication. Hence, if any other credentials are presented by the client (for example, if the client sends a WSS username and password), these alternative credentials are sent to the Artix security service instead of the certificate credentials.

Default is false.

# <span id="page-186-1"></span>**enable\_security\_service\_load\_balancing**

A boolean variable that enables load balancing over a cluster of security services. If an application is deployed in a domain that uses security service clustering, the application should be configured to use *client load balancing* (in this context, *client* means a client of the Artix security service). See also policies:iiop\_tls:load\_balancing\_mechanism.

Default is false.

### <span id="page-186-2"></span>**security\_type**

*(Obsolete)* From Artix 3.0 onwards, this variable is ignored.

## <span id="page-186-3"></span>**security\_level**

Specifies the level from which security credentials are picked up. The following options are supported by the artix\_security plug-in:

- MESSAGE\_LEVEL Get security information from the transport header. This is the default.
- REQUEST\_LEVEL Get the security information from the message header.

# **plugins:at\_http**

The plugins: at http configuration variables are provided to facilitate migration from legacy Artix applications (that is, Artix releases prior to version 3.0). The plugins:at\_http namespace contains variables that are similar to the variables from the old (pre-version 3.0) plugins: http namespace. One important change made in 3.0, however, is that an application's own certificate must now be provided in PKCS#12 format (where they were previously supplied in PEM format).

If the variables from the plugins: at http namespace are used, they take precedence over the analogous variables from the principal\_sponsor:https and policies:https namespaces.

The plugins: at http namespace contains the following variables:

- **client:client** certificate.
- **•** [client:client\\_private\\_key\\_password.](#page-187-1)
- *[client:trusted\\_root\\_certificates.](#page-188-0)*
- client:use secure sockets.
- **•** [server:server\\_certificate.](#page-189-0)
- [server:server\\_private\\_key\\_password.](#page-189-1)
- [server:trusted\\_root\\_certificates.](#page-189-2)
- **•** [server:use\\_secure\\_sockets.](#page-190-0)

#### <span id="page-187-0"></span>**client:client\_certificate**

This variable specifies the full path to the PKCS#12-encoded X.509 certificate issued by the certificate authority for the client. For example:

plugins:at\_http:client:client\_certificate = "C:\aspen\x509\certs\key.cert.p12"

# <span id="page-187-1"></span>**client:client\_private\_key\_password**

This variable specifies the password to decrypt the contents of the PKCS#12 certificate file specified by client:client\_certificate.

# <span id="page-188-0"></span>**client:trusted\_root\_certificates**

This variable specifies the path to a file containing a concatenated list of CA certificates in PEM format. The client uses this CA list during the TLS handshake to verify that the server's certificate has been signed by a trusted CA.

#### <span id="page-188-1"></span>**client:use\_secure\_sockets**

The effect of the client:use secure sockets variable depends on the type of URL specifying the remote service location:

- **•** https://*host*:*port* URL format—the client always attempts to open a secure connection. That is, the value of plugins:at\_http:client:use\_secure\_sockets is effectively ignored.
- **•** http://*host*:*port* URL format—whether the client attempts to open a secure connection or not depends on the value of plugins:at\_http:client:use\_secure\_sockets, as follows:
	- ♦ true—the client attempts to open a secure connection (that is, HTTPS running over SSL or TLS). If no port is specified in the http URL, the client uses port 443 for secure HTTPS.
	- ♦ false—the client attempts to open an insecure connection (that is, plain HTTP).

If plugins: at http:client:use secure sockets is true and the client decides to open a secure connection, the  $at$  http plug-in then automatically loads the https plug-in.

Note: If plugins: at http:client:use secure sockets is true and the client decides to open a secure connection, Artix uses the following client secure invocation policies by default:

```
 policies:https:client_secure_invocation_policy:requires = 
["Confidentiality","Integrity", "DetectReplay", 
"DetectMisordering", "EstablishTrustInTarget"];
```

```
 policies:https:client_secure_invocation_policy:supports = 
["Confidentiality", "Integrity", "DetectReplay", 
"DetectMisordering", "EstablishTrustInTarget", 
"EstablishTrustInClient"];
```
You can optionally override these defaults by setting the client secure invocation policy explicitly in configuration.

#### <span id="page-189-0"></span>**server:server\_certificate**

This variable specifies the full path to the PKCS#12-encoded X.509 certificate issued by the certificate authority for the server. For example:

```
plugins: at http:server: server certificate =
   "c:\aspen\x509\certs\key.cert.p12"
```
#### <span id="page-189-1"></span>**server:server\_private\_key\_password**

This variable specifies the password to decrypt the contents of the PKCS#12 certificate file specified by server: server\_certificate.

#### <span id="page-189-2"></span>**server:trusted\_root\_certificates**

This variable specifies the path to a file containing a concatenated list of CA certificates in PEM format. The server uses this CA list during the TLS handshake to verify that the client's certificate has been signed by a trusted CA.

#### <span id="page-190-0"></span>**server:use\_secure\_sockets**

The effect of the server: use secure sockets variable depends on the type of URL advertising the service location:

- **•** https://*host*:*port* URL format—the server accepts only secure connection attempts. That is, the value of plugins:at\_http:server:use\_secure\_sockets is effectively ignored.
- **•** http://*host*:*port* URL format—whether the server accepts secure connection attempts or not depends on the value of plugins:at\_http:server:use\_secure\_sockets, as follows:
	- true—the server accepts secure connection attempts (that is, HTTPS running over SSL or TLS). If no port is specified in the http URL, the server uses port 443 for secure HTTPS.
	- ♦ false—the server accepts insecure connection attempts (that is, plain HTTP).

If plugins:at\_http:server:use\_secure\_sockets is set and the server accepts a secure connection, the at\_http plug-in then automatically loads the https plug-in.

**Note:** If plugins:at\_http:server:use\_secure\_sockets is set and the server accepts a secure connection, Artix uses the following server secure invocation policies by default:

```
 policies:https:target_secure_invocation_policy:requires = 
["Confidentiality","Integrity", "DetectReplay", 
"DetectMisordering", "EstablishTrustInClient"];
```

```
 policies:https:target_secure_invocation_policy:supports = 
["Confidentiality", "Integrity", "DetectReplay", 
"DetectMisordering", "EstablishTrustInTarget", 
"EstablishTrustInClient"];
```
You can optionally override these defaults by setting the target secure invocation policy explicitly in configuration.

# **server:use\_secure\_sockets:container**

The effect of the server:use\_secure\_sockets:container variable is similar to the effect of the server:use\_secure\_sockets variable, except that only the ContainerService service is affected. Using this variable, it is possible to enable HTTPS security specifically for the ContainerService service without affecting the security settings of other services deployed in the container.

# **plugins:atli2\_tls**

The plugins:atli2\_tls namespace contains the following variable:

**•** [use\\_jsse\\_tk](#page-192-0)

<span id="page-192-0"></span>**use\_jsse\_tk**

(Java only) Specifies whether or not to use the JSSE/JCE architecture with the CORBA binding. If true, the CORBA binding uses the JSSE/JCE architecture to implement SSL/TLS security; if false, the CORBA binding uses the Baltimore SSL/TLS toolkit.

The default is false.

# **plugins:csi**

The policies:csi namespace includes variables that specify settings for Common Secure Interoperability version 2 (CSIv2):

- **•** [ClassName](#page-193-0)
- **•** [shlib\\_name](#page-193-1)

### <span id="page-193-0"></span>**ClassName**

ClassName specifies the Java class that implements the csi plugin. The default setting is:

plugins:csi:ClassName = "com.iona.corba.security.csi.CSIPlugin"; This configuration setting makes it possible for the Artix core to load the plugin on demand. Internally, the Artix core uses a Java class loader to load and instantiate the csi class. Plugin loading can be initiated either by including the csi in the orb\_plugins list, or by associating the plugin with an initial reference.

#### <span id="page-193-1"></span>**shlib\_name**

shlib\_name identifies the shared library (or DLL in Windows) containing the csi plugin implementation.

plugins:csi:shlib\_name = "it\_csi\_prot";

The csi plug-in becomes associated with the it csi prot shared library, where it csi prot is the base name of the library. The library base name, it\_csi\_prot, is expanded in a platform-dependent manner to obtain the full name of the library file.

# <span id="page-194-0"></span>**plugins:gsp**

The plugins:gsp namespace includes variables that specify settings for the Generic Security Plugin (GSP). This provides authorization by checking a user's roles against the permissions stored in an action-role mapping file. It includes the following:

- accept asserted authorization info
- action role mapping file
- **•** [assert\\_authorization\\_info](#page-195-4)
- authentication cache size
- authentication cache timeout
- **•** [authorization\\_realm](#page-195-1)
- **•** [ClassName](#page-196-0)
- enable authorization
- **•** [enable\\_gssup\\_sso](#page-196-2)
- enable user id logging
- **•** [enable\\_x509\\_sso](#page-197-2)
- **•** [enforce\\_secure\\_comms\\_to\\_sso\\_server](#page-197-3)
- enable security service cert authentication
- **•** [sso\\_server\\_certificate\\_constraints](#page-198-1)
- **•** [use\\_client\\_load\\_balancing](#page-198-0)

# <span id="page-194-1"></span>**accept\_asserted\_authorization\_info**

If false, SAML authorization data is not read from incoming connections.

**Note:** In Artix versions 4.0 and earlier, if no SAML authorization data is received and this variable is true, Artix would raise an exception. In Artix versions 4.1 and later, if no SAML authorization data is retrieved, Artix re-authenticates the client credentials with the security service, irrespective of whether the accept asserted authorization info variable is true or false.

Default is true.

### <span id="page-195-0"></span>**action\_role\_mapping\_file**

Specifies the action-role mapping file URL. For example:

plugins:gsp:action\_role\_mapping\_file = "file:///my/action/role/mapping";

#### <span id="page-195-4"></span>**assert\_authorization\_info**

If false, SAML authorization data is not sent on outgoing connections. Default is true.

# <span id="page-195-2"></span>**authentication\_cache\_size**

The maximum number of credentials stored in the authentication cache. If this size is exceeded the oldest credential in the cache is removed.

A value of -1 (the default) means unlimited size. A value of 0 means disable the cache.

#### <span id="page-195-3"></span>**authentication\_cache\_timeout**

The time (in seconds) after which a credential is considered *stale*. Stale credentials are removed from the cache and the server must re-authenticate with the Artix security service on the next call from that user. The cache timeout should be configured to be smaller than the timeout set in the is2.properties file (by default, that setting is is2.sso.session.timeout=600).

A value of -1 (the default) means an infinite time-out. A value of 0 means disable the cache.

### <span id="page-195-1"></span>**authorization\_realm**

authorization\_realm specifies the iSF authorization realm to which a server belongs. The value of this variable determines which of a user's roles are considered when making an access control decision.

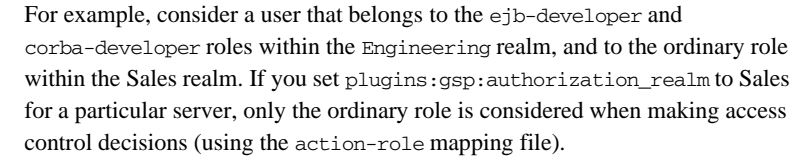

# <span id="page-196-0"></span>**ClassName**

ClassName specifies the Java class that implements the gsp plugin. This configuration setting makes it possible for the Artix core to load the plugin on demand. Internally, the Artix core uses a Java class loader to load and instantiate the gsp class. Plugin loading can be initiated either by including the csi in the orb\_plugins list, or by associating the plugin with an initial reference.

# <span id="page-196-1"></span>**enable\_authorization**

A boolean GSP policy that, when true, enables authorization using action-role mapping ACLs in server.

Default is true.

# <span id="page-196-2"></span>**enable\_gssup\_sso**

Enables SSO with a username and a password (that is, GSSUP) when set to true.

# <span id="page-197-1"></span>**enable\_user\_id\_logging**

A boolean variable that enables logging of user IDs on the server side. Default is false.

Up until the release of Orbix 6.1 SP1, the GSP plug-in would log messages containing user IDs. For example:

[junit] Fri, 28 May 2004 12:17:22.0000000 [SLEEPY:3284] (IT\_CSI:205) I - User alice authenticated successfully.

In some cases, however, it might not be appropriate to expose user IDs in the Orbix log. From Orbix 6.2 onward, the default behavior of the GSP plug-in is changed, so that user IDs are *not* logged by default. To restore the pre-Orbix 6.2 behavior and log user IDs, set this variable to true.

<span id="page-197-2"></span>**enable\_x509\_sso**

Enables certificate-based SSO when set to true.

#### <span id="page-197-3"></span>**enforce\_secure\_comms\_to\_sso\_server**

Enforces a secure SSL/TLS link between a client and the login service when set to true. When this setting is true, the value of the SSL/TLS client secure invocation policy does *not* affect the connection between the client and the login service.

Default is true.

### <span id="page-197-0"></span>**enable\_security\_service\_cert\_authentication**

A boolean GSP policy that enables X.509 certificate-based authentication on the server side using the Artix security service.

Default is false.

# <span id="page-198-1"></span>**sso\_server\_certificate\_constraints**

A special certificate constraints policy that applies *only* to the SSL/TLS connection between the client and the SSO login server. For details of the pattern constraint language, see ["Applying Constraints to Certificates" on page 177](#page-176-0).

# <span id="page-198-0"></span>**use\_client\_load\_balancing**

A boolean variable that enables load balancing over a cluster of security services. If an application is deployed in a domain that uses security service clustering, the application should be configured to use *client load balancing* (in this context, *client* means a client of the Artix security service). See also policies:iiop\_tls:load\_balancing\_mechanism.

Default is true.

# **plugins:https**

The plugins:https namespace contains the following variable:

**•** [ClassName](#page-199-0)

# <span id="page-199-0"></span>**ClassName**

(Java only) This variable specifies the class name of the https plug-in implementation. For example:

plugins:https:ClassName = "com.iona.corba.https.HTTPSPlugIn";

# **plugins:iiop\_tls**

The plugins:iiop\_tls namespace contains the following variables:

- buffer pool:recycle\_segments
- buffer pool:segment preallocation
- buffer pools:max\_incoming\_buffers\_in\_pool
- **•** [buffer\\_pools:max\\_outgoing\\_buffers\\_in\\_pool](#page-201-1)
- delay credential gathering until handshake
- enable iiop 1\_0\_client\_support
- incoming connections:hard limit
- **•** [incoming\\_connections:soft\\_limit](#page-202-1)
- [outgoing\\_connections:hard\\_limit](#page-202-2)
- **•** [outgoing\\_connections:soft\\_limit](#page-202-3)
- **•** [tcp\\_listener:reincarnate\\_attempts](#page-203-0)
- [tcp\\_listener:reincarnation\\_retry\\_backoff\\_ratio](#page-203-1)
- **•** [tcp\\_listener:reincarnation\\_retry\\_delay](#page-203-2)

### <span id="page-200-0"></span>**buffer\_pool:recycle\_segments**

(Java only) When this variable is set, the iiop\_tls plug-in reads this variable's value instead of the plugins:iiop:buffer\_pool:recycle\_segments variable's value.

# <span id="page-200-1"></span>**buffer\_pool:segment\_preallocation**

(Java only) When this variable is set, the iiop\_tls plug-in reads this variable's value instead of the plugins:iiop:buffer\_pool:segment\_preallocation variable's value.

### <span id="page-201-0"></span>**buffer\_pools:max\_incoming\_buffers\_in\_pool**

 $(C++$  only) When this variable is set, the iiop  $\pm 1$ s plug-in reads this variable's value instead of the plugins:iiop:buffer\_pools:max\_incoming\_buffers\_in\_pool variable's

value.

# <span id="page-201-1"></span>**buffer\_pools:max\_outgoing\_buffers\_in\_pool**

 $(C++$  only) When this variable is set, the iiop  $\pm 1$ s plug-in reads this variable's value instead of the

plugins:iiop:buffer\_pools:max\_outgoing\_buffers\_in\_pool variable's value.

# <span id="page-201-2"></span>**delay\_credential\_gathering\_until\_handshake**

(Windows and Schannel only) This client configuration variable provides an alternative to using the principal\_sponsor variables to specify an application's own certificate. When this variable is set to true and

principal\_sponsor:use\_principal\_sponsor is set to false, the client delays sending its certificate to a server. The client will wait until the server *explicitly* requests the client to send its credentials during the SSL/TLS handshake.

This configuration variable can be used in conjunction with the plugins:schannel:prompt\_with\_credential\_choice configuration variable.

### <span id="page-201-3"></span>**enable\_iiop\_1\_0\_client\_support**

This variable enables client-side interoperability of Artix SSL/TLS applications with legacy IIOP 1.0 SSL/TLS servers, which do not support IIOP 1.1.

The default value is false. When set to true, Artix SSL/TLS searches secure target IIOP 1.0 object references for legacy IIOP 1.0 SSL/TLS tagged component data, and attempts to connect on the specified port.

**Note:** This variable will not be necessary for most users.

## <span id="page-202-0"></span>**incoming\_connections:hard\_limit**

Specifies the maximum number of incoming (server-side) connections permitted to IIOP. IIOP does not accept new connections above this limit. Defaults to -1 (disabled).

When this variable is set, the  $\pm i$  op  $\pm 1$  s plug-in reads this variable's value instead of the plugins:iiop:incoming\_connections:hard\_limit variable's value.

Please see the chapter on ACM in the *CORBA Programmer's Guide* for further details.

## <span id="page-202-1"></span>**incoming\_connections:soft\_limit**

Specifies the number of connections at which IIOP should begin closing incoming (server-side) connections. Defaults to -1 (disabled).

When this variable is set, the iiop tls plug-in reads this variable's value instead of the plugins:iiop:incoming\_connections:soft\_limit variable's value.

Please see the chapter on ACM in the *CORBA Programmer's Guide* for further details.

# <span id="page-202-2"></span>**outgoing\_connections:hard\_limit**

When this variable is set, the iiop\_tls plug-in reads this variable's value instead of the plugins:iiop:outgoing\_connections:hard\_limit variable's value.

# <span id="page-202-3"></span>**outgoing\_connections:soft\_limit**

When this variable is set, the iiop tls plug-in reads this variable's value instead of the plugins:iiop:outgoing\_connections:soft\_limit variable's value.

# <span id="page-203-0"></span>**tcp\_listener:reincarnate\_attempts**

(Windows only)

plugins:iiop\_tls:tcp\_listener:reincarnate\_attempts specifies the number of times that a Listener recreates its listener socket after recieving a SocketException.

Sometimes a network error may occur, which results in a listening socket being closed. On Windows, you can configure the listener to attempt a reincarnation, which enables new connections to be established. This variable only affects Java and C++ applications on Windows. Defaults to 0 (no attempts).

# <span id="page-203-1"></span>**tcp\_listener:reincarnation\_retry\_backoff\_ratio**

(Windows only)

plugins:iiop\_tls:tcp\_listener:reincarnation\_retry\_delay specifies a delay between reincarnation attempts. Data type is long. Defaults to 0 (no delay).

# <span id="page-203-2"></span>**tcp\_listener:reincarnation\_retry\_delay**

(Windows only)

plugins:iiop\_tls:tcp\_listener:reincarnation\_retry\_backoff\_ratiospe cifies the degree to which delays between retries increase from one retry to the next. Datatype is long. Defaults to 1.

# **plugins:java\_server**

In the context of Artix security, the variables in the plugins:  $java$  server namespace are used only to configure the Artix security service. To deploy the security service, Artix exploits the *generic server* (which is a feature originally developed for Orbix). The Artix security service is deployed into the following container hierarchy:

- **•** *Generic server*—a simple container, originally developed for the Orbix product, which enables you to deploy CORBA services implemented in  $C_{++}$ .
- **•** *Java server plug-in*—a JNI-based adapter that plugs into the generic server, enabling you to deploy CORBA services implemented in Java.
- **•** *JVM created by the Java server plug-in*—once it is loaded, the Java server plug-in creates a JVM instance to host a Java program.
- **•** *Artix security service Java code*—you instruct the Java server plug-in to load the security service core (which is implemented in Java) by specifying the appropriate class to the plugins: java server: class variable.

In addition to the configuration variables described in this section, you must also include the following setting in your configuration:

generic\_server\_plugin = "java\_server";

Which instructs the generic server to load the Java server plug-in.

The plugins: java server namespace contains the following variables:

- **•** [class](#page-204-0)
- **•** [classpath](#page-205-0)
- **ini** verbose
- **•** [shlib\\_name](#page-205-2)
- **•** [system\\_properties](#page-206-0)
- **•** [X\\_options](#page-206-1)

### <span id="page-204-0"></span>**class**

In the context of the Artix security service, this variable specifies the entry point to the core security service (the core security service is a pure Java program). There are two possible values:

- **•** com.iona.jbus.security.services.SecurityServer—creates an Artix bus instance that takes its configuration from the bus sub-scope of the current configuration scope. This entry point is suitable for a security service that is accessed through a WSDL contract (for example, a HTTPS-based security service).
- **•** com.iona.corba.security.services.SecurityServer—a CORBA-based implementation of the security service, which does *not* create an Artix bus instance. This entry point is suitable for running an IIOP/TLS-based security service.

### <span id="page-205-0"></span>**classpath**

Specifies the CLASSPATH for the JVM instance created by the Java server plug-in. For the Artix security service, this CLASSPATH must point at the JAR file containing the implementation of the security service. For example:

```
plugins:java_server:classpath = 
   "C:\artix_40/lib/artix/security_service/4.0/security_service-
   rt.jar";
```
The Java server plug-in ignores the contents of the CLASSPATH environment variable.

# <span id="page-205-1"></span>**jni\_verbose**

A boolean variable that instructs the JVM to output JNI-level diagnostics, which can be helpful for troubleshooting. When true, the JVM-generated diagnostic messages are sent to the Artix logging stream; when false, the diagnostic messages are suppressed.

#### <span id="page-205-2"></span>**shlib\_name**

Specifies the abbreviated name of the shared library that implements the java\_server plug-in. This variable must always be set as follows:

plugins:java\_server:shlib\_name = "it\_java\_server";

# <span id="page-206-0"></span>**system\_properties**

Specifies a list of Java system properties to the JVM created by the Java server plug-in. For example, the Artix security service requires the following Java system property settings:

#### plugins:java\_server:system\_properties = ["org.omg.CORBA.ORBClass=com.iona.corba.art.artimpl.ORBImpl", "org.omg.CORBA.ORBSingletonClass=com.iona.corba.art.artimpl.O RBSingleton", "is2.properties=%{INSTALL\_DIR}/%{PRODUCT\_NAME}/%{PRODUCT\_VERS ION}/demos/security/full\_security/etc/is2.properties.FILE", "java.endorsed.dirs=%{INSTALL\_DIR}/%{PRODUCT\_NAME}/%{PRODUCT\_

Where each item in the list specifies a Java system property, as follows:

<*PropertyName*>=<*PropertyValue*>

VERSION}/lib/endorsed"];

# <span id="page-206-1"></span>**X\_options**

Specifies a list of non-standard, -X, options to the JVM created by the Java server plug-in. In contrast to the way these options are specified to the java command-line tool, you must omit the -x prefix in the x\_options list.

For example:

```
plugins:java_server:X_options = ["rs"];
```
To find out more about the non-standard JVM options, type  $j$  ava  $-X$  -help at the command line (using Sun's implementation of the JVM).

# **plugins:login\_client**

The plugins:login\_client namespace contains the following variables:

**•** [wsdl\\_url](#page-207-0)

<span id="page-207-0"></span>**wsdl\_url**

*(Deprecated)* Use bus:initial\_contract[:url:login\\_service](#page-178-0) instead.

# **plugins:login\_service**

The plugins:login\_service namespace contains the following variables:

**•** [wsdl\\_url](#page-208-0)

<span id="page-208-0"></span>**wsdl\_url**

*(Deprecated)* Use bus:initial\_contract[:url:login\\_service](#page-178-0) instead.

# **plugins:schannel**

The plugins:schannel namespace contains the following variable:

• prompt with credential choice

# <span id="page-209-0"></span>**prompt\_with\_credential\_choice**

(Windows and Schannel only) Setting both this variable and the plugins:iiop\_tls:delay\_credential\_gathering\_until\_handshake variable to true on the client side allows the user to choose which credentials to use for the server connection. The choice of credentials offered to the user is based on the trusted CAs sent to the client in an SSL/TLS handshake message.

If prompt\_with\_credential\_choice is set to false, runtime chooses the first certificate it finds in the certificate store that meets the applicable constraints.

The certificate prompt can be replaced by implementing an IDL interface and registering it with the ORB.

# **plugins:security**

The plugins: security namespace contains the following variables:

- direct persistence
- [iiop\\_tls:addr\\_list](#page-210-0)
- [iiop\\_tls:host](#page-211-1)
- **•** [iiop\\_tls:port](#page-211-2)
- log4j to local log stream
- [share\\_credentials\\_across\\_orbs](#page-212-0)

#### <span id="page-210-1"></span>**direct\_persistence**

A boolean variable that specifies whether or not the security service runs on a fixed IP port (for an IIOP/TLS-based security service). You must always set this variable to true in the security service's configuration scope, because the security service *must* run on a fixed port.

# <span id="page-210-0"></span>**iiop\_tls:addr\_list**

When the security service is configured as a cluster, you must use this variable to list the addresses of all of the security services in the cluster.

The first entry, *not* prefixed by a + sign, must specify the address of the current security service instance. The remaining entries, prefixed by a + sign, must specify the addresses of the other services in the cluster (the + sign indicates that an entry affects only the contents of the generated IOR, not the security service's listening port).

For example, to configure the first instance of a cluster consisting of three security service instances—with addresses security01:5001,

security02:5002, and security03:5003—you would initialize the address list as follows:

plugins:security:iiop\_tls:addr\_list = ["security01:5001", "+security02:5002", "+security03:5003"];

# <span id="page-211-1"></span>**iiop\_tls:host**

Specifies the hostname where the security service is running. This hostname will be embedded in the security service's IOR (for an IIOP/TLS-based security service).

## <span id="page-211-2"></span>**iiop\_tls:port**

Specifies the fixed IP port where the security service listens for incoming connections. This IP port also gets embedded in the security service's IOR (for an IIOP/TLS-based security service).

# <span id="page-211-0"></span>**log4j\_to\_local\_log\_stream**

Redirects the Artix security service's log4j output to the local log stream. In the Artix security service's configuration scope, you can set the plugins:security:log4j\_to\_local\_log\_stream variable to one of the following values:

- **•** true—the security service log4j output is sent to the local log stream. This requires that the local\_log\_stream plug-in is present in the orb\_plugins list.
- **•** false—*(default)* the log4j output is controlled by the log4j.properties file (whose location is specified in the is2.properties file).

When redirecting log4j messages to the local log stream, you can control the log4j logging level using Artix event log filters. You can specify Artix event log filters with the following setting in the Artix .cfg file:

event\_log:filters = ["IT\_SECURITY=*LoggingLevels*"];

The IT\_SECURITY tag configures the logging levels for the Artix security service (which includes the redirected log4j stream). log4j has five logging levels: DEBUG, INFO, WARN, ERROR, and FATAL. To select a particular log4j logging level (for example, WARN), replace *LoggingLevels* by that logging level plus all of the higher logging levels (for example, WARN+ERROR+FATAL).

For example, you can configure the Artix security service to send log4j logging to the local log stream, as follows:

```
# Artix .cfg file
security service
{
     orb_plugins = ["local_log_stream", "iiop_profile", "giop", 
   "iiop_tls"];
     plugins:security:log4j_to_local_log_stream = "true";
     # Log all log4j messages at level WARN and above
    event log:filters = ["IT_SECURITY=WARN+ERROR+FATAL"];
 ...
};
```
### <span id="page-212-0"></span>**share\_credentials\_across\_orbs**

Enables own security credentials to be shared across ORBs. Normally, when you specify an own SSL/TLS credential (using the principal sponsor or the principal authenticator), the credential is available only to the ORB that created it. By setting the plugins: security: share credentials across orbs variable to true, however, the own SSL/TLS credentials created by one ORB are automatically made available to any other ORBs that are configured to share credentials.

See also principal sponsor:csi:use existing credentials for details of how to enable sharing of CSI credentials.

Default is false.

# **plugins:security\_cluster**

The plugins:security\_cluster namespace contains the following variable:

• iiop tls:addr\_list

# <span id="page-213-0"></span>**iiop\_tls:addr\_list**

The plugins: security cluster: iiop tls: addr list variable lists the addresses for all of the security services in the cluster. Each address in the list is preceded by a + sign, which indicates that the service embeds the address in its generated IORs.

This variable is used in combination with the

plugins:security:iiop\_tls:host and plugins:security:iiop\_tls:port settings, which specify the address where the security service listens for incoming IIOP/TLS request messages.

# **plugins:wsdl\_publish**

The plugins: wsdl\_publish namespace contains the following variables:

**•** [enable\\_secure\\_wsdl\\_publish](#page-214-0)

## <span id="page-214-0"></span>**enable\_secure\_wsdl\_publish**

A boolean variable that enables certain security features of the WSDL publishing service that are required whenever the WSDL publishing service is configured to use the HTTPS protocol. Set this variable to true, if the WSDL publishing service is configured to use HTTPS; otherwise, set it to false.

Default is false.

For example, to configure the WSDL publishing service to use HTTPS, you should include the following in your program's configuration scope:

```
# Artix .cfg file
secure_server
{
    orb_plugins = [ ... , "wsdl_publish", "at_lhttp", "https"]; plugins:wsdl_publish:publish_port = "2222";
     plugins:wsdl_publish:enable_secure_wsdl_publish = "true";
     plugins:at_http:server:use_secure_sockets = "true"; 
     # Other HTTPS-related settings
     ...
};
```
The plugins:at\_http:server:use\_secure\_sockets setting is needed to enable HTTPS for the WSDL publishing service.

**Note:** You must set *both* plugins:wsdl\_publish:enable\_secure\_wsdl\_publish and plugins:at\_http:server:use\_secure\_sockets to true, when enabling HTTPS for the WSDL publish plug-in.

# **plugins:wss**

The plugins:wss namespace defines variables that are needed to configure the Artix partial message protection feature. Partial message protection is a WS-Security feature that enables you to apply cryptographic operations at the SOAP 1.1 binding level, including encrypting and signing a message's SOAP body. The variables belonging to this namespace are as follows:

- **•** [classname](#page-215-0)
- **•** [keyretrieval:keystore:file](#page-215-1)
- **•** [keyretrieval:keystore:provider](#page-215-2)
- **•** [keyretrieval:keystore:storepass](#page-216-0)
- **•** [keyretrieval:keystore:storetype](#page-216-1)
- **•** [protection\\_policy:location](#page-216-2)

### <span id="page-215-0"></span>**classname**

Specifies the name of the Java class that implements the WSS plug-in. This variable must be set to the value

com.iona.jbus.security.wss.plugin.BusPlugInFactory.

# <span id="page-215-1"></span>**keyretrieval:keystore:file**

Specifies the location of a Java keystore file. This must be a filename or file pathname, not a URL.

### <span id="page-215-2"></span>**keyretrieval:keystore:provider**

Specifies the name of the Java keystore provider (*optional*). Using the Java cryptographic extension (JCE) package from Sun, it is possible to provide a custom implementation of the Java keystore. If your Java keystore is based on a custom provider, use this variable to set the *provider name*.

Default is to use the default provider provided by the Java virtual machine.
#### **keyretrieval:keystore:storepass**

Specifies the password to access the Java keystore. This variable is used in conjunction with plugins:wss:keyretrieval:keystore:file to associate a Java keystore with the WSS plug-in.

For example:

```
# Artix .cfg file
plugins:wss:keyretrieval:keystore:file="Keystore.jks";
plugins:wss:keyretrieval:keystore:storepass="StorePassword";
plugins:wss:keyretrieval:keystore:provider="";
plugins:wss:keyretrieval:keystore:storetype="";
```
## **keyretrieval:keystore:storetype**

Specifies the type of the Java keystore (*optional*). Using the Java cryptographic extension (JCE) package from Sun, it is possible to provide a custom implementation of the Java keystore. If your Java keystore is based on a custom provider, use this variable to set the keystore type. Default is jks.

#### **protection\_policy:location**

Specifies the location of a policy configuration file that governs the behavior of the partial message protection feature. The policy configuration file is an XML file that conforms to the protection-policy.xsd XML schema (located in *ArtixInstallDir*/schemas).

# **policies**

The policies namespace defines the default CORBA policies for an ORB. Many of these policies can also be set programmatically from within an application. SSL/TLS-specific variables in the policies namespace include:

- allow unauthenticated clients policy
- certificate constraints policy
- **•** [client\\_secure\\_invocation\\_policy:requires](#page-218-1)
- client secure invocation policy: supports
- max chain length policy
- **•** [mechanism\\_policy:accept\\_v2\\_hellos](#page-220-0)
- **•** [mechanism\\_policy:ciphersuites](#page-220-1)
- **•** [mechanism\\_policy:protocol\\_version](#page-221-0)
- **•** [session\\_caching\\_policy](#page-221-1)
- target secure invocation policy:requires
- **•** [target\\_secure\\_invocation\\_policy:supports](#page-222-1)
- **•** [trusted\\_ca\\_list\\_policy](#page-223-0)

#### <span id="page-217-0"></span>**allow\_unauthenticated\_clients\_policy**

A generic variable that sets this policy both for iiop\_tls and https. To set this policy specifically for the IIOP/TLS protocol, set the policies:iiop\_tls:allow\_unauthenticated\_clients\_policy variable,

which takes precedence.

A boolean variable that specifies whether a server will allow a client to establish a secure connection without sending a certificate. Default is false.

This configuration variable is applicable *only* in the special case where the target secure invocation policy is set to require NoProtection (a semi-secure server).

#### <span id="page-218-0"></span>**certificate\_constraints\_policy**

A generic variable that sets this policy both for iiop\_tls and https. To set this policy specifically for the IIOP/TLS protocol, set the

policies:iiop\_tls:certificate\_constraints\_policy variable, which takes precedence.

A list of constraints applied to peer certificates—see ["Applying Constraints to](#page-176-0)  [Certificates" on page 177](#page-176-0). If a peer certificate fails to match any of the constraints, the certificate validation step will fail.

The policy can also be set programmatically using the

IT\_TLS\_API::CertConstraintsPolicy CORBA policy. Default is no constraints.

## <span id="page-218-1"></span>**client\_secure\_invocation\_policy:requires**

A generic variable that sets this policy both for iiop that and https. To set this policy specifically for the IIOP/TLS protocol, set the

policies:iiop\_tls:client\_secure\_invocation\_policy:requires variable, which takes precedence.

Specifies the minimum level of security required by a client. The value of this variable is specified as a list of association options—see the *Artix Security Guide* for more details about association options.

In accordance with CORBA security, this policy cannot be downgraded programmatically by the application.

## <span id="page-219-1"></span>**client\_secure\_invocation\_policy:supports**

A generic variable that sets this policy both for iiop\_tls and https. To set this policy specifically for the IIOP/TLS protocol, set the

policies:iiop\_tls:client\_secure\_invocation\_policy:supports variable, which takes precedence.

Specifies the initial maximum level of security supported by a client. The value of this variable is specified as a list of association options—see the *Artix Security Guide* for more details about association options.

This policy can be upgraded programmatically using either the QOP or the EstablishTrust policies.

## <span id="page-219-0"></span>**max\_chain\_length\_policy**

A generic variable that sets this policy both for iiop that and https. To set this policy specifically for the IIOP/TLS protocol, set the

policies:iiop\_tls:max\_chain\_length\_policy variable, which takes precedence.

max chain length policy specifies the maximum certificate chain length that an ORB will accept. The policy can also be set programmatically using the IT\_TLS\_API::MaxChainLengthPolicy CORBA policy. Default is 2.

**Note:** The max\_chain\_length\_policy is not currently supported on the z/OS platform.

#### <span id="page-220-0"></span>**mechanism\_policy:accept\_v2\_hellos**

A generic variable that sets this policy both for iiop\_tls and https. To set this policy for a specific protocol, set

policies:iiop\_tls:mechanism\_policy:accept\_v2\_hellos or

policies:https:mechanism\_policy:accept\_v2\_hellos respectively for IIOP/TLS or HTTPS.

The accept v2 hellos policy is a special setting that facilitates interoperability with an Artix application deployed on the z/OS platform. When true, the Artix application accepts V2 client hellos, but continues the handshake using either the SSL V3 or TLS V1 protocol. When false, the Artix application throws an error, if it receives a V2 client hello. The default is false.

For example:

policies:mechanism\_policy:accept\_v2\_hellos = "true";

### <span id="page-220-2"></span><span id="page-220-1"></span>**mechanism\_policy:ciphersuites**

A generic variable that sets this policy both for iiop\_tls and https. To set this policy for a specific protocol, set

policies:iiop\_tls:mechanism\_policy:ciphersuites or policies:https:mechanism\_policy:ciphersuites respectively for IIOP/TLS or HTTPS.

mechanism\_policy:ciphersuites specifies a list of cipher suites for the default mechanism policy. One or more of the cipher suites shown in [Table 5](#page-220-2) can be specified in this list.

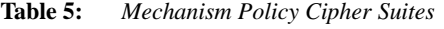

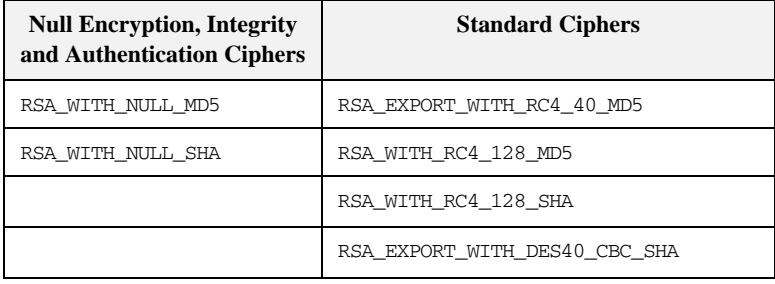

| <b>Null Encryption, Integrity</b><br>and Authentication Ciphers | <b>Standard Ciphers</b>   |
|-----------------------------------------------------------------|---------------------------|
|                                                                 | RSA WITH DES CBC SHA      |
|                                                                 | RSA WITH 3DES EDE CBC SHA |

**Table 5:** *Mechanism Policy Cipher Suites*

If you do not specify the list of cipher suites explicitly, all of the null encryption ciphers are disabled and all of the non-export strength ciphers are supported by default.

#### <span id="page-221-0"></span>**mechanism\_policy:protocol\_version**

A generic variable that sets this policy both for iiop\_tls and https. To set this policy for a specific protocol, set

policies:iiop\_tls:mechanism\_policy:protocol\_version or policies:https:mechanism\_policy:protocol\_version respectively for IIOP/TLS or HTTPS.

mechanism\_policy:protocol\_version specifies the list of protocol versions used by a security capsule (ORB instance). The list can include one or more of the values SSL\_V3 and TLS\_V1. For example:

policies:mechanism\_policy:protocol\_version=["TLS\_V1", "SSL\_V3"];

#### <span id="page-221-1"></span>**session\_caching\_policy**

A generic variable that sets this policy both for iiop that and https. To set this policy specifically for the IIOP/TLS protocol, set the

policies:iiop\_tls:session\_caching\_policy variable, which takes precedence.

session caching policy specifies whether an ORB caches the session information for secure associations when acting in a client role, a server role, or both. The purpose of session caching is to enable closed connections to be re-established quickly. The following values are supported:

CACHE\_NONE(default)

CACHE\_CLIENT

CACHE\_SERVER CACHE\_SERVER\_AND\_CLIENT The policy can also be set programmatically using the IT TLS API:: SessionCachingPolicy CORBA policy.

### <span id="page-222-0"></span>**target\_secure\_invocation\_policy:requires**

A generic variable that sets this policy both for iiop that and https. To set this policy specifically for the IIOP/TLS protocol, set the policies:iiop\_tls:target\_secure\_invocation\_policy:requires variable, which takes precedence.

target\_secure\_invocation\_policy:requires specifies the minimum level of security required by a server. The value of this variable is specified as a list of association options.

**Note:** In accordance with CORBA security, this policy cannot be downgraded programmatically by the application.

## <span id="page-222-1"></span>**target\_secure\_invocation\_policy:supports**

A generic variable that sets this policy both for iiop that and https. To set this policy specifically for the IIOP/TLS protocol, set the

policies:iiop\_tls:target\_secure\_invocation\_policy:supports variable, which takes precedence.

supports specifies the maximum level of security supported by a server. The value of this variable is specified as a list of association options. This policy can be upgraded programmatically using either the QOP or the EstablishTrust policies.

## <span id="page-223-0"></span>**trusted\_ca\_list\_policy**

A generic variable that sets this policy both for iiop\_tls and https. To set this policy for a specific protocol, set

policies:iiop\_tls:trusted\_ca\_list\_policy or

policies:https:trusted\_ca\_list\_policy respectively for IIOP/TLS or HTTPS.

trusted\_ca\_list\_policy specifies a list of filenames, each of which contains a concatenated list of CA certificates in PEM format. The aggregate of the CAs in all of the listed files is the set of trusted CAs.

For example, you might specify two files containing CA lists as follows:

policies:trusted\_ca\_list\_policy = ["*install\_dir*/asp/*version*/etc/tls/x509/ca/ca\_list1.pem", "*install\_dir*/asp/*version*/etc/tls/x509/ca/ca\_list\_extra.pem"];

The purpose of having more than one file containing a CA list is for administrative convenience. It enables you to group CAs into different lists and to select a particular set of CAs for a security domain by choosing the appropriate CA lists.

# **policies:asp**

The policies:asp namespace contains the following variables:

- enable authorization
- [enable\\_issue\\_external\\_token](#page-224-1)
- [enable\\_security](#page-225-0)
- **•** [enable\\_sso](#page-226-2)
- load balancing policy
- use artix proxies
- **•** [server\\_interception\\_point](#page-227-0)

## <span id="page-224-0"></span>**enable\_authorization**

A boolean variable that specifies whether Artix should enable authorization using the Artix Security Framework. Default is true.

**Note:** From Artix 4.0 onwards, the default value of policies:asp:enable\_authorization is true. For versions of Artix prior to 4.0, the default value of policies:asp:enable\_authorization is false.

## <span id="page-224-1"></span>**enable\_issue\_external\_token**

Sometimes, instead of presenting full credentials (including a password) to an Artix server, a client might only be able to provide a username. In spite of the fact that these credentials are incomplete, the application might require the Artix security service to issue a security token.

For example, this kind of scenario can arise, if your security architecture has a mechanism for verifying credentials that is *external* to the Artix security framework. At a certain point in your application, the user's identity might already have been authenticated, but only the username is available for presentation to the Artix security service.

To deal with this special case, you can configure the Artix authentication mechanism to issue security tokens *based on usernames only*. To enable this feature, configure your Artix application as follows:

- 1. *Artix server configuration*—in the configuration file of the Artix server that needs to obtain security tokens from the Artix security service, set the policies:asp:enable\_issue\_external\_token variable to true.
- 2. *Artix security server configuration*—configure the policies:external\_token\_issuer:client\_certificate\_constraints variable with the appropriate set of certificate constraints. See "policies: external token issuer" on page 234 for details of how to do this.

The Artix server will now be able to obtain a security token from the Artix security service for any kind of credentials that contains a username—for example, HTTP Basic Authentication credentials, WSSE UsernameToken credentials, or CORBA Principal. The password field in these credentials (if any) is ignored.

It is crucial that you configure the certificate constraints in the security service, so that *only* the X.509 certificate from the relevant Artix server matches the constraints.

**WARNING:**You *must* be certain that you can trust the Artix server to verify user identities independently of the Artix security service. Otherwise, your application's security will be compromised.

#### <span id="page-225-0"></span>**enable\_security**

A boolean variable that specifies whether Artix should enable security using the Artix Security Framework. When this variable is set to false, all security features that depend on the artix\_security plug-in (that is, authentication and authorization using the Artix security service) are disabled. Default is true.

**Note:** From Artix 4.0 onwards, the default value of policies:asp:enable\_security is true. For versions of Artix prior to 4.0, the default value of policies:asp:enable\_security is false.

#### <span id="page-226-2"></span>**enable\_sso**

This configuration variable is obsolete and has no effect.

#### <span id="page-226-0"></span>**load\_balancing\_policy**

When client load balancing is enabled, this variable specifies how often the Artix security plug-in reconnects to a node in the security service cluster. There are two possible values for this policy:

- **•** per-server—*(the default)* after selecting a particular security service from the cluster, the client remains connected to that security service instance for the rest of the session.
- **•** per-request—for each new request, the Artix security plug-in selects and connects to a new security service node (in accordance with the algorithm specified by policies: iiop\_tls:load\_balancing\_mechanism).

**Note:** The process of re-establishing a secure connection with every new request imposes a significant performance overhead. Therefore, the per-request policy value is *not* recommended for most deployments.

This policy is used in conjunction with the

plugins:asp:enable\_security\_service\_load\_balancing and policies:iiop\_tls:load\_balancing\_mechanism configuration variables. Default is per-server.

#### <span id="page-226-1"></span>**use\_artix\_proxies**

A boolean variable that specifies whether a client of the Artix security service connects to the security service through a WSDL contract or through a CORBA object reference. The policies:asp:use\_artix\_proxies variable can have the following values:

**•** true—connect to the security service through a WSDL contract. The location of the security service WSDL contract can be specified using the bus:initial\_contract:url:isf\_service configuration variable.

**•** false—connect to the security service through a CORBA object reference. The object reference is specified by the initial\_references:IT\_SecurityService:reference configuration variable.

Default is false.

## <span id="page-227-0"></span>**server\_interception\_point**

Controls the point at which the Artix security interceptor is called. By default, the interceptor is called at the intercept\_around\_dispatch phase. The following setting (which is the default) is suitable for most applications:

```
policies:asp:server_interception_point = 
   "intercept_around_dispatch";
```
However, in some advanced applications, you might want to interpret incoming information on the wire and be able to set related information on the appropriate Artix security contexts *before* the Artix security interceptor is called. For example, if you want to perform dynamic credential mapping, use the following setting:

```
policies:asp:server_interception_point = 
   "intercept_pre_dispatch";
```
**Note:** This advanced security setting can *not* be used in conjunction with the router when it is configured to use pass-thru mode. The Artix router in pass-thru mode skips the intercept\_pre\_dispatch interception point. This means that the Artix security interceptor only works with the Artix router when the secure application is configured to use the default setting (intercept\_around\_dispatch).

# **policies:bindings**

The policies:bindings namespace contains the following variables:

- [corba:gssup\\_propagation](#page-228-2)
- [corba:token\\_propagation](#page-228-0)
- **•** [soap:gssup\\_propagation](#page-228-1)
- **•** [soap:token\\_propagation](#page-229-0)

#### <span id="page-228-2"></span>**corba:gssup\_propagation**

A boolean variable that can be used in a SOAP-to-CORBA router to enable the transfer of incoming SOAP credentials into outgoing CORBA credentials.

The CORBA binding extracts the username and password credentials from incoming SOAP/HTTP invocations and inserts them into an outgoing GSSUP credentials object, to be transmitted using CSI authentication over transport. The domain name in the outgoing GSSUP credentials is set to a blank string. Default is false.

#### <span id="page-228-0"></span>**corba:token\_propagation**

A boolean variable that can be used in a SOAP-to-CORBA router to enable the transfer of an SSO token from an incoming SOAP request into an outgoing CORBA request.

The CORBA binding extracts the SSO token from incoming SOAP/HTTP invocations and inserts the token into an outgoing IIOP request, to be transmitted using CSI identity assertion.

#### <span id="page-228-1"></span>**soap:gssup\_propagation**

A boolean variable that can be used in a CORBA-to-SOAP router to enable the transfer of incoming CORBA credentials into outgoing SOAP credentials.

The SOAP binding extracts the username and password from incoming IIOP invocations (where the credentials are embedded in a GIOP service context and encoded according to the CSI and GSSUP standards), and inserts them into an outgoing SOAP header, encoded using the WSS standard.

Default is false.

## <span id="page-229-0"></span>**soap:token\_propagation**

A boolean variable that can be used in a CORBA-to-SOAP router to enable the transfer of an SSO token from an incoming CORBA request into an outgoing SOAP request.

The SOAP binding extracts the SSO token from an incoming IIOP request and inserts the token into the header of an outgoing SOAP/HTTP request.

## **policies:csi**

The policies:csi namespace includes variables that specify settings for Common Secure Interoperability version 2 (CSIv2):

- attribute service:backward trust:enabled
- attribute service:client supports
- **•** [attribute\\_service:target\\_supports](#page-231-0)
- auth over transport:authentication service
- auth over transport:client supports
- **•** [auth\\_over\\_transport:server\\_domain\\_name](#page-232-0)
- **•** [auth\\_over\\_transport:target\\_requires](#page-232-1)
- **•** [auth\\_over\\_transport:target\\_supports](#page-232-2)

#### <span id="page-230-0"></span>**attribute\_service:backward\_trust:enabled**

(Obsolete)

#### <span id="page-230-1"></span>**attribute\_service:client\_supports**

attribute\_service:client\_supports is a client-side policy that specifies the association options supported by the CSIv2 attribute service (principal propagation). The only assocation option that can be specified is IdentityAssertion. This policy is normally specified in an intermediate server so that it propagates CSIv2 identity tokens to a target server. For example:

policies:csi:attribute\_service:client\_supports = ["IdentityAssertion"];

### <span id="page-231-0"></span>**attribute\_service:target\_supports**

attribute\_service:target\_supports is a server-side policy that specifies the association options supported by the CSIv2 attribute service (principal propagation). The only assocation option that can be specified is IdentityAssertion. For example:

policies:csi:attribute\_service:target\_supports = ["IdentityAssertion"];

## <span id="page-231-1"></span>**auth\_over\_transport:authentication\_service**

(Java CSI plug-in only) The name of a Java class that implements the IT\_CSI::AuthenticateGSSUPCredentials IDL interface. The authentication service is implemented as a callback object that plugs into the CSIv2 framework on the server side. By replacing this class with a custom implementation, you could potentially implement a new security technology domain for CSIv2.

By default, if no value for this variable is specified, the Java CSI plug-in uses a default authentication object that always returns false when the authenticate() operation is called.

#### <span id="page-231-2"></span>**auth\_over\_transport:client\_supports**

auth over transport: client supports is a client-side policy that specifies the association options supported by CSIv2 authorization over transport. The only assocation option that can be specified is EstablishTrustInClient. For example:

policies:csi:auth\_over\_transport:client\_supports = ["EstablishTrustInClient"];

## <span id="page-232-0"></span>**auth\_over\_transport:server\_domain\_name**

The iSF security domain (CSIv2 authentication domain) to which this server application belongs. The iSF security domains are administered within an overall security technology domain.

The value of the server domain name variable will be embedded in the IORs generated by the server. A CSIv2 client about to open a connection to this server would check that the domain name in its own CSIv2 credentials matches the domain name embedded in the IOR.

#### <span id="page-232-1"></span>**auth\_over\_transport:target\_requires**

auth over transport: target requires is a server-side policy that specifies the association options required for CSIv2 authorization over transport. The only assocation option that can be specified is EstablishTrustInClient. For example:

```
policies:csi:auth_over_transport:target_requires = 
   ["EstablishTrustInClient"];
```
#### <span id="page-232-2"></span>**auth\_over\_transport:target\_supports**

auth\_over\_transport:target\_supports is a server-side policy that specifies the association options supported by CSIv2 authorization over transport. The only assocation option that can be specified is EstablishTrustInClient. For example:

```
policies:csi:auth_over_transport:target_supports = 
   ["EstablishTrustInClient"];
```
## <span id="page-233-0"></span>**policies:external\_token\_issuer**

The policies: external token issuer namespace contains the following variables:

**•** [client\\_certificate\\_constraints](#page-233-1)

#### <span id="page-233-1"></span>**client\_certificate\_constraints**

To facilitate interoperability with Artix on the mainframe and to facilitate interoperability with security architectures that perform authentication independently of Artix, the Artix security service can be configured to issue security tokens based on a username only (no password required). This feature is known as the *external token issuer*. Because this feature could potentially open a security hole in the Artix security service, the external token issuer is made available *only* to those applications that present a certificate matching the constraints specified in

policies:external\_token\_issuer:client\_certificate\_constraints. For details of how to specify certificate constraints, see ["Applying Constraints to](#page-176-0)  [Certificates" on page 177.](#page-176-0)

If you want to configure an Artix server that is not on the mainframe to gain access to the external token issuer, see "enable\_issue\_external\_token" on [page 225.](#page-224-1)

For example, by inserting the following setting into the security service's configuration scope in the Artix .cfg file, you would effectively disable the external token issuer (recommended for deployments that do not need to interoperate with the mainframe).

```
# DISABLE the security service's external token issuer.
# Note: The empty list matches no certificates.
#
policies:external_token_issuer:client_certificate_constraints = 
   [];
```
This configuration variable must be set in the security server's configuration scope, otherwise the security server will not start.

## **policies:https**

The policies: https namespace contains variables used to configure the https plugin. It includes the following variables:

- **•** [buffer:prealloc\\_shared](#page-234-0)
- [buffer:prealloc\\_size](#page-235-0)
- **•** [client\\_secure\\_invocation\\_policy:requires](#page-235-1)
- client secure invocation policy:supports
- mechanism policy:accept v2 hellos
- **•** [mechanism\\_policy:ciphersuites](#page-237-0)
- **•** [mechanism\\_policy:protocol\\_version](#page-237-1)
- target secure invocation policy:requires
- **•** [target\\_secure\\_invocation\\_policy:supports](#page-238-2)
- trace requests:enabled
- **•** [trusted\\_ca\\_list\\_policy](#page-240-0)

### <span id="page-234-0"></span>**buffer:prealloc\_shared**

policies:https:buffer:prealloc\_shared specifies whether the HTTPS pre-allocation buffer is shared among threads. Defaults to false. This means that each thread pre-allocates its own buffer on the first invocation for that thread.

If this variable is set to true, the buffer is shared among threads:

```
policies:https:buffer:prealloc_shared = "true";
```
This means that the same buffer pre-allocation is shared among all threads. Therefore, your application must ensure that multiple invocations are not active at the same time.

See also buffer: prealloc\_size.

### <span id="page-235-0"></span>**buffer:prealloc\_size**

policies:https:buffer:prealloc\_size specifies the pre-allocated size of the HTTP buffer in bytes. The default value is 0, which means there is no pre-allocation.

When this variable is set. Artix pre-allocates chunks of the specified buffer size to avoid repeated allocations and deallocations. Each thread (dispatcher or reply consumer) performs this pre-allocation on the first message. Then repeated invocations on the same thread reuse this buffer. For example, the following setting specifies a 2 MB buffer:

policies:https:buffer:prealloc\_size = "2097152";

User applications should work out their worst case load in advance, and set this variable to an appropriate value. This allocation can be reused by each subsequent request/reply on the dispatcher/consumer thread. When the Artix bus is shut down, the buffer allocation is freed.

## <span id="page-235-1"></span>**client\_secure\_invocation\_policy:requires**

This policy overides

policies:client\_secure\_invocation\_policy:requires for the https plugin.

Specifies the minimum level of security required by a client. The value of this variable is specified as a list of association options—see the *Artix Security Guide* for more details about association options.

This policy cannot be downgraded programmatically by the application.

## <span id="page-236-1"></span>**client\_secure\_invocation\_policy:supports**

This policy overides

policies:client\_secure\_invocation\_policy:supports for the https plugin.

Specifies the initial maximum level of security supported by a client. The value of this variable is specified as a list of association options—see the *Artix Security Guide* for more details about association options.

This policy can be upgraded programmatically using either the  $OOP$  or the EstablishTrust policies.

## <span id="page-236-0"></span>**mechanism\_policy:accept\_v2\_hellos**

This HTTPS-specific policy overides the generic policies:mechanism\_policy:accept\_v2\_hellos policy.

The accept v2 hellos policy is a special setting that facilitates HTTPS interoperability with certain Web browsers. Many Web browsers send SSL V2 client hellos, because they do not know what SSL version the server supports.

When true, the Artix server accepts V2 client hellos, but continues the handshake using either the SSL V3 or TLS V1 protocol. When false, the Artix server throws an error, if it receives a V2 client hello. The default is true.

**Note:** This default value is deliberately different from the policies:iiop\_tls:mechanism\_policy:accept\_v2\_hellos default value.

For example:

policies:https:mechanism\_policy:accept\_v2\_hellos = "true";

#### <span id="page-237-0"></span>**mechanism\_policy:ciphersuites**

Specifies a list of cipher suites for the default mechanism policy. One or more of the following cipher suites can be specified in this list:

| <b>Null Encryption, Integrity</b><br>and Authentication Ciphers | <b>Standard Ciphers</b>       |
|-----------------------------------------------------------------|-------------------------------|
| RSA_WITH_NULL_MD5                                               | RSA EXPORT WITH RC4 40 MD5    |
| RSA WITH NULL SHA                                               | RSA_WITH_RC4_128 MD5          |
|                                                                 | RSA_WITH_RC4_128 SHA          |
|                                                                 | RSA EXPORT WITH DES40 CBC SHA |
|                                                                 | RSA WITH DES CBC SHA          |
|                                                                 | RSA WITH 3DES EDE CBC SHA     |

**Table 6:** *Mechanism Policy Cipher Suites*

If you do not specify the list of cipher suites explicitly, all of the null encryption ciphers are disabled and all of the non-export strength ciphers are supported by default.

## <span id="page-237-1"></span>**mechanism\_policy:protocol\_version**

This HTTPS-specific policy overides the generic policies:mechanism\_policy:protocol\_version policy. Specifies the list of protocol versions used by a security capsule (ORB instance). Can include one or more of the following values: TLS\_V1 SSL\_V3 The default setting is SSL V3 and TLS V1. For example:

policies:https:mechanism\_policy:protocol\_version = ["TLS\_V1", "SSL\_V3"];

### <span id="page-238-1"></span>**target\_secure\_invocation\_policy:requires**

This policy overides

policies:target\_secure\_invocation\_policy:requires for the https plugin.

Specifies the minimum level of security required by a server. The value of this variable is specified as a list of association options—see the *Artix Security Guide* for more details about association options.

This policy cannot be downgraded programmatically by the application.

#### <span id="page-238-2"></span>**target\_secure\_invocation\_policy:supports**

This policy overides

policies:target\_secure\_invocation\_policy:supports for the https plugin.

Specifies the maximum level of security supported by a server. The value of this variable is specified as a list of association options—see the *Artix Security Guide* for more details about association options.

#### <span id="page-238-0"></span>**trace\_requests:enabled**

Specifies whether to enable HTTPS-specific trace logging. The default is false. To enable HTTPS tracing, set this variable as follows:

policies:https:trace\_requests:enabled="true";

This setting outputs INFO level messages that show full HTTP buffers (headers and body) as they go to and from the wire.

You must also set log filtering as follows to pick up the additional HTTPS messages, and then resend the logs:

event\_log:filters = ["\*=\*"];

For example, you could enable HTTPS trace logging to verify that authentication headers are written to the wire correctly. Similarly, to enable HTTP-specific trace logging, use the following setting:

policies:http:trace\_requests:enabled="true";

### <span id="page-240-0"></span>**trusted\_ca\_list\_policy**

Contains a list of filenames (or a single filename), each of which contains a concatenated list of CA certificates in PEM format. The aggregate of the CAs in all of the listed files is the set of trusted CAs.

For example, you might specify two files containing CA lists as follows:

```
policies:trusted_ca_list_policy = 
   ["ASPInstallDir/asp/6.0/etc/tls/x509/ca/ca_list1.pem", 
   "ASPInstallDir/asp/6.0/etc/tls/x509/ca/ca_list_extra.pem"];
```
The purpose of having more than one file containing a CA list is for administrative convenience. It enables you to group CAs into different lists and to select a particular set of CAs for a security domain by choosing the appropriate CA lists.

# **policies:iiop\_tls**

The policies:iiop\_tls namespace contains variables used to set IIOP-related policies for a secure environment. These setting affect the iiop\_tls plugin. It contains the following variables:

- allow unauthenticated clients policy
- buffer sizes policy:default buffer size
- **•** [buffer\\_sizes\\_policy:max\\_buffer\\_size](#page-242-1)
- certificate constraints policy
- client secure invocation policy: requires
- **•** [client\\_secure\\_invocation\\_policy:supports](#page-243-1)
- **•** [client\\_version\\_policy](#page-243-2)
- **•** [connection\\_attempts](#page-243-3)
- **•** [connection\\_retry\\_delay](#page-244-2)
- load balancing mechanism
- **•** [max\\_chain\\_length\\_policy](#page-244-3)
- **•** [mechanism\\_policy:accept\\_v2\\_hellos](#page-244-1)
- **•** [mechanism\\_policy:ciphersuites](#page-245-0)
- **•** [mechanism\\_policy:protocol\\_version](#page-246-1)
- **•** [server\\_address\\_mode\\_policy:local\\_domain](#page-246-0)
- **•** [server\\_address\\_mode\\_policy:local\\_hostname](#page-247-0)
- **•** [server\\_address\\_mode\\_policy:port\\_range](#page-247-1)
- **•** [server\\_address\\_mode\\_policy:publish\\_hostname](#page-247-2)
- **•** [server\\_version\\_policy](#page-248-0)
- session caching policy
- **•** [target\\_secure\\_invocation\\_policy:requires](#page-248-1)
- **•** [target\\_secure\\_invocation\\_policy:supports](#page-249-0)
- **•** [tcp\\_options\\_policy:no\\_delay](#page-249-1)
- **•** [tcp\\_options\\_policy:recv\\_buffer\\_size](#page-250-1)
- **•** [tcp\\_options\\_policy:send\\_buffer\\_size](#page-250-2)
- **•** [trusted\\_ca\\_list\\_policy](#page-250-0)

## <span id="page-242-2"></span>**allow\_unauthenticated\_clients\_policy**

A boolean variable that specifies whether a server will allow a client to establish a secure connection without sending a certificate. Default is false.

This configuration variable is applicable *only* in the special case where the target secure invocation policy is set to require NoProtection (a semi-secure server).

#### <span id="page-242-0"></span>**buffer\_sizes\_policy:default\_buffer\_size**

When this policy is set, the iiop  $\pm 1$ s plug-in reads this policy's value instead of the policies:iiop:buffer\_sizes\_policy:default\_buffer\_size policy's value.

buffer sizes policy: default buffer size specifies, in bytes, the initial size of the buffers allocated by IIOP. Defaults to 16000. This value must be greater than 80 bytes, and must be evenly divisible by 8.

#### <span id="page-242-1"></span>**buffer\_sizes\_policy:max\_buffer\_size**

When this policy is set, the iiop\_tls plug-in reads this policy's value instead of the policies:iiop:buffer\_sizes\_policy:max\_buffer\_size policy's value.

buffer\_sizes\_policy:max\_buffer\_size specifies the maximum buffer size permitted by IIOP, in kilobytes. Defaults to 512. A value of -1 indicates unlimited size. If not unlimited, this value must be greater than 80.

#### <span id="page-242-3"></span>**certificate\_constraints\_policy**

A list of constraints applied to peer certificates—see the discussion of certificate constraints in the Artix security guide for the syntax of the pattern constraint language. If a peer certificate fails to match any of the constraints, the certificate validation step will fail.

The policy can also be set programmatically using the IT\_TLS\_API::CertConstraintsPolicy CORBA policy. Default is no constraints.

### <span id="page-243-0"></span>**client\_secure\_invocation\_policy:requires**

Specifies the minimum level of security required by a client. The value of this variable is specified as a list of association options—see the *Artix Security Guide* for more details about association options.

In accordance with CORBA security, this policy cannot be downgraded programmatically by the application.

#### <span id="page-243-1"></span>**client\_secure\_invocation\_policy:supports**

Specifies the initial maximum level of security supported by a client. The value of this variable is specified as a list of association options—see the *Artix Security Guide* for more details about association options.

This policy can be upgraded programmatically using either the QOP or the EstablishTrust policies.

## <span id="page-243-2"></span>**client\_version\_policy**

client\_version\_policy specifies the highest IIOP version used by clients. A client uses the version of IIOP specified by this variable, or the version specified in the IOR profile, whichever is lower. Valid values for this variable are: 1.0, 1.1, and 1.2.

For example, the following file-based configuration entry sets the server IIOP version to 1.1.

policies:iiop:server\_version\_policy="1.1";

The following itadmin command set this variable:

itadmin variable modify -type string -value "1.1" policies:iiop:server\_version\_policy

#### <span id="page-243-3"></span>**connection\_attempts**

connection\_attempts specifies the number of connection attempts used when creating a connected socket using a Java application. Defaults to 5.

## <span id="page-244-2"></span>**connection\_retry\_delay**

connection\_retry\_delay specifies the delay, in seconds, between connection attempts when using a Java application. Defaults to 2.

#### <span id="page-244-0"></span>**load\_balancing\_mechanism**

Specifies the load balancing mechanism for the client of a security service cluster (see also plugins:gsp:use\_client\_load\_balancing and plugins:asp:enable\_security\_service\_load\_balancing). In this context, a client can also be an *Artix* server. This policy only affects connections made using IORs that contain multiple addresses. The iiop tls plug-in load balances over the addresses embedded in the IOR.

The following mechanisms are supported:

- random—choose one of the addresses embedded in the IOR at random (this is the default).
- **•** sequential—choose the first address embedded in the IOR, moving on to the next address in the list only if the previous address could not be reached.

#### <span id="page-244-3"></span>**max\_chain\_length\_policy**

This policy overides policies: max\_chain\_length\_policy for the iiop\_tls plugin.

The maximum certificate chain length that an ORB will accept.

The policy can also be set programmatically using the

IT\_TLS\_API::MaxChainLengthPolicy CORBA policy. Default is 2.

**Note:** The max\_chain\_length\_policy is not currently supported on the z/OS platform.

## <span id="page-244-1"></span>**mechanism\_policy:accept\_v2\_hellos**

This IIOP/TLS-specific policy overides the generic policies:mechanism\_policy:accept\_v2\_hellos policy. The accept  $v^2$  hellos policy is a special setting that facilitates interoperability with an Artix application deployed on the z/OS platform. Artix security on the z/OS platform is based on IBM's System/SSL toolkit, which implements SSL version 3, but does so by using SSL version 2 hellos as part of the handshake. This form of handshake causes interoperability problems, because applications on other platforms identify the handshake as an SSL version 2 handshake. The misidentification of the SSL protocol version can be avoided by setting the accept  $v^2$  hellos policy to true in the non-z/OS application (this bug also affects some old versions of Microsoft Internet Explorer).

When true, the Artix application accepts V2 client hellos, but continues the handshake using either the SSL V3 or TLS V1 protocol. When false, the Artix application throws an error, if it receives a V2 client hello. The default is false.

**Note:** This default value is deliberately different from the policies:https:mechanism\_policy:accept\_v2\_hellos default value.

#### For example:

policies:iiop\_tls:mechanism\_policy:accept\_v2\_hellos = "true";

#### <span id="page-245-0"></span>**mechanism\_policy:ciphersuites**

This policy overides policies:mechanism\_policy:ciphersuites for the iiop\_tls plugin.

Specifies a list of cipher suites for the default mechanism policy. One or more of the following cipher suites can be specified in this list:

**Table 7:** *Mechanism Policy Cipher Suites*

| <b>Null Encryption, Integrity</b><br>and Authentication Ciphers | <b>Standard Ciphers</b>       |
|-----------------------------------------------------------------|-------------------------------|
| RSA WITH NULL MD5                                               | RSA EXPORT WITH RC4 40 MD5    |
| RSA WITH NULL SHA                                               | RSA WITH RC4 128 MD5          |
|                                                                 | RSA WITH RC4 128 SHA          |
|                                                                 | RSA EXPORT WITH DES40 CBC SHA |
|                                                                 | RSA WITH DES CBC SHA          |

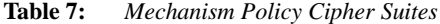

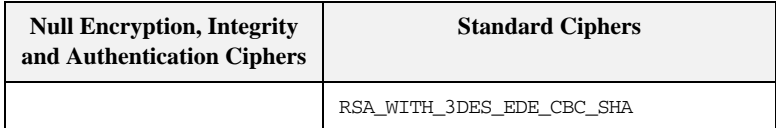

If you do not specify the list of cipher suites explicitly, all of the null encryption ciphers are disabled and all of the non-export strength ciphers are supported by default.

#### <span id="page-246-1"></span>**mechanism\_policy:protocol\_version**

This IIOP/TLS-specific policy overides the generic

policies:mechanism\_policy:protocol\_version policy.

Specifies the list of protocol versions used by a security capsule (ORB instance). Can include one or more of the following values:

```
TLS_V1 
SSL_V3 
SSL_V2V3 (Deprecated)
```
The default setting is SSL V3 and TLS V1.

#### For example:

```
policies:iiop_tls:mechanism_policy:protocol_version = ["TLS_V1", 
   "SSL_V3"];
```
The SSL\_V2V3 value is now *deprecated*. It was previously used to facilitate interoperability with Artix applications deployed on the z/OS platform. If you have any legacy configuration that uses  $\text{SSL}_\text{V2V3}$ , you should replace it with the following combination of settings:

```
policies:iiop_tls:mechanism_policy:protocol_version = ["SSL_V3", 
   "TLS_V1"];
policies:iiop_tls:mechanism_policy:accept_v2_hellos = "true";
```
## <span id="page-246-0"></span>**server\_address\_mode\_policy:local\_domain**

(Java only) When this policy is set, the iiop\_tls plug-in reads this policy's value instead of the

policies:iiop:server\_address\_mode\_policy:local\_domain policy's value.

#### <span id="page-247-0"></span>**server\_address\_mode\_policy:local\_hostname**

(Java only) When this policy is set, the  $\pm \infty$   $\pm 1$  splug-in reads this policy's value instead of the

policies:iiop:server\_address\_mode\_policy:local\_hostname policy's value.

server\_address\_mode\_policy:local\_hostname specifies the hostname advertised by the locator daemon, and listened on by server-side IIOP.

Some machines have multiple hostnames or IP addresses (for example, those using multiple DNS aliases or multiple network cards). These machines are often termed *multi-homed hosts*. The local\_hostname variable supports these type of machines by enabling you to explicitly specify the host that servers listen on and publish in their IORs.

For example, if you have a machine with two network addresses (207.45.52.34 and 207.45.52.35), you can explicitly set this variable to either address:

```
policies:iiop:server_address_mode_policy:local_hostname = 
   "207.45.52.34";
```
By default, the local hostname variable is unspecified. Servers use the default hostname configured for the machine with the Orbix configuration tool.

#### <span id="page-247-1"></span>**server\_address\_mode\_policy:port\_range**

(Java only) When this policy is set, the iiop\_tls plug-in reads this policy's value instead of the policies:iiop:server\_address\_mode\_policy:port\_range policy's value. server\_address\_mode\_policy:port\_range specifies the range of ports that a server uses when there is no well-known addressing policy specified for the port.

#### <span id="page-247-2"></span>**server\_address\_mode\_policy:publish\_hostname**

When this policy is set, the iiop  $\pm 1$ s plug-in reads this policy's value instead of the policies:iiop:server\_address\_mode\_policy:publish\_hostname policy's value.

server address mode-policy: publish hostname specifes whether IIOP exports hostnames or IP addresses in published profiles. Defaults to false (exports IP addresses, and does not export hostnames). To use hostnames in object references, set this variable to true, as in the following file-based configuration entry:

policies:iiop:server\_address\_mode\_policy:publish\_hostname=true

The following itadmin command is equivalent:

itadmin variable create -type bool -value true policies:iiop:server\_address\_mode\_policy:publish\_hostname

#### <span id="page-248-0"></span>**server\_version\_policy**

When this policy is set, the iiop\_tls plug-in reads this policy's value instead of the policies:iiop:server\_version\_policy policy's value.

server\_version\_policy specifies the GIOP version published in IIOP profiles. This variable takes a value of either 1.1 or 1.2. Artix servers do not publish IIOP 1.0 profiles. The default value is 1.2.

#### <span id="page-248-2"></span>**session\_caching\_policy**

This policy overides policies: session caching policy for the iiop tls plugin.

### <span id="page-248-1"></span>**target\_secure\_invocation\_policy:requires**

This policy overides

policies:target\_secure\_invocation\_policy:requires for the iiop\_tls plugin.

Specifies the minimum level of security required by a server. The value of this variable is specified as a list of association options—see the *Artix Security Guide* for more details about association options.

In accordance with CORBA security, this policy cannot be downgraded programmatically by the application.

## <span id="page-249-0"></span>**target\_secure\_invocation\_policy:supports**

This policy overides

policies:target\_secure\_invocation\_policy:supports for the iiop\_tls plugin.

Specifies the maximum level of security supported by a server. The value of this variable is specified as a list of association options—see the *Artix Security Guide* for more details about association options.

This policy can be upgraded programmatically using either the QOP or the EstablishTrust policies.

## <span id="page-249-1"></span>**tcp\_options\_policy:no\_delay**

When this policy is set, the iiop\_tls plug-in reads this policy's value instead of the policies:iiop:tcp\_options\_policy:no\_delay policy's value.

tcp\_options\_policy:no\_delay specifies whether the TCP\_NODELAY option should be set on connections. Defaults to false.

## <span id="page-250-1"></span>**tcp\_options\_policy:recv\_buffer\_size**

When this policy is set, the iiop\_tls plug-in reads this policy's value instead of the policies:iiop:tcp\_options\_policy:recv\_buffer\_size policy's value.

tcp\_options\_policy:recv\_buffer\_size specifies the size of the TCP receive buffer. This variable can only be set to 0, which coresponds to using the default size defined by the operating system.

#### <span id="page-250-2"></span>**tcp\_options\_policy:send\_buffer\_size**

When this policy is set, the iiop  $\pm 1$ s plug-in reads this policy's value instead of the policies:iiop:tcp\_options\_policy:send\_buffer\_size policy's value.

tcp\_options\_policy: send\_buffer\_size specifies the size of the TCP send buffer. This variable can only be set to 0, which coresponds to using the default size defined by the operating system.

## <span id="page-250-0"></span>**trusted\_ca\_list\_policy**

This policy overides the policies: trusted\_ca\_list\_policy for the iiop\_tls plugin.

Contains a list of filenames (or a single filename), each of which contains a concatenated list of CA certificates in PEM format. The aggregate of the CAs in all of the listed files is the set of trusted CAs.

For example, you might specify two files containing CA lists as follows:

policies:trusted\_ca\_list\_policy =

["*ASPInstallDir*/asp/6.0/etc/tls/x509/ca/ca\_list1.pem", "*ASPInstallDir*/asp/6.0/etc/tls/x509/ca/ca\_list\_extra.pem"];

The purpose of having more than one file containing a CA list is for administrative convenience. It enables you to group CAs into different lists and to select a particular set of CAs for a security domain by choosing the appropriate CA lists.

## **policies:security\_server**

The policies:security\_server namespace contains the following variables:

**•** [client\\_certificate\\_constraints](#page-251-0)

#### <span id="page-251-0"></span>**client\_certificate\_constraints**

Restricts access to the Artix security server, allowing only clients that match the specified certificate constraints to open a connection to the security service. For details of how to specify certificate constraints, see ["Applying Constraints to](#page-176-0)  [Certificates" on page 177.](#page-176-0)

For example, by inserting the following setting into the security service's configuration scope in the Artix .cfg file, you can allow access by clients presenting the administrator.p12 and iona\_utilities.p12 certificates (demonstration certificates).

```
# Allow access by demonstration client certificates.
# WARNING: These settings are NOT secure and must be customized
# before deploying in a real system.
#
policies:security_server:client_certificate_constraints = 
   ["C=US,ST=Massachusetts,O=ABigBank*,CN=Orbix2000 IONA 
   Services (demo cert), OU=Demonstration Section -- no warranty 
   --", "C=US, ST=Massachusetts, O=ABigBank*, CN=Abigbank Accounts
   Server*", "C=US,ST=Massachusetts,O=ABigBank*,CN=Iona 
   utilities - demo purposes"];
```
The effect of setting this configuration variable is slightly different to the effect of setting policies:iiop\_tls:certificate\_constraints\_policy. Whereas policies:iiop\_tls:certificate\_constraints\_policy affects *all* services deployed in the current process, the

policies:security\_server:client\_certificate\_constraints variable affects only the Artix security service. This distinction is significant when the login server is deployed into the same process as the security server. In this case, you would typically want to configure the login server such that it does *not* require clients to present an X.509 certificate (this is the default), while the security server *does* require clients to present an X.509 certificate.

This configuration variable must be set in the security server's configuration scope, otherwise the security server will not start.

# **policies:soap:security**

The policies:soap:security namespace contains just a single configuration variable, as follows:

**•** [enforce\\_must\\_understand](#page-253-0)

#### <span id="page-253-0"></span>**enforce\_must\_understand**

Specifies whether the Artix runtime enforces the semantics required by the mustUnderstand attribute, which appears in the WS-Security SOAP header.

The semantics are as follows: when the mustUnderstand attribute is set to 1, the message receiver *must* process all of the security elements contained in the corresponding wsse:Security header element. If the receiving program is unable to process the wsse:Security element completely, the message should be rejected.

You can disable this behavior by setting the

policies:soap:security:enforce\_must\_understand variable to false.

Default is true.

The mustUnderstand attribute appears as follows in a SOAP 1.1 header:

```
<S11:Envelope>
     <S11:Header>
     ...
     <wsse:Security S11:actor="..." S11:mustUnderstand="...">
 ...
     </wsse:Security>
     ...
     </S11:Header>
     ...
</S11:Envelope>
```
# **principal\_sponsor**

The principal sponsor namespace stores configuration information to be used when obtaining credentials. the CORBA binding provides an implementation of a principal sponsor that creates credentials for applications automatically.

Use of the PrincipalSponsor is disabled by default and can only be enabled through configuration.

The PrincipalSponsor represents an entry point into the secure system. It must be activated and authenticate the user, before any application-specific logic executes. This allows unmodified, security-unaware applications to have Credentials established transparently, prior to making invocations.

**In this section** The following variables are in this namespace:

- **•** [use\\_principal\\_sponsor](#page-254-0)
- auth method id
- **•** [auth\\_method\\_data](#page-255-1)
- **•** [callback\\_handler:ClassName](#page-257-0)
	- **•** [login\\_attempts](#page-257-1)

#### <span id="page-254-0"></span>**use\_principal\_sponsor**

use principal sponsor specifies whether an attempt is made to obtain credentials automatically. Defaults to false. If set to true, the following principal\_sponsor variables must contain data in order for anything to actually happen.

### <span id="page-255-0"></span>**auth\_method\_id**

auth\_method\_id specifies the authentication method to be used. The following authentication methods are available:

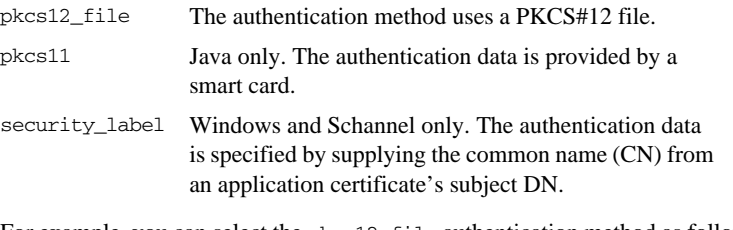

For example, you can select the pkcs12\_file authentication method as follows:

principal sponsor: auth method id = "pkcs12 file";

#### <span id="page-255-1"></span>**auth\_method\_data**

auth\_method\_data is a string array containing information to be interpreted by the authentication method represented by the auth\_method\_id.

For the pkcs12\_file authentication method, the following authentication data can be provided in auth\_method\_data:

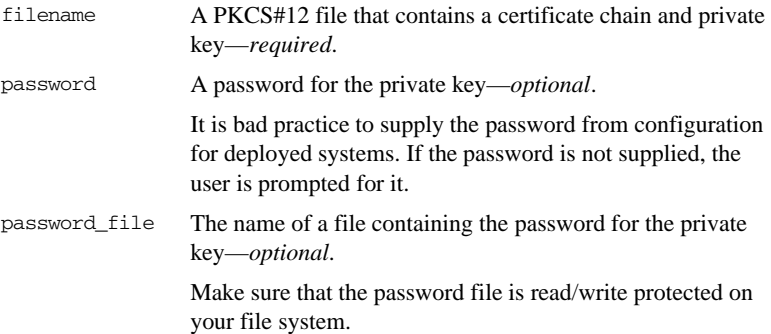

For the pkcs11 (smart card) authentication method, the following authentication data can be provided in auth method data:

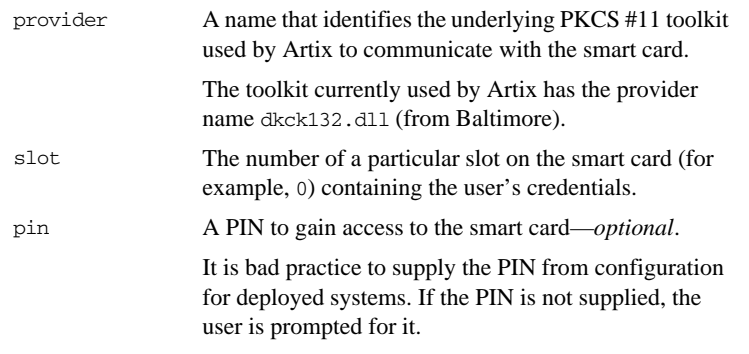

For the security\_label authentication method on Windows, the following authentication data can be provided in auth\_method\_data:

label (Windows and Schannel only.) The common name (CN) from an application certificate's subject DN

For example, to configure an application on Windows to use a certificate, bob.p12, whose private key is encrypted with the bobpass password, set the auth\_method\_data as follows:

principal\_sponsor:auth\_method\_data = ["filename=c:\users\bob\bob.p12", "password=bobpass"];

The following points apply to Java implementations:

- **•** If the file specified by filename= is not found, it is searched for on the classpath.
- The file specified by filename= can be supplied with a URL instead of an absolute file location.
- The mechanism for prompting for the password if the password is supplied through password= can be replaced with a custom mechanism, as demonstrated by the login demo.
- **•** There are two extra configuration variables available as part of the principal\_sponsor namespace, namely principal\_sponsor:callback\_handler and principal\_sponsor:login\_attempts. These are described below.
- **•** These Java-specific features are available subject to change in future releases; any changes that can arise probably come from customer feedback on this area.

#### <span id="page-257-0"></span>**callback\_handler:ClassName**

callback\_handler:ClassName specifies the class name of an interface that implements the interface com.iona.corba.tls.auth.CallbackHandler. This variable is only used for Java clients.

#### <span id="page-257-1"></span>**login\_attempts**

login\_attempts specifies how many times a user is prompted for authentication data (usually a password). It applies for both internal and custom CallbackHandlers; if a CallbackHandler is supplied, it is invoked upon up to login\_attempts times as long as the PrincipalAuthenticator returns SecAuthFailure. This variable is only used by Java clients.

# **principal\_sponsor:csi**

The principal\_sponsor:csi namespace stores configuration information to be used when obtaining CSI (Common Secure Interoperability) credentials. It includes the following:

- **•** [use\\_existing\\_credentials](#page-258-0)
- **•** [use\\_principal\\_sponsor](#page-258-1)
- **•** [auth\\_method\\_data](#page-259-0)
- **•** [auth\\_method\\_id](#page-260-0)

#### <span id="page-258-0"></span>**use\_existing\_credentials**

A boolean value that specifies whether ORBs that share credentials can also share CSI credentials. If true, any CSI credentials loaded by one credential-sharing ORB can be used by other credential-sharing ORBs loaded after it; if false, CSI credentials are not shared.

This variable has no effect, unless the

plugins:security:share\_credentials\_across\_orbs variable is also true.

Default is false.

#### <span id="page-258-1"></span>**use\_principal\_sponsor**

use\_principal\_sponsor is a boolean value that switches the CSI principal sponsor on or off.

If set to true, the CSI principal sponsor is enabled; if false, the CSI principal sponsor is disabled and the remaining principal\_sponsor:csi variables are ignored. Defaults to false.

#### <span id="page-259-0"></span>**auth\_method\_data**

auth\_method\_data is a string array containing information to be interpreted by the authentication method represented by the auth\_method\_id.

For the GSSUPMech authentication method, the following authentication data can be provided in auth\_method\_data:

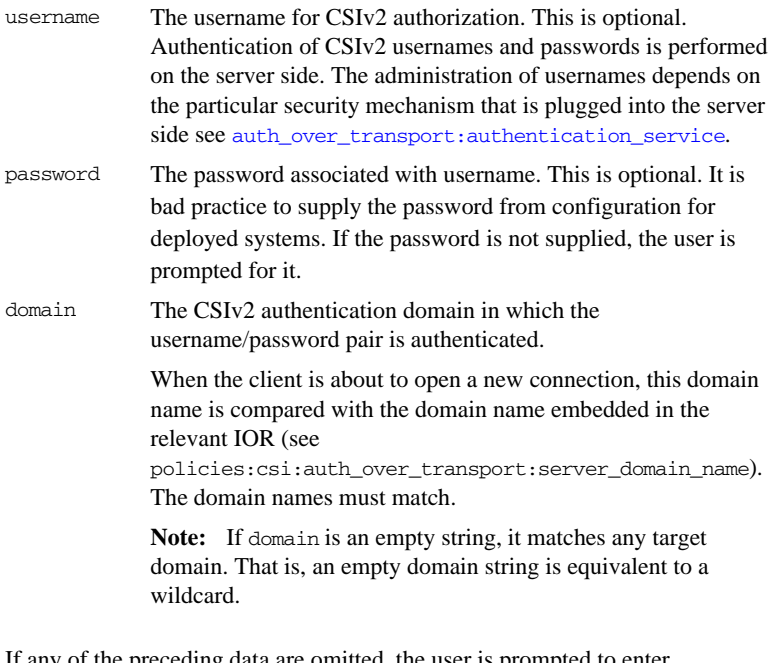

If any of the preceding data are omitted, the user is prompted to enter authentication data when the application starts up.

For example, to log on to a CSIv2 application as the administrator user in the US-SantaClara domain:

```
principal_sponsor:csi:auth_method_data = 
   ["username=administrator", "domain=US-SantaClara"];
```
When the application is started, the user is prompted for the administrator password.

**Note:** It is currently not possible to customize the login prompt associated with the CSIv2 principal sponsor. As an alternative, you could implement your own login GUI by programming and pass the user input directly to the principal authenticator.

#### <span id="page-260-0"></span>**auth\_method\_id**

auth\_method\_id specifies a string that selects the authentication method to be used by the CSI application. The following authentication method is available:

GSSUPMech The Generic Security Service Username/Password (GSSUP) mechanism.

For example, you can select the GSSUPMech authentication method as follows: principal\_sponsor:csi:auth\_method\_id = "GSSUPMech";

# **principal\_sponsor:http**

The principal\_sponsor:http namespace provides configuration variables that enable you to specify the HTTP Basic Authentication username and password credentials.

**Note:** Once the HTTP principal sponsor is enabled, the HTTP header containing the username and password is *always* included in outgoing messages. For example, it is not possible to omit the HTTP Basic Authentication credentials while talking to security unaware services. It is possible, however, to program the application to set the username and password values equal to empty strings.

The principal sponsor is disabled by default.

For example, to configure a HTTP client to use the credentials test\_username and test\_password, configure the HTTP principal sponsor as follows:

```
principal_sponsor:http:use_principal_sponsor = "true";
principal_sponsor:http:auth_method_id = "USERNAME_PASSWORD";
principal_sponsor:http:auth_method_data = 
   ["username=test_username", "password=test_password"];
```
**In this section** The following variables are in this namespace:

- **•** [use\\_principal\\_sponsor](#page-268-0)
- **•** [auth\\_method\\_id](#page-268-1)
- **•** [auth\\_method\\_data](#page-268-2)

#### **use\_principal\_sponsor**

use\_principal\_sponsor is used to enable or disable the HTTP principal sponsor. Defaults to false. If set to true, the following principal\_sponsor:http variables must be set:

- **•** auth\_method\_id
- **•** auth\_method\_data

#### **auth\_method\_id**

auth\_method\_id specifies the authentication method to be used. The following authentication methods are available:

USERNAME\_PASSWORD The authentication method reads the HTTP Basic Authentication username and password from the auth\_method\_data variable.

For example, you can select the USERNAME\_PASSWORD authentication method as follows:

principal\_sponsor:http:auth\_method\_id = "USERNAME\_PASSWORD";

#### **auth\_method\_data**

auth method data is a string array containing information to be interpreted by the authentication method represented by the auth\_method\_id.

For the USERNAME PASSWORD authentication method, the following authentication data can be provided in auth\_method\_data:

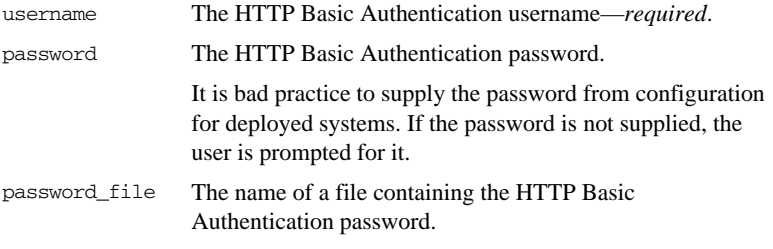

The username field is required, and you can include either a password field or a password\_file field to specify the password.

For example, to configure an application with the username, test\_username, whose password is stored in the wsse\_password\_file.txt file, set the auth\_method\_data as follows:

```
principal_sponsor:http:auth_method_data = 
   ["username=test_username", 
   "password_file=wsse_password_file.txt"];
```
# **principal\_sponsor:https**

The principal\_sponsor:https namespace provides configuration variables that enable you to specify the *own credentials* used with the HTTPS transport. The HTTPS principal sponsor is disabled by default.

**In this section** The following variables are in this namespace:

- **•** [use\\_principal\\_sponsor](#page-263-0)
- **•** [auth\\_method\\_id](#page-264-0)
- **•** [auth\\_method\\_data](#page-264-1)

#### <span id="page-263-0"></span>**use\_principal\_sponsor**

use\_principal\_sponsor specifies whether an attempt is made to obtain credentials automatically. Defaults to false. If set to true, the following principal\_sponsor:https variables must contain data in order for anything to actually happen:

- **•** auth\_method\_id
- **•** auth\_method\_data

#### <span id="page-264-0"></span>**auth\_method\_id**

auth\_method\_id specifies the authentication method to be used. The following authentication methods are available:

pkcs12\_file The authentication method uses a PKCS#12 file

For example, you can select the pkcs12\_file authentication method as follows:

principal sponsor:https:auth\_method\_id = "pkcs12\_file";

#### <span id="page-264-1"></span>**auth\_method\_data**

auth\_method\_data is a string array containing information to be interpreted by the authentication method represented by the auth\_method\_id.

For the pkcs12 file authentication method, the following authentication data can be provided in auth method data:

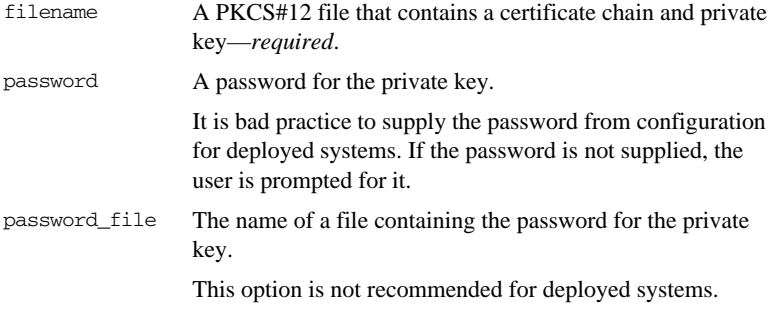

For example, to configure an application on Windows to use a certificate, bob.p12, whose private key is encrypted with the bobpass password, set the auth\_method\_data as follows:

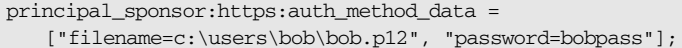

# **principal\_sponsor:iiop\_tls**

The principal\_sponsor:iiop\_tls namespace provides configuration variables that enable you to specify the *own credentials* used with the IIOP/TLS transport.

The IIOP/TLS principal sponsor is disabled by default.

**In this section** The following variables are in this namespace:

- **•** [use\\_principal\\_sponsor](#page-265-0)
- auth method id
- **•** [auth\\_method\\_data](#page-266-1)

#### <span id="page-265-0"></span>**use\_principal\_sponsor**

use\_principal\_sponsor specifies whether an attempt is made to obtain credentials automatically. Defaults to false. If set to true, the following principal\_sponsor:iiop\_tls variables must contain data in order for anything to actually happen:

- **•** auth\_method\_id
- **•** auth\_method\_data

#### <span id="page-266-0"></span>**auth\_method\_id**

auth\_method\_id specifies the authentication method to be used. The following authentication methods are available:

pkcs12\_file The authentication method uses a PKCS#12 file

For example, you can select the pkcs12\_file authentication method as follows:

principal\_sponsor:iiop\_tls:auth\_method\_id = "pkcs12\_file";

#### <span id="page-266-1"></span>**auth\_method\_data**

auth\_method\_data is a string array containing information to be interpreted by the authentication method represented by the auth method id.

For the pkcs12 file authentication method, the following authentication data can be provided in auth method data:

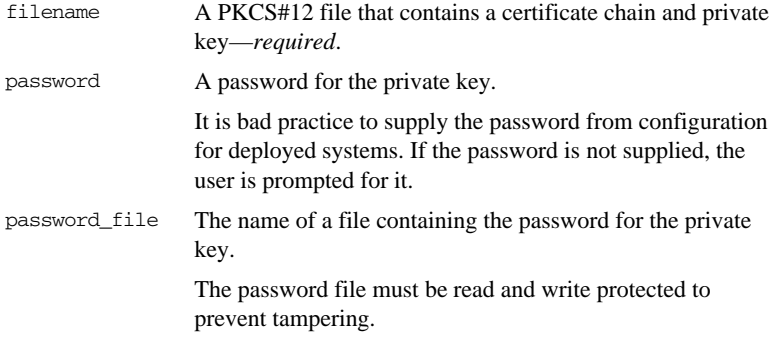

For example, to configure an application on Windows to use a certificate, bob.p12, whose private key is encrypted with the bobpass password, set the auth\_method\_data as follows:

principal\_sponsor:iiop\_tls:auth\_method\_data = ["filename=c:\users\bob\bob.p12", "password=bobpass"];

## **principal\_sponsor:wsse**

The principal\_sponsor:wsse namespace provides configuration variables that enable you to specify the WSS username and password credentials sent in a SOAP header.

**Note:** Once the WSS principal sponsor is enabled, the SOAP header containing the WSS username and password is *always* included in outgoing messages. For example, it is not possible to omit the WSS username/password header while talking to security unaware services. It is possible, however, to program the application to set the username and password values equal to empty strings.

The principal sponsor is disabled by default.

For example, to configure a SOAP client to use the credentials test\_username and test\_password, configure the WSS principal sponsor as follows:

```
principal_sponsor:wsse:use_principal_sponsor = "true";
principal_sponsor:wsse:auth_method_id = "USERNAME_PASSWORD";
principal_sponsor:wsse:auth_method_data = 
   ["username=test_username", "password=test_password"];
```
If you use a SOAP 1.2 binding, you must also include the following configuration in the client and in the server:

```
# Artix .cfg file
...
orb_plugins = ["xmlfile_log_stream", "artix_security", ...];
plugins:artix_security:shlib_name = "it_security_plugin";
binding:artix:server_request_interceptor_list = 
   "principal_context+security";
binding:artix:client_request_interceptor_list = 
   "security+principal_context";
```
**In this section** The following variables are in this namespace:

- **•** [use\\_principal\\_sponsor](#page-268-0)
- **•** [auth\\_method\\_id](#page-268-1)
- **•** [auth\\_method\\_data](#page-268-2)

#### <span id="page-268-0"></span>**use\_principal\_sponsor**

use\_principal\_sponsor is used to enable or disable the WSS principal sponsor. Defaults to false. If set to true, the following principal\_sponsor:wsse variables must be set:

- **•** auth\_method\_id
- **•** auth\_method\_data

#### <span id="page-268-1"></span>**auth\_method\_id**

auth\_method\_id specifies the authentication method to be used. The following authentication methods are available:

USERNAME\_PASSWORD The authentication method reads the WSS username and password from the auth\_method\_data variable.

For example, you can select the USERNAME\_PASSWORD authentication method as follows:

principal sponsor:wsse:auth\_method\_id = "USERNAME\_PASSWORD";

#### <span id="page-268-2"></span>**auth\_method\_data**

auth method data is a string array containing information to be interpreted by the authentication method represented by the auth method id.

For the USERNAME PASSWORD authentication method, the following authentication data can be provided in auth\_method\_data:

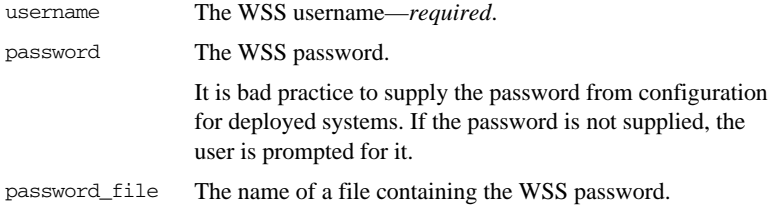

The username field is required, and you can include either a password field or a password\_file field to specify the password.

For example, to configure an application with the WSS username, test\_username, whose password is stored in the wsse\_password\_file.txt file, set the auth\_method\_data as follows:

principal\_sponsor:wsse:auth\_method\_data = ["username=test\_username", "password\_file=wsse\_password\_file.txt"];

## CHAPTER 6

# CORBA

*When using the CORBA transport, Artix behaves like an Orbix C++ application. This means that you can specify the Orbix configuration variables that apply to the CORBA-based plug-ins used by Artix.* 

**Note:** The variables described in this chapter apply when Artix is using the CORBA transport.

**In this chapter** The following CORBA-based variables are discussed in this chapter:

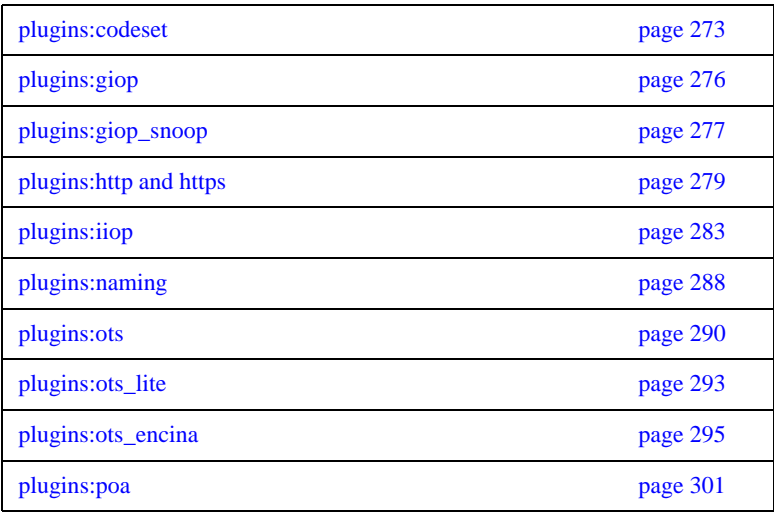

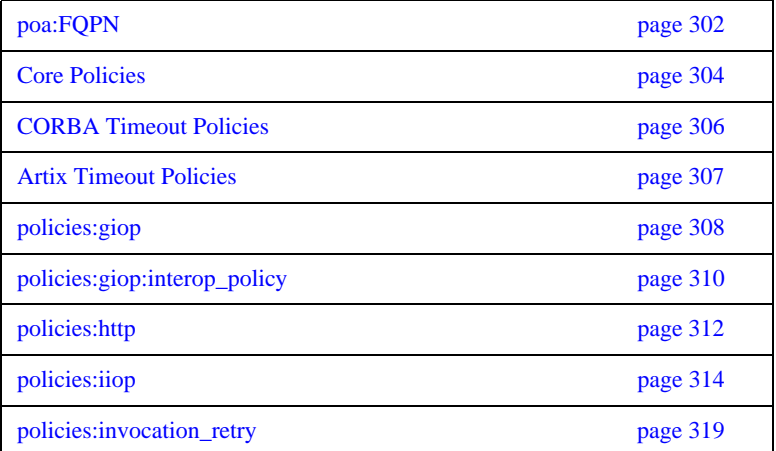

# <span id="page-272-0"></span>**plugins:codeset**

The variables in this namespace specify the codesets used by the CORBA portion of Artix. This is useful when internationalizing your environment. This namespace includes the following variables:

- **•** [char:ncs](#page-272-1)
- **•** [char:ccs](#page-273-0)
- **•** [wchar:ncs](#page-273-1)
- **•** [wchar:ccs](#page-274-0)
- **•** [always\\_use\\_default](#page-274-1)

#### <span id="page-272-1"></span>**char:ncs**

char:ncs specifies the native codeset to use for narrow characters. The default setting is determined as follows:

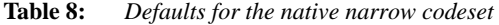

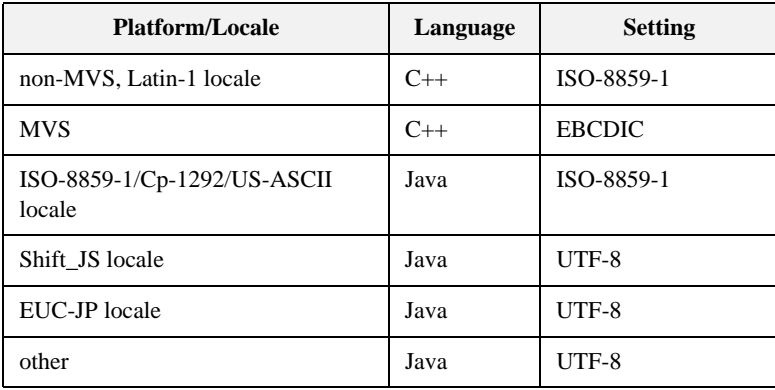

#### <span id="page-273-0"></span>**char:ccs**

char:ccs specifies the list of conversion codesets supported for narrow characters. The default setting is determined as follows:

| <b>Platform/Locale</b>                | Language | <b>Setting</b>                   |
|---------------------------------------|----------|----------------------------------|
| non-MVS, Latin-1 locale               | $C++$    |                                  |
| <b>MVS</b>                            | $C++$    | IOS-8859-1                       |
| ISO-8859-1/Cp-1292/US-ASCII<br>locale | Java     | $UTF-8$                          |
| Shift JIS locale                      | Java     | Shift JIS, euc JP,<br>ISO-8859-1 |
| EUC-JP locale                         | Java     | euc JP, Shift JIS,<br>ISO-8859-1 |
| other                                 | Java     | file encoding.<br>ISO-8859-1     |

**Table 9:** *Defaults for the narrow conversion codesets*

#### <span id="page-273-1"></span>**wchar:ncs**

wchar:ncs specifies the native codesets supported for wide characters. The default setting is determined as follows:

**Table 10:** *Defaults for the wide native codesets*

| <b>Platform/Locale</b>                  | Language | <b>Setting</b>      |
|-----------------------------------------|----------|---------------------|
| non-MVS, Latin-1 locale                 | $C++$    | <b>UCS-2, UCS-4</b> |
| <b>MVS</b>                              | $C++$    | <b>UCS-2, UCS-4</b> |
| $ISO-8859-1/Cp-1292/US-ASCII$<br>locale | Java     | $UTF-16$            |
| Shift JIS locale                        | Java     | $UTF-16$            |

| <b>Platform/Locale</b> | Language | <b>Setting</b> |
|------------------------|----------|----------------|
| EUC-JP locale          | Java     | UTF-16         |
| other                  | Java     | UTF-16         |

**Table 10:** *Defaults for the wide native codesets*

#### <span id="page-274-0"></span>**wchar:ccs**

wchar:ccs specifies the list of conversion codesets supported for wide characters. The default setting is determined as follows:

**Table 11:** *Defaults for the narrow conversion codesets*

| <b>Platform/Locale</b>                | Language | <b>Setting</b>                 |
|---------------------------------------|----------|--------------------------------|
| non-MVS, Latin-1 locale               | $C_{++}$ | $UTF-16$                       |
| <b>MVS</b>                            | $C_{++}$ | $UTF-16$                       |
| ISO-8859-1/Cp-1292/US-ASCII<br>locale | Java     | $UCS-2$                        |
| Shift JIS locale                      | Java     | $UCS-2$ ,<br>Shift JIS, euc JP |
| EUC-JP locale                         | Java     | $UCS-2$ , euc JP,<br>Shift JIS |
| other                                 | Java     | file encoding, UCS-2           |

### <span id="page-274-1"></span>**always\_use\_default**

always\_use\_default specifies that hardcoded default values will be used and any codeset variables will be ignored if they are in the same configuration scope or higher.

# <span id="page-275-0"></span>**plugins:giop**

This namespace contains the plugins:giop:message\_server\_binding\_list configuration variable, which is one of the variables used to configure bidirectional GIOP. This feature allows callbacks to be made using a connection opened by the client, instead of requiring the server to open a new connection for the callback.

#### **message\_server\_binding\_list**

plugins:giop:message\_server\_binding\_list specifies a list message inceptors that are used for bidirectional GIOP. On the client-side, the plugins:giop:message\_server\_binding\_list must be configured to indicate that an existing outgoing message interceptor chain may be re-used for an incoming server binding, similarly by including an entry for BiDir\_GIOP, for example:

plugins:giop:message\_server\_binding\_list=["BiDir\_GIOP","GIOP" ];

**Further information** For details of all the steps involved in setting bidirectional GIOP, see the *Orbix Administrator's Guide*.

# <span id="page-276-0"></span>**plugins:giop\_snoop**

The variables in this namespace configure settings for the GIOP Snoop tool. This tool intercepts and displays GIOP message content. Its primary roles are as a protocol-level monitor and a debug aid.

The GIOP Snoop plug-in implements message-level interceptors that can participate in client and/or server side bindings over any GIOP-based transport.

The variables in the giop snoop namespace include the following:

- **•** [filename](#page-276-1)
- **•** [rolling\\_file](#page-276-2)
- **•** [verbosity](#page-277-0)

#### <span id="page-276-1"></span>**filename**

 $p$ lugins: giop\_snoop: filename specifies a file for GIOP Snoop output. By default, output is directed to standard error (stderr). This variable has the following format:

plugins:giop\_snoop:filename = "*<some-file-path>*";

A *month/day/year* time stamp is included in the output filename with the following general format:

<*filename*>.*MMDDYYYY*

#### <span id="page-276-2"></span>**rolling\_file**

plugins:giop\_snoop:rolling\_file prevents the GIOP Snoop output file from growing indefinitely. This setting specifies to open and then close the output file for each snoop message trace, instead of holding the output files open. This enables administrators to control the size and content of output files. This setting is enabled with:

plugins:giop\_snoop:rolling\_file = "true";

## <span id="page-277-0"></span>**verbosity**

plugins:giop\_snoop:verbosity is used to control the verbosity levels of the GIOP Snoop output. For example:

plugins:giop\_snoop:verbosity = "1";

GIOP Snoop verbosity levels are as follows:

- 1 LOW
- 2 MEDIUM
- 3 HIGH
- 4 VERY HIGH

# <span id="page-278-0"></span>**plugins:http and https**

The variables in this namespace configure both the HTTP and HTTPS transports. This namespace contains the following variables:

- **•** [connection:max\\_unsent\\_data](#page-278-1)
- incoming connections:hard limit
- **•** [incoming\\_connections:soft\\_limit](#page-279-0)
- ip:send buffer size
- ip: receive buffer size
- **•** [ip:reuse\\_addr](#page-279-3)
- **•** [outgoing\\_connections:hard\\_limit](#page-279-4)
- **•** [outgoing\\_connections:soft\\_limit](#page-280-0)
- **•** [pool:max\\_threads](#page-280-1)
- [pool:min\\_threads](#page-280-2)
- [tcp\\_connection:keep\\_alive](#page-280-3)
- **•** [tcp\\_connection:no\\_delay](#page-280-4)
- [tcp\\_connection:linger\\_on\\_close](#page-281-0)
- [tcp\\_listener:reincarnate\\_attempts](#page-281-1)

#### <span id="page-278-1"></span>**connection:max\_unsent\_data**

connection:max\_unsent\_data specifies, in bytes, the upper limit for the amount of unsent data associated with an individual connection. Defaults to 512Kb.

#### <span id="page-278-2"></span>**incoming\_connections:hard\_limit**

incoming\_connections:hard\_limit specifies the maximum number of incoming (server-side) connections permitted to HTTP. HTTP does not accept new connections above this limit. Defaults to -1 (disabled).

#### <span id="page-279-0"></span>**incoming\_connections:soft\_limit**

incoming connections: soft\_limit sets the number of connections at which HTTP begins closing incoming (server-side) connections. Defaults to -1 (disabled).

#### <span id="page-279-1"></span>**ip:send\_buffer\_size**

ip:send\_buffer\_size specifies the SO\_SNDBUF socket options to control how the IP stack adjusts the size of the output buffer. Defaults to 0, meaning the that buffer size is static.

#### <span id="page-279-2"></span>**ip:receive\_buffer\_size**

ip:receive\_buffer\_size specifies the SO\_RCVBUF socket options to control how the IP stack adjusts the size of the input buffer. Defaults to 0, meaning the that buffer size is static.

#### <span id="page-279-3"></span>**ip:reuse\_addr**

ip:reuse\_addr specifies whether a process can be launched on an already used port. The default on Windows is false. An exception indicating that the address is already in use will be thrown.

The default on UNIX is true. This allows a process to listen on the same port.

#### <span id="page-279-4"></span>**outgoing\_connections:hard\_limit**

outgoing\_connections:hard\_limit sets the maximum number of outgoing (client-side) connections permitted to HTTP. HTTP does not allow new outgoing connections above this limit. Defaults to -1 (disabled).

#### <span id="page-280-0"></span>**outgoing\_connections:soft\_limit**

outgoing\_connections:soft\_limit specifies the number of connections at which HTTP begins closing outgoing (client-side) connections. Defaults to -1 (disabled).

#### <span id="page-280-1"></span>**pool:max\_threads**

pool:max\_threads specifies the maximum number of threads reserved from the WorkQueue to support tasks working on behalf of the ATLI transport. Defaults to 5.

#### <span id="page-280-2"></span>**pool:min\_threads**

pool:min\_threads specifies the minimum number of threads reserved from the WorkQueue to support tasks working on behalf of the ATLI transport. Defualts to 1.

#### <span id="page-280-3"></span>**tcp\_connection:keep\_alive**

tcp\_connection:keep\_alive specifies the setting of SO\_KEEPALIVE on sockets used to maintain HTTP connections. If set to TRUE, the socket will send a *keepalive probe* to the remote host if the conneciton has been idle for a preset period of time. The remote system, if it is still running, will send an ACK response. Defaults to TRUE.

#### <span id="page-280-4"></span>**tcp\_connection:no\_delay**

tcp\_connection:no\_deplay specifies if TCP\_NODELAY is set on the sockets used to maintain HTTP connections. If set to false, small data packets are collected and sent as a group. The algorithm used allows for no more than a 0.2 msec delay between collected packets. Defaults to TRUE.

#### <span id="page-281-0"></span>**tcp\_connection:linger\_on\_close**

tcp\_connection:linger\_on\_close specifies the setting of SO\_LINGER on all TCP connections. This is used to ensure that TCP buffers are cleared when a socket is closed. This variable specifies the number of seconds to linger, using a value of type long. The default is -1, which means that the SO\_LINGER socket option is not set.

#### <span id="page-281-1"></span>**tcp\_listener:reincarnate\_attempts**

tcp\_listnener:reincarnate\_attempts specifies the number of times that a Listener recreate its listener socket after recieving a SocketException. This configuration varaible only effects Java applications. Defaults to 1.

# <span id="page-282-0"></span>**plugins:iiop**

The variables in this namespace configure active connection management, IIOP buffer management. For more information about active connection management, see the *Orbix Administrator's Guide*.

This namespace contains the following variables:

- **•** [connection:max\\_unsent\\_data](#page-282-1)
- incoming connections:hard limit
- **•** [incoming\\_connections:soft\\_limit](#page-283-1)
- **•** [ip:send\\_buffer\\_size](#page-283-2)
- ip:receive buffer size
- **•** [ip:reuse\\_addr](#page-283-4)
- **•** [outgoing\\_connections:hard\\_limit](#page-284-0)
- **•** [outgoing\\_connections:soft\\_limit](#page-284-1)
- **•** [pool:max\\_threads](#page-284-2)
- **•** [pool:min\\_threads](#page-284-3)
- tcp connection: keep alive
- **•** [tcp\\_connection:no\\_delay](#page-285-0)
- **•** [tcp\\_connection:linger\\_on\\_close](#page-285-1)
- [tcp\\_listener:reincarnate\\_attempts](#page-285-2)
- **•** [tcp\\_listener:reincarnation\\_retry\\_backoff\\_ratio](#page-285-3)
- **•** [tcp\\_listener:reincarnation\\_retry\\_delay](#page-286-0)

#### <span id="page-282-1"></span>**connection:max\_unsent\_data**

plugins:iiop:connection:max\_unsent\_data specifies the upper limit for the amount of unsent data associated with an individual connection. Defaults to 512k.

#### <span id="page-283-0"></span>**incoming\_connections:hard\_limit**

plugins:iiop:incoming\_connections:hard\_limit specifies the maximum number of incoming (server-side) connections permitted to IIOP. IIOP does not accept new connections above this limit. Defaults to -1 (disabled).

#### <span id="page-283-1"></span>**incoming\_connections:soft\_limit**

plugins:iiop:incoming\_connections:soft\_limit sets the number of connections at which IIOP begins closing incoming (server-side) connections. Defaults to -1 (disabled).

#### <span id="page-283-2"></span>**ip:send\_buffer\_size**

plugins:iiop:ip:send\_buffer\_size specifies the SO\_SNDBUF socket options to control how the IP stack adjusts the size of the output buffer. Defaults to 0, meaning the that buffer size is static.

#### <span id="page-283-3"></span>**ip:receive\_buffer\_size**

plugins:iiop:ip:receive\_buffer\_size specifies the SO\_RCVBUF socket options to control how the IP stack adjusts the size of the input buffer. Defaults to 0, meaning the that buffer size is static.

#### <span id="page-283-4"></span>**ip:reuse\_addr**

plugins:iiop:ip:reuse\_addr specifies whether a process can be launched on an already used port. The default on Windows is false. An exception indicating that the address is already in use will be thrown.

The default on UNIX is true. This allows a process to listen on the same port.

#### <span id="page-284-0"></span>**outgoing\_connections:hard\_limit**

plugins:iiop:outgoing\_connections:hard\_limit sets the maximum number of outgoing (client-side) connections permitted to IIOP. IIOP does not allow new outgoing connections above this limit. Defaults to -1 (disabled).

#### <span id="page-284-1"></span>**outgoing\_connections:soft\_limit**

plugins:iiop:outgoing\_connections:soft\_limit specifies the number of connections at which IIOP begins closing outgoing (client-side) connections. Defaults to -1 (disabled).

#### <span id="page-284-2"></span>**pool:max\_threads**

plugins:iiop:pool:max\_threads specifies the maximum number of threads reserved from the WorkQueue to support tasks working on behalf of the ATLI transport. Defaults to 5.

#### <span id="page-284-3"></span>**pool:min\_threads**

plugins:iiop:pool:min\_threads specifies the minimum number of threads reserved from the WorkQueue to support tasks working on behalf of the ATLI transport. Defualts to 1.

#### <span id="page-284-4"></span>**tcp\_connection:keep\_alive**

plugins:iiop:tcp\_connection:keep\_alive specifies the setting of SO\_KEEPALIVE on sockets used to maintain IIOP connections. If set to TRUE, the socket will send a *keepalive probe* to the remote host if the conneciton has been idle for a preset period of time. The remote system, if it is still running, will send an ACK response. Defaults to TRUE.

#### <span id="page-285-0"></span>**tcp\_connection:no\_delay**

plugins:iiop:tcp\_connection:no\_deplay specifies if TCP\_NODELAY is set on the sockets used to maintain IIOP connections. If set to false, small data packets are collected and sent as a group. The algorithm used allows for no more than a 0.2 msec delay between collected packets. Defaults to TRUE.

#### <span id="page-285-1"></span>**tcp\_connection:linger\_on\_close**

plugins:iiop:tcp\_connection:linger\_on\_close specifies the setting of SO LINGER on all TCP connections. This is used to ensure that TCP buffers are cleared when a socket is closed. This variable specifies the number of seconds to linger, using a value of type long. The default is -1, which means that the SO\_LINGER socket option is not set.

#### <span id="page-285-2"></span>**tcp\_listener:reincarnate\_attempts**

#### (C++/Windows only)

plugins:iiop:tcp\_listener:reincarnate\_attempts specifies the number of attempts that are made to reincarnate a listener before giving up, logging a fatal error, and shutting down the ORB. Datatype is long. Defaults to 0 (no attempts).

Sometimes an network error may occur, which results in a listening socket being closed. On Windows, you can configure the listener to attempt a reincarnation. This enables new connections to be established.

#### <span id="page-285-3"></span>**tcp\_listener:reincarnation\_retry\_backoff\_ratio**

#### (C++/Windows only)

plugins:iiop:tcp\_listener:reincarnation\_retry\_delay specifies a delay between reincarnation attempts. Data type is long. Defaults to 0 (no delay).

## <span id="page-286-0"></span>**tcp\_listener:reincarnation\_retry\_delay**

(C++/Windows only)

plugins:iiop:tcp\_listener:reincarnation\_retry\_backoff\_ratio specifies the degree to which delays between retries increase from one retry to the next. Datatype is long. Defaults to 1.

# <span id="page-287-0"></span>**plugins:naming**

The variables in this namespace configure the naming service plugin. The naming service allows you to associate abstract names with CORBA objects, enabling clients to locate your objects.

This namespace contains the following variables:

- **•** [destructive\\_methods\\_allowed](#page-287-1)
- direct persistence
- **•** [iiop:port](#page-287-3)
- **•** [lb\\_default\\_initial\\_load](#page-288-0)
- **•** [lb\\_default\\_load\\_timeout](#page-288-1)
- **•** [nt\\_service\\_dependencies](#page-288-2)

#### <span id="page-287-1"></span>**destructive\_methods\_allowed**

destructive\_methods\_allowed specifies if users can make destructive calls, such as destroy(), on naming service elements. The default value is true, meaning the destructive methods are allowed.

#### <span id="page-287-2"></span>**direct\_persistence**

direct\_persistence specifies if the service runs using direct or indirect persistence. The default value is false, meaning indirect persistence.

#### <span id="page-287-3"></span>**iiop:port**

iiop:port specifies the port that the service listens on when running using direct persistence.
#### <span id="page-288-0"></span>**lb\_default\_initial\_load**

lb\_default\_initial\_load specifies the default initial load value for a member of an active object group. The load value is valid for a period of time specified by the timeout assigned to that member. Defaults to 0.0. For more information, see the *Orbix Administrator's Guide*.

#### <span id="page-288-1"></span>**lb\_default\_load\_timeout**

lb\_default\_load\_timeout specifies the default load timeout value for a member of an active object group. The default value of -1 indicates no timeout. This means that the load value does not expire. For more information, see the *Orbix Administrator's Guide*.

#### <span id="page-288-2"></span>**nt\_service\_dependencies**

nt\_service\_dependencies specifies the naming service's dependencies on other NT services. The dependencies are listed in the following format:

IT *ORB-name domain-name*

This variable only has meaning if the naming service is installed as an NT service.

### **plugins:ots**

<span id="page-289-4"></span>The variables in this namespace configure the object transaction service (OTS) generic plugin. The generic OTS plugin contains client and server side transaction interceptors and the implementation of CosTransactions::Current. For details of this plugin, refer to the *CORBA OTS Guide*.

The plugins:ots namespace contains the following variables:

- **•** [default\\_ots\\_policy](#page-289-0)
- **•** [default\\_transaction\\_policy](#page-289-1)
- **•** [default\\_transaction\\_timeout](#page-290-0)
- **•** [interposition\\_style](#page-290-1)
- **•** [jit\\_transactions](#page-290-2)
- **•** [ots\\_v11\\_policy](#page-291-0)
- **•** [propagate\\_separate\\_tid\\_optimization](#page-291-1)
- **•** [rollback\\_only\\_on\\_system\\_ex](#page-291-2)
- **•** [support\\_ots\\_v11](#page-291-3)
- **•** [transaction\\_factory\\_name](#page-291-4)

#### <span id="page-289-2"></span><span id="page-289-0"></span>**default\_ots\_policy**

default\_ots\_policy specifies the default OTSPolicy value used when creating a POA. Set to one of the following values:

requires forbids adapts If no value is specified, no OTSPolicy is set for new POAs.

#### <span id="page-289-3"></span><span id="page-289-1"></span>**default\_transaction\_policy**

default\_transaction\_policy specifies the default TransactionPolicy value used when creating a POA.

Set to one of the following values:

- **•** requires corresponds to a TransactionPolicy value of Requires\_shared.
- allows corresponds to a TransactionPolicy value of Allows shared.

If no value is specified, no TransactionPolicy is set for new POAs.

#### <span id="page-290-3"></span><span id="page-290-0"></span>**default\_transaction\_timeout**

default transaction timeout specifies the default timeout, in seconds, of a transaction created using CosTransactions::Current. A value of zero or less specifies no timeout. Defaults to 30 seconds.

#### <span id="page-290-4"></span><span id="page-290-1"></span>**interposition\_style**

interposition\_style specifies the style of interposition used when a transaction first visits a server. Set to one of the following values:

- **•** standard: A new subordinator transaction is created locally and a resource is registered with the superior coordinator. This subordinate transaction is then made available through the Current object.
- proxy: (default) A locally constrained proxy for the imported transaction is created and made available though the Current object.

Proxy interposition is more efficient, but if you need to further propagate the transaction explicitly (using the Control object), standard interposition must be specified.

#### <span id="page-290-5"></span><span id="page-290-2"></span>**jit\_transactions**

jit transactions is a boolean which determines whether to use just-in-time transaction creation. If set to true, transactions created using Current::begin() are not actually created until necessary. This can be used in conjunction with an OTSPolicy value of SERVER\_SIDE to delay creation of a transaction until an invocation is received in a server. Defaults to false.

#### <span id="page-291-0"></span>**ots\_v11\_policy**

ots\_v11\_policy specifies the effective OTSPolicy value applied to objects determined to support CosTransactions::TransactionalObject, if support ots v11 is set to true.

Set to one of the following values:

- **•** adapts
- **•** requires

#### <span id="page-291-6"></span><span id="page-291-1"></span>**propagate\_separate\_tid\_optimization**

propagate\_separate\_tid\_optimization specifies whether an optimization is applied to transaction propagation when using  $C_{++}$  applications. Must be set for both the sender and receiver to take affect. Defaults to true.

#### <span id="page-291-2"></span>**rollback\_only\_on\_system\_ex**

rollback\_only\_on\_system\_ex specifies whether to mark a transaction for rollback if an invocation on a transactional object results in a system exception being raised. Defaults to true.

#### <span id="page-291-3"></span>**support\_ots\_v11**

support\_ots\_v11 specifies whether there is support for the OMG OTS v1.1 CosTransactions::TransactionalObject interface. This option can be used in conjunction with  $\sigma$ ts v11 policy. When this option is enabled, the OTS interceptors might need to use remote \_is\_a() calls to determine the type of an interface. Defaults to false.

#### <span id="page-291-5"></span><span id="page-291-4"></span>**transaction\_factory\_name**

transaction\_factory\_name specifies the initial reference for the transaction factory. This option must match the corresponding entry in the configuration scope of your transaction service implementation. Defaults to TransactionFactory.

### **plugins:ots\_lite**

The variables in this namespace configure the Lite implementation of the object transaction service. The ots\_lite plugin contains an implementation of CosTransacitons::TransactionFactory which is optimized for use in a single resource system. For details, see the *CORBA Programmer's Guide*.

This namespace contains the following variables:

- **•** [orb\\_name](#page-292-0)
- **•** [otid\\_format\\_id](#page-292-1)
- **•** [superior\\_ping\\_timeout](#page-292-2)
- transaction factory name
- transaction timeout period
- **•** [use\\_internal\\_orb](#page-293-2)

#### <span id="page-292-3"></span><span id="page-292-0"></span>**orb\_name**

orb\_name specifies the ORB name used for the plugin's internal ORB when [use\\_internal\\_orb](#page-293-2) is set to true. The ORB name determines where the ORB obtains its configuration information and is useful when the application ORB configuration needs to be different from that of the internal ORB. Defaults to the ORB name of the application ORB.

#### <span id="page-292-4"></span><span id="page-292-1"></span>**otid\_format\_id**

otid\_format\_id specifies the value of the formatID field of a transaction's identifier (CosTransactions:: otid t). Defaults to 0x494f4e41.

#### <span id="page-292-2"></span>**superior\_ping\_timeout**

superior\_ping\_timeout specifies, in seconds, the timeout between queries of the transaction state, when standard interposition is being used to recreate a foreign transaction. The interposed resource periodically queries the recovery coordinator, to ensure that the transaction is still alive when the timeout of the superior transaction has expired. Defaults to 30.

#### <span id="page-293-3"></span><span id="page-293-0"></span>**transaction\_factory\_name**

transaction\_factory\_name specifies the initial reference for the transaction factory. This option must match the corresponding entry in the configuration scope of your generic OTS plugin to allow it to successfully resolve a transaction factory. Defaults to TransactionFactory.

#### <span id="page-293-1"></span>**transaction\_timeout\_period**

transaction timeout period specifies the time, in milliseconds, of which all transaction timeouts are multiples. A low value increases accuracy of transaction timeouts, but increases overhead. This value is added to all transaction timeouts. To disable all timeouts, set to 0 or a negative value. Defaults to 1000.

#### <span id="page-293-2"></span>**use\_internal\_orb**

use\_internal\_orb specifies whether the ots\_lite plugin creates an internal ORB for its own use. By default, ots\_lite creates POAs in the application's ORB. This option is useful if you want to isolate the transaction service from your application ORB. Defaults to false.

### **plugins:ots\_encina**

The plugins:ots\_encina namespace stores configuration variables for the Encina OTS plugin. The ots\_encina plugin contains an implementation of IDL interface CosTransactions::TransactionFactory that supports the recoverable 2PC protocol. For details, see the *CORBA OTS Guide*.

This namespace contains the following variables:

- agent ior file
- **•** [allow\\_registration\\_after\\_rollback\\_only](#page-295-1)
- **•** [backup\\_restart\\_file](#page-295-2)
- direct persistence
- **•** [direct\\_persistence](#page-295-3)
- **•** [global\\_namespace\\_poa](#page-295-4)
- **•** [iiop:port](#page-296-0)
- **•** [initial\\_disk](#page-296-1)
- **•** [initial\\_disk\\_size](#page-296-2)
- [log\\_threshold](#page-296-3)
- **•** [log\\_check\\_interval](#page-296-4)
- **•** [max\\_resource\\_failures](#page-296-5)
- **•** [namespace\\_poa](#page-297-0)
- **•** [orb\\_name](#page-297-1)
- **•** [otid\\_format\\_id](#page-297-2)
- resource retry timeout
- **•** [restart\\_file](#page-297-4)
- **•** [trace\\_comp](#page-298-0)
- **•** [trace\\_file](#page-298-1)
- **•** [trace\\_on](#page-298-2)
- **•** [transaction\\_factory\\_name](#page-299-0)
- **•** [transaction\\_factory\\_ns\\_name](#page-299-1)
- transaction timeout period
- **•** [use\\_internal\\_orb](#page-299-3)
- **•** [use\\_raw\\_disk](#page-299-4)

#### <span id="page-295-5"></span><span id="page-295-0"></span>**agent\_ior\_file**

agent\_ior\_file specifies the file path where the management agent object's IOR is written. Defaults to an empty string.

#### <span id="page-295-6"></span><span id="page-295-1"></span>**allow\_registration\_after\_rollback\_only**

allow registration after rollback only  $(C++$  only) specifies whether registration of resource objects is permitted after a transaction is marked for rollback.

- **•** true specifies that resource objects can be registered after a transaction is marked for rollback.
- **•** false (default) specifies that resource objects cannot be registered once a transaction is marked for rollback.

This has no effect on the outcome of the transaction.

#### <span id="page-295-7"></span><span id="page-295-2"></span>**backup\_restart\_file**

backup\_restart\_file specifies the path for the backup restart file used by the Encina OTS to locate its transaction logs. If unspecified, the backup restart file is the name of the primary restart file—set with restart file—with a .bak suffix. Defaults to an empty string.

#### <span id="page-295-8"></span><span id="page-295-3"></span>**direct\_persistence**

direct\_persistence specifies whether the transaction factory object can use explicit addressing—for example, a fixed port. If set to true, the addressing information is picked up from plugins:ots\_encina. For example, to use a fixed port, set plugins\_ots\_encina:iiop:port. Defaults to false.

#### <span id="page-295-9"></span><span id="page-295-4"></span>**global\_namespace\_poa**

global\_namespace\_poa specifies the top-level transient POA used as a namespace for OTS implementations. Defaults to iOTS.

<span id="page-296-10"></span><span id="page-296-9"></span><span id="page-296-8"></span><span id="page-296-7"></span><span id="page-296-6"></span><span id="page-296-5"></span><span id="page-296-4"></span><span id="page-296-3"></span><span id="page-296-2"></span><span id="page-296-1"></span><span id="page-296-0"></span>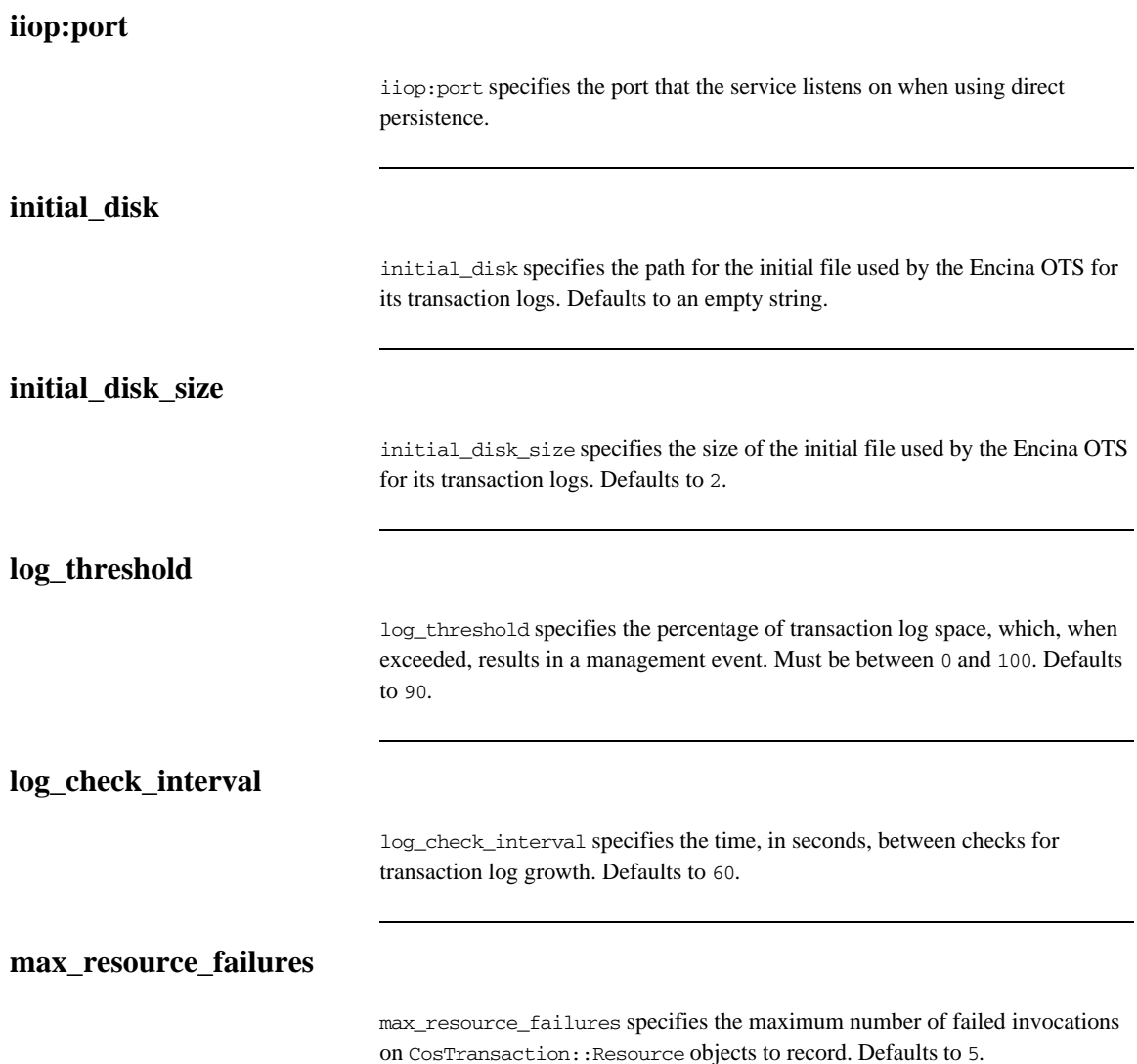

<span id="page-297-7"></span><span id="page-297-6"></span><span id="page-297-5"></span><span id="page-297-4"></span><span id="page-297-3"></span><span id="page-297-2"></span><span id="page-297-1"></span><span id="page-297-0"></span>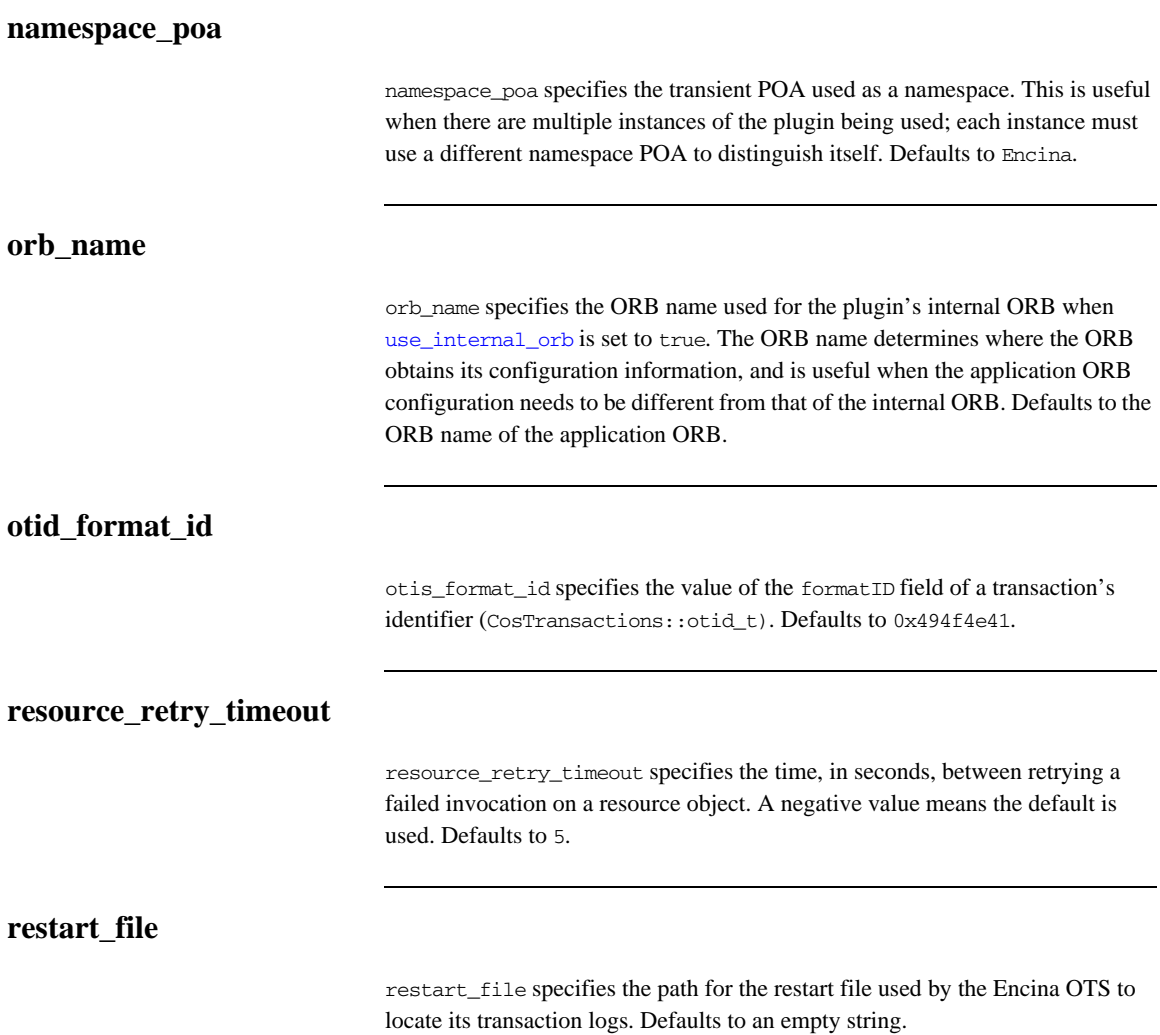

#### <span id="page-298-0"></span>**trace\_comp**

trace\_*comp* sets the Encina trace levels for the component *comp*, where *comp* is one of the following:

```
bde
1<sub>0</sub>restart
tran
tranLog_log
tranLog_tran
util
vol
```
Set this variable to a bracket-enclosed list that includes one or more of the following string values:

- event: interesting events.
- entry: entry to a function.
- param: parameters to a function.
- **•** internal\_entry: entry to internal functions.
- **•** internal\_param: parameters to internal functions.
- **•** global.

Defaults to [1.]

#### <span id="page-298-1"></span>**trace\_file**

trace\_file specifies the file to which Encina level tracing is written when enabled via [trace\\_on](#page-298-2). If not set or set to an empty string, Encina level transactions are written to standard error. Defaults to an empty string.

#### <span id="page-298-2"></span>**trace\_on**

trace\_on specifies whether Encina level tracing is enabled. If set to true, the information that is output is determined from the trace levels (see [trace\\_comp](#page-298-0)). Defaults to false.

#### <span id="page-299-5"></span><span id="page-299-0"></span>**transaction\_factory\_name**

transaction\_factory\_name specifies the initial reference for the transaction factory. This option must match the corresponding entry in the configuration scope of your generic OTS plugin to allow it to successfully resolve a transaction factory. Defaults to TransactionFactory.

#### <span id="page-299-1"></span>**transaction\_factory\_ns\_name**

transaction factory ns name specifies the name used to publish the transaction factory reference in the naming service. Defaults to an empty string.

#### <span id="page-299-2"></span>**transaction\_timeout\_period**

transaction\_timeout\_period specifies the time, in milliseconds, of which all transaction timeouts are multiples. A low value increases accuracy of transaction timeouts, but increases overhead. This value multiplied to all transaction timeouts. To disable all timeouts, set to 0 or a negative value. Defaults to 1000.

#### <span id="page-299-3"></span>**use\_internal\_orb**

use\_internal\_orb specifies whether the ots\_encina plugin creates an internal ORB for its own use. By default the ots\_encina plugin creates POA's in the application's ORB. This option is useful if you want to isolate the transaction service from your application ORB. Defaults to false.

#### <span id="page-299-4"></span>**use\_raw\_disk**

use\_raw\_disk specifies whether the path specified by [initial\\_disk](#page-296-1) is of a raw disk (true) or a file (false). If set to false and the file does not exist, the Encina OTS plugin tries to create the file with the size specified in [initial\\_disk\\_size](#page-296-2). Defaults to false.

## <span id="page-300-1"></span>**plugins:poa**

This namespace contains variables to configure the CORBA POA plug-in. It contains the following variables:

**•** [root\\_name](#page-300-0)

#### <span id="page-300-0"></span>**root\_name**

root\_name specifies the name of the root POA, which is added to all fully-qualified POA names generated by that POA. If this variable is not set, the POA treats the root as an anonymous root, effectively acting as the root of the location domain.

### <span id="page-301-2"></span>**poa:FQPN**

The poa namespace includes variables that allow you to use direct persistence and well-known addressing for POAs (Portable Object Adaptors). These variables specify the policy for individual POAs by specifying the fully qualified POA name for each POA. They take the form:

#### poa:*FQPN*:*Variable*

For example to set the well-known address for a POA whose fully qualified POA name is helloworld you would set the variable poa:helloworld:well\_known\_address.

The following variables are in this namespace:

- **•** [direct\\_persistent](#page-301-0)
- **•** [well\\_known\\_address](#page-301-1)

#### <span id="page-301-0"></span>**direct\_persistent**

direct persistent specifies if a POA runs using direct persistence. If this is set to true the POA generates IORs using the well-known address that is specified in the well\_known\_address varaible. Defaults to false. For an example of how this works, see [well\\_known\\_address](#page-301-1).

#### <span id="page-301-1"></span>**well\_known\_address**

well\_known\_address specifies the address used to generate IORs for the associated POA when that POA's direct\_persistent varaible is set to true.

For example, to run your server using direct persistence, and well known addressing, add the following to your configuration:

```
poa:helloworld:direct_persistent = "true";
poa:helloworld:well_known_address = "helloworld_port";
helloworld_port:iiop:port = "9202";
```
This corresponds to the following WSDL:

```
<service name="CorbaService">
    <port binding="corbatm:CorbaBinding" name="CorbaPort">
       <corba:address location="file:../../hello_world_service.ior"/>
           <corba:policy poaname="helloworld"/>
     </port>
</service>
```
Using these configuration variables, all object references created by the helloworld POA will now be direct persistent containing the well known IIOP address of port 9202.

If your POA name is different, the configuration variables must be modified. The scheme used is the following:

```
poa:FQPN:direct_persistent=BOOL;
poa:FQPN:well_known_address=Address_Prefix;
Address_Prefix:iiop:port=LONG;
```
*FQPN* is the fully qualified POA name. This introduces the restriction that your POA name can only contain printable characters, and may not contain white space.

*Address\_Prefix* is the string that gets passed to the well-known addressing POA policy. Specify the actual port used using the *Address\_Prefix*:iiop:port variable. You can also use iiop\_tls instead of iiop.

### <span id="page-303-3"></span>**Core Policies**

Configuration variables for core policies include:

- **•** [non\\_tx\\_target\\_policy](#page-303-0)
- **•** [rebind\\_policy](#page-303-1)
- **•** [routing\\_policy\\_max](#page-303-2)
- **•** [routing\\_policy\\_min](#page-304-0)
- **•** [sync\\_scope\\_policy](#page-304-1)
- **•** [work\\_queue\\_policy](#page-304-2)

#### <span id="page-303-4"></span><span id="page-303-0"></span>**non\_tx\_target\_policy**

non\_tx\_target\_policy specifies the default NonTxTargetPolicy value for use when a non-transactional object is invoked within a transaction. Set to one of the following values:

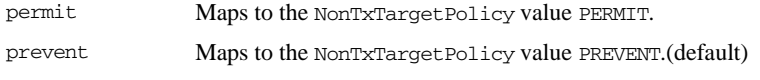

#### <span id="page-303-1"></span>**rebind\_policy**

rebind\_policy specifies the default value for RebindPolicy. Can be one of the following: TRANSPARENT(default)

NO\_REBIND

NO\_RECONNECT

#### <span id="page-303-2"></span>**routing\_policy\_max**

routing\_policy\_max specifies the default maximum value for RoutingPolicy. You can set this to one of the following:

ROUTE\_NONE(default) ROUTE\_FORWARD ROUTE\_STORE\_AND\_FORWARD

### <span id="page-304-0"></span>**routing\_policy\_min**

routing\_policy\_min specifies the default minimum value for RoutingPolicy. You can set this to one of the following:

ROUTE\_NONE(default) ROUTE\_FORWARD

ROUTE\_STORE\_AND\_FORWARD

#### <span id="page-304-1"></span>**sync\_scope\_policy**

sync\_scope\_policy specifies the default value for SyncScopePolicy. You can set this to one of the following:

SYNC\_NONE

SYNC\_WITH\_TRANSPORT(default)

SYNC\_WITH\_SERVER SYNC\_WITH\_TARGET

<span id="page-304-2"></span>**work\_queue\_policy**

work\_queue\_policy specifies the default WorkQueue to use for dispatching GIOP Requests and LocateRequests when the WorkQueuePolicy is not effective. You can set this variable to a string that is resolved using ORB.resolve\_initial\_references().

For example, to dispatch requests on the internal multi-threaded work queue, this variable should be set to IT\_MultipleThreadWorkQueue. Defaults to IT\_DirectDispatchWorkQueue. For more information about WorkQueue policies, see the *CORBA Programmer's Guide*.

### <span id="page-305-2"></span>**CORBA Timeout Policies**

Artix supports standard CORBA timeout policies, to enable clients to abort invocations. Artix also provides proprietary policies, which enable more fine-grained control. Configuration variables for standard CORBA timeout policies include:

- **•** [relative\\_request\\_timeout](#page-305-0)
- **•** [relative\\_roundtrip\\_timeout](#page-305-1)

#### <span id="page-305-0"></span>**relative\_request\_timeout**

relative\_request\_timeout specifies how much time, in milliseconds, is allowed to deliver a request. Request delivery is considered complete when the last fragment of the GIOP request is sent over the wire to the target object. There is no default value.

The timeout period includes any delay in establishing a binding. This policy type is useful to a client that only needs to limit request delivery time.

#### <span id="page-305-1"></span>**relative\_roundtrip\_timeout**

relative roundtrip timeout specifies how much time, in milliseconds, is allowed to deliver a request and its reply. There is no default value.

The timeout countdown starts with the request invocation, and includes:

- **•** Marshalling in/inout parameters.
- **•** Any delay in transparently establishing a binding.

If the request times out before the client receives the last fragment of reply data, the request is cancelled using a GIOP CancelRequest message and all received reply data is discarded.

For more information about standard CORBA timeout policies, see the *CORBA Programmer's Guide*.

### <span id="page-306-3"></span>**Artix Timeout Policies**

This section lists configuration variables for proprietary Artix-specific timeout policies, which enable more fine-grained control than the standard CORBA policies. IONA-specific variables in the policies namespace include:

- **•** [relative\\_binding\\_exclusive\\_request\\_timeout](#page-306-0)
- relative binding exclusive roundtrip timeout
- **•** [relative\\_connection\\_creation\\_timeout](#page-306-2)

#### <span id="page-306-0"></span>**relative\_binding\_exclusive\_request\_timeout**

relative binding exclusive request timeout specifies how much time, in milliseconds, is allowed to deliver a request, exclusive of binding attempts. The countdown begins immediately after a binding is obtained for the invocation. There is no default value.

#### <span id="page-306-1"></span>**relative\_binding\_exclusive\_roundtrip\_timeout**

relative binding exclusive roundtrip timeout specifies how much time, in milliseconds, is allowed to deliver a request and receive its reply, exclusive of binding attempts. There is no default value.

#### <span id="page-306-2"></span>**relative\_connection\_creation\_timeout**

relative\_connection\_creation\_timeout specifies how much time, in milliseconds, is allowed to resolve each address in an IOR, within each binding iteration. Default is 8 seconds.

An IOR can have several TAG\_INTERNET\_IOP (IIOP transport) profiles, each with one or more addresses, while each address can resolve via DNS to multiple IP addresses. Furthermore, each IOR can specify multiple transports, each with its own set of profiles.

This variable applies to each IP address within an IOR. Each attempt to resolve an IP address is regarded as a separate attempt to create a connection.

### **policies:giop**

The variables in this namespace set policies that control the behavior of bidirectional GIOP. This feature allows callbacks to be made using a connection opened by the client, instead of requiring the server to open a new connection for the callback. The policies:giop namespace includes the following variables:

- **•** ["bidirectional\\_accept\\_policy".](#page-307-0)
- **•** ["bidirectional\\_export\\_policy".](#page-307-1)
- "bidirectional gen3 accept policy".
- **•** ["bidirectional\\_offer\\_policy"](#page-308-1).

#### <span id="page-307-0"></span>**bidirectional\_accept\_policy**

bidirectional\_accept\_policy specifies the behavior of the accept policy used in bidirectional GIOP. On the server side, the

<span id="page-307-3"></span>BiDirPolicy::BiDirAcceptPolicy for the callback invocation must be set to ALLOW. You can set this in configuration as follows:

policies:giop:bidirectional\_accept\_policy="ALLOW";

This accepts the client's bidirectional offer, and uses an incoming connection for an outgoing request, as long the policies effective for the invocation are compatible with the connection.

#### <span id="page-307-1"></span>**bidirectional\_export\_policy**

<span id="page-307-4"></span>bidirectional\_export\_policy specifies the behavior of the export policy used in birdirectional GIOP. A POA used to activate a client-side callback object must have an effective BiDirPolicy::BiDirExportPolicy set to BiDirPolicy::ALLOW. You can set this in configuration as follows:

<span id="page-307-2"></span>policies:giop:bidirectional\_export\_policy="ALLOW";

Alternatively, you can do this programmatically by including this policy in the list passed to POA::create\_POA().

#### <span id="page-308-0"></span>**bidirectional\_gen3\_accept\_policy**

bidirectional\_gen3\_accept\_policy specifies whether interoperability with Orbix 3.x is enabled. Set this variable to ALLOW to enable interoperability with Orbix 3.x:

policies:giop:bidirectional\_gen3\_accept\_policy="ALLOW";

This allows an Orbix 6.x server to invoke on an Orbix 3.x callback reference in a bidirectional fashion.

#### <span id="page-308-1"></span>**bidirectional\_offer\_policy**

<span id="page-308-2"></span>bidirectional offer policy specifies the behavior of the offer policy used in bidirectional GIOP. A bidirectional offer is triggered for an outgoing connection by setting the effective BiDirPolicy::BiDirOfferPolicy to ALLOW for an invocation. You can set this in configuration as follows:

policies:giop:bidirectional\_offer\_policy="ALLOW";

**Further information** For more information on all the steps involved in setting bidirectional GIOP, see the *Orbix Administrator's Guide*.

### **policies:giop:interop\_policy**

<span id="page-309-2"></span>The policies:giop:interop\_policy child namespace contains variables used to configure interoperability with previous versions of Artix and Orbix. It contains the following variables:

- allow value types in 1 1
- **•** [enable\\_principal\\_service\\_context](#page-309-1)
- **•** [ignore\\_message\\_not\\_consumed](#page-310-0)
- negotiate transmission codeset
- **•** [send\\_locate\\_request](#page-310-2)
- **•** [send\\_principal](#page-310-3)

#### <span id="page-309-3"></span><span id="page-309-0"></span>**allow\_value\_types\_in\_1\_1**

allow value types in 1 1 relaxes GIOP 1.1 complaince to allow valuetypes to be passed by Java ORBs using GIOP 1.1. This functionality can be important when interoperating with older ORBs that do not support GIOP 1.2. To relax GIOP 1.1 compliance, set this variable to true.

#### <span id="page-309-1"></span>**enable\_principal\_service\_context**

enable principal service context specifies whether to permit a prinicipal user identifier to be sent in the service context of CORBA requests. This is used to supply an ORB on the mainframe with a user against which basic authorization can take place.

Typically, on the mid-tier, you may want to set the principal to a user that can be authorized on the mainframe. This can be performed on a per-request basis in a portable interceptor. See the *CORBA Programmer's Guide* for how to write portable interceptors.

To enable principal service contexts, set this variable to true:

policies:giop:interop\_policy:enable\_principal\_service\_context="true";

#### <span id="page-310-4"></span><span id="page-310-0"></span>**ignore\_message\_not\_consumed**

ignore message not consumed specifies whether to raise MARSHAL exceptions when interoperating with ORBs that set message size incorrectly, or with earlier versions of Artix if it sends piggyback data. The default value is false.

The MARSHAL exception is set with one of the following minor codes:

- **•** REQUEST\_MESSAGE\_NOT\_CONSUMED
- **•** REPLY\_MESSAGE\_NOT\_CONSUMED

#### <span id="page-310-5"></span><span id="page-310-1"></span>**negotiate\_transmission\_codeset**

negotiate\_transmisission\_codeset specifies whether to enable codeset negotiation for wide characters used by some third-party ORBs, previous versions of Orbix, and OrbixWeb. Defaults to true.

If this variable is set to true, native and conversion codesets for char and wchar are advertised in IOP::TAG\_CODE\_SETS tagged components in published IORs. The transmission codesets are negotiated by clients and transmitted using an IOP::CodeSets service context.

If the variable is false, negotiation does not occur and Artix uses transmission codesets of UTF-16 and IS0-Latin-1 for wchar and char types, respectively. Defaults to true.

#### <span id="page-310-6"></span><span id="page-310-2"></span>**send\_locate\_request**

send\_locate\_request specifies whether GIOP sends LocateRequest messages before sending initial Request messages. Required for interoperability with Orbix 3.0. Defaults to true.

#### <span id="page-310-7"></span><span id="page-310-3"></span>**send\_principal**

send\_principal specifies whether GIOP sends Principal information containing the current user name in GIOP 1.0 and GIOP 1.1 requests. Required for interoperability with Orbix 3.0 and Orbix for OS/390. Defaults to false.

### <span id="page-311-6"></span>**policies:http**

This namespace contains variables used to set HTTP-related policies. It contains the following variables:

- **•** [buffer\\_sizes\\_policy:default\\_buffer\\_size](#page-311-0)
- **•** [buffer\\_sizes\\_policy:max\\_buffer\\_size](#page-311-1)
- **•** [keep-alive:enabled](#page-311-2)
- <span id="page-311-3"></span>**•** [server\\_address\\_mode\\_policy:port\\_range](#page-312-0)

#### <span id="page-311-0"></span>**buffer\_sizes\_policy:default\_buffer\_size**

buffer sizes policy:default buffer size specifies, in bytes, the initial size of the buffers allocated by HTTP. Defaults to 4096. This value must be greater than 80 bytes, and must be evenly divisible by 8.

#### <span id="page-311-4"></span><span id="page-311-1"></span>**buffer\_sizes\_policy:max\_buffer\_size**

<span id="page-311-5"></span>buffer\_sizes\_policy:max\_buffer\_size specifies, in bytes, the maximum buffer size permitted by HTTP. Defaults to -1 which indicates unlimited size. If not unlimited, this value must be greater than 80.

#### <span id="page-311-2"></span>**keep-alive:enabled**

keep-alive:enabled specifies if the server uses persistent connections in response to an incomming Connection:keep-alive header. If set to true, the server honors the connection setting from the client. If set to false, the server always ignores the connection setting from the client.

If no connection setting is sent from the client and this variable is set to  $true$ , the server responds with Connection:close for HTTP 1.0 requests and Connection:keep-alive for HTTP 1.1 requests. Defaults to false.

**Note:** Setting this variable to true does not prevent the server from ultimately choosing to ignore the keep-alive setting for other reasons. For example, if an explicit per client service limit is reached, the server responds with a Connection:close, regardless of this variable's setting.

#### <span id="page-312-1"></span><span id="page-312-0"></span>**server\_address\_mode\_policy:port\_range**

server\_address\_mode\_policy:port\_range specifies the range of ports that a server uses when there is no well-known addressing policy specified for the port.

### <span id="page-313-4"></span>**policies:iiop**

<span id="page-313-2"></span>The policies:iiop namespace contains variables used to set IIOP-related policies. It contains the following variables:

- **•** [client\\_address\\_mode\\_policy:local\\_hostname](#page-313-0)
- **•** [client\\_address\\_mode\\_policy:port\\_range](#page-314-0)
- **•** [client\\_version\\_policy](#page-314-1)
- **•** [buffer\\_sizes\\_policy:default\\_buffer\\_size](#page-315-0)
- **•** [buffer\\_sizes\\_policy:max\\_buffer\\_size](#page-315-1)
- **•** [server\\_address\\_mode\\_policy:local\\_hostname](#page-315-2)
- **•** [server\\_address\\_mode\\_policy:port\\_range](#page-316-0)
- **•** [server\\_address\\_mode\\_policy:publish\\_hostname](#page-316-1)
- **•** [server\\_version\\_policy](#page-316-2)
- **•** [tcp\\_options\\_policy:no\\_delay](#page-316-3)
- **•** [tcp\\_options\\_policy:recv\\_buffer\\_size](#page-317-0)
- **•** [tcp\\_options\\_policy:send\\_buffer\\_size](#page-317-1)

#### <span id="page-313-1"></span><span id="page-313-0"></span>**client\_address\_mode\_policy:local\_hostname**

client\_address\_mode\_policy:local\_hostname specifies the host name that is used by the client.

<span id="page-313-3"></span>This variable enables support for *multi-homed* client hosts. These are client machines with multiple host names or IP addresses (for example, those using multiple DNS aliases or multiple network interface cards). The local\_hostname variable enables you to explicitly specify the host name that the client listens on. For example, if you have a client machine with two network addresses (207.45.52.34 and 207.45.52.35), you can explicitly set this variable to either address:

policies:iiop:client\_address\_mode\_policy:local\_hostname = "207.45.52.34";

By default, the local hostname variable is unspecified, and the client uses the 0.0.0.0 wildcard address. In this case, the network interface card used is determined by the operating system.

#### <span id="page-314-0"></span>**client\_address\_mode\_policy:port\_range**

(C++ only) client\_address\_mode\_policy:port\_range specifies the range of ports that a client uses when there is no well-known addressing policy specified for the port. Specified values take the format of *from\_port*:*to\_port*, for example:

policies:iiop:client\_address\_mode\_policy:port\_range="4003:4008"

#### <span id="page-314-1"></span>**client\_version\_policy**

client\_version\_policy specifies the highest GIOP version used by clients. A client uses the version of GIOP specified by this variable, or the version specified in the IOR profile, whichever is lower. Valid values for this variable are: 1.0, 1.1, and 1.2.

For example, the following file-based configuration entry sets the server IIOP version to 1.1.

policies:iiop:server\_version\_policy="1.1";

The following itadmin command set this variable:

```
itadmin variable modify -type string -value "1.1" 
   policies:iiop:server_version_policy
```
#### <span id="page-315-4"></span><span id="page-315-0"></span>**buffer\_sizes\_policy:default\_buffer\_size**

<span id="page-315-3"></span>buffer\_sizes\_policy:default\_buffer\_size specifies, in bytes, the initial size of the buffers allocated by IIOP. Defaults to 16000. This value must be greater than 80 bytes, and must be evenly divisible by 8.

#### <span id="page-315-5"></span><span id="page-315-1"></span>**buffer\_sizes\_policy:max\_buffer\_size**

<span id="page-315-8"></span>buffer sizes policy: max buffer size specifies the maximum buffer size permitted by IIOP, in kilobytes. Defaults to -1, which indicates unlimited size. If not unlimited, this value must be greater than 80.

#### <span id="page-315-6"></span><span id="page-315-2"></span>**server\_address\_mode\_policy:local\_hostname**

<span id="page-315-7"></span>server\_address\_mode\_policy:local\_hostname specifies the server host name that is advertised by the locator daemon, and listened on by server-side IIOP.

<span id="page-315-9"></span>This variable enables support for *multi-homed* server hosts. These are server machines with multiple host names or IP addresses (for example, those using multiple DNS aliases or multiple network interface cards). The local\_hostname variable enables you to explicitly specify the host name that the server listens on and publishes in its IORs.

For example, if you have a machine with two network addresses (207.45.52.34 and 207.45.52.35), you can explicitly set this variable to either address:

```
policies:iiop:server_address_mode_policy:local_hostname = 
   "207.45.52.34";
```
By default, the local hostname variable is unspecified. Servers use the default hostname configured for the machine with the Orbix configuration tool.

#### <span id="page-316-7"></span><span id="page-316-0"></span>**server\_address\_mode\_policy:port\_range**

server\_address\_mode\_policy:port\_range specifies the range of ports that a server uses when there is no well-known addressing policy specified for the port. Specified values take the format of *from\_port*:*to\_port*, for example:

policies:iiop:server\_address\_mode\_policy:port\_range="4003:4008"

#### <span id="page-316-4"></span><span id="page-316-1"></span>**server\_address\_mode\_policy:publish\_hostname**

server address mode-policy: publish hostname specifes whether IIOP exports hostnames or IP addresses in published profiles. Defaults to false (exports IP addresses, and does not export hostnames). To use hostnames in object references, set this variable to true, as in the following file-based configuration entry:

policies:iiop:server\_address\_mode\_policy:publish\_hostname=true

The following itadmin command is equivalent:

itadmin variable create -type bool -value true policies:iiop:server\_address\_mode\_policy:publish\_hostname

#### <span id="page-316-5"></span><span id="page-316-2"></span>**server\_version\_policy**

server version policy specifies the GIOP version published in IIOP profiles. This variable takes a value of either 1.1 or 1.2. Artix servers do not publish IIOP 1.0 profiles. The default value is 1.2.

#### <span id="page-316-6"></span><span id="page-316-3"></span>**tcp\_options\_policy:no\_delay**

<span id="page-316-8"></span>tcp\_options\_policy:no\_delay specifies whether the TCP\_NODELAY option should be set on connections. Defaults to false.

#### <span id="page-317-2"></span><span id="page-317-0"></span>**tcp\_options\_policy:recv\_buffer\_size**

tcp\_options\_policy:recv\_buffer\_size specifies the size of the TCP receive buffer. This variable can only be set to 0, which coresponds to using the default size defined by the operating system.

#### <span id="page-317-1"></span>**tcp\_options\_policy:send\_buffer\_size**

tcp\_options\_policy:send\_buffer\_size specifies the size of the TCP send buffer. This variable can only be set to 0, which coresponds to using the default size defined by the operating system.

### **policies:invocation\_retry**

<span id="page-318-4"></span>The policies:invocation\_retry namespace contains variables that determine how a CORBA ORB reinvokes or rebinds requests that raise the following exceptions:

- **•** TRANSIENT with a completion status of COMPLETED\_NO (triggers transparent reinvocations).
- COMM\_FAILURE with a completion status of COMPLETED\_NO (triggers) transparent rebinding).

This namespace contains the following variables:

- **•** [backoff\\_ratio](#page-318-0)
- **•** [initial\\_retry\\_delay](#page-318-1)
- **•** [max\\_forwards](#page-318-2)
- **•** [max\\_rebinds](#page-319-0)
- **•** [max\\_retries](#page-319-1)

#### <span id="page-318-3"></span><span id="page-318-0"></span>**backoff\_ratio**

backoff\_ratio specifies the degree to which delays between invocation retries increase from one retry to the next. Defaults to 2.

#### <span id="page-318-6"></span><span id="page-318-1"></span>**initial\_retry\_delay**

initial retry delay specifies the amount of time, in milliseconds, between the first and second retries. Defaults to 100.

**Note:** The delay between the initial invocation and first retry is always 0.

#### <span id="page-318-5"></span><span id="page-318-2"></span>**max\_forwards**

max\_forwards specifies the number of forward tries allowed for an invocation. Defaults to 20. To specify unlimited forward tries, set to -1.

#### <span id="page-319-2"></span><span id="page-319-0"></span>**max\_rebinds**

max\_rebinds specifies the number of transparent rebinds attempted on receipt of a COMM\_FAILURE exception. Defaults to 5.

**Note:** This setting is valid only if the effective RebindPolicy is TRANSPARENT; otherwise, no rebinding occurs. For more information, see ["rebind\\_policy" on page 304](#page-303-1).

#### <span id="page-319-3"></span><span id="page-319-1"></span>**max\_retries**

max\_retries specifies the number of transparent reinvocations attempted on receipt of a TRANSIENT exception. Defaults to 5.

<span id="page-319-4"></span>For more information about proprietary timeout policies, see the *CORBA Programmer's Guide*.

# Index

#### **A**

active connection management [HTTP 279](#page-278-0) [IIOP 284](#page-283-0) agent ior file 296 allow registration after rollback only 296 [ANSI C strftime\(\) function 115,](#page-114-0) [170](#page-169-0) [artix:endpoint 147](#page-146-0) [artix:endpoint:endpoint\\_list 147,](#page-146-1) [156](#page-155-0) [artix:endpoint:endpoint\\_name:wsdl\\_location 148](#page-147-0) [artix:endpoint:endpoint\\_name:wsdl\\_port 148](#page-147-1) [artix:interceptors:message\\_snoop:enabled 57](#page-56-0) [artix:interceptors:message\\_snoop:log\\_level 58](#page-57-0) [asynchronous acknowledgement 158](#page-157-0) at http 28

#### **B**

[backoff\\_ratio, reinvoking 319](#page-318-3) backup restart file 296 Baltimore toolkit [selecting for C++ applications 183](#page-182-0) [Berkeley DB 95](#page-94-0) [BiDirPolicy::ALLOW 308](#page-307-2) [BiDirPolicy::BiDirAcceptPolicy 308](#page-307-3) [BiDirPolicy::BiDirExportPolicy 308](#page-307-4) [BiDirPolicy::BiDirOfferPolicy 309](#page-308-2) [binding:artix:client\\_message\\_interceptor\\_list 36,](#page-35-0) [124](#page-123-0) binding: artix: client\_request\_interceptor\_list 37, [124](#page-123-1) [binding:artix:server\\_message\\_interceptor\\_list 37,](#page-36-1) [124](#page-123-2) [binding:artix:server\\_request\\_interceptor\\_list 37,](#page-36-2) [124](#page-123-3) binding: client binding list 34 binding: server binding list 35 binding policies [transparent retries 320](#page-319-2) [bus:initial\\_contract:url 47](#page-46-0) [bus:initial\\_contract:url:container 48](#page-47-0) [bus:initial\\_contract:url:locator 48](#page-47-1) [bus:initial\\_contract:url:login\\_service 49](#page-48-0) [bus:initial\\_contract:url:peermanager 48](#page-47-2) [bus:initial\\_contract:url:sessionendpointmanager 49](#page-48-1) [bus:initial\\_contract:url:sessionmanager 48](#page-47-3) [bus:initial\\_contract:url:uddi\\_inquire 49](#page-48-2) [bus:initial\\_contract:url:uddi\\_publish 49](#page-48-3)

[bus:initial\\_contract\\_dir 50](#page-49-0) [bus:initial\\_references:url:container 55](#page-54-0) [bus:initial\\_references:url:locator 51](#page-50-0) bus:initial references:url:login service 54 [bus:initial\\_references:url:peermanager 52](#page-51-0) [bus:initial\\_references:url:sessionendpointmanager 53](#page-52-0) [bus:initial\\_references:url:sessionmanager 52](#page-51-1) bus:initial references:url:uddi inquire 53 [bus:initial\\_references:url:uddi\\_publish 54](#page-53-1) bus:non compliant epr format 77 [bus:qname\\_alias:container 74](#page-73-0) [bus:qname\\_alias:locator 75](#page-74-0) [bus:qname\\_alias:login\\_service 76](#page-75-0) [bus:qname\\_alias:peermanager 75](#page-74-1) [bus:qname\\_alias:sessionendpointmanager 75](#page-74-2) [bus:qname\\_alias:sessionmanager 75](#page-74-3) [bus:qname\\_alias:uddi\\_inquire 76](#page-75-1) [bus:qname\\_alias:uddi\\_publish 76](#page-75-2) [bus:reference\\_2.1\\_compat 79](#page-78-0) [bus.transactions\(\).begin\\_transaction\(\) 85](#page-84-0) [-BUSCONFIG\\_ 66](#page-65-0) [bus\\_loader 29](#page-28-0) [bus\\_response\\_monitor 30](#page-29-0)

#### **C**

[canonical 66,](#page-65-1) [72,](#page-71-0) [84,](#page-83-0) [167](#page-166-0) [CertConstraintsPolicy 177](#page-176-0) [CertConstraintsPolicy policy 177](#page-176-1) [certificate\\_constraints\\_policy variable 177](#page-176-2) **Certificates** [constraints 177](#page-176-3) certificates [CertConstraintsPolicy policy 177](#page-176-1) [constraint language 177](#page-176-4) [checkpoint 95](#page-94-1) [ClientProxyBase\(\) 73](#page-72-0) [ClientTransport 63](#page-62-0) client\_version\_policy [IIOP 244,](#page-243-0) [314](#page-313-1) [colocation 32,](#page-31-0) [39](#page-38-0) [colocation interceptor 39](#page-38-1) concurrent transaction map size 290 [configuration updates 88](#page-87-0)

[connection\\_attempts 244](#page-243-1) [constraint language 177](#page-176-4) **Constraints** [for certificates 177](#page-176-5) [container 56](#page-55-0) [ContainerService.url 51](#page-50-1) [coordination service 85](#page-84-1) [corbaloc 131](#page-130-0) [CORBA router by-pass 135](#page-134-0) [create\\_transaction\\_mbeans 296](#page-295-8) [custom plug-ins 172](#page-171-0)

#### **D**

[DB checkpoint 95](#page-94-2) [default\\_buffer\\_size 312,](#page-311-3) [316](#page-315-3) [default\\_ots\\_policy 290](#page-289-2) [default\\_transaction\\_policy 290](#page-289-3) [default\\_transaction\\_timeout 291](#page-290-3) [delivery assurance policies 160](#page-159-0) direct persistence 296 [naming service 288](#page-287-0) [OTS Encina 296](#page-295-8) [duplicate masters 94](#page-93-0) [Dynamic 137](#page-136-0) [dynamic proxies 137](#page-136-0)

#### **E**

[EndpointName 77](#page-76-1) [endpoint reference formats 77](#page-76-2) [ERROR 43](#page-42-0) [event\\_log:filters 42,](#page-41-0) [70,](#page-69-0) [239](#page-238-0) [event\\_log:filters:bus:pre\\_filter 44](#page-43-0) [event\\_log:filter\\_sensitive\\_info 44](#page-43-1) event log:log service names: active 45, [46](#page-45-0) [event\\_log:log\\_service\\_names:services 46](#page-45-1) [ExactlyOnceConcurrent 160](#page-159-1) [ExactlyOnceInOrder 160](#page-159-2) [ExactlyOnceReceivedOrder 160](#page-159-3) [extra hop 125](#page-124-0)

#### **F**

[FATAL\\_ERROR 43](#page-42-1) [filename 114,](#page-113-0) [169](#page-168-0) [fixed 29](#page-28-1) [fml 29](#page-28-2) [FTP daemon 104](#page-103-0) [FTP LIST command 105](#page-104-0)

#### **G**

G<sub>2</sub> 29 GIOP [interoperability policies 310](#page-309-2) [policies 310](#page-309-2) [giop 28](#page-27-1) [global\\_namespace\\_poa 296](#page-295-9)

#### **H**

[handler type 88](#page-87-1) hard\_limit [HTTP 279,](#page-278-0) [280](#page-279-0) [IIOP 284,](#page-283-0) [285](#page-284-0) [high\\_water\\_mark 61](#page-60-0) [HTTP 63](#page-62-1) [HTTP buffer 236](#page-235-0) HTTP plug-in configuration hard connection limit [client 280](#page-279-0) [server 279](#page-278-0) soft connection limit [client 281](#page-280-0) [server 280](#page-279-1) HTTP policies buffer sizes [maximum 312](#page-311-4) [ports 313](#page-312-1) [https 28](#page-27-2)

#### **I**

[ignore\\_message\\_not\\_consumed 311](#page-310-4) [iiop 28](#page-27-3) IIOP plug-in configuration hard connection limit [client 285](#page-284-0) [server 284](#page-283-0) soft connection limit [client 285](#page-284-1) [server 284](#page-283-1) [IIOP plugin configuration 283](#page-282-0) [IIOP policies 235,](#page-234-0) [242,](#page-241-0) [314](#page-313-2) [buffer sizes 316](#page-315-4) [default 316](#page-315-4) [maximum 316](#page-315-5) [client version 244,](#page-243-0) [314](#page-313-1) [connection attempts 244](#page-243-1) [export hostnames 72,](#page-71-1) [248,](#page-247-0) [314,](#page-313-1) [317](#page-316-4) [export IP addresses 72,](#page-71-1) [248,](#page-247-0) [314,](#page-313-1) [317](#page-316-4)

[GIOP version in profiles 249,](#page-248-0) [317](#page-316-5) [server hostname 248,](#page-247-1) [316](#page-315-6) TCP options [delay connections 250,](#page-249-0) [317](#page-316-6) [receive buffer size 251,](#page-250-0) [318](#page-317-2) IIOP policy [ports 71,](#page-70-0) [248,](#page-247-2) [317](#page-316-7) [iiop\\_profile 28](#page-27-4) [INFO\\_ALL 43](#page-42-2) [INFO\\_HIGH 43](#page-42-3) [INFO\\_LOW 43](#page-42-4) [INFO\\_MEDIUM 43](#page-42-5) [initial\\_disk 297](#page-296-6) [initial\\_disk\\_size 297](#page-296-7) [initialization 92](#page-91-0) initial references [Encina transaction factory 300](#page-299-5) [OTS lite transaction factory 294](#page-293-3) [OTS transaction factory 292](#page-291-5) [initial\\_threads 60](#page-59-0) interceptor [colocation 39](#page-38-2) [interceptor chain 124](#page-123-4) [interceptors 34](#page-33-1) [client request-level 34](#page-33-2) [interoperability configuration 310](#page-309-2) [code set negotiation 311](#page-310-5) [GIOP 1.1 support 310](#page-309-3) [incompatible message format 311](#page-310-4) [LocateRequest messages 311](#page-310-6) [Principal data 311](#page-310-7) [Interoperable Object Reference 131](#page-130-1) [interposition\\_style 291](#page-290-4) [invocation policies 319](#page-318-4) [forwarding limit 319](#page-318-5) [initial retry delay 319](#page-318-6) [retry delay 319](#page-318-3) [retry maximum 320](#page-319-3) [IOR 131](#page-130-2) [ip:receive\\_buffer\\_size 280,](#page-279-2) [284](#page-283-2) [ip:send\\_buffer\\_size 280,](#page-279-3) [284](#page-283-3) [ipaddress 67,](#page-66-0) [73,](#page-72-1) [84,](#page-83-1) [167](#page-166-1) [IT\\_Bus::Exception 163](#page-162-0) [it\\_container\\_admin 51](#page-50-2)

#### **J**

[java 28](#page-27-5) [Java API for XML-Based Web Services 23](#page-22-0) [Java Message Service 107](#page-106-0)

[Java Platform Debugging Architecture 56](#page-55-1) [java plug-in 27](#page-26-0) Java plug-ins [loading 27](#page-26-1) [java\\_plugins 27,](#page-26-2) [28,](#page-27-6) [124](#page-123-5) [java\\_uddi\\_proxy 28](#page-27-7)  $JAX-WS$  23 JCE architecture [enabling 193](#page-192-0) jit transactions 291 jms [temporary queues 109](#page-108-0) [JMS transport 63](#page-62-2) [JMS transport plug-in 27](#page-26-3) [JMX Remote 112](#page-111-0) [JMXServiceURL 112](#page-111-1) [JPDA 56](#page-55-2) [jvm\\_options 56](#page-55-3)

#### **L**

[lb\\_default\\_initial\\_load 289](#page-288-0) [lb\\_default\\_load\\_timeout 289](#page-288-1) [local\\_hostname 71,](#page-70-1) [248,](#page-247-3) [316](#page-315-7) [local\\_log\\_stream plugin configuration 114](#page-113-1) [locator\\_client 30](#page-29-1) [locator\\_endpoint 30,](#page-29-2) [126](#page-125-0) [log4j 118](#page-117-0) [log\\_check\\_interval 297](#page-296-8) logging [passwords 44](#page-43-2) [service-based 46](#page-45-2) logging configuration [set filters for subsystems 42](#page-41-1) logstream configuration [output stream 114](#page-113-1) [output to local file 114,](#page-113-0) [169](#page-168-0) [output to rolling file 115,](#page-114-1) [170](#page-169-1) [log\\_threshold 297](#page-296-9)

#### **M**

[max\\_buffer\\_size 312,](#page-311-5) [316](#page-315-8) max\_forwards [reinvoking 319](#page-318-5) [max\\_queue\\_size 62](#page-61-0) [max\\_rebinds 320](#page-319-2) [max\\_resource\\_failures 297](#page-296-10) [max\\_retries 320](#page-319-3) [MBeans 111](#page-110-0)

[MEP 153](#page-152-0) [Message Exchange Pattern 153](#page-152-1) [message part element 149](#page-148-0) [MessageReader 153](#page-152-2) [message snoop 57](#page-56-1) [MessageWriter 153](#page-152-3) [MESSAGING\\_PORT\\_DRIVEN 64](#page-63-0) [messaging port pools 153](#page-152-4) [mq 28](#page-27-8) [MQ transactions 28](#page-27-9) [MTOM 146](#page-145-0) [multi-homed 167](#page-166-2) multi-homed hosts [clients 69,](#page-68-0) [314](#page-313-3) [servers 316](#page-315-9) [multi-homed hosts, configure support for 248](#page-247-4) [MULTI\\_INSTANCE 64](#page-63-1) MULTI THREADED 63, [64](#page-63-2)

#### **N**

namespace [artix:endpoint 147](#page-146-1) [binding 34](#page-33-3) [event\\_log 42](#page-41-2) [plugins:artix:db 93](#page-92-0) [plugins:bus 85](#page-84-2) [plugins:bus\\_management 111](#page-110-1) [plugins:ca\\_wsdm\\_observer 87](#page-86-0) [plugins:chain 156](#page-155-1) [plugins:codeset 273](#page-272-0) [plugins:container 92](#page-91-1) [plugins:csi 194](#page-193-0) [plugins:event 276](#page-275-0) [plugins:file\\_security\\_domain 288](#page-287-1) [plugins:ftp 103](#page-102-0) [plugins:gsp 195](#page-194-0) [plugins:ha\\_conf 90](#page-89-0) [plugins:http 279](#page-278-1) [plugins:https 279](#page-278-1) [plugins:iiop 283](#page-282-1) [plugins:jms 107](#page-106-1) [plugins:local\\_log\\_stream 114](#page-113-2) [plugins:locator 119](#page-118-0) [plugins:locator\\_endpoint 122](#page-121-0) [plugins:messaging\\_port 152](#page-151-0) [plugins:ots\\_mgmt 301](#page-300-1) [plugins:peer\\_manager 127](#page-126-0) [plugins:poa 301](#page-300-1) [plugins:routing 133](#page-132-0)

[plugins:service\\_lifecycle 137](#page-136-1) [plugins:session\\_endpoint\\_manager 141](#page-140-0) [plugins:session\\_manager\\_service 140](#page-139-0) [plugins:sm\\_simple\\_policy 142](#page-141-0) [plugins:soap 143](#page-142-0) [plugins:soap12 146](#page-145-1) [plugins:tuxedo 151](#page-150-0) [plugins:wsdl\\_publish 168](#page-167-0) [plugins:wsrm 158](#page-157-1) [plugins:xmlfile\\_log\\_stream 169](#page-168-1) [poa:fqpn 302](#page-301-2) [policies 218,](#page-217-0) [304,](#page-303-3) [306,](#page-305-2) [307](#page-306-3) [policies:csi 231](#page-230-0) [policies:http 312](#page-311-6) [policies:https 235](#page-234-1) [policies:iiop 314](#page-313-4) [policies:iiop\\_tls 241](#page-240-0) [policies:shmiop 320](#page-319-4) [principal\\_sponsor:csi 259](#page-258-0) [principle\\_sponsor 255,](#page-254-0) [262,](#page-261-0) [264,](#page-263-0) [268](#page-267-0) [namespace\\_poa 298](#page-297-5) [naming service configuration 288](#page-287-2) [default initial load value 289](#page-288-0) [default load value timeout 289](#page-288-1) [NT service dependencies 289](#page-288-2) [negotiate\\_transmission\\_codeset 311](#page-310-5) [no\\_delay 250,](#page-249-1) [317](#page-316-8) [non\\_tx\\_target\\_policy 304](#page-303-4) [nterceptor\\_factory:InterceptorFactoryName:plugin 40](#page-39-0) [nt\\_service\\_dependencies 289](#page-288-2)

#### **O**

orb\_name [OTS Encina 298](#page-297-6) [OTS Lite 293](#page-292-3) [orb\\_plugins 26,](#page-25-0) [124](#page-123-6) otid\_format\_id [OTS Encina 298](#page-297-7) [OTS Lite 293](#page-292-4) [ots 30](#page-29-3) [OTS configuration 290](#page-289-4) [default timeout 291](#page-290-3) [hash table size 290](#page-289-2) [initial reference for factory 292](#page-291-5) [initial reference for transaction factory 292](#page-291-5) [interposition style 291](#page-290-4) [JIT transaction creation 291](#page-290-5) [optimize transaction propagation 292](#page-291-6) [OTSPolicy default value 290](#page-289-2)
[roll back transactions 292](#page-291-0) [TransactionPolicy default 290](#page-289-0) [transaction timeout default 291](#page-290-0) [OTS Encina 85](#page-84-0) [OTS Encina configuration 295](#page-294-0) [backup restart file 296](#page-295-0) [direct persistence 296](#page-295-1) [initial log file 297](#page-296-0) [internal ORB usage 300](#page-299-0) [log file growth checks 297](#page-296-1) [log file size 297](#page-296-2) [log file threshold 297](#page-296-3) [logging configuration 299](#page-298-0) [log resource failures 297](#page-296-4) [management agent IOR 296](#page-295-2) [ORB name 298](#page-297-0) [OTS management object creation 296](#page-295-1) [POA namespace 298](#page-297-1) [raw disk usage 300](#page-299-1) [registration after rollback 296](#page-295-3) [restart file 298](#page-297-2) [retry timeout 298](#page-297-3) [transaction factory initial reference 300](#page-299-2) [transaction factory name 300](#page-299-3) [transaction ID 298](#page-297-4) [transaction timeout 300](#page-299-4) [OTS Lite 85](#page-84-1) [ots\\_lite 30](#page-29-0) [OTS Lite configuration 293](#page-292-0) [internal ORB 294](#page-293-0) [ORB name 293](#page-292-1) [transaction ID 293](#page-292-2) [transaction timeout 294](#page-293-1) [ots\\_tx\\_provider 85](#page-84-2) [ots\\_v11\\_policy 292](#page-291-1)

### **P**

[part element 149](#page-148-0) passwords [logging 44](#page-43-0) [performance logging 128](#page-127-0) [ping failure 126](#page-125-0) [plug-in 26](#page-25-0) [plugins 111](#page-110-0) [at\\_http 28](#page-27-0) [bus\\_loader 29](#page-28-0) [bus\\_response\\_monitor 30](#page-29-1) [corba 29](#page-28-1) [fixed 29](#page-28-2)

[fml 29](#page-28-3) [G2 29](#page-28-4) [giop 28](#page-27-1) [https 28](#page-27-2) [iiop 28](#page-27-3) [iiop\\_profile 28](#page-27-4) [java 28](#page-27-5) [java\\_plugins 28](#page-27-6) locator client 30 locator\_endpoint\_30 [log4j\\_log\\_stream 118](#page-117-0) [mq 28](#page-27-7) [routing 30](#page-29-4) service lifecycle 31 [service\\_locator 30](#page-29-5) session\_endpoint\_manager\_31 [session\\_manager\\_service 30](#page-29-6) [sm\\_simple\\_policy 31](#page-30-2) [soap 29](#page-28-5) [tagged 29](#page-28-6) [tibrv 28,](#page-27-8) [29](#page-28-7) [tunnel 28](#page-27-9) [tuxedo 28](#page-27-10) [uddi\\_proxy 31](#page-30-3) [ws\\_chain 31](#page-30-4) [ws\\_coloc 32](#page-31-0) [wsdl\\_publish 32](#page-31-1) ws orb 29 [wsrm 32](#page-31-2) [wsrm\\_db 32](#page-31-3) [xmlfile\\_log\\_stream 32](#page-31-4) [xslt 32](#page-31-5) [plugins:ap\\_nano\\_agent:hostname\\_address:local\\_hostna](#page-83-0) me 84 [plugins:ap\\_nano\\_agent:hostname\\_address:publish\\_host](#page-83-1) name 84 plugins:artix:db [home 97](#page-96-0) [plugins:artix:db:allow\\_minority\\_master 94](#page-93-0) [plugins:artix:db:checkpoint\\_period 95](#page-94-0) [plugins:artix:db:db\\_open\\_retry\\_attempts 94,](#page-93-1) [95](#page-94-1) [plugins:artix:db:download\\_files 96](#page-95-0) [plugins:artix:db:election\\_timeout 96](#page-95-1) [plugins:artix:db:env\\_name 96](#page-95-2) [plugins:artix:db:error\\_file 96](#page-95-3) [plugins:artix:db:iiop:port 97](#page-96-1) [plugins:artix:db:inter\\_db\\_open\\_sleep\\_period 97](#page-96-2) [plugins:artix:db:max\\_buffered\\_msgs 97](#page-96-3) [plugins:artix:db:max\\_msg\\_buffer\\_size 98](#page-97-0)

[plugins:artix:db:max\\_ping\\_retries 98](#page-97-1) [plugins:artix:db:ping\\_lifetime 98](#page-97-2) [plugins:artix:db:ping\\_retry\\_interval 99](#page-98-0) [plugins:artix:db:priority 99](#page-98-1) [plugins:artix:db:replace\\_when\\_forwarding 99](#page-98-2) [plugins:artix:db:replica\\_name 99](#page-98-3) [plugins:artix:db:replicas 100](#page-99-0) [plugins:artix:db:roundtrip\\_timeout 100](#page-99-1) [plugins:artix:db:sync\\_retry\\_attempts 101](#page-100-0) [plugins:artix:db:use\\_shutdown\\_hook 101](#page-100-1) [plugins:artix:db:verbose\\_logging 101](#page-100-2) [plugins:asp:security\\_level 187](#page-186-0) [plugins:bus:default\\_tx\\_provider:plugin 85](#page-84-3) [plugins:bus:register\\_client\\_context 85](#page-84-4) [plugins:bus\\_management:connector:enabled 111](#page-110-1) [plugins:bus\\_management:connector:port 112](#page-111-0) [plugins:bus\\_management:connector:registry:required 1](#page-111-1) 12 [plugins:bus\\_management:connector:url:file 113](#page-112-0) [plugins:bus\\_management:connector:url:publish 112](#page-111-2) [plugins:bus\\_management:enabled 111](#page-110-2) [plugins:bus\\_management:http\\_adaptor:enabled 113](#page-112-1) [plugins:bus\\_management:http\\_adaptor:port 113](#page-112-2) [plugins:bus\\_response\\_monitor:type 128](#page-127-1) [plugins:ca\\_wsdm\\_observer:auto\\_register 87](#page-86-0) [plugins:ca\\_wsdm\\_observer:config\\_poll\\_time 88,](#page-87-0) [93](#page-92-0) [plugins:ca\\_wsdm\\_observer:handler\\_type 88](#page-87-1) [plugins:ca\\_wsdm\\_observer:max\\_queue\\_size 89](#page-88-0) [plugins:ca\\_wsdm\\_observer:min\\_queue\\_size 89](#page-88-1) [plugins:ca\\_wsdm\\_observer:report\\_wait\\_time 89](#page-88-2) [plugins:chain:endpoint\\_name:operation\\_name:service\\_](#page-155-0) chain 156 [plugins:chain:init\\_on\\_first\\_call 157](#page-156-0) [plugins:chain:servant\\_list 157](#page-156-1) [plugins:codeset:always\\_use\\_default 275](#page-274-0) [plugins:codeset:char:ccs 274](#page-273-0) [plugins:codeset:char:ncs 273](#page-272-0) [plugins:codeset:wchar:ncs 274](#page-273-1) [plugins:codesets:wchar:ccs 275](#page-274-1) [plugins:container:deployfolder 92](#page-91-0) [plugins:container:deployfolder:readonly 92](#page-91-1) [plugins:csi:ClassName 194](#page-193-0) [plugins:csi:shlib\\_name 194](#page-193-1) [plugins:file\\_security\\_domain 288](#page-287-0) [plugins:ftp:policy:client:filenameFactory 103](#page-102-0) [plugins:ftp:policy:client:replyFileLifecycle 104](#page-103-0) [plugins:ftp:policy:connection:connectMode 104](#page-103-1) [plugins:ftp:policy:connection:connectTimeout 104](#page-103-2) [plugins:ftp:policy:connection:receive:Timeout 104](#page-103-3)

[plugins:ftp:policy:connection:scanInterval 105](#page-104-0) [plugins:ftp:policy:connection:useFilenameMaskOnSca](#page-104-1) n 105 [plugins:ftp:policy:credentials:name 105](#page-104-2) [plugins:ftp:policy:credentials:password 106](#page-105-0) [plugins:ftp:policy:server:filenameFactory 106](#page-105-1) [plugins:ftp:policy:server:requestFileLifecycle 106](#page-105-2) [plugins:giop:message\\_server\\_binding\\_list 276](#page-275-0) [plugins:giop\\_snoop:filename 277](#page-276-0) [plugins:giop\\_snoop:rolling\\_file 277](#page-276-1) [plugins:giop\\_snoop:verbosity 278](#page-277-0) [plugins:gsp:authorization\\_realm 196](#page-195-0) [plugins:gsp:ClassName 197](#page-196-0) [plugins:ha\\_conf:random:selection 90](#page-89-0) [plugins:ha\\_conf:strategy 90](#page-89-1) plugins:http:connection [max\\_unsent\\_data 279](#page-278-0) [plugins:http:incoming\\_connections:hard\\_limit 279](#page-278-1) [plugins:http:incoming\\_connections:soft\\_limit 280](#page-279-0) [plugins:http:ip:reuse\\_addr 280](#page-279-1) [plugins:http:outgoing\\_connections:soft\\_limit 280,](#page-279-2) [281](#page-280-0) [plugins:http:tcp\\_connection:keep\\_alive 281](#page-280-1) [plugins:http:tcp\\_connection:linger\\_on\\_close 282](#page-281-0) [plugins:http:tcp\\_connection:no\\_delay 281](#page-280-2) [plugins:http:tcp\\_listener:reincarnate\\_attempts 282](#page-281-1) plugins:iiop:connection [max\\_unsent\\_data 283](#page-282-0) [plugins:iiop:incoming\\_connections:hard\\_limit 284](#page-283-0) [plugins:iiop:incoming\\_connections:soft\\_limit 284](#page-283-1) [plugins:iiop:ip:receive\\_buffer\\_size 284](#page-283-2) [plugins:iiop:ip:reuse\\_addr 284](#page-283-3) [plugins:iiop:ip:send\\_buffer\\_size 284](#page-283-4) [plugins:iiop:outgoing\\_connections:hard\\_limit 285](#page-284-0) [plugins:iiop:outgoing\\_connections:soft\\_limit 285](#page-284-1) [plugins:iiop:pool:max\\_threads 285](#page-284-2) [plugins:iiop:pool:min\\_threads 285](#page-284-3) [plugins:iiop:tcp\\_connection:keep\\_alive 285](#page-284-4) [plugins:iiop:tcp\\_connection:linger\\_on\\_close 286](#page-285-0) [plugins:iiop:tcp\\_connection:no\\_delay 286](#page-285-1) [plugins:iiop:tcp\\_connection:no\\_deplay 286](#page-285-2) [plugins:iiop:tcp\\_connection€inger\\_on\\_close 286](#page-285-3) [plugins:iiop:tcp\\_listener:reincarnate\\_attempts 204,](#page-203-0) [286](#page-285-4) [plugins:iiop:tcp\\_listener:reincarnation\\_retry\\_backoff\\_r](#page-203-1) [atio 204,](#page-203-1) [286,](#page-285-5) [287](#page-286-0) [plugins:iiop:tcp\\_listener:reincarnation\\_retry\\_delay 204](#page-203-2) [,](#page-203-2) [286,](#page-285-6) [287](#page-286-1) [plugins:iiop\\_tls:hfs\\_keyring\\_file\\_password 245](#page-244-0) [plugins:iiop\\_tls:tcp\\_listener:reincarnation\\_retry\\_backof](#page-203-3) [f\\_ratio 204](#page-203-3)

[plugins:iiop\\_tls:tcp\\_listener:reincarnation\\_retry\\_delay](#page-203-4) 204 [plugins:it\\_response\\_time\\_collector:filename 128](#page-127-2) plugins: it response time collector: server-id 128, [129](#page-128-0) [plugins:jms:policies:binding\\_establishment:backoff\\_rat](#page-107-0) io 108 [plugins:jms:policies:binding\\_establishment:initial\\_itera](#page-107-1) tion\_delay 108 [plugins:jms:policies:binding\\_establishment:max\\_bindi](#page-108-0) ng\_iterations 109 [plugins:jms:pooled\\_session\\_high\\_water\\_mark 109](#page-108-1) [plugins:jms:pooled\\_session\\_low\\_water\\_mark 110](#page-109-0) [plugins:local\\_log\\_stream:buffer\\_file 114](#page-113-0) [plugins:local\\_log\\_stream:filename 115](#page-114-0) [plugins:local\\_log\\_stream:filename\\_date\\_format 115](#page-114-1) [plugins:local\\_log\\_stream:log\\_elements 115,](#page-114-2) [170](#page-169-0) [plugins:local\\_log\\_stream:log\\_thread\\_id 115](#page-114-3) [plugins:local\\_log\\_stream:milliseconds\\_to\\_log 116,](#page-115-0)  [171](#page-170-0) [plugins:local\\_log\\_stream:precision\\_logging 116](#page-115-1) [plugins:local\\_log\\_stream:rolling\\_file 117,](#page-116-0) [171](#page-170-1) [plugins:locator:peer\\_timeout 119](#page-118-0) [plugins:locator:persist\\_data 119](#page-118-1) [plugins:locator:selection\\_method 120](#page-119-0) [plugins:locator:service\\_group 120](#page-119-1) [plugins:locator:wsdl\\_port 121](#page-120-0) [plugins:locator\\_endpoint:exclude\\_endpoints 122](#page-121-0) [plugins:locator\\_endpoint:include\\_endpoints 123](#page-122-0) [plugins:log4j\\_log\\_stream:use\\_stderr 118](#page-117-1) [plugins:messaging\\_port:base\\_replyto\\_url 152](#page-151-0) [plugins:messaging\\_port:generic\\_pool\\_size 153](#page-152-0) [plugins:messaging\\_port:supports\\_wsa\\_mep 153,](#page-152-1) [154](#page-153-0) [plugins:messaging\\_port:wsrm\\_enabled 155](#page-154-0) [plugins:monitoring\\_plugin:classname 124](#page-123-0) [plugins:monitoring\\_plugin:enable\\_si\\_payload 125](#page-124-0) [plugins:monitoring\\_plugin:know\\_report\\_tool 125](#page-124-1) [plugins:monitoring\\_plugin:max\\_reported\\_payload\\_size](#page-124-2) 125 [plugins:monitoring\\_plugin:show\\_service\\_facade 125](#page-124-3) [plugins:naming:destructive\\_methods\\_allowed 288](#page-287-1) [plugins:naming:direct\\_persitence 288](#page-287-2) [plugins:naming:iiop:port 288](#page-287-3) [plugins:notify\\_log 290](#page-289-1) [plugins:ots\\_encina:iiop:port 297](#page-296-5) [plugins:peer\\_manager:ping\\_on\\_failure 126](#page-125-1) [plugins:peer\\_manager:timeout\\_delta 127](#page-126-0) [plugins:PluginName:prerequisite\\_plugins 173](#page-172-0) [plugins:PluginName:shlib\\_name 172](#page-171-0) [plugins:poa:ClassName 301](#page-300-0)

[plugins:poa:root\\_name 301](#page-300-0) [plugins:remote\\_log\\_receiver:iiop:addr\\_list 130](#page-129-0) [plugins:remote\\_log\\_receiver:ior\\_filename 131](#page-130-0) [plugins:remote\\_log\\_receiver:log\\_filename 131](#page-130-1) [plugins:remote\\_log\\_receiver:prerequisite\\_plugins 131](#page-130-2) [plugins:rmi:registry\\_port 132](#page-131-0) [plugins:rmi:start\\_registry 132](#page-131-1) [plugins:routing:proxy\\_cache\\_size 133](#page-132-0) [plugins:routing:reference\\_cache\\_size 134](#page-133-0) [plugins:routing:use\\_bypass 135](#page-134-0) [plugins:routing:use\\_pass\\_through 136](#page-135-0) [plugins:routing:wrapped 136](#page-135-1) [plugins:routing:wsdl\\_url 134](#page-133-1) [plugins:service\\_lifecycle:evict\\_static\\_services 137](#page-136-0) [plugins:service\\_lifecycle:long\\_lived\\_services 138](#page-137-0) [plugins:service\\_lifecycle:max\\_cache\\_size 138](#page-137-1) [plugins:session\\_endpoint\\_manager:default\\_group 141](#page-140-0) [plugins:session\\_endpoint\\_manager:header\\_validation](#page-140-1) 141 [plugins:session\\_endpoint\\_manager:peer\\_timout 141](#page-140-2) [plugins:session\\_manager\\_service:peer\\_timeout 140](#page-139-0) [plugins:sm\\_simple\\_policy:max\\_concurrent\\_sessions 1](#page-141-0)  $\Delta$ 2 [plugins:sm\\_simple\\_policy:max\\_session\\_timeout 142](#page-141-1) [plugins:sm\\_simple\\_policy:min\\_session\\_timeout 142](#page-141-2) [plugins:soap:encoding 143](#page-142-0) [plugins:soap:sequence\\_validation 144](#page-143-0) [plugins:soap:validating 144](#page-143-1) [plugins:soap:write\\_xsi\\_type 145](#page-144-0) [plugins:soap12:enable\\_mtom 146](#page-145-0) [plugins:tuxedo:server 151](#page-150-0) [plugins:wsdl\\_publish:hostname 167](#page-166-0) [plugins:wsdl\\_publish:processor 168](#page-167-0) [plugins:wsdl\\_publish:publish\\_port 168](#page-167-1) [plugins:wsrm:acknowledgement\\_interval 158](#page-157-0) [plugins:wsrm:acknowledgement\\_uri 159](#page-158-0) [plugins:wsrm:base\\_retransmission\\_interval 159](#page-158-1) [plugins:wsrm:delivery\\_assurance\\_policy 160,](#page-159-0) [161](#page-160-0) [plugins:wsrm:disable\\_exponential\\_backoff\\_retransmiss](#page-160-1) ion interval 161 [plugins:wsrm:enable\\_per\\_thread\\_sequence\\_scope 162](#page-161-0) [plugins:wsrm:max\\_messages\\_per\\_sequence 162](#page-161-1) [plugins:wsrm:max\\_retransmission\\_attempts 163](#page-162-0) [plugins:wsrm:max\\_unacknowledged\\_messages\\_thresh](#page-162-1) old 163 [plugins:wsrm:thread\\_pool:high\\_water\\_mark 164](#page-163-0) [plugins:wsrm:thread\\_pool:initial\\_threads 164](#page-163-1) [plugins:wsrm:thread\\_pool:low\\_water\\_mark 164](#page-163-2) [plugins:wsrm:thread\\_pool:max\\_queue\\_size 165](#page-164-0)

[plugins:wsrm:thread\\_pool:stack\\_size 165](#page-164-1) [plugins:wsrm:use\\_wsa\\_replyto\\_endpoint\\_for\\_wsrm\\_ac](#page-165-0) knowledgement 166 [plugins:xmlfile\\_log\\_stream:buffer\\_file 169](#page-168-0) [plugins:xmlfile\\_log\\_stream:filename 169](#page-168-1) [plugins:xmlfile\\_log\\_stream:filename\\_date\\_format 170](#page-169-1) [plugins:xmlfile\\_log\\_stream:log\\_thread\\_id 170](#page-169-2) [plugins:xslt:endpoint\\_name:operation\\_map 148](#page-147-0) [plugins:xslt:endpoint\\_name:trace\\_filter 149](#page-148-1) [plugins:xslt:endpoint\\_name:use\\_element\\_name 149](#page-148-2) [plugins:xslt:servant\\_list 150](#page-149-0) POA [plugin class name 301](#page-300-0) [root name 301](#page-300-0) [POA::create\\_POA\(\) 308](#page-307-0) [poa:fqpn:direct\\_persistent 302](#page-301-0) [poa:fqpn:well\\_known\\_address 302](#page-301-1) [polices:max\\_chain\\_length\\_policy 220](#page-219-0) policies [CertConstraintsPolicy 177](#page-176-0) [policies:allow\\_unauthenticated\\_clients\\_policy 218](#page-217-0) [policies:at\\_http:client:proxy\\_server 66](#page-65-0) [policies:at\\_http:server\\_address\\_mode\\_policy:local\\_hos](#page-66-0) tname 67 [policies:at\\_http:server\\_address\\_mode\\_policy:publish\\_h](#page-65-1) [ostname 66,](#page-65-1) [67](#page-66-1) [policies:bus:resolved\\_endpoint:max\\_retries 73](#page-72-0) [policies:certificate\\_constraints\\_policy 219](#page-218-0) [policies:csi:attribute\\_service:client\\_supports 231](#page-230-0) [policies:csi:attribute\\_service:target\\_supports 232](#page-231-0) [policies:csi:auth\\_over\\_transpor:target\\_supports 233](#page-232-0) [policies:csi:auth\\_over\\_transport:client\\_supports 232](#page-231-1) [policies:csi:auth\\_over\\_transport:target\\_requires 233](#page-232-1) [policies:giop:bidirectional\\_accept\\_policy 308](#page-307-1) [policies:giop:bidirectional\\_export\\_policy 308](#page-307-2) [policies:giop:bidirectional\\_gen3\\_accept\\_policy 309](#page-308-0) [policies:giop:bidirectional\\_offer\\_policy 309](#page-308-1) [policies:giop:interop:allow\\_value\\_types\\_in\\_1\\_1 310](#page-309-0) [policies:giop:interop:ignore\\_message\\_not\\_consumed 3](#page-310-0) 11 [policies:giop:interop:negotiate\\_transmission\\_codeset 3](#page-310-1) 11 [policies:giop:interop:send\\_locate\\_request 311](#page-310-2) [policies:giop:interop:send\\_principal 311](#page-310-3) [policies:giop:interop\\_policy:enable\\_principal\\_service\\_](#page-309-1) context 310 [policies:http:buffer:prealloc\\_shared 68](#page-67-0) [policies:http:buffer:prealloc\\_size 68](#page-67-1) [policies:http:buffer\\_sizes\\_policy:max\\_buffer\\_size 312](#page-311-0)

[policies:http:client\\_address\\_mode\\_policy:local\\_hostna](#page-68-0) me 69 [policies:http:keep-alive:enabled 312](#page-311-1) [policies:http:server\\_address\\_mode\\_policy:local\\_hostna](#page-68-1) me 69 [policies:http:server\\_address\\_mode\\_policy:port\\_range](#page-69-0) [70,](#page-69-0) [313](#page-312-0) [policies:http:trace\\_requests:enabled 70](#page-69-1) [policies:https:buffer:prealloc\\_shared 235](#page-234-0) [policies:https:buffer:prealloc\\_size 236](#page-235-0) [policies:https:mechanism\\_policy:ciphersuites 238](#page-237-0) [policies:https:mechanism\\_policy:protocol\\_version 238](#page-237-1) [policies:https:trace\\_requests:enabled 70,](#page-69-2) [240](#page-239-0) [policies:https:trusted\\_ca\\_list\\_policy 241](#page-240-0) [policies:iiop:buffer\\_sizes\\_policy:default\\_buffer\\_size 3](#page-315-0) 16 [policies:iiop:buffer\\_sizes\\_policy:max\\_buffer\\_size 316](#page-315-1) [policies:iiop:client\\_address\\_mode\\_policy:local\\_hostna](#page-70-0) [me 71,](#page-70-0) [315](#page-314-0) [policies:iiop:client\\_address\\_mode\\_policy:port\\_range 3](#page-314-1) 15 [policies:iiop:client\\_version\\_policy 314](#page-313-0) [policies:iiop:server\\_address\\_mode\\_policy:local\\_hostna](#page-70-1) [me 71,](#page-70-1) [316](#page-315-2) [policies:iiop:server\\_address\\_mode\\_policy:port\\_range](#page-70-2) [71,](#page-70-2) [317](#page-316-0) [policies:iiop:server\\_address\\_mode\\_policy:publish\\_host](#page-71-0) [name 72,](#page-71-0) [314,](#page-313-0) [317](#page-316-1) [policies:iiop:server\\_version\\_policy 317](#page-316-2) [policies:iiop:tcp\\_options:send\\_buffer\\_size 318](#page-317-0) [policies:iiop:tcp\\_options\\_policy:no\\_delay 317](#page-316-3) [policies:iiop:tcp\\_options\\_policy:recv\\_buffer\\_size 318](#page-317-1) [policies:iiop\\_tls:allow\\_unauthenticated\\_clients\\_policy](#page-242-0) 243 [policies:iiop\\_tls:certificate\\_constraints\\_policy 243](#page-242-1) [policies:iiop\\_tls:client\\_secure\\_invocation\\_policy:requir](#page-243-0) es 244 [policies:iiop\\_tls:client\\_secure\\_invocation\\_policy:suppo](#page-243-1) rts 244 [policies:iiop\\_tls:client\\_version\\_policy 244](#page-243-2) [policies:iiop\\_tls:connection\\_attempts 244](#page-243-3) [policies:iiop\\_tls:connection\\_retry\\_delay 245](#page-244-1) [policies:iiop\\_tls:max\\_chain\\_length\\_policy 245](#page-244-0) [policies:iiop\\_tls:mechanism\\_policy:ciphersuites 246](#page-245-0) [policies:iiop\\_tls:mechanism\\_policy:protocol\\_version 2](#page-246-0) 47 [policies:iiop\\_tls:server\\_address\\_mode\\_policy:local\\_ho](#page-247-0) stname 248

[policies:iiop\\_tls:server\\_address\\_mode\\_policy:port\\_ra](#page-247-1)n

[ge 248](#page-247-1) [policies:iiop\\_tls:server\\_address\\_mode\\_policy:publish\\_](#page-247-2) hostname 248 [policies:iiop\\_tls:server\\_version\\_policy 249](#page-248-0) [policies:iiop\\_tls:session\\_caching\\_policy 249](#page-248-1) [policies:iiop\\_tls:target\\_secure\\_invocation\\_policy:requir](#page-248-2) es 249 [policies:iiop\\_tls:target\\_secure\\_invocation\\_policy:suppo](#page-249-0) rts 250 [policies:iiop\\_tls:tcp\\_options:send\\_buffer\\_size 251](#page-250-0) [policies:iiop\\_tls:tcp\\_options\\_policy:no\\_delay 250](#page-249-1) [policies:iiop\\_tls:tcp\\_options\\_policy:recv\\_buffer\\_size 2](#page-250-1) 51 [policies:iiop\\_tls:trusted\\_ca\\_list\\_policy 251](#page-250-2) [policies:invocation\\_retry:backoff\\_ratio 319](#page-318-0) [policies:invocation\\_retry:initial\\_retry\\_delay 319](#page-318-1) [policies:invocation\\_retry:max\\_forwards 319](#page-318-2) [policies:invocation\\_retry:max\\_rebinds 320](#page-319-0) [policies:invocation\\_retry:max\\_retries 320](#page-319-1) [policies:mechanism\\_policy:ciphersuites 221](#page-220-0) [policies:mechanism\\_policy:protocol\\_version 222](#page-221-0) [policies:non\\_tx\\_target\\_policy 304](#page-303-0) [policies:rebind\\_policy 304](#page-303-1) [policies:relative\\_binding\\_exclusive\\_request\\_timeout 3](#page-306-0) 07 [policies:relative\\_binding\\_exclusive\\_roundtrip\\_timeout](#page-306-1) 307 [policies:relative\\_connection\\_creation\\_timeout 307](#page-306-2) [policies:relative\\_request\\_timeout 306](#page-305-0) [policies:relative\\_roundtrip\\_timeout 306](#page-305-1) [policies:routing\\_policy\\_max 304](#page-303-2) [policies:routing\\_policy\\_min 305](#page-304-0) [policies:session\\_caching\\_policy 222](#page-221-1) [policies:shmiop 320](#page-319-2) policies:soap erver address mode policy:local hostname 72 [policies:soap:server\\_address\\_mode\\_policy:local\\_hostn](#page-71-2) ame 72 [policies:soap:server\\_address\\_mode\\_policy:publish\\_hos](#page-71-3) [tname 72,](#page-71-3) [73](#page-72-1) [policies:sync\\_scope\\_policy 305](#page-304-1) [policies:target\\_secure\\_invocation\\_policy:requires 223](#page-222-0) [policies:target\\_secure\\_invocation\\_policy:supports 223](#page-222-1) [policies:trusted\\_ca\\_list\\_policy 224](#page-223-0) [policies:work\\_queue\\_policy 305](#page-304-2) [policy:messaging\\_transport:client\\_concurrency 63](#page-62-0) [policy:messaging\\_transport:concurrency 64](#page-63-0) [policy:messaging\\_transport:max\\_threads 64](#page-63-1) [policy:messaging\\_transport:min\\_threads 64](#page-63-2)

[pool:java\\_max\\_threads 285](#page-284-5) [pool:max\\_threads 281,](#page-280-3) [285](#page-284-5) [pool:min\\_threads 281,](#page-280-4) [285](#page-284-6) [pooling 153](#page-152-2) [prerequisite plug-ins 173](#page-172-1) [principal\\_sponsor:csi:auth\\_method\\_data 260](#page-259-0) [principal\\_sponsor:csi:use\\_principal\\_sponsor 259](#page-258-0) [principal\\_sponsor Namespace Variables 255,](#page-254-0) [262,](#page-261-0) [264,](#page-263-0)  [268](#page-267-0) [principle\\_sponsor:auth\\_method\\_data 256,](#page-255-0) [263,](#page-262-0) [265,](#page-264-0)  [269](#page-268-0) [principle\\_sponsor:auth\\_method\\_id 256,](#page-255-1) [263,](#page-262-1) [265,](#page-264-1) [269](#page-268-1) [principle\\_sponsor:callback\\_handler:ClassName 258](#page-257-0) [principle\\_sponsor:login\\_attempts 258](#page-257-1) [principle\\_sponsor:use\\_principle\\_sponsor 255,](#page-254-1) [262,](#page-261-1)  [264,](#page-263-1) [269](#page-268-2) [propagate\\_separate\\_tid\\_optimization 292](#page-291-2) [proprietary endpoint reference 77](#page-76-0) [proxies 137](#page-136-1) [proxification 133](#page-132-1) [proxy interposition 291](#page-290-1) [publish\\_hostname 72,](#page-71-4) [248,](#page-247-3) [317](#page-316-4)

## **R**

[read/write folder 92](#page-91-2) [read-only folder 92](#page-91-3) [rebind\\_policy 304](#page-303-1) [ReceiveMessageContext 153](#page-152-3) [recv\\_buffer\\_size 251,](#page-250-3) [318](#page-317-2) [refernce formats 77](#page-76-1) [relative\\_binding\\_exclusive\\_request\\_timeout 307](#page-306-0) relative binding exclusive roundtrip timeout 307 [relative\\_connection\\_creation\\_timeout 307](#page-306-2) [relative\\_request\\_timeout 306](#page-305-0) relative roundtrip timeout 306 [remote logging 130](#page-129-1) [remote\\_log\\_receiver 130](#page-129-2) [replicas, minimum number 94](#page-93-2) [reply-to endpoint 152](#page-151-1) [request\\_forwarder 30](#page-29-7) [request-level interceptor 39](#page-38-0) [resolve\\_initial\\_references\(\) 73](#page-72-2) [resource\\_retry\\_timeout 298](#page-297-3) [restart\\_file 298](#page-297-2) [RMI Connector 112](#page-111-3) [rollback\\_only\\_on\\_system\\_ex 292](#page-291-0) [rolling\\_file 115,](#page-114-4) [170](#page-169-3) [router 137](#page-136-2) [router proxification 133](#page-132-1)

[routing 30](#page-29-4) [routing plug-in 133](#page-132-2) [routing\\_policy\\_max 304](#page-303-2) [routing\\_policy\\_min 305](#page-304-0)

#### **S**

Schannel toolkit [selecting for C++ applications 183](#page-182-0) [schema validation 144](#page-143-2) [secondary hostname 167](#page-166-1) [send\\_locate\\_request 311](#page-310-2) [SendMessageContext 153](#page-152-4) [send\\_principal 311](#page-310-3) [server ID, configuring 129](#page-128-1) server version policy [IIOP 249,](#page-248-0) [317](#page-316-2) service: owns\_workqueue 63 [service group, groups of services 120](#page-119-2) [service\\_lifecycle 31](#page-30-0) service locator 30, [119,](#page-118-2) [126](#page-125-2) [session\\_endpoint\\_manager 31,](#page-30-1) [126,](#page-125-3) [141](#page-140-3) [session\\_manager\\_service 30,](#page-29-6) [126,](#page-125-4) [140](#page-139-1) share variables with internal orb 33 [Sleepycat 95](#page-94-2) [sm\\_simple\\_policy 31,](#page-30-2) [142](#page-141-3) [soap 29,](#page-28-5) [143](#page-142-1) [soap12 146](#page-145-1) [SocketException 282](#page-281-2) soft\_limit [HTTP 280,](#page-279-0) [281](#page-280-0) [IIOP 284,](#page-283-1) [285](#page-284-1) [SO\\_KEEPALIVE 281,](#page-280-5) [285](#page-284-7) [SO\\_LINGER 282,](#page-281-3) [286](#page-285-7) SSL/TLS [selecting a toolkit, C++ 183](#page-182-1) [standard interposition 291](#page-290-2) [strftime\(\) 115,](#page-114-5) [170](#page-169-4) [superior\\_ping\\_timeout 293](#page-292-3) [support\\_ots\\_v11 292](#page-291-3) [sync\\_scope\\_policy 305](#page-304-1)

### **T**

[tagged 29](#page-28-6) [TCP\\_NODELAY 281,](#page-280-6) [286](#page-285-8) TCP policies [delay connections 250,](#page-249-1) [317](#page-316-3) [receive buffer size 251,](#page-250-1) [318](#page-317-1) [temporary queues 109](#page-108-2)

[thread\\_pool:high\\_water\\_mark 61](#page-60-0) [thread\\_pool:initial\\_threads 60](#page-59-0) thread pool:low water mark 61 [thread\\_pool:max\\_queue\\_size 62](#page-61-0) thread pool:stack size 62 [thread pool policies 60](#page-59-1) [initial number of threads 60](#page-59-0) [maximum threads 61](#page-60-0) [request queue limit 62](#page-61-0) [Tibco transport 63](#page-62-2) [tibrv 28,](#page-27-8) [29](#page-28-7) [timeout policies 306](#page-305-2) toolkit replaceability [enabling JCE architecture 193](#page-192-0) selecting the toolkit,  $C_{++}$  183 [trace\\_file 299](#page-298-1) [trace\\_on 299](#page-298-2) [transaction configuration 85](#page-84-5) [transaction factory, initial reference 292](#page-291-4) transaction\_factory\_name [OTS 292](#page-291-4) [OTS Encina 300](#page-299-2) [OTS Lite 294](#page-293-2) transaction factory ns name 300 [TransactionPolicy, configure default value 290](#page-289-2) transactions [handle non-transactional objects 304](#page-303-0) transaction\_timeout\_period [OTS Encina 300](#page-299-4) [OTS Lite 294](#page-293-1) [tunnel 28](#page-27-9) [tuxedo 28](#page-27-10)

### **U**

[uddi\\_proxy 31](#page-30-3) [unqualified 66,](#page-65-2) [72,](#page-71-5) [84,](#page-83-2) [167](#page-166-2) [use\\_internal\\_orb 294,](#page-293-0) [300](#page-299-0) [use\\_jsse\\_tk configuration variable 193](#page-192-1) [use\\_raw\\_disk 300](#page-299-1)

### **V**

[validation 144](#page-143-3)

### **W**

[WARNING 43](#page-42-0) [work\\_queue\\_policy 305](#page-304-2) [WS-Addressing 152](#page-151-2) [WS-Addressing 2004 153](#page-152-5) [WS-Addressing 2005 154](#page-153-1) [WS-AtomicTransaction 85](#page-84-6) [wsat\\_protocol 31](#page-30-5) [wsat\\_tx\\_provider 85](#page-84-7) [wsaw:ServiceName 77](#page-76-2) [ws\\_chain 31,](#page-30-4) [156](#page-155-1) [ws\\_coloc 32,](#page-31-0) [39](#page-38-1) [WS-Coordination 85](#page-84-8) [ws\\_coordination\\_service 31](#page-30-6) [wsdl:service 77](#page-76-3) [WSDLBindingSchema 77](#page-76-4) [WSDLPort 63](#page-62-3) [wsdl\\_publish 32,](#page-31-1) [167](#page-166-3) [ws\\_orb 29](#page-28-1) [WS-ReliableMessages 152,](#page-151-3) [158](#page-157-1) [wsrm 32](#page-31-2) [SequenceTerminated 163](#page-162-2) [wsrm:AckRequested 163](#page-162-3) [wsrm:AcksTo 159](#page-158-2) [wsrm\\_db 32](#page-31-3) [WS-S 44](#page-43-1)

### **X**

[xmlfile\\_log\\_stream 32,](#page-31-4) [169](#page-168-2) [xslt 32,](#page-31-5) [147](#page-146-0)

# **Z**

[z/OS 130](#page-129-3)

INDEX